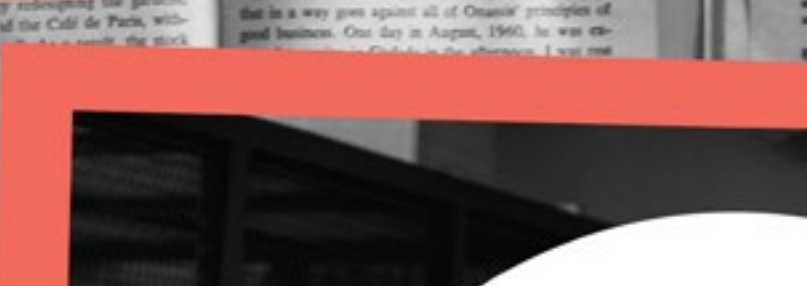

# PLAZA PÚBLICA ASÍ INVESTIGAMOS

(Y ASÍ NOS CUIDAMOS)

美容

E

enn: munsali

医肾

cooperación alemana

Iniversidad

fradición Jesuita en Guatemala

afael Landívar

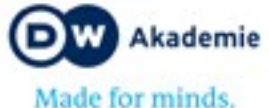

 $P_{LAZA}P_{UBLICA}$ 

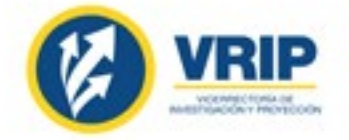

**The advert** 

ą

## **Plaza Pública: así investigamos (y así nos cuidamos)**

Guatemala, 2018

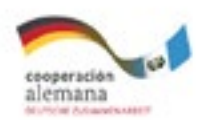

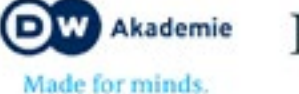

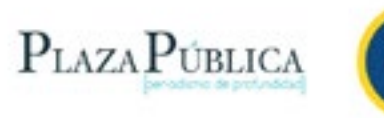

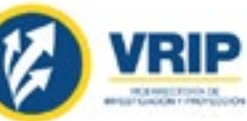

#### Autores

El periodismo de Plaza Pública: lo estructural y lo original Cómo utilizar registros públicos para investigar: el método y los nombres ¿Cómo trabajar con datos? Una breve introducción Asier Andrés

Manual de protección para periodistas de Plaza Pública Gabriela Lehnhoff

Cuidado de la edición Carlos Arrazola y Enrique Naveda con el apoyo de Gabriela Lehnhoff y Angel Mazariegos Rivas

Dirección creativa y diseño María Andrea Brolo

Diagramación Pedro Antonio Ayau María Andrea Brolo

Fotografías Simone Dalmasso Archivo Plaza Pública

Este documento es posible gracias al financiamiento de Deutsche Welle Akademie

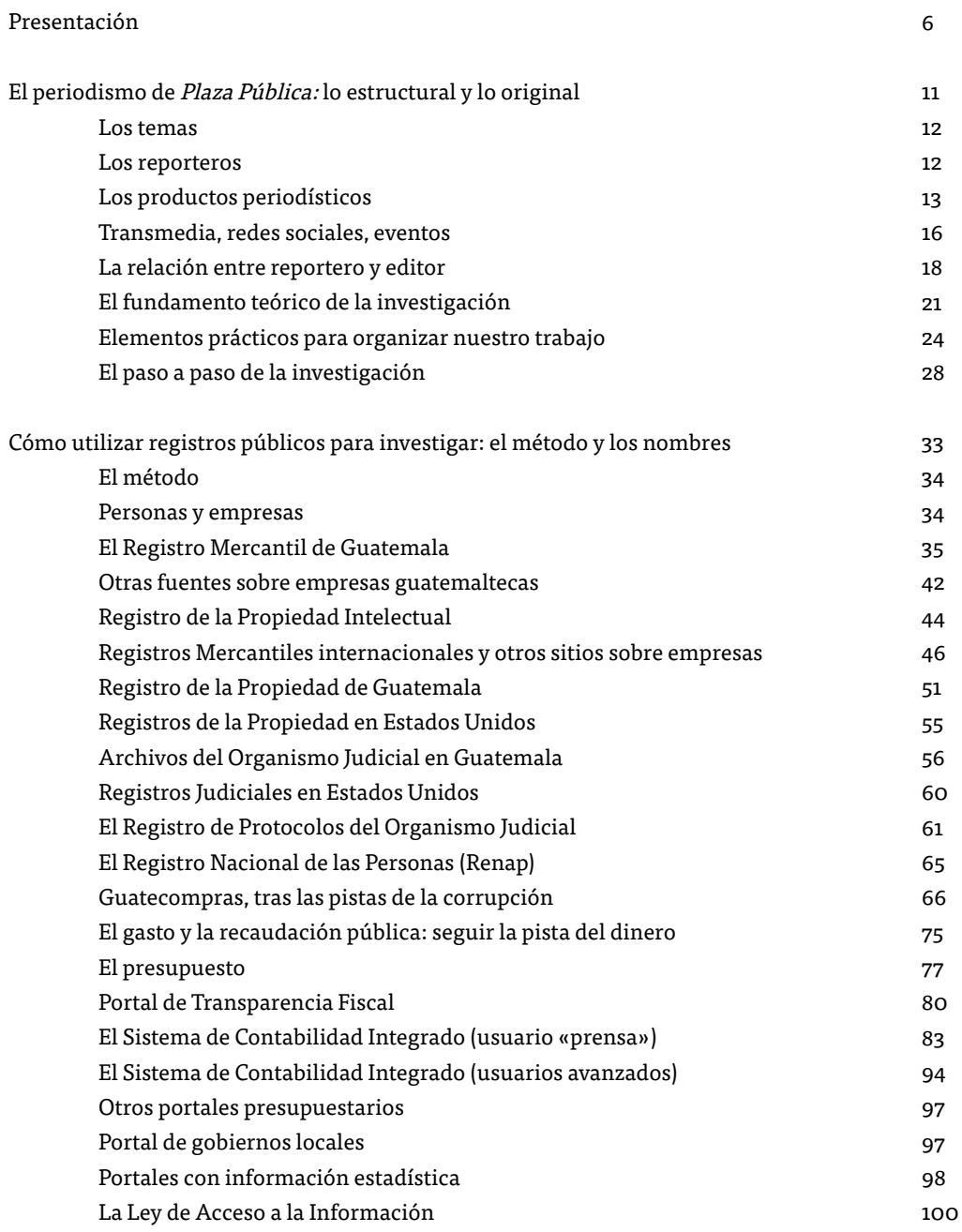

¿Cómo trabajar con datos? Una breve introducción El ciclo de los datos: principios básicos Manual de protección para periodistas de Plaza Pública Seguridad, riesgos y amenazas Vulneraibilidad y riesgos sostenidos Protocolo de seguridad Vehículos Investigaciones de campo Investigaciones locales Procedimientos de atención médica Informes de incidentes Denuncias Seguridad y confidencialidad de la informació Cobertura de crimen organizado y corrupción Cobertura de asuntos civiles y desastres natura Capacitaciones en seguridad para zonas en con Estrés Autocuidado Protección de mujeres periodistas

Anexos

Recursos

## **Índice**

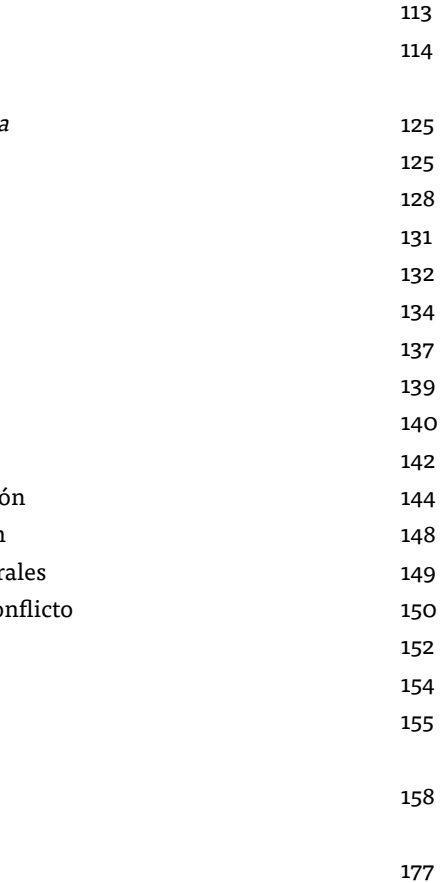

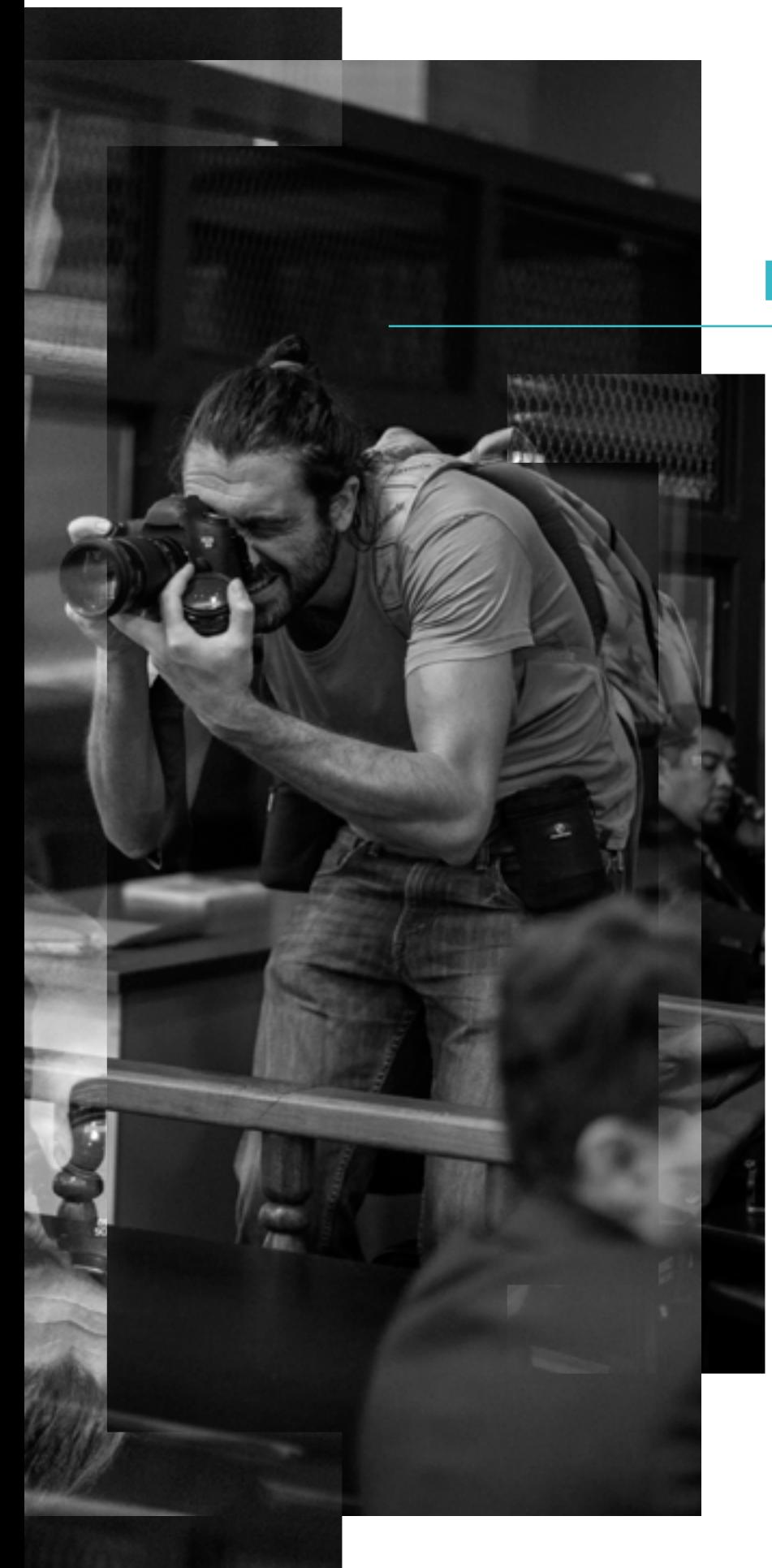

## **Presentación**

Siempre hemos preferido la expresión «periodismo de profundidad» para designar lo que hacemos, al punto de haberla convertido en el lema de Plaza Pública desde su fundación. Lo consideramos un concepto más amplio, fértil y descriptivo de nuestro trabajo y nuestras aspiraciones, que otros cuyas técnicas aplicamos a menudo: periodismo de precisión, periodismo narrativo, periodismo explicativo...

Plaza Pública, orientados por el intento constante de responder por encima de todo a tres preguntas (cómo, para qué, por qué) sin cuya elucidación caminaremos a tientas en pos de una sociedad más incluyente, pero a sabiendas de que esas interrogantes exigen antes información más veraz, sofisticada y completa sobre el quién, el cómo y el cuándo.

Si la definición más restrictiva del periodismo de investigación suele presentarlo como la tarea de develar lo que el Poder desea mantener oculto, nosotros concebimos el de profundidad como el esfuerzo por desenterrar patrones, fenómenos y procesos encubiertos, por su propio desorden y su complejidad, en el magma caótico de sucesos, datos y circunstancias que es la realidad. Nuestro objetivo es entender, sin caricaturizar y evitando los aires detectivescos y la fácil apelación al sentido común, la red inaprensible de relaciones que existe entre las cosas que pasan, para ofrecerle a los ciudadanos explicaciones alternativas, prolijas y fundadas en medio de los torbellinos: no tanto sobre las cuitas y tribulaciones de los personajes importantes (los que supuestamente deben interesar), cuanto sobre el origen, la evolución y la estructura de los problemas importantes, aunque a veces los protagonicen personas que nuestra sociedad ha relegado al olvido. En definitiva, como dijo alguien, organizar algunos aspectos de la confusa experiencia humana en una explicación más convincente, ordenada y completa. Así hemos entendido durante estos primeros siete años a la redacción de Plaza Pública y uno de los periodistas de investigación que más admiramos en Guatemala. Para elaborarlo, Andrés entrevistó a periodistas de nuestra plantilla y recurrió tanto a información documental como a su propia experiencia y conocimientos. La guía es amplia pero no es exhaustiva ni pretende constituir un canon: es simplemente el conjunto de instrumentos que hemos ido afinando durante estos años; no agota el estudio de casos excepcionales ni pretende sugerir que no haya otras maneras de hacer el trabajo, incluso mejores. Este libro lo hemos diseñado por un lado como una introducción a Plaza Pública y a nuestra idea de convertirnos en un laboratorio periodístico y por otro como un manual de aprendizaje para nuestros periodistas y los estudiantes de nuestro programa de formación. Lo difundimos como una forma de asumir un compromiso para el futuro: así proyectamos hacer nuestra labor; y también porque siempre hemos opinado que nuestros procesos de construcción de la información deben ser conocidos, discutidos y mejorados en público, escudriñados por quienes confían en nuestro trabajo y también por aquellos a quienes investigamos.

Este manual es un primer esfuerzo por recabar y desarrollar en un solo documento algunas de las ideas y métodos de recogida de información que han sido nuestra brújula y a veces nuestro ideal. Le encargamos la investigación y escritura al periodista Asier Andrés, ajeno

Si a alguien más le sirviera de algo, si fuera de alguna ayuda para otros periodistas, estudiantes, académicos, activistas, investigadores o personas de las profesiones más diversas, nuestro objetivo se habría superado con creces.

**Enrique Naveda Coordinador general Plaza Pública**

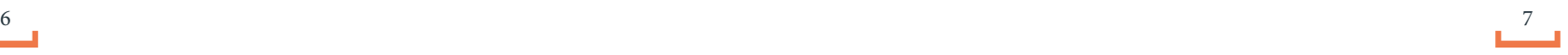

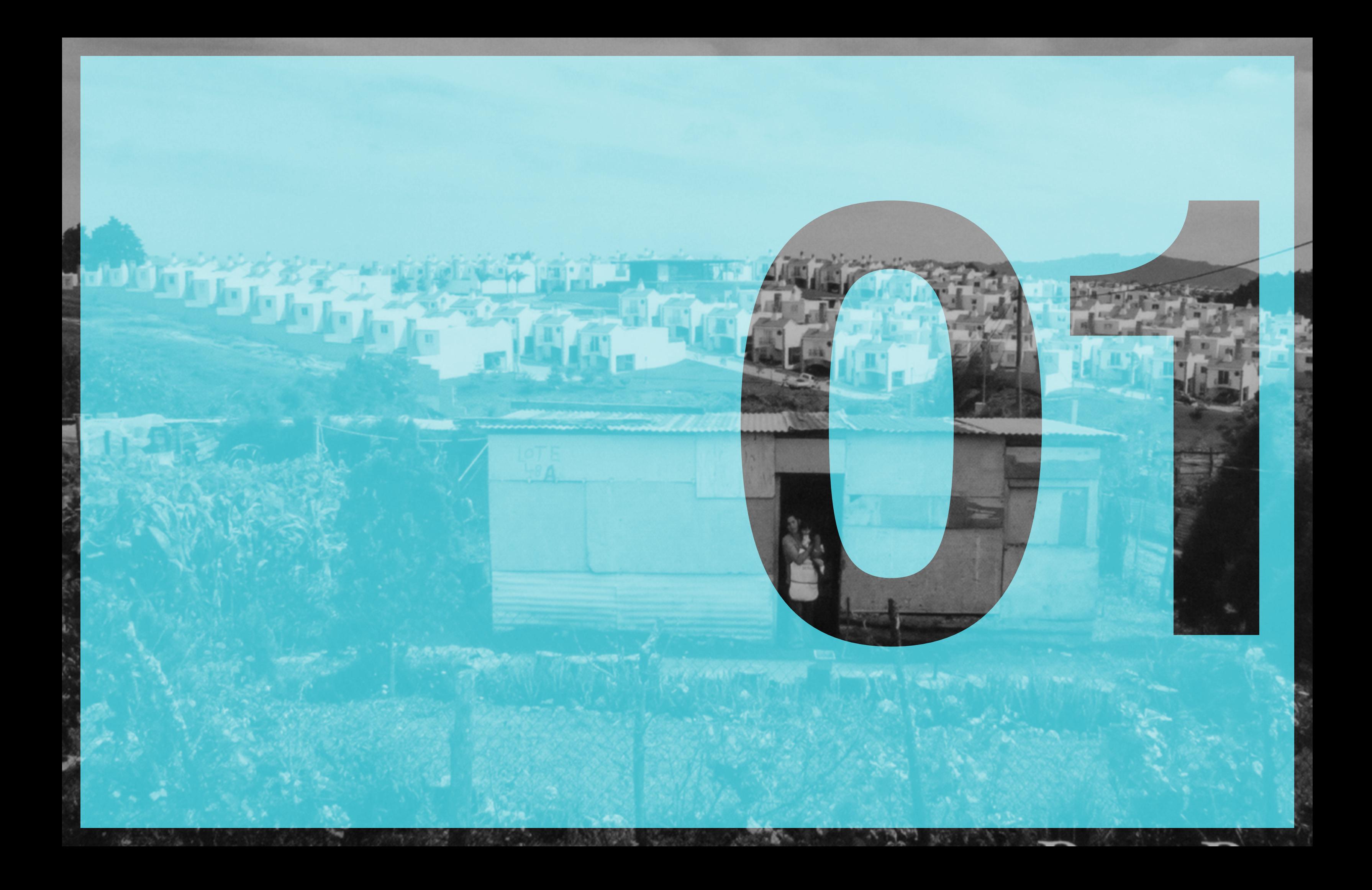

## **El periodismo de Plaza Pública: lo estructural y lo original**

Plaza Pública es un medio de comunicación digital de periodismo de profundidad. En Plaza Pública se pretende un periodismo caracterizado por dos cosas: su capacidad de explicar los grandes procesos que están en marcha en la sociedad y su aspiración de generar un nuevo discurso sobre Guatemala y sus dinámicas. Los temas que publica Plaza Pública tienen que ajustarse a estos principios y sus reporteros deben preguntarse de qué manera los temas que proponen cumplen con esos objetivos. ¿Este tema aborda un asunto central para esta sociedad y lo hace mostrando hechos representativos del mismo o solo retrata una anomalía o una anécdota? ¿Los puntos de vista y opiniones que estamos representando aportan elementos razonables y novedosos al debate nacional o solo reproducen ideas preconcebidas y repetidas un sinfín de ocasiones? Esas son las preguntas que un reportero debe hacerse. Esas son las preguntas que los editores deben ayudar a los reporteros a responderse.

No se busca un periodismo de primicia que se limite a adelantarse a lo que va a suceder, ni la clase de reportajes que son una mera explicación de las noticias, ni un tipo de periodismo de investigación centrado exclusivamente en lo oculto o lo ilegal.

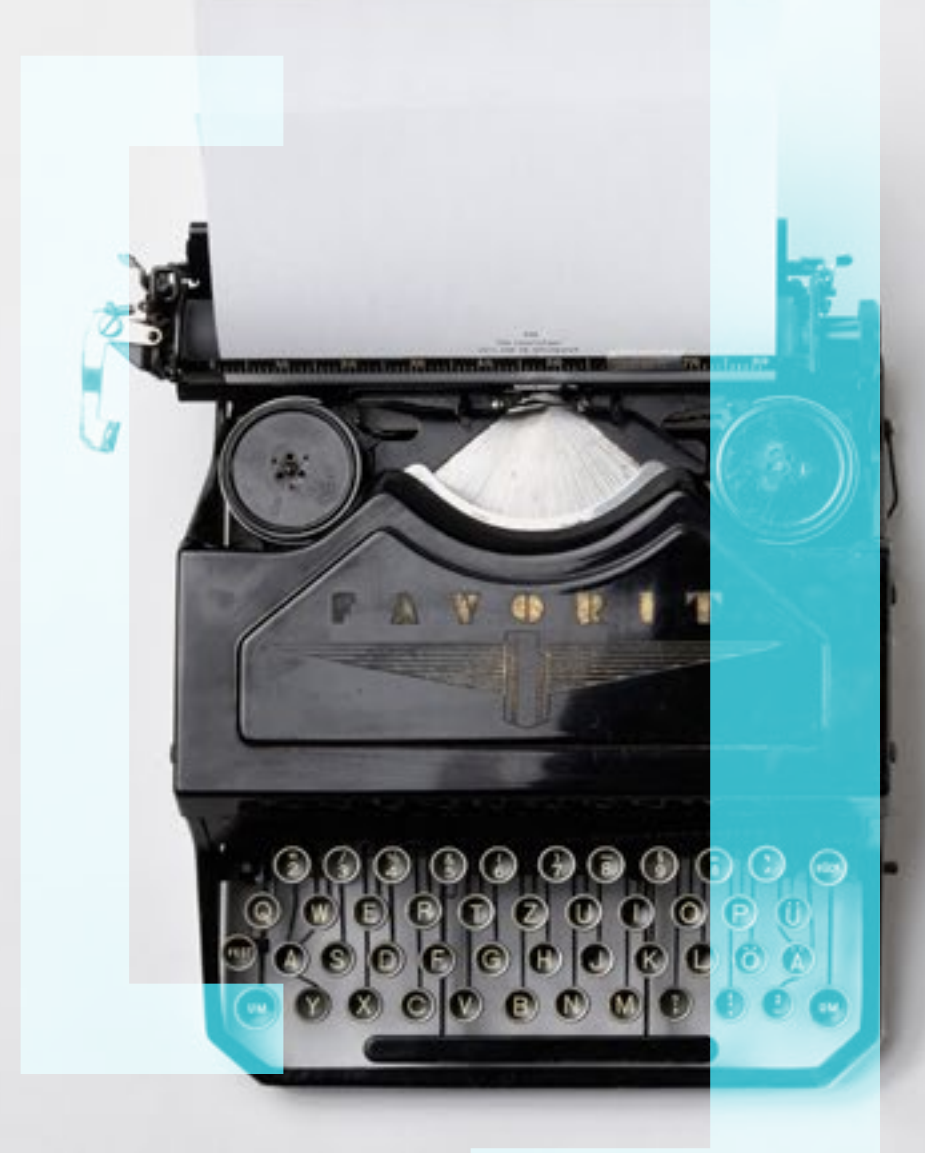

Por supuesto, Plaza Pública quiere exclusivas, quiere temas de investigación que revelen cosas ocultas y quiere reportajes que pongan en perspectiva la nota diaria. Pero eso, por sí mismo, no es lo esencial. Lo esencial son los fenómenos y las ideas que nos ayudan a pensar sobre ellos, y aunque los temas puedan partir de algún hecho de actualidad, deben siempre llegar al plano de lo estructural.

Por ejemplo, a Plaza Pública le interesa que una empresa determinada evadió una parte de cierto impuesto hace X años, pero, sobre todo, le interesa explicar de qué manera ese caso evidencia cómo es el sistema que permitió que algo así no fuese detectado o sancionado, y por qué ha llegado a ser tan débil la autoridad de recaudación tributaria. El objetivo es profundizar en las causas que generaron el problema, ilustrar los efectos y consecuencias del mismo, exponer las posiciones y puntos de vista de los involucrados principalmente el de las personas más afectadas, así como las posibles líneas de solución.

Plaza Pública busca textos que se conviertan en la referencia para un tema. Que Plaza Pública aborde un asunto significa que se van a consultar los textos, los expertos y los protagonistas más relevantes, que se van a conseguir los datos más reveladores y que se va a aportar un enfoque del tema novedoso y honesto, no contaminado por prejuicios ideológicos.

#### **Los temas de Plaza Pública**

En la actualidad, tres grandes ejes estructuran las líneas de investigación de Plaza Pública. Los tres pueden solaparse entre sí.

1. Poder y ciudadanía: temas que aborden todo lo relacionado con las relaciones de poder, las élites económicas y políticas, los poderes fácticos y las relaciones de estas entre sí y de estas con la ciudadanía; las reformas del Estado, el perfeccionamiento de la democracia y la política en general.

2. Desigualdad: temas que retraten todas las asimetrías que se dan en la sociedad, desde todas las perspectivas. Desigualdades basadas en el género, la etnia, la clase social, la orientación sexual. Desigualdad de acceso a derechos, servicios públicos, mercados, beneficios producidos por la explotación de recursos naturales, etc.

3. Defensa del consumidor: temas sobre desregulación de mercados, competencia, captura de los entes reguladores por parte de las empresas que deberían ser reguladas, excesiva concentración del poder en manos de empresas en detrimento del consumidor.

Cada periodista de Plaza Pública debe ser un experto en uno o varios temas. Plaza Pública cree en la especialización por temas o áreas de cobertura, no por fuentes u otras especialidades. Lo importante son los temas y lograr explicarlos, sin vernos limitados por el tipo de fuentes a las que tendremos que recurrir o el tipo de técnicas que necesitaremos conocer para hacerlo. Un periodista que cubra temas sobre políticas sociales, por ejemplo, tiene que dominar fuentes económicas o técnicas de análisis de datos, en la medida que estas le sirvan para cubrir de la mejor manera sus temas habituales. No debe esperar a que un periodista económico o de datos acuda en su ayuda. El reportero, por tanto, debe ser especializado, pero dominar todos aquellos recursos que le permitan mejorar su cobertura.

**Los reporteros de Plaza Pública**

En sus áreas de especialidad, los periodistas deben ser proactivos y contar con una agenda propia, basada en sus experiencias, conocimientos e intereses, pero que responda a la temática central de Plaza Pública. Deben aspirar a cubrir de manera sistemática los temas de su agenda, sin dejarse influir por los intereses de ciertas fuentes, por muy importantes que sean, o por las exigencias de la coyuntura. Un periodista que cubre temas relacionados con la corrupción no necesita que estalle un nuevo caso para poder investigar y escribir. El reportero conoce lo que está pasando, los problemas estructurales que inciden sobre lo que ocurre, qué ideas nuevas y viejas hay acerca de ellos y las propuestas que surgen para su solución. El periodista es un experto, pero no un activista. Tiene un punto de vista propio, por supuesto, pero no tiene que preferir una solución sobre otra, un causante sobre otro, un desenlace frente a otro. El periodista es consciente de la complejidad de todo problema y se esfuerza por comprenderla con toda su intensidad y matices.

### **Los productos periodísticos de Plaza Pública**

— El reportaje de Plaza Pública tiene una extensión máxima de tres mil palabras. Plaza Pública reivindica la profundidad, la complejidad y el texto largo, pero esto último no debe ser un fin en sí mismo. Ningún texto debe tener ni una palabra más ni una menos de las que necesita. En todo caso, es mejor hacer una serie sobre un tema, con tres o cuatro reportajes que aborden aspectos concretos del asunto, antes que un artículo excesivamente largo o que pretenda abarcar demasiado. El objetivo es cavar profundo y en diferentes sectores del terreno, no hacer un hoyo enorme pero poco hondo en mitad del campo. El reportaje debe ser entretenido, mostrar originalidad e ingenio. Debe ser una historia y estar narrada como tal. Debe tener un principio, un final y sostener una tesis que pueda ser expuesta en un párrafo situado cerca del principio. Es imprescindible que el texto responda a las cinco «W» del periodismo tradicional (quién, qué, cuándo, cómo y dónde). Pueden estar dispersas, pero tienen que estar, si no, probablemente el texto fallará. Pero fundamentalmente, deberá responder

al «por qué», explicar las causas y motivos que generaron el fenómeno, así como las consecuencias y efectos de este en la sociedad. El reportaje tiene que tener también protagonistas, víctimas y victimarios, retratados en toda su complejidad y puede reproducir escenas, sobre todo como forma de introducirnos en el texto de una manera atractiva. Es imperativo la inclusión de todas las fuentes aludidas en la historia, el contraste de versiones y posiciones, y la verificación de todos los datos a incluir. Plaza Pública defiende un periodismo narrativo que utilice técnicas literarias, pero sostiene que un reportaje no es un cuento y no necesariamente tiene que consistir en una secuencia de escenas.

— La crónica: un reportaje puede (y debe) contener elementos propios de una crónica, por ejemplo reproducción de escenas, diálogos, descripciones. Crónica y reportaje, por tanto, no deben concebirse como dos mundos estancos. Ni un reportaje debe estar desnudo de elementos narrativos, ni una crónica debe consistir solo en la mirada del autor y carecer de elementos informativos. Pero esto no quiere decir que la crónica no exista como tal en el periodismo de Plaza Pública. La crónica será la forma que tomen aquellos temas cuyo asunto principal son una serie de hechos que han sido presenciados personalmente por el reportero. La mirada del reportero por tanto es la base de este tipo de reportaje, y por eso debe esforzarse en lograr una mirada novedosa e ingeniosa. Esto no quiere decir que el periodista deba ser el protagonista. En una crónica, como en un reportaje, debe haber personajes, y son ellos los que deben contar la historia. La diferencia reside en que en una crónica la observación del periodista, por haber estado presente, ocupa un lugar mayor de lo que lo haría en un reportaje. En una crónica es fundamental el ritmo; alternar la narración de los hechos con descripciones que sirvan para sumergir al lector en la escena y siempre tener en cuenta que la narración

— El perfil: <mark>un reportero de *Plaza Pública* debe ser capaz</mark> de identificar los personajes clave de su área de cobertura y periódicamente proponer reportajes sobre ellos, con las características generales descritas en el párrafo anterior. El perfil de Plaza Pública no hace énfasis en la vida privada o en la anécdota. El reportero puede y debe utilizar estos recursos como recursos históricos y de contexto, no como elementos centrales y únicos del perfil. Más bien, debe centrarse en la vinculación del personaje con un fenómeno determinado y mostrar por qué ha sido importante esa persona en relación a ese fenómeno. Se buscan personajes más que interesantes, decisivos.

debe avanzar hacia algún lugar, que a los personajes les tiene que estar sucediendo algo interesante. La crónica documenta un momento pero, probablemente más que cualquier otro tipo de reportaje, necesita ser una historia con principio y final, normalmente contada en orden cronológico. La crónica no está desprovista de otros elementos presentes en el reportaje. También debe contener una tesis que resuma nuestro punto de vista del tema, ubicada más bien al comienzo, y debe contener los elementos informativos que pongan en contexto los hechos. Los antecedentes y el conocimiento profundo de los personajes son fundamentales en una crónica y por ello el reportero debe dominarlos. Si, por ejemplo, se acude a una comunidad rural a presenciar una consulta o una elección, debemos conocer la historia del lugar, quiénes son sus habitantes, a qué se dedican, desde cuándo viven allí, qué hacían antes, qué experiencias anteriores han vivido relacionadas con el asunto en cuestión, etc. De la misma forma, si presenciamos una plenaria en el Congreso de la República, debemos conocer a los diputados, quiénes están presentes y quiénes ausentes, conocer sus trayectorias, sus partidos, etc. Dominar el contexto hará que nuestra crónica se enriquezca y se diferencie de la de otros reporteros que hayan presenciado los mismos hechos.

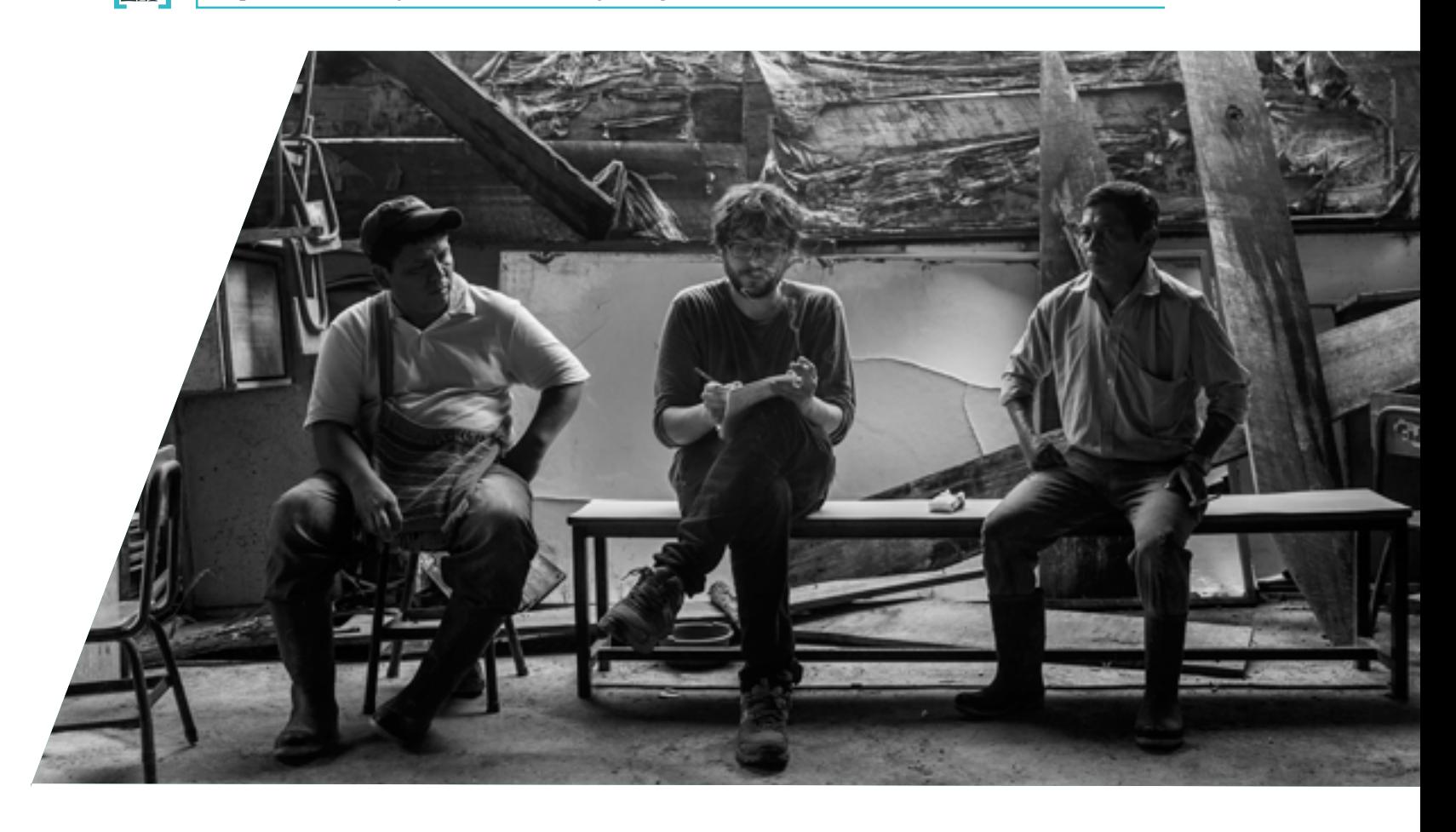

— La entrevista en profundidad: puede contener un pequeño perfil, pero es básicamente una conversación, normalmente en estilo directo, con alguien relevante por su importancia con relación a algún fenómeno, por la influencia de sus ideas, su riqueza intelectual, por ser una referencia para algún grupo, por su experiencia y conocimiento sobre algún tema o por su capacidad de generar un análisis, una visión original o propuestas.

— Los titulares: cada una de las piezas periodísticas de Plaza Pública tiene que estar acompañada por al menos una propuesta de titular para el texto y al menos otra propuesta de titular para las redes sociales. Aunque en última instancia quien decide un titular es un editor, el reportero tiene que mostrar iniciativa, proponer titulares coherentes y atractivos, y defender su idoneidad. El objetivo del titular no es atraer clics, sino que los lectores quieran leer el texto completo. Para titular, cuatro consejos: no engañar sobrevalorando los hallazgos del reportaje o descontextualizando una cita; no caer en lugares comunes o en fórmulas manidas; no simplificar en exceso nuestra tesis; ser lo suficientemente informativos como para que se entienda de qué hablamos, pero lo suficientemente sugerentes como para que el titular no sustituya la lectura del texto.

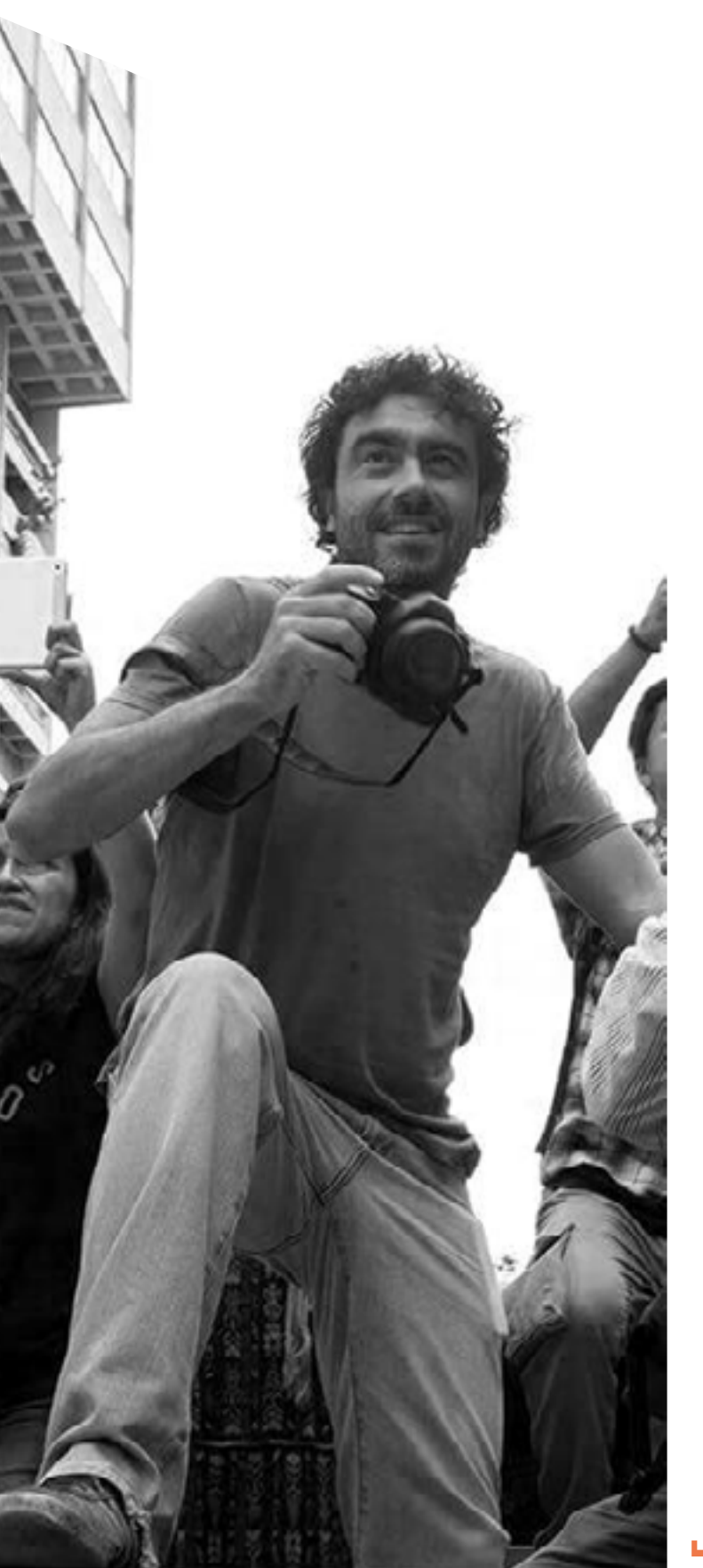

#### **Transmedia, redes sociales, eventos**

— Fotografía, infografía, visualización de datos y video: los reporteros de Plaza Pública deben impulsar narrativas transmedia en las que esté presente la imagen, el video y la visualización interactiva o estática. El reportero tiene como asignación principal la investigación y la escritura de un reportaje, pero su misión esencialmente consiste en contar una historia y eso debe poder hacerse con todos los recursos disponibles. El reportero es parte de un equipo interdisciplinar, no es un solitario investigador y escritor ni puede darse por satisfecho con serlo. Generalmente, el reportero será el impulsor y máximo conocedor de la historia que se va a contar, y por eso debe cumplir un papel importante en que esa historia pueda contarse de una manera que llegue a una audiencia mayor y sea mejor comprendida. Desde el momento en que un tema ha sido aprobado por un editor durante la reunión semanal, el reportero tiene que pensar en qué productos se van a generar durante su investigación además de un texto. Para ello, debe esforzarse en construir una relación con todos los miembros del equipo, compartir las suyas y alimentarse de sus ideas, y debe tomar parte activa de las reuniones específicas en que se planifique la creación de esos contenidos. La innovación debe ser una constante en todo el proceso: los elementos que la integrarán deben verse como un todo y no de manera aislada o complementaria, desde la concepción del tema, la investigación y reporteo, la definición del género o formato en que debe presentarse la historia, la fotografía, el video o audio, la infografía o visualización de datos.

— Redes sociales: uno de los motivos principales por los qué incidir en las narrativas transmedia, es precisamente el papel creciente que han adquirido las redes sociales en atraer lectores a las historias de *Plaza Pública*. <mark>El l</mark> reportero debe entender que su trabajo no termina con la publicación. La publicación es solo el principio de la vida de un reportaje. Después de su nacimiento, necesita darse a conocer, prolongar su vida en el ecosistema digital y para ello necesita a su autor, que siempre va a ser su principal experto. El reportero debe escuchar y entender las necesidades del Editor de Audiencias y, de manera creativa e innovadora, ayudarle a concebir formas que contribuyan a su difusión en las redes sociales. El objetivo principal es atraer visitas hacia la web, pero también generar una comunidad online de lectores, en cuya construcción el reportero debe colaborar, compartiendo contenido, interactuando con la comunidad, debatiendo ideas, y recomendando otras lecturas o materiales audiovisuales producidos por Plaza Pública, siempre de la mano del Editor de Audiencias. No se trata de aumentar la carga de trabajo del reportero, sino de asumir que su responsabilidad sobre una historia se extiende más allá de la publicación.

— Estrategia offline: Plaza Pública se concibe como un laboratorio periodístico en el que la creación de contenidos es fundamental, pero no el único propósito. Plaza Pública es parte de una institución académica, la Universidad Rafael Landívar de Guatemala, y es tanto un centro de formación periodística como una organización que promueve la discusión de ideas. Plaza Pública es información, es formación y es debate. Los reporteros deben entender esto y asumir que deben jugar un papel en ello, colaborando con la Coordinación de Asuntos Institucionales y de Comunidad y la del Programa de Formación. La publicación de una investigación debe concebirse como una oportunidad para debatir y difundir un tema. Esto es beneficioso para los reporteros porque les acerca a su comunidad de lectores y la amplía, y es beneficioso para la institución porque le da visibilidad. La Coordinación de Asuntos Institucionales y de Comunidad organiza anualmente el aniversario de Plaza Pública y de forma periódica; debates académicos, debates dirigidos a un público más general, talleres periodísticos, exposiciones de fotografías, producción de documentales, presencia en otros medios de comunicación, entre otros. En tanto que el Programa de Formación promueve procesos formativos de periodismo para estudiantes universitarios y programas de especialización para periodistas en activo. De los periodistas de Plaza Pública se espera que tomen parte activa en estos eventos como capacitadores aportando sus experiencias y conocimientos profesionales, que contribuyan con su presencia e ideas, y que participen en la difusión de sus historias.

**La relación entre reportero y editor**

— El espacio de encuentro principal entre reportero y editor es la reunión bisemanal de Plaza Pública. A ella, el periodista tiene que acudir con propuestas de temas prereporteados. El prereporteo consiste en identificar un asunto de interés lo más concreto posible que forme parte de las líneas de investigación de Plaza Pública. Durante la reunión, el periodista, además de tener preguntas al respecto del tema que está proponiendo, debe poder también presentar una serie de respuestas tentativas. Sin respuestas, es decir, sin hipótesis (y de esto hablaremos para adelante), no tiene tema que proponer en la reunión. El periodista debe ser capaz de formular su propuesta de tema con un enunciado completo en el que hay un efecto y una causa; un «qué» y al menos un «cómo» o idealmente un «por qué», aunque solo sean provisionales. «El aumento de la superficie dedicada al

cultivo de palma africana en la Costa Sur» no es un tema listo para ser propuesto, solo es un «qué». «El aumento del cultivo de palma en la Costa Sur está provocando escasez de agua en municipios de Escuintla» comienza a parecerse a un tema. Por supuesto, en la reunión se puede abordar un tema que carezca de hipótesis, pero no se trata de un tema listo para ser investigado, sino solo un tema para ser discutido y que aún necesita algún enfoque. Probablemente, la reunión ayudará a encontrarlo, pero el reportero debe ser consciente de que aún no tiene un tema propiamente dicho. Una vez que se da el visto bueno a la realización del tema, el reportero tiene que proponer qué productos le gustaría realizar durante su investigación, escuchar las ideas del resto de miembros del equipo (diseñadores, reporteros gráficos, tecnólogos, editores) y planificar con ellos un cronograma para la ejecución de los productos.

— Además de proponer nuevas historias, el reportero debe informar de sus avances en los reportajes que está trabajando. No necesita contar todo lo que ha hecho de nuevo ni todos los problemas que han surgido en el camino ni sus cambios de enfoque ni sus rutinas. No se trata de hacer una narración histórica, sino limitarse a actualizar de lo que ya se contó antes y hacerlo de la manera más breve posible. Sería el equivalente a hacer una memoria o un briefing que contenga los siguientes cuatro elementos:

- 1. Enumeración de los hallazgos de la investigación que ya se han realizado.
- 2. Enunciación de los obstáculos que quedan por resolver.
- 3. Explicación de lo que falta por hacer para terminar la investigación.
- 4. Definición y avance de los productos adicionales al texto principal que se están realizando como parte de la investigación.

En el caso de que esté embarcado en temas de largo aliento, cuya duración supere los dos o tres meses, un editor puede solicitar al reportero que entregue por escrito un reporte de su investigación siguiendo este esquema en al menos una ocasión. Se trata, sobre todo, de que el investigador ordene sus avances y sus ideas y pueda fijarse plazos de publicación.

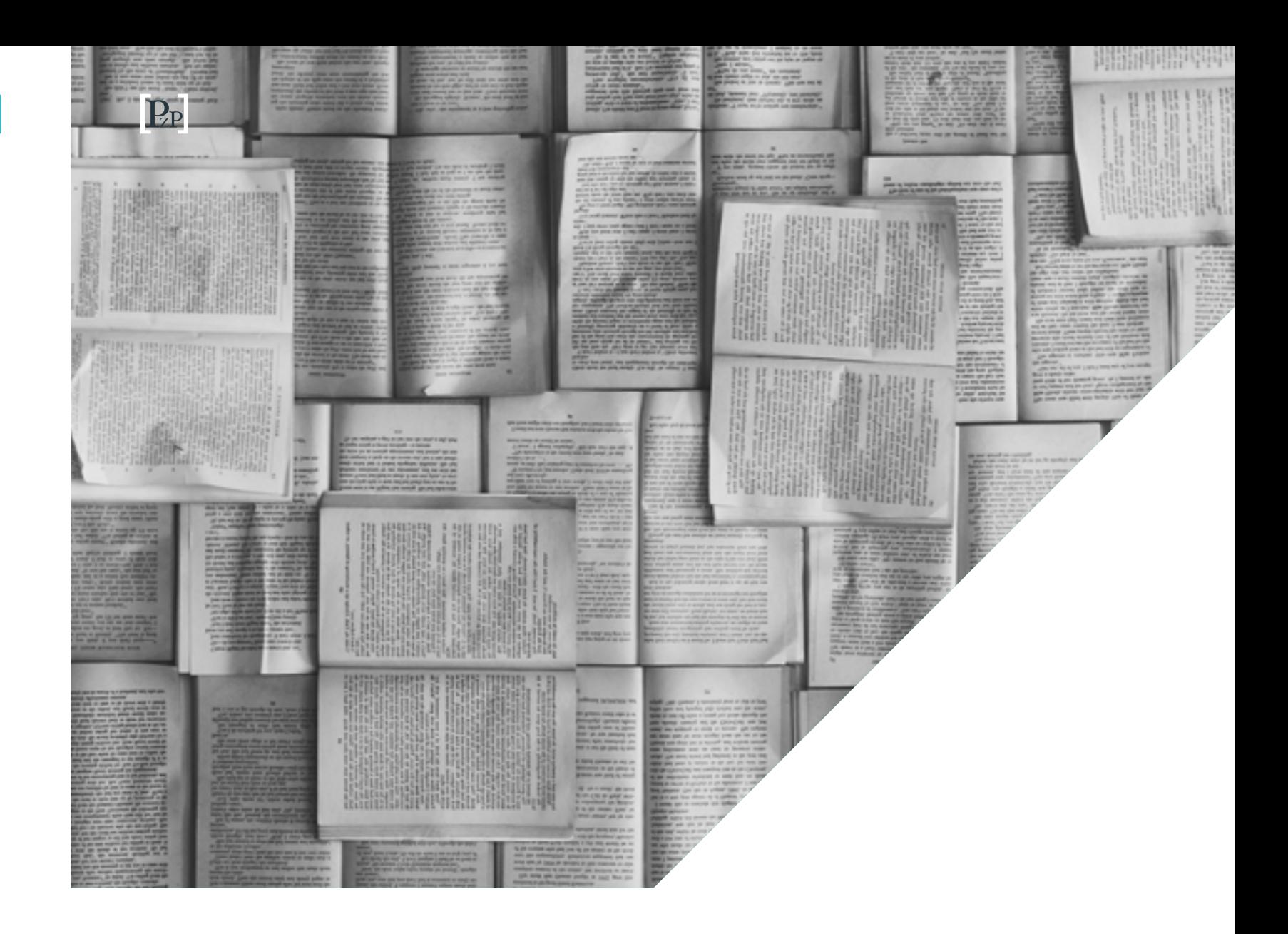

— El proceso de edición de los textos es el otro momento clave en la relación entre periodista y editor. Como principio general, el respeto mutuo debe guiar esta fase del trabajo. El periodista debe asumir que su historia mejorará con la participación de una o varias miradas ajenas y que el editor es fundamentalmente su primer y más cercano contacto con el motivo de existencia del periodismo: el lector. El editor, por su parte, debe asumir que es la voz del autor la que debe prevalecer en un texto, que su trabajo no es la reescritura sino el diálogo con el reportero, desde una posición de autoridad sí, pero diálogo. Sobre estas base, debe construirse una relación de confianza y respeto mutuo. El proceso de edición, preferiblemente, estará estandarizado, de manera que ambas partes tengan certeza sobre lo que va a suceder siempre que se va a publicar una investigación.

1. El reportero entrega su investigación. Los hallazgos principales o datos más importantes van acompañados de una nota al pie en la que se indica la fuente de los mismos y su ubicación precisa. Si son documentos online, puede ser un link, indicando el número de página u otra referencia. Si son documentos privados, puede ser un link al Drive/Dropbox compartido por el reportero, indicando también el número de página u otra referencia. Si son documentos de elaboración propia, por ejemplo un archivo de Excel, se puede adjuntar al editor junto con el texto o compartir por drive, y señalar el nombre de la hoja y la celda donde está el dato.

2. El editor hace una primera lectura cuyo propósito es evaluar la estructura narrativa: determina si la historia cumple con el enfoque que se había establecido, si está contada de la mejor forma y si el texto cumple con los requisitos técnicos periodísticos indispensables: si responde a las preguntas fundamentales, si incluye las voces de todas las fuentes necesarias, los datos y el contexto. El editor devuelve el texto al reportero sin apenas alterar el contenido. Envía un comentario al margen en el que reconoce las fortalezas del texto y expone sus debilidades: lo que falta, lo que sobra, lo que hay que cambiar de orden y lo que hay que contar mejor. En esta fase, el editor se centra, sobre todo, en la función que cumple cada parte de la historia, concibe el texto como una serie de cajas que hay que ordenar, restaurar, pulir, cortar, hasta que tomen la forma adecuada pero sin entrar en los detalles.

edición y avanza en evaluar los siguientes aspectos: verificación y valoración de los hallazgos referenciados al pie y otros datos, como nombres, fechas, etc. (si hay errores, si sobran, si faltan, etc.); valoración de las fuentes (si hacen falta más, si sobran , sobre la necesidad del anonimato, etc.) y por último una valoración, más éticas sobre balance y sesgos (si se necesita más equilibrio, la voz de las personas aludidas, etc.). Esta segunda lectura es en cierta manera un factcheck y puede incluir también una revisión legal, con asesoría de un abogado, en caso de que sea necesario.

#### 3. El reportero hace los cambios propuestos y devuelve el texto al editor, que hace una segunda lectura. En ella determina si se han cumplido los objetivos de la primera

4. El editor devuelve el texto al reportero que trabajará en todos los cambios propuestos y devolverá la investigación para la tercera lectura del editor, en la que básicamente tiene que ejercer de corrector de estilo: errores ortográficos, repeticiones, redundancias, mala sintaxis, etc.

En Plaza Pública existe un sistema de doble edición, así que tras esta primera edición, un segundo editor intervendrá. Su participación será menos exhaustiva y su comunicación será básicamente con el editor que realizó la primera edición para evitar dar mensajes contradictorios al reportero. El segundo editor, si así lo estima, podrá poner en cuestión aspectos fundamentales de la investigación que probablemente ya han sido discutidas durante la primera edición y hacer comentarios y proponer cambios de cualquier tipo, incluyendo la corrección de estilo, pero su aporte principal será hacer una lectura crítica del fondo de la historia. De esta forma, el editor principal contará con una segunda opinión sobre el texto del que es responsable. En el caso de que entre los dos editores decidan cambios importantes, el texto será devuelto al redactor para que los ejecute.

### **El fundamento teórico de la investigación. Del disparador a la hipótesis**

Todo tema nace de un disparador y una serie de preguntas de investigación. Un disparador puede ser un dato mencionado en un informe, una noticia publicada en un diario, una conversación con una fuente o algo observado por nosotros mismos en la vida cotidiana. Encontrar disparadores, por lo tanto, exige que los periodistas hagamos esas cosas, preferiblemente todas ellas: leer informes, escudriñar los medios de comunicación, tener relación con fuentes —y no solo utilizarlas cuando las necesitamos— y observar el mundo que nos rodea. En muchas ocasiones, estas cosas las hacemos de manera espontánea, sin reflexionar mucho acerca de lo que significan, pero hacer esto bien es una de las habilidades más importantes de un reportero. Tenemos que ser conscientes de que necesitamos ser buenos lectores, conversadores y observadores para mejorar nuestra capacidad de encontrar disparadores. Cuando atravesamos periodos de sequía, cuando parece que no surge ningún tema interesante, tenemos que preguntarnos qué hemos hecho para encontrar disparadores. ¿Realmente estamos leyendo toda la información relevante sobre los temas que cubrimos? ¿Nos hemos esforzado por mantener relaciones de confianza con nuestras fuentes? ¿Hemos hecho algún acercamiento con fuentes que sabemos serán interesantes? ¿Observamos la realidad con agudeza y criticidad?

Tan importante como encontrar temas, es hacernos las preguntas adecuadas acerca de ellos. Muchos periodistas encuentran buenas historias, pero no todos saben llegar al fondo de las mismas porque no se hacen las preguntas adecuadas, a veces simplemente porque no disponen del tiempo para hacerlo. <mark>Un periodista de *Plaza Pública* es</mark> I un periodista cuyos temas nunca tienen esta carencia. Un periodista de Plaza Pública es un privilegiado porque tiene el tiempo que otros en el oficio no tienen. Pero este derecho entraña sus obligaciones. Un periodista de Plaza Pública carga con la gran responsabilidad de que su cobertura sobre un tema sea la más completa que se ha hecho sobre el mismo.

Los disparadores normalmente van a ser los efectos visibles de un problema más amplio debido a causas deliberadamente ocultas o no, pero sí desconocidas o no bien explicadas. La intervención de una empresa por evasión fiscal. La lucha de una comunidad por preservar su territorio tradicional. Una tasa que crece u otra que baja. Unas elecciones en las que vuelve a imponerse un partido de caciques locales con un largo historial de uso clientelar de fondos públicos. La carencia de cierto servicio público en la ciudad capital. Un proceso judicial por genocidio que fracasa. Todos, en realidad, son efectos de otros problemas.

Una investigación consiste en pasar de ese plano, el del efecto, al plano de lo que está oculto o lo que se desconoce o lo que, aunque se pueda intuir, no se ha explicado de manera coherente. Se trata, en otras palabras, de llegar al «cómo» y, sobre todo, al «por qué» de los problemas. O, dicho de otra manera, relacionar lo concreto con lo sistémico.

Si llegamos a describir un «cómo»o un «por qué» deliberadamente ocultos por algún poder, estaremos ante un tema de periodismo de investigación en estado puro. El Congreso aprobó un préstamo para favorecer una obra de Odebrecht porque la constructora brasileña pagó US\$ 10 millones a los diputados. Eso sería pasar de un efecto notorio —la aprobación de un préstamo en el Congreso— a una causa escondida con toda la intención del mundo.

Pero Plaza Pública, como hemos mencionado antes, no considera que solo lo deliberadamente oculto sea su materia de trabajo. Muchos de los fenómenos más importantes que ocurren en la sociedad no están ocultos en absoluto. Casi siempre, muchos de los «por qués» y los «cómos», estarán dispersos en multitud de fuentes que pueden ser conocidas simplemente acudiendo a ellas, o simplemente en la exposición de hechos puestos en contexto. La mayoría de nuestras investigaciones consistirán en encontrar este tipo de fuentes y fenómenos.

En un comienzo, las preguntas adecuadas deben guiarnos. Preguntas como: ¿cuáles pueden ser las causas de esta situación? ¿quiénes podrían ser los responsables de ella? ¿quiénes son los beneficiarios y los perjudicados? ¿qué consecuencias puede tener? Al tratar de responderlas estaremos dando los primeros pasos del pre-reporteo y con ello estaremos comenzado a pensar en las primeras hipótesis: una frase que ponga en relación un efecto con un «cómo» o un «por qué».

Una hipótesis no tiene que ser un hecho probado; más bien es un hecho que consideramos razonable o probable que haya ocurrido así por los indicios con los que contamos y que trataremos de probar durante nuestra investigación.

Ante una hipótesis siempre tenemos que preguntarnos: 1) si el tema nos produce la fascinación suficiente como para ir hasta el final; 2) si es factible probarlo sin necesidad de que ocurran eventos que se escapan a nuestro control (por ejemplo, que una fuente anónima nos envíe un sobre con toda la información); 3) si estamos dispuestos a cambiar nuestra hipótesis por otra durante la investigación posterior si encontramos evidencias que apunten en otra dirección.

Las respuestas a estas preguntas siempre deben ser «sí». El tema debe ser factible y nos debe apasionar, aunque no tanto como para que no estemos dispuestos a aceptar que las cosas pasaron de otro modo y que quizás no estamos en lo cierto y tengamos que variar nuestra hipótesis.

Si las preguntas fueron nuestras primeras guías para el prereporteo, las hipótesis serán nuestro mapa para la investigación. No son por fuerza exactamente lo que vamos a encontrar, pero nos ayudarán. Aunque la investigación pueda parecer un proceso un poco aleatorio, tenemos que tener una idea de lo que estamos buscando para encontrar algo que se parezca a ello.

La hipótesis debe ser un enunciado lo más sencillo, pero a la vez lo más concreto posible. Debe poder separarse en partes independientes y cada una de esas partes debe expresarse de manera que pueda probarse a través de fuentes a las que podríamos tener acceso. Un buen ejercicio consiste en hacer precisamente eso. Separamos cada uno de los elementos de la hipótesis y establecemos un listado de fuentes, documentos, evidencias que nos permitirán probar cada uno de los elementos de la hipótesis. Esto resulta muy útil porque nos proporciona un plan de acción para nuestra investigación.

Por ejemplo, tenemos la hipótesis de que el aumento de la superficie de cultivo de palma africana en la Costa Sur está reduciendo la disponibilidad de agua potable y agrícola en ciertos municipios de Escuintla. La hipótesis, como vemos, contiene dos afirmaciones: 1) la superficie de la palma africana en la Costa Sur está aumentado; y 2) la disponibilidad de agua potable y agrícola se está reduciendo en ciertos municipios de Escuintla. ¿Cómo probamos la primera parte? Quizás con los datos de la Encuesta Nacional Agropecuaria (ENA) y con los datos de un informe de la gremial palmera que habla de ello. ¿Cómo probamos lo segundo? Tendremos que buscar personas afectadas. Quizás información de las empresas municipales de agua que nos indiquen que las horas de servicio se han reducido. Quizás podemos probar también con datos de la ENA que la producción de alimentos se ha reducido, y con datos del Instituto

Nacional de Estadística (INE) que los precios de los alimentos han aumentado en esa región del país.

Cada hipótesis que utilicemos puede contener varias subhipótesis, que también probaremos como parte de nuestra investigación. Podemos hacer lo mismo con cada una de ellas, partirlas en unidades más pequeñas y hacer listados de fuentes orientadas a refutarlas.

Es también útil que cada hipótesis tenga una variante más ambiciosa y una más modesta. La primera será nuestro ideal, lo que debemos perseguir hasta el final si tenemos tiempo y creemos que es posible. La segunda será lo que suele llamarse el mínimo publicable: los hechos que como mínimo tenemos que probar para considerar que no hemos fracasado y que la historia se puede publicar.

Fijarnos un mínimo publicable, acordado entre reportero y editor, es esencial para saber cuándo tenemos que parar de investigar y fijarnos un plazo razonable de publicación.

La hipótesis debe ser un enunciado lo más sencillo, pero a la vez, lo más concreto posible.

**Elementos prácticos para organizar nuestro trabajo**

Los periodistas, en ocasiones, confían demasiado en su propia memoria y su intuición. Creen que pueden trabajar sin un método, pero todo periodista que vaya a involucrarse en un reportaje de Plaza Pública necesita un método. Estas son algunas propuestas. No están escritas en piedra, se trata de que cada uno las adapte según su criterio. Lo importante, en todo caso, es tener un método.

1. El masterfile: cada vez que comencemos una investigación podemos crear un archivo XLS y en él, varias hojas. Este archivo será nuestro *masterfile*, nuestro documento maestro. La primera hoja podemos nombrarla «hipótesis» y en ella colocamos nuestras hipótesis, subhipótesis, hipótesis mínima y máxima, así como el listado de fuentes para probar cada uno de los elementos de ellas. La segunda hoja podemos llamarla «actividades», y en ella anotamos las actividades que tenemos que hacer: pedir entrevistas, ir al Registro Mercantil, escribir un e-mail, solicitar viáticos, tener una reunión con diseño, etc. Cada vez que hagamos algo de la lista podemos cambiarlo de color para indicar que está hecho. Otra hoja puede ser «documentos» y en ella haremos un listado de los documentos que vayamos consultando con un breve resumen de cada uno de ellos, un comentario en el que expliquemos por qué nos resultó interesante, así como citas literales sacadas de esos documentos que utilizaremos en nuestro reportaje; es conveniente incluir números de página, fechas, autores, enlaces, datos de contexto. Otra hoja común puede ser «entrevistas», que será muy similar a la anterior. En ella añadimos el nombre de la fuente que hemos entrevistado, un resumen de lo que dijo y una serie de citas que pensemos que pueden ser útiles para nuestro

reportaje. En el caso de que sea necesario, otra hoja útil es la de «solicitudes de acceso a la información»en la que llevemos control de qué peticiones hemos hecho y en qué fase del trámite se encuentran. Si estamos trabajando con datos —y es probable que sea así— podemos añadir hojas al masterfile con los resultados más relevantes de nuestro análisis. Por ejemplo, podemos copiar las tablas dinámicas clave en las que están los datos que vamos a utilizar al escribir y que, además, necesitamos mostrar a nuestro editor. En realidad, podemos añadir cualquier cosa al masterfile. Si estamos trabajando en un reportaje que tiene partes más literarias, podemos incluir una hoja orientada a recordarnos descripciones de paisajes, de personas, un detalle que observamos durante un viaje, una comparación ingeniosa que se nos ocurrió, ideas sobre cómo empezar o cómo terminar nuestro texto, etc. El objetivo es que el masterfile nos sirva para saber qué nos falta por hacer, qué hemos hecho ya y que a al sentarnos a escribir tengamos todo el material que vamos a emplear disponible en el mismo lugar. Una versión simplificada o complementaria de masterfile completo es hacer una única hoja en la que se desgranan y enumeran los hallazgos principales de la investigación y junto a ellos se van explicando todas las evidencias que los sustentan por tipo de evidencia: citas de personas, citas de documentos, datos del Registro Mercantil, datos oficiales de una entidad pública, etc.

#### 2. Las líneas del tiempo: son también útiles para organizar y analizar nuestros hallazgos y

proporcionarnos una narración cronológica que nos ayudará a escribir. Podemos hacer tantas líneas del tiempo como temas y subtemas hay en nuestra investigación. Si estamos investigando la contaminación de un río que probablemente fue causada por un vertido procedente de una maquila, podemos:

— Hacer una línea del tiempo sobre el vertido (qué día empezaron a aparecer peces muertos, qué día los vecinos comenzaron a observar cambios en el color del agua, qué día lo detectaron las autoridades medioambientales, etc.).

— Otra sobre la presencia de la empresa en la región (cuándo llegó, cuándo se amplió, cuándo cambió de propietarios, etc.).

— Otra sobre vertidos importantes de maquilas en ríos, con datos obtenidos a través de una solicitud de acceso a la información pública.

— Otra sobre la creación de las leyes medioambientales que protegen a los ríos, el presupuesto asignado a las instituciones y las inspecciones realizadas para garantizar su cumplimiento.

Hacer esto, por una parte, nos ayudará a ordenar toda la información que hemos recabado para completar las líneas del tiempo, pero también nos ayudará a narrar los hechos y entender mejor sus causas; por ejemplo, si encontramos que a pesar de que ha habido varios vertidos en la misma zona, las autoridades no han realizado inspecciones y han reducido el presupuesto destinado a ello.

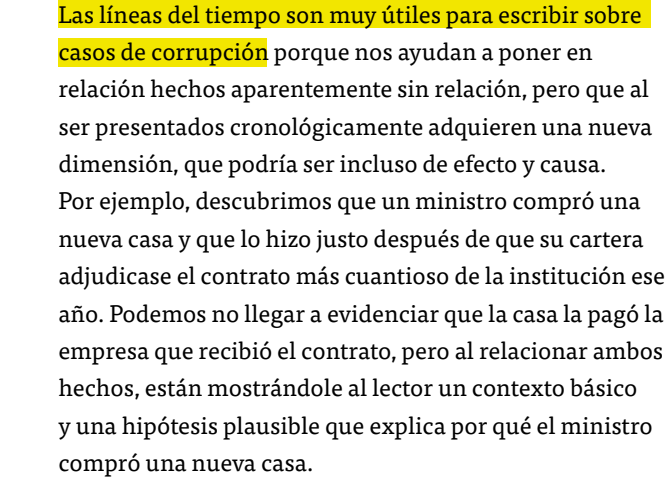

Otro uso habitual de las líneas del tiempo es en aquellos temas en los que tratamos de evidenciar que las instituciones públicas no cumplieron con su deber, por ejemplo, para favorecer a alguien. En estas situaciones es habitual usar una línea del tiempo que muestra cómo debió ser un proceso según la ley y otra sobre cómo fue en la práctica.

Otra línea del tiempo muy práctica se utiliza para evidenciar negligencias. Por ejemplo, usamos una línea del tiempo que muestre las fechas en que una municipalidad fue notificada de que existía riesgo de deslave en una colonia y al mismo tiempo, una línea que relate las medidas de mitigación que tomó el gobierno municipal para resolver el problema.

3. Las cinco cajas: algunos reporteros, básicamente en Estados Unidos, utilizan un método para organizar la información de sus reportajes llamado «five boxes approach», o enfoque de las cinco cajas. Se trata de pensar en cinco cajas en las que podemos introducir todos los pedazos de información relevante que hemos obtenido durante nuestra investigación. Hay incluso periodistas que hacen esto de manera literal. Escriben párrafos por separado, a veces durante el propio proceso de investigación cuando tienen las ideas más frescas, los imprimen, agarran cinco cajitas de cartón y van introduciendo sus textos en la caja que consideren más apropiada. Después eligen las mejores opciones de cada caja, organizan el texto según el orden de las cajas y lo pulen. Se trata de un método para escribir, pero es muy útil para organizarnos. Las «five boxes» son, en este orden, las siguientes:

—Lead: es el comienzo de la historia. Lo más habitual es que sea una imagen, una escena, el relato de una persona, un detalle, etc., que informe sobre el tema del reportaje y que arrastre al lector hacia dentro de la historia. Pueden ser dos o tres párrafos como máximo.

—Boring But Important (BBI): aquí van las opiniones de expertos, citas de informes, citas de funcionarios, datos, etc. Son evidencias que, sin ser fundamentales —porque esas ya las hemos expuesto antes —, apuntalan la tesis de la investigación, dan contexto a los hechos y fortalecen los argumentos sobre los cuales se sostiene la hipótesis. También puede ser el espacio para mostrar la reacción de las personas involucradas y para dar más detalles de la metodología empleada para hacer el reportaje.<br>—*Kicker*: es el final, uno o dos párrafos que tienen que

— Nutgraf «la nuez», el meollo del asunto. Se trata de enunciar nuestra tesis sobre el tema que estamos tratando, nuestros hallazgos fundamentales. Normalmente, también se da una breve explicación de cómo se obtuvo la información. Por ejemplo, «documentos que fueron consultados por Plaza Pública gracias a una serie de solicitudes de acceso a la información pública muestran que...»o «tras realizar tres viajes al lugar y entrevistar a 20 testigos que pidieron no ser identificados, Plaza Pública encontró evidencias...». Suelen ser unas 10 o 12 líneas. Es muy útil para ordenar nuestras ideas, entender nuestro enfoque y elegir un titular.

—Retelling. Puede ser una continuación de la historia del lead o una nueva historia similar a la contada en este, que nos conduce hacia el núcleo de la investigación. A partir de este elemento, en el que «recontamos» una historia humana, puede comenzar, por ejemplo, una narración cronológica de los hechos, que nos expone todos los detalles del asunto. Se trata de pasar de lo concreto a lo sistémico, de lo visible a lo oculto, del efecto a la causa.

ofrecer algo parecido a una conclusión. Si tenemos una buena historia humana en el lead, podemos concluirla aquí. También es habitual cerrar con una cita de un experto o un protagonista que ofrezca una solución al problema o una visión de cómo se prevé el futuro.

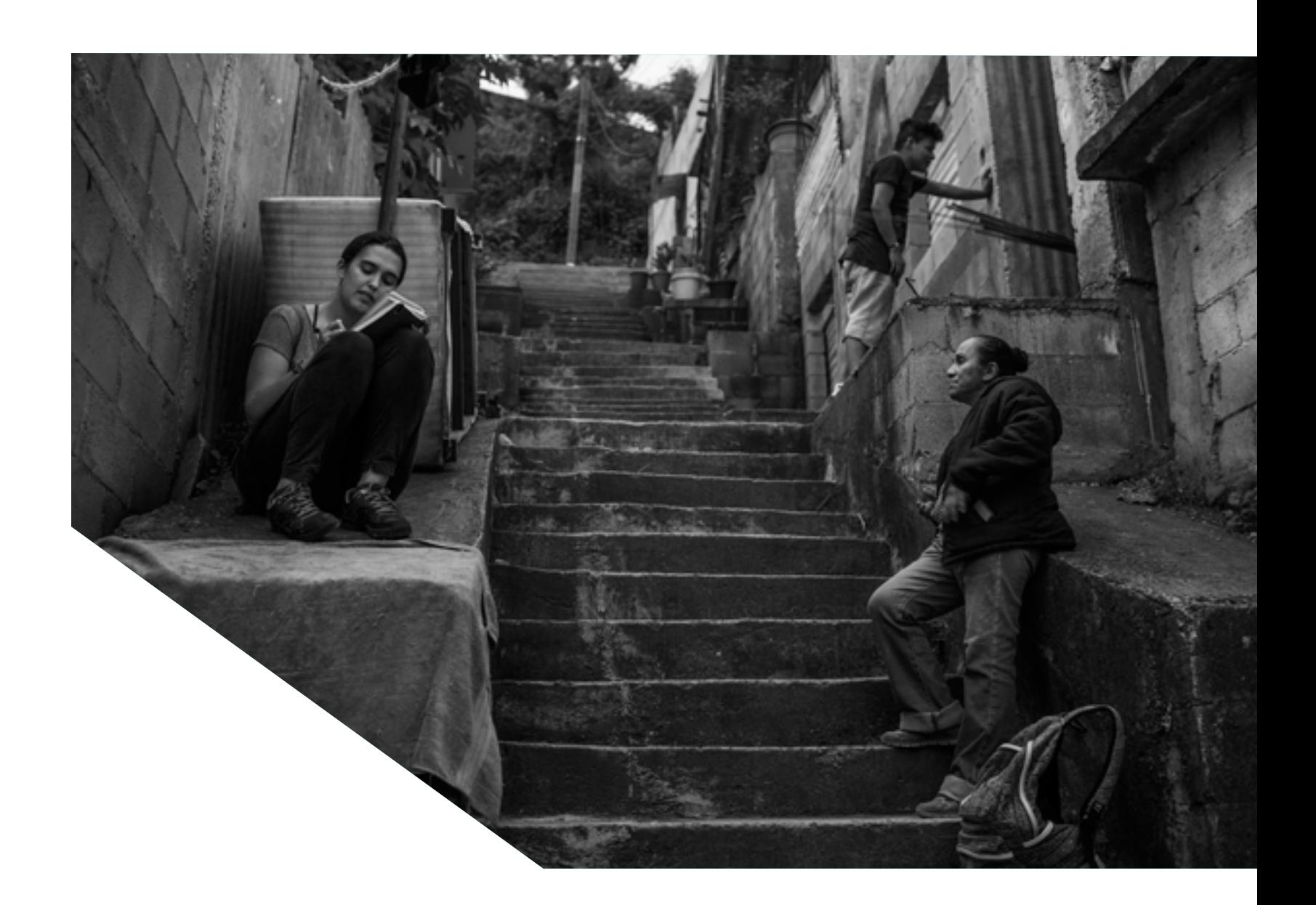

$$
\begin{array}{c}\n 27 \\
\hline\n \end{array}
$$

## **El paso a paso de la investigación**

Tema: surge por iniciativa del reportero a partir de las sospechas e indicios que vaya encontrando en el pre-reporteo. El prereporteo debe incluir —siempre— una minuciosa búsqueda de antecedentes del tema, para conocer con precisión qué se ha publicado ya sobre el tema y definir el alcance de una nueva investigación sobre el mismo asunto. El tema a proponer debe responder a las líneas de investigación de Plaza Pública.

Hipótesis: definir una o varias hipótesis, según el caso, con base en los hallazgos del prereporteo. Reportero y editor analizan la viabilidad y factibilidad de la investigación, alcances de la investigación, niveles de dificultad, recursos y posibles enfoques.

> Trabajo de campo: realización de la investigación; evaluación del proceso junto al editor para determinar qué hace falta para validar la hipótesis.

Ordenamiento: jerarquizar, valorar y ordenar la información obtenida: ¿se puede considerar ya concluida la investigación?

Edición: el editor responsable debe hacer observaciones de fondo al reportero sobre la investigación, las cuales son atendidas por este. En una segunda revisión, cuando considere que han sido atendidas las observaciones de fondo y que la investigación está completa, el editor debe hacer observaciones de forma (redacción y estilo). Un segundo editor hará una lectura crítica del texto y propondrá cambios de forma y de fondo, previo a la publicación.

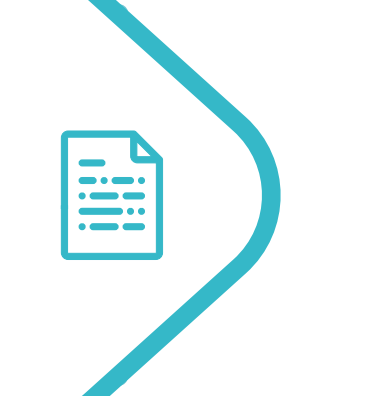

Publicación y divulgación: reportero y editor, en coordinación con el Editor de Audiencias, definirán la estrategia de publicación y divulgación de la investigación en las redes sociales, medios aliados u otras plataformas que se consideren oportunas.

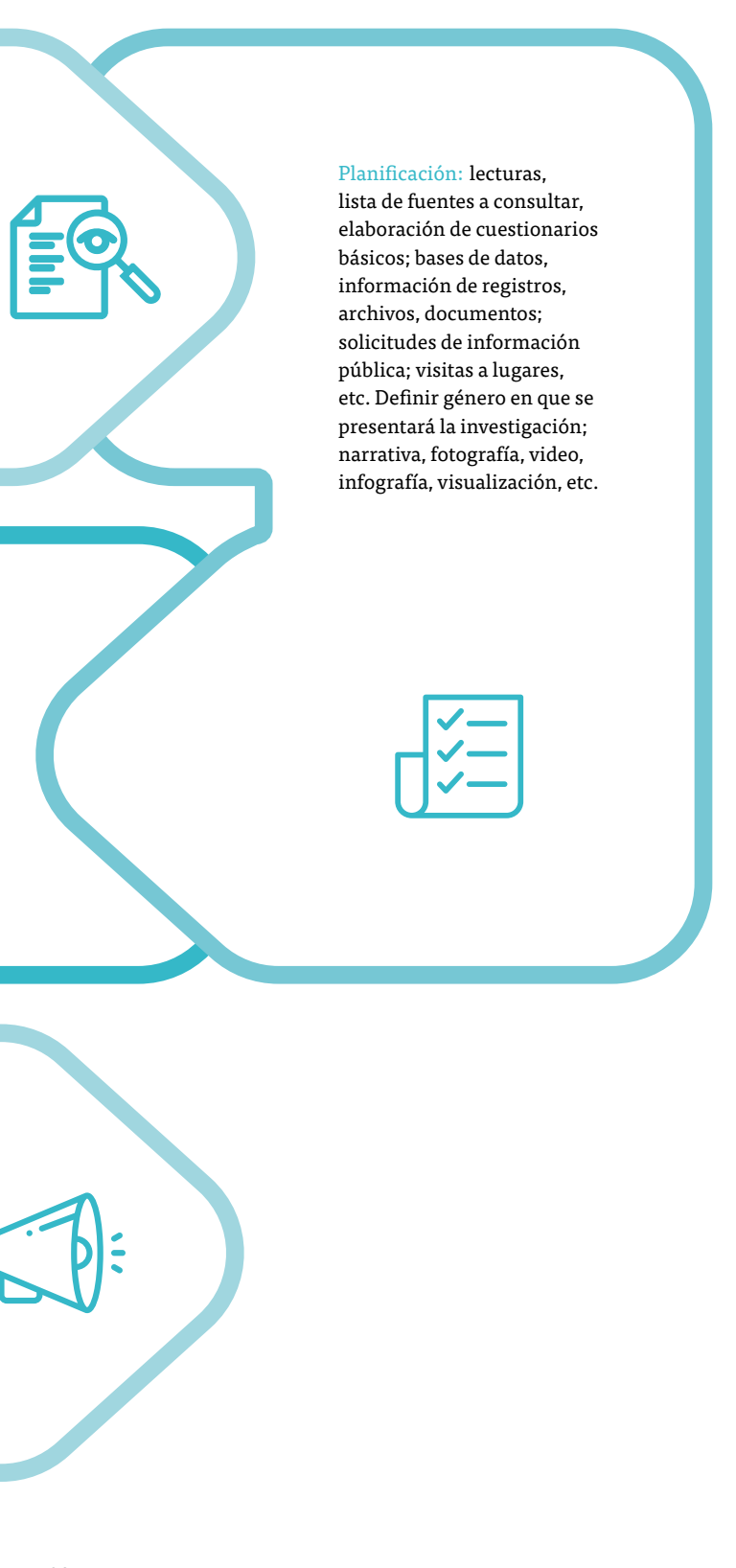

Redacción: es importante contar

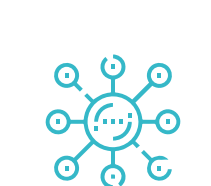

con el tiempo suficiente y el ambiente adecuado para redactar la historia, según las preferencias de cada reportero. Este proceso implica, además de una redacción estética, ágil, precisa y dinámica, que los elementos de la investigación se expongan de manera directa, fundamentada y con argumentos sólidos. Es importante que el reportero lea y revise el texto varias veces, hasta estar convencido de que está listo para ser publicado.

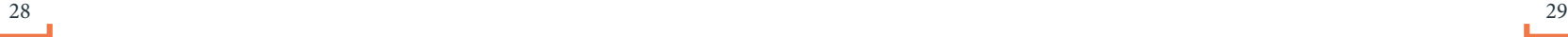

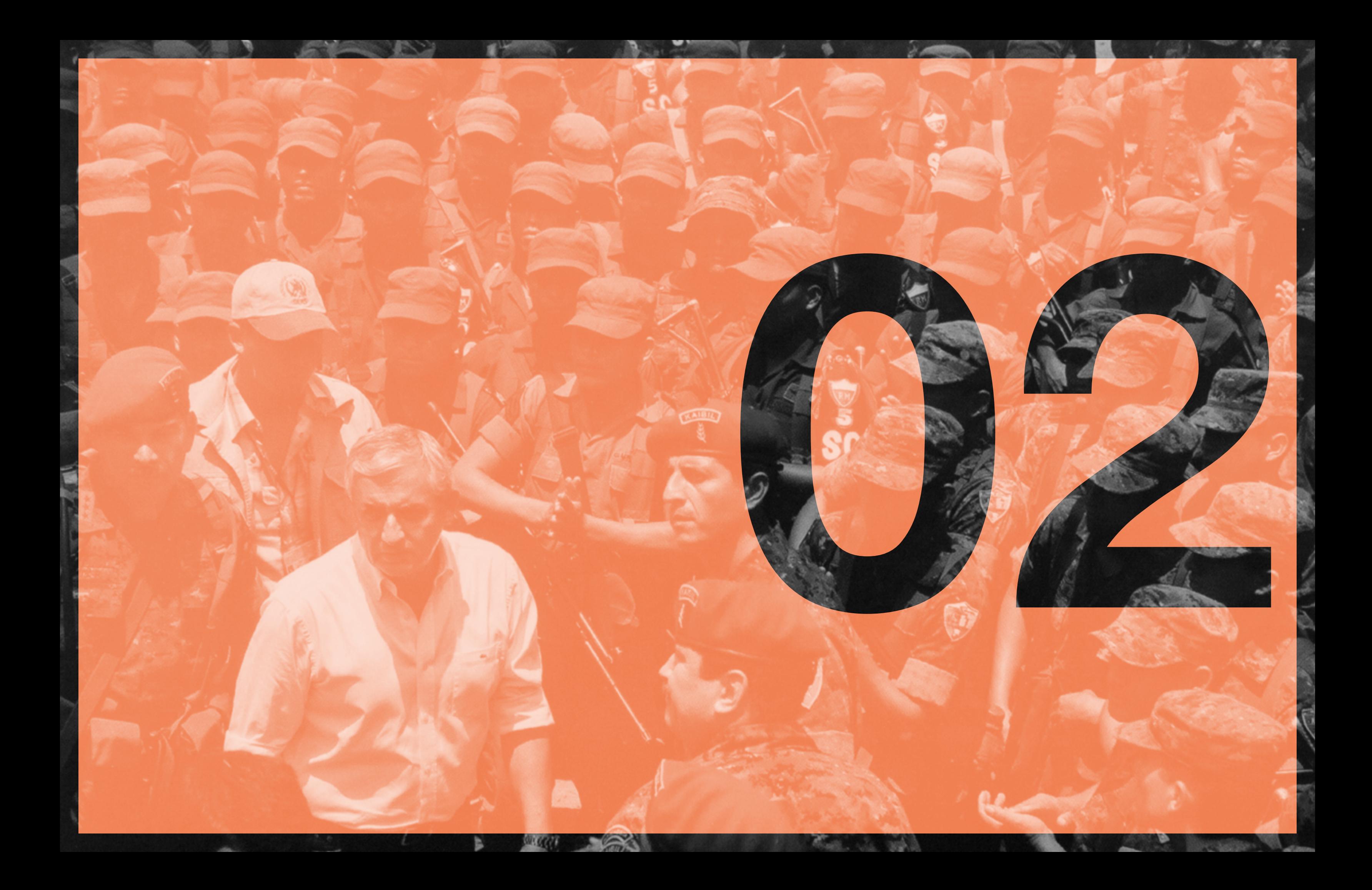

## **Cómo utilizar registros públicos para investigar: el método y los nombres**

En el Centro de Investigación e Información Periodística (Ciper) de Chile suelen explicar que cada vez que en el reporteo de una de sus historias surge el nombre de una empresa o una persona, inmediatamente le aplican lo que les gusta llamar «el método Ciper».

El método Ciper consiste en buscar en todos los registros públicos disponibles toda la información existente sobre una persona o una empresa. En otras palabras, se trata de conocerlo todo sobre nuestros sujetos de interés para poder así hacer mapa de sus actividades y relaciones. El objetivo es entender quién es alguien en un sentido profundo.

En estas páginas describiremos el «método» de Plaza Pública y la necesidad de su aplicación.

Aplicar «un método» a empresas o personas con las que nos encontremos no es solo una forma de profundizar en nuestro reporteo sobre un tema ya definido, es también una forma de encontrar nuevos temas. Por eso, es importante incorporar las búsquedas en registros públicos a nuestra rutina diaria.

En muchas ocasiones nos encontramos con nombres que nos resultan interesantes. Quizás el nombre de una empresa a la que se le acaba de otorgar un importante contrato. Quizás el nombre de un funcionario que acaba de ser nombrado o acaba de ser electo y que nos interesa por algún motivo. La idea es no dejar pasar ese momento de interés, que a veces surge mientras tomamos café y leemos Prensa Libre. En esos momentos está el origen de muchos futuros reportajes. No hay que dejarlos escapar. Por eso, lo conveniente es apuntar ese nombre en nuestra lista de tareas y aplicarle el «método» lo antes posible.

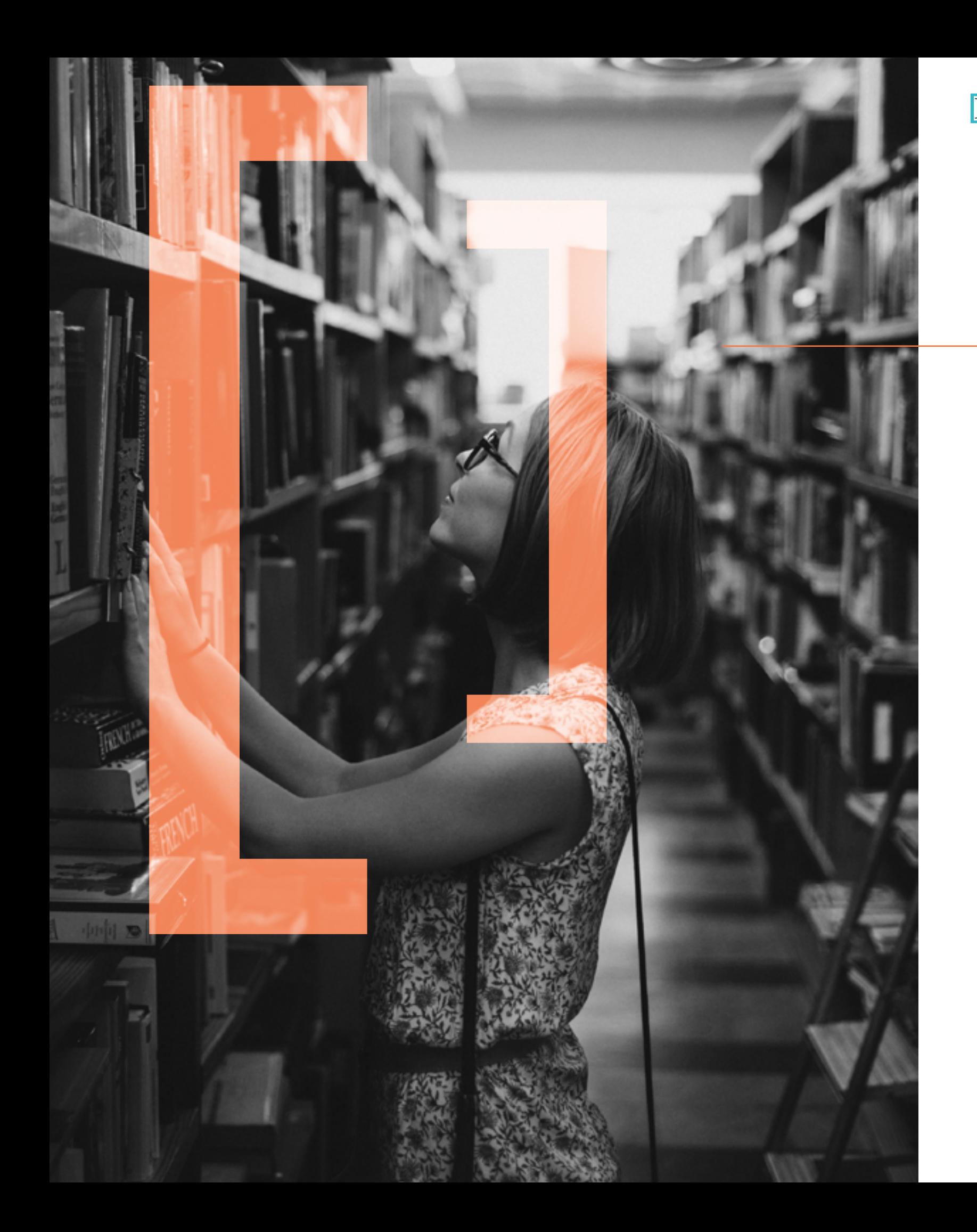

En otras ocasiones, la aplicación del «método» requiere un paso previo. Sabemos que algo acaba de suceder —por ejemplo, una mina comienza a operar— y esto nos resulta interesante. Conocemos el hecho, pero no a sus protagonistas. No sabemos qué empresa opera la mina o quién es el jefe del departamento del Ministerio de Energía y Minas que otorga las concesiones y quiénes son sus jefes.

El objetivo, entonces, es ponerle nombres al hecho, algo que puede implicar una investigación en sí misma. Pero hacerlo es crucial. Las oraciones tienen verbo, sujeto y predicado por un motivo: quién hizo algo es importante y, de hecho, puede ser en sí mismo el origen de un reportaje. Nuestro trabajo consiste en buscar a los responsables más concretos posibles de un hecho para a continuación saberlo todo sobre ellos.

La aplicación del «método» requiere nombres. Por eso, tenemos que coleccionar nombres cada vez que leemos la prensa o un informe o cualquier otro documento. Por eso, tenemos que conseguir nombres cuando no los tenemos. Los nombres son la materia prima con la que trabaja el «método«. Si lo aplicamos de manera rutinaria, incluso preventiva (por ejemplo, a todos los ministros de una nueva administración), las investigaciones florecerán. Quizás no hay nada noticioso en que el Ministerio de Energía y Minas decida extender la duración de una concesión para explotar una cantera en San Miguel Petapa. Pero probablemente, todo cambia si sabemos que su propietario es socio del director de la Dirección de Minas del ministerio en una empresa creada en Panamá.

### **El método**

El objetivo del «método» de Plaza Pública es poder contestar a preguntas como estas: ¿en qué empresas es socio o directivo una persona?, ¿en esas empresas, qué otras personas son socias o directivas?, ¿esas otras personas tienen a su vez otras empresas?, ¿una empresa o una persona o los socios de una persona compraron propiedades recientemente?, ¿cuánto pagaron por ellas y a quién se la compraron?, ¿hipotecaron el bien a favor de un banco o lo pagaron con su propio dinero?, ¿quiénes son los abogados más habituales de una empresa o una persona? Estos abogados, ¿para qué otros clientes trabajan?, ¿qué hicieron esos abogados en los últimos años?, ¿es una empresa contratista del Estado?, ¿qué entidades le otorgan contratos y desde cuándo?, ¿a través de qué tipo de procesos (concursos, adjudicaciones a dedo)?, ¿en los concursos participaron muchas o pocas empresas o siempre participan las mismas empresas?, ¿una empresa o persona ha estado involucrada en procesos judiciales?, ¿en qué consistieron esos procesos?, ¿avanzaron o están estancados?

Evidentemente, el tiempo es limitado y los intereses de un reportero suelen ser amplios. No siempre podemos (ni debemos) contestar todas estas preguntas sobre todos los nombres que tenemos en nuestra lista. Por eso, la aplicación de un «método» a personas y empresas debe tener diferentes niveles de profundidad. Pero si elegimos bien a nuestros sujetos de interés y en ellos nos concentramos y llegamos hasta el final, los resultados, con toda seguridad, existirán.

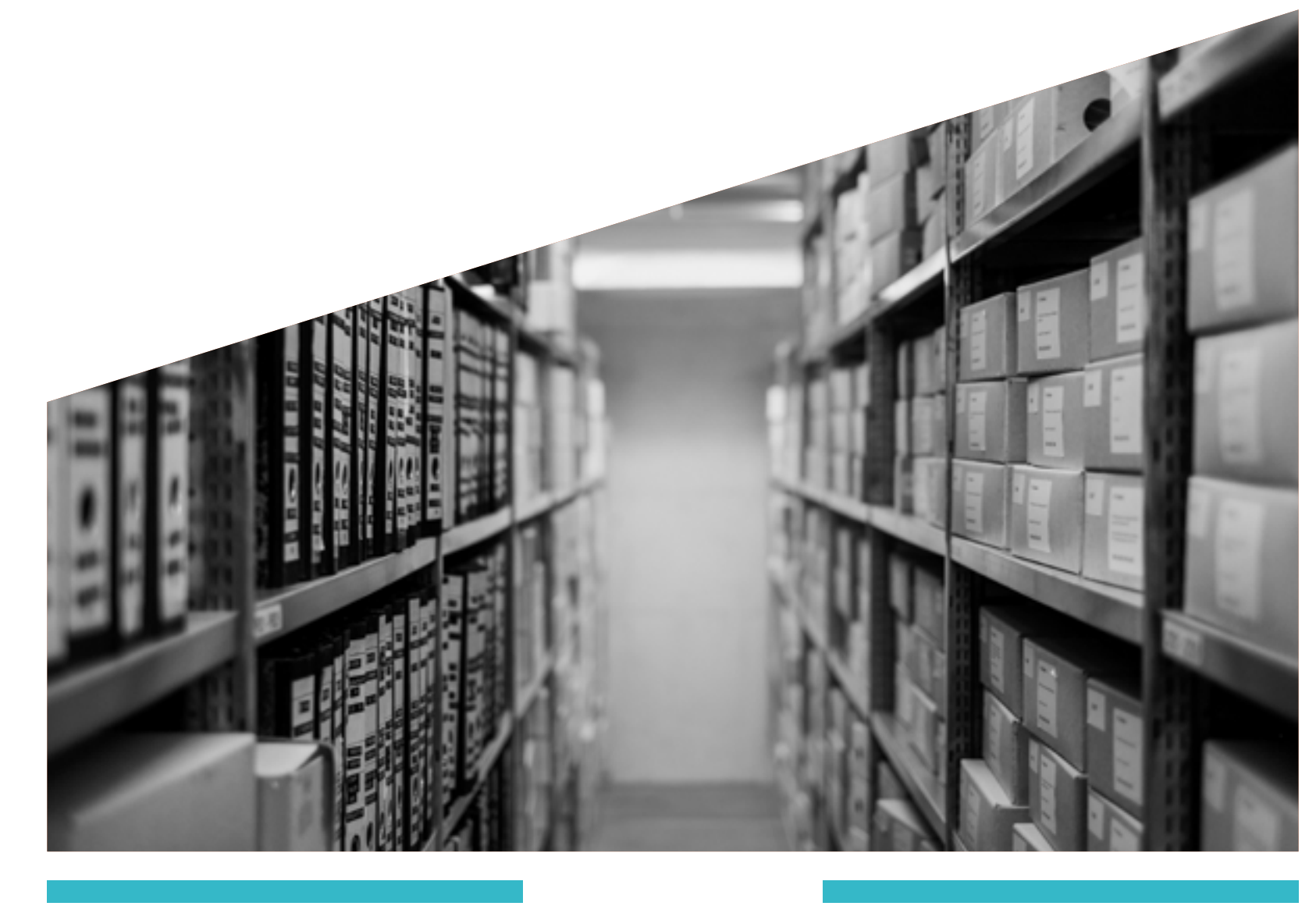

#### **Personas y empresas**

Los registros mercantiles ofrecen una información indispensable para la elaboración del perfil de una persona o una empresa. Hablan de negocios y esa es una actividad que casi seguramente interesa a un periodista. Hablan del cuándo (cuando se creó una empresa o cuando alguien la creó); hablan del quién (quién la creó y con quién) y nos suelen dar una idea del qué, aunque no siempre (para qué se creó la empresa). Por eso, consultar este tipo de registros debe formar parte siempre del «método«.

#### **El Registro Mercantil de Guatemala**

El Registro Mercantil de Guatemala tiene varios problemas. El primero es que no existe una versión online del mismo, lo que nos obliga a visitarlo en su sede f<mark>ísica u</mark>bicada en la zona 4 de Ciudad de Guatemala, y eso en ocasiones provoca, ya sea por pereza o falta de tiempo, que lo consultemos menos. El segundo es que en Guatemala las empresas no están obligadas a presentar cuentas sobre su actividad financiera; es decir, un reporte anual en el que explican cuánto ganan, cuánto gastan y cuáles son sus fuentes de ingreso. Esto es importante, porque en otros países, como El Salvador por ejemplo, las sociedades anónimas sí están obligadas a hacerlo, de manera que en esos países hay información pública muy valiosa que podemos consultar.

En Guatemala, en cambio, la información que se obtiene en el Registro Mercantil es más limitada y se refiere básicamente a la propiedad de las empresas (al menos de fachada) y a algunos otros datos como su dirección física y su fecha de creación.

Las empresas que con más frecuencia vamos a encontrar en el Registro Mercantil son las individuales y las Sociedades Anónimas (S. A.).

- Las empresas individuales son muy simples. Son empresas propiedad de una persona e indistinguibles de esa persona; es decir, no tienen una personalidad jurídica propia. Las empresas individuales tienen que inscribirse en el Registro Mercantil y ahí tienen que obtener una patente en la que se consigna a quién pertenecen, la dirección física, la actividad a la que se dedica la empresa y la fecha de creación. De ese documento queda una copia en el Registro Mercantil, así como de todos los cambios que se produzcan en la patente (normalmente cambio de dirección). Muchas veces se utiliza indistintamente el nombre de una persona o el nombre de su empresa individual, también llamado nombre comercial, porque son lo mismo. En Guatecompras podemos buscar el nombre de una persona y aparecerá el nombre de su empresa o viceversa. En otras palabras, las empresas individuales son personas y su naturaleza es llevar a cabo actividades que básicamente pueden ser realizadas por una persona con su dinero y su fuerza de trabajo propias. La mayoría de los pequeños comercios son empresas individuales registradas a nombre de su propietario. Si vemos empresas individuales operando grandes negocios, eso de por sí ya es síntoma de que probablemente hay algo qué investigar.

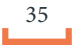

- Las Sociedades Anónimas (S. A.) son más complejas porque son una entidad separada de sus propietarios (por eso se llaman anónimas). Nacieron para que diversas personas puedan unirse para realizar un negocio y la entidad resultante tenga una vida propia que no es la de sus dueños (si la S. A. quiebra sus dueños no se arruinan, solo pierden el capital que aportaron). O sea, son una forma de protección y en muchos casos también una forma de lograr anonimato. Las S. A. están reguladas en el Código de Comercio y si queremos saber más sobre ellas, es conveniente que leamos lo que dice esa normativa sobre ellas. En Guatemala pueden tener dos estructuras. Normalmente, las grandes empresas nombran un Consejo de Administración que es la entidad que gobierna la S. A. y es responsable de lo que haga. Las más pequeñas o las que en realidad solo han sido creadas para ser propietarias de un inmueble o un avión, o las que son empresas de cartón (que son miles y miles) normalmente solo nombran un administrador único. Todos estos nombres deben registrarse en el Registro Mercantil y son públicos. En ambos casos, ya sea empresa con Consejo de Administración o con administrador único, la S. A. puede nombrar otros cargos en la sociedad: por ejemplo, gerentes o representantes legales, cuya inscripción también se realiza en el Registro Mercantil y es pública. Sin embargo, ninguna de estas personas es necesariamente el propietario real de la S. A.: ni los miembros del Consejo, ni los administradores ni los gerentes. Los propietarios son los socios o accionistas; es decir, quienes poseen acciones de la S. A., que pueden ser tanto personas como otras sociedades. Las S. A. están obligadas a llevar un libro de accionistas en el que se enumeran sus socios, pero ese documento no es público. Sin embargo, para crear una S. A.es necesario que dos socios suscriban un documento realizado por un notario en el que se hacen públicos sus nombres. Ese documento,

que debe depositarse en el Registro Mercantil, se llama constitución de la sociedad y contiene el nombre de los dos socios y algunos datos personales (edad, profesión, lugar de nacimiento) y otra información sobre la S. A. como cuántas acciones emitirá y a cuánto asciende el capital que se aporta inicialmente. Los dos socios fundadores en ocasiones son los verdaderos dueños, pero no siempre. Es común que sean abogados o empleados que solo son propietarios de una acción y que en realidad no tienen poder de gobernar la empresa. En ese sentido Guatemala no es diferente a países como Panamá, en los que se permite que el dueño de una S. A. sea desconocido. Además de la constitución de la sociedad, la S. A. también tiene que depositar en el Registro Mercantil otros documentos como las actas de las asambleas de socios en las que se toman decisiones importantes, como ampliar el capital o disolver la empresa y algunos otros documentos similares que generalmente se conocen como modificaciones de la sociedad. Como las empresas individuales, las S. A. también necesitan una patente en la que figura la dirección física, la fecha de creación y el giro comercial, es la patente de la sociedad. Adicionalmente, si opera varios negocios, necesita una patente por cada uno de ellos; esas son las patentes de empresa y en ella aparece información similar a la patente de la sociedad.

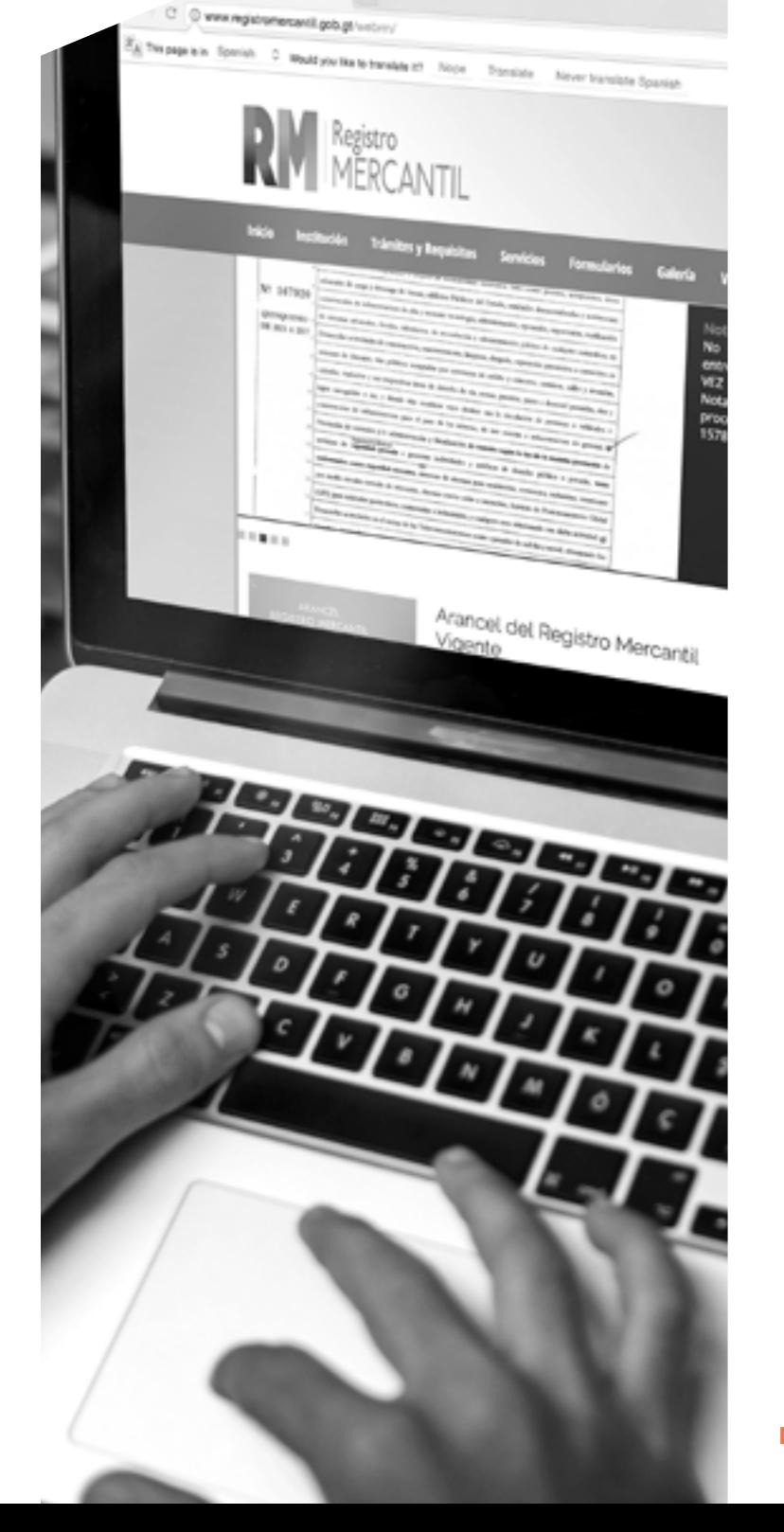

Conocer todo esto es importante porque nos permitirá saber qué contiene el Registro Mercantil y qué podemos pedir.

Aunque el funcionamiento del Registro Mercantil ha ido cambiando con los años, su sistema de consulta se ha mantenido. En la sede hay dos lugares en los que nos pueden dar información de diferente tipo.

1. Dentro, en la isla central, se proporciona información sobre nombramientos exclusivamente. A este lugar le podemos llamar la isla. Allí podemos preguntar por el nombre de una persona o una S. A.. y obtener <mark>su reporte de nombramientos.</mark> Si preguntamos por una persona, nos proporcionarán un reporte en el que figuran todos los cargos que ha ocupado en sociedades: si fue administrador o gerente o presidente de tal o cual sociedad y en qué fechas. También aparecerá en ese reporte el nombre de las empresas individuales que pueda tener una persona. Podemos distinguir si es una empresa individual porque bajo su nombre no aparecerá ninguna fecha de vigencia. Si preguntamos por una S. A.., nos darán un reporte en el que figuran todos los nombramientos efectuados por ella: o sea, una lista de nombres de personas que han ocupado cargos en la sociedad, normalmente desde su creación hasta la actualidad. Estos reportes no tienen carácter oficial y no fueron elaborados por la empresas, son documentos elaborados por el Registro Mercantil con fines informativos para que nosotros los consultemos.

2. En la entrada de la sede, normalmente, hay dos personas sentadas en una mesa junto a una gran impresora. Este departamento antes estuvo en el sótano del edificio, donde se guardan copias físicas de todos los expedientes, pero ahora es literalmente lo primero que vemos al entrar. Podemos llamarlo departamento de copias porque aquí es donde obtenemos copias de documentos oficiales presentados por personas o sociedades al Registro Mercantil. Si buscamos una empresa individual podemos pedir su patente, no hay otra información disponible. Si buscamos una S. A.., podemos pedir la patente de la S. A.., las patentes de empresas, la constitución de la sociedad, actas de ampliaciones de capital, etc. Aquí también podemos obtener copia de las actas en las que una S. A.. hace sus nombramientos, pero para obtener esa información resulta más práctico y más barato ir a la isla y obtener un reporte de nombramientos. También podemos pedir el expediente completo que contendrá todos los documentos presentados por la sociedad. Esto en realidad es lo más recomendable, porque nos permitirá examinar el historial de la empresa desde el momento de su inscripción hasta la fecha, y encontrar pistas adicionales. El expediente completo contiene todo el trámite administrativo que hizo la S. A.. para inscribirse en el Registro Mercantil, con datos como teléfonos de contacto, correos electrónicos, el nombre de la persona que realizó el trámite, documentos presentados a la Superintendencia de Administración Tributaria (SAT) en los que figura el nombre del contador autorizado de la empresa, entre otros. Estos datos serán muy útiles cuando estamos investigando, por ejemplo, una red de empresas porque servirán para probar los vínculos con otras compañías. Por tanto, si estamos muy interesados en una empresa porque nuestra investigación ya está avanzada o estamos investigando solo un número

reducido de empresas, y si el dinero no es un problema, lo ideal es solicitar el expediente completo, que costará al menos Q75. Pero dado que el dinero sí suele ser un problema, sobre todo porque el «método» debe aplicarse de manera rutinaria a decenas de empresas y personas, podemos solicitar información más limitada para empezar y luego, de ser necesario, solicitar el expediente completo. Lo que siempre debemos pedir es la patente de la S. A. y las primeras páginas de la escritura de constitución (no hay porque pedir todo el documento: solo las primeras páginas donde sale el nombre del notario que la constituye, la fecha y los dos socios que deben figurar como mínimo). También podemos preguntar si la sociedad ha creado otras empresas y entonces pedir las patentes y sus modificaciones.

> Si estamos investigando a una persona lo imprescindible en una fase inicial del «método» es ir a la isla del Registro Mercantil y conocer su reporte de nombramientos.

Lo ideal es combinar la información que podemos encontrar en ambos lugares y así ir haciendo perfiles básicos de las empresas y personas que investigamos.

- 1. Si estamos investigando a una persona lo imprescindible en una fase inicial del «método» es ir a la isla del Registro Mercantil y conocer su reporte de nombramientos. Si es una persona que, por ejemplo, solo tiene una empresa individual, lo imprescindible sería también pedir la patente de la empresa en el departamento de copias.
- 2. Si estamos investigando a una sociedad, lo imprescindible en una fase inicial del «método» es pedir su reporte de nombramientos en la isla y en el departamento de copias pedir su patente (o patentes si ha tenido cambios de dirección) y las primeras páginas de la escritura de constitución para conocer la fecha de creación, el nombre del notario que la creó y el nombre de los socios conocidos.

Tener esta información debería ser algo rutinario. La primera capa de profundidad del método. No podemos escribir sobre una persona o una empresa si no conocemos datos tan básicos de ellos. Si decidimos seguir adelante, el paso siguiente sería ampliar la búsqueda un grado más, utilizando como punto de partida la información obtenida en la primera fase del «método«. El objetivo es poder entender exactamente con qué empresas y empresarios tiene relación directa nuestro sujeto de interés.

A partir de ahora tendremos que recorrer el Registro Mercantil desde la isla hasta el departamento de copias y viceversa, una y otra vez. Cada vez que obtengamos un nombre de persona iremos a la isla a preguntar por sus nombramientos. Cada vez que obtengamos el nombre

de una sociedad, iremos al departamento de copias para saber los datos básicos que hemos mencionado antes. Si hemos averiguado que una persona tiene cargos en varias sociedades, lo lógico sería ir al departamento de copias y pedir patentes y constitución de las mismas. Si hemos averiguado quién es el socio de una de S. A., lo lógico sería pedir sus nombramientos en la isla para ver con qué otras sociedades tiene relación.

Podemos seguir así hasta el infinito. Lo ideal será parar cuando consideremos que tenemos toda la información necesaria para demostrar relaciones, redes, hechos. En todo caso, el objetivo debe ser dibujar un mapa de relaciones directas. Por ejemplo, si estamos investigando a la sociedad A, es razonable saber en qué otras sociedades (B, C o D) figuran las personas que tienen nombramientos en A, así como en qué otras sociedades figuran los socios de A. Es razonable también saber qué otras personas tienen nombramientos en B, C o D, y quiénes son los socios de B, C y D. Esto permitiría decir, por ejemplo, que el señor X, gerente de A, es también gerente de B, en la que figura como socio el señor Y. Eso es una relación directa.

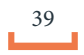

Es importante entender que no se trata de llegar al infinito para poder probar que un socio de un socio de un exministro tiene una empresa en la misma dirección que un contratista del Estado. Debe prevalecer la prudencia a la hora de establecer relaciones. Un solo vínculo no suele ser suficiente. Tampoco suele ser suficiente solo la información que encontremos en el Registro Mercantil: existen otros registros y otras fuentes. Hay que observar el conjunto, en ocasiones una suma de pequeños factores, y sobre todo, hay que entender el perfil de cada una de las personas y sociedades que estamos investigando y la naturaleza de los cargos que ocupan.

Un abogado puede ser el representante legal de muchas S. A. y estas pueden tener registrado como su domicilio las oficinas del abogado, pero eso no necesariamente quiere decir que todas esas S. A. estén vinculadas entre sí. Hay que valorar quién es el abogado y quiénes son sus clientes. Si vemos que las empresas Huawei y Siemens tienen sus sedes en la misma casa de la zona 13 y que ambas tienen los mismos socios, los mismos administradores únicos y fueron creadas por el mismo abogado en el mismo periodo, podemos caer en el error de pensar que esas empresas tienen un vínculo estrecho. Efectivamente, estas empresas tienen el vínculo de haber sido creadas por el mismo bufete, probablemente, un importante bufete ubicado en la zona 13, que tiene entre sus clientes algunas importantes transnacionales, pero eso no es, en principio, una información relevante, ni debe ser considerado como una relación.

Una situación diferente sería, por ejemplo, que nos encontremos una serie de sociedades sin actividad conocida, con nombres genéricos (tipo Multi Servicios Generales S. A.), fecha de creación próxima entre sí y diferentes socios que se identifican como comerciantes o estudiantes. En una situación así, el solo hecho de que esas S. A. compartan una misma dirección resulta una relación muy relevante. O el solo hecho de que esas sociedades hayan sido creadas por el mismo abogado es en un hecho igualmente muy relevante. Probablemente entonces deberíamos investigar quién es el abogado, o a quién pertenece la sede donde están registradas las empresas.

Es natural que grandes empresarios figuren en muchas sociedades con actividad real en las que también figuran otros empresarios prominentes con otras actividades

reales, y eso no debe hacernos pensar que estamos frente a una red de empresas y que todos sus miembros son un grupo con intereses comunes. Efectivamente, existe un vínculo que no se puede obviar, pero ese solo hecho no puede ser evidencia de un vínculo fuerte.

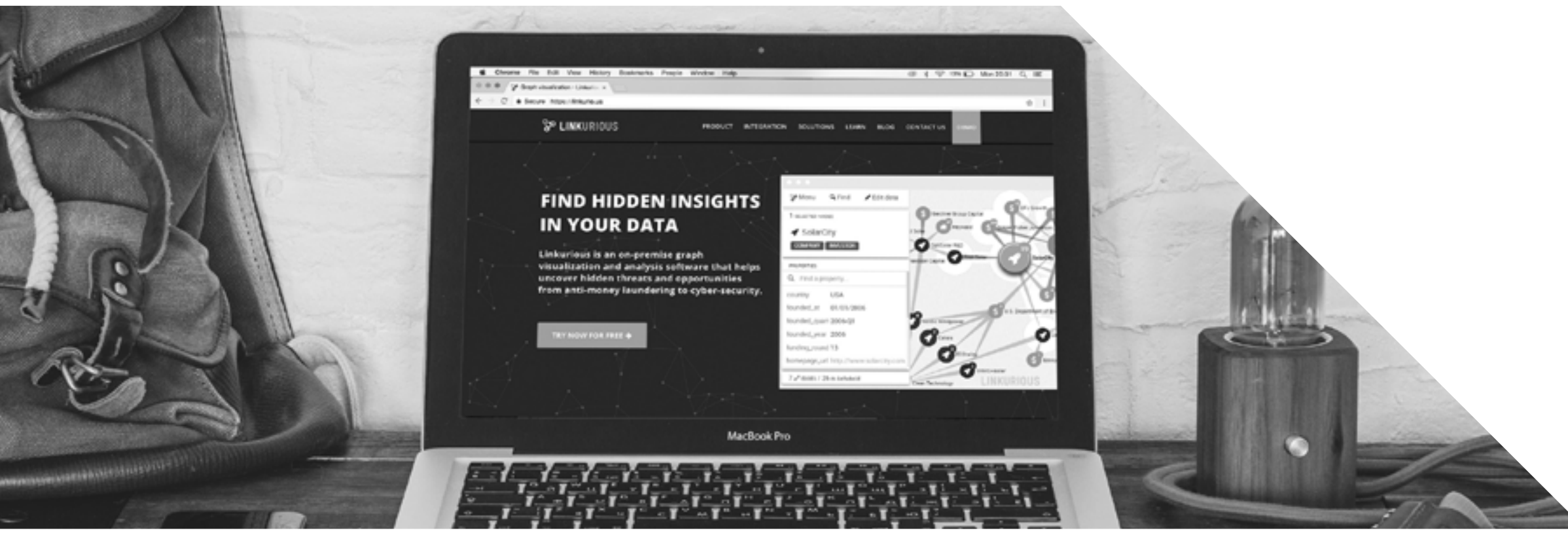

Pensemos en otra situación. Vemos que una persona, digamos una secretaria de 21 años figura como socia de la empresa A, en la que el señor X es presidente del Consejo de Administración. Ahí tenemos una relación directa. Buscamos a la secretaria en la isla, pedimos su reporte de nombramientos y vemos que es también administradora única de la empresa B. En B, sin embargo, el señor X no aparece por ningún lado. ¿Podemos decir que el señor X tiene relación directa con la empresa B? Habría que sopesarlo, hacernos algunas preguntas. ¿El nombramiento en B se hizo en la misma época que la secretaria era socia de A o fue mucho antes o mucho después? ¿Es factible pensar que la secretaria sea administradora real de una empresa que no tenga relación con el señor X? ¿Realmente las empresas A y B no tienen ninguna relación entre sí más que la presencia de la secretaria; hemos buscado en el expediente completo de ambas y no hay ningún otro vínculo? De

estas respuestas dependerá nuestra decisión de darle o no importancia a una relación.

Como vemos, trabajar con la información del Registro Mercantil requiere minuciosidad. Algo imprescindible también es la capacidad de ir almacenando la información que vamos extrayendo de este. Una buena forma de hacerlo es elaborar un formato en una hoja de Excel que nos permita ir aportando la información de cada sociedad o persona. Podemos utilizar hojas separadas para personas y sociedades. También podemos incluir una columna en la que vayamos resumiendo nuestros hallazgos o en la que expliquemos qué vinculación tiene cada persona o empresa con el tema que nos interesa. Por ejemplo, si estamos haciendo una investigación cuyo centro es una empresa o una persona, podemos incluir una columna en la que, además de dar información sobre cada sociedad o persona, expliquemos de qué manera se relaciona con nuestro centro. Esto nos será muy útil a la hora de escribir.

Se puede lograr algo similar a través de gráficos de nodos, un tipo de gráfico que se utiliza para mostrar redes, vínculos. Para hacer este tipo de visualización son prácticos aplicaciones como Linkurious desarrollada por el Consorcio Internacional de Periodistas de Investigación. Onodo, de la Fundación Civio, es muy similar y también muy sencillo.

Visualizar no solo es una forma de exponer nuestros hallazgos a los lectores, es también una herramienta que nos servirá a nosotros mismos para comprender relaciones que hasta el momento habían pasado desapercibidas, por lo que ambas herramientas son muy útiles.

41

periodismo de profundida

### **Otras fuentes sobre empresas guatemaltecas**

En los países en los que existe un mercado financiero desarrollado, las empresas que desean vender sus acciones al público o cotizar en bolsa o emitir bonos de deuda de venta al público tienen que someterse a normas de transparencia obligatorias. Entre otras cosas, deben publicar sus estados financieros auditados o informes de calificación de riesgo para que un inversor pueda evaluar si desea o no confiar su dinero a esa empresa. Estos documentos normalmente se presentan ante un regulador, una entidad pública encargada de supervisar el buen funcionamiento del mercado, que los hace públicos. Allá donde exista una autoridad de estas características siempre será una fuente imprescindible a la qué acudir cuando estemos buscando información sobre empresas. Por eso siempre debemos buscarla, y en estas páginas hablaremos de varias de ellas.

En Guatemala no existe tal entidad de supervisión, aunque la Bolsa de Valores Nacional (BVN), que es una empresa privada, cumple funciones similares y alberga información sobre empresas que puede resultar útil. En la BVN están inscritas un puñado de empresas que en su mayoría venden bonos de deuda privada para financiarse; es decir, captan dinero del público para invertirlo en sus negocios y a cambio pagan un interés al propietario del bono. El problema principal es que en Guatemala aún son pocas las empresas que entran en la BVN y por tanto es poco probable que encontremos en ella a la empresa que nos interesa, sin embargo, no está de más echarle un ojo. Quizás encontremos alguna pista para iniciar un tema.

Además de los bancos, otro sector sobre el que existe abundante información son las constructoras que son contratistas del Estado. Todas las empresas dedicadas a esta actividad tienen que estar inscritas en el Registro de Precalificados del Ministerio de Comunicaciones Infraestructura y Vivienda (CIV), y ahí se conserva información pública muy valiosa.

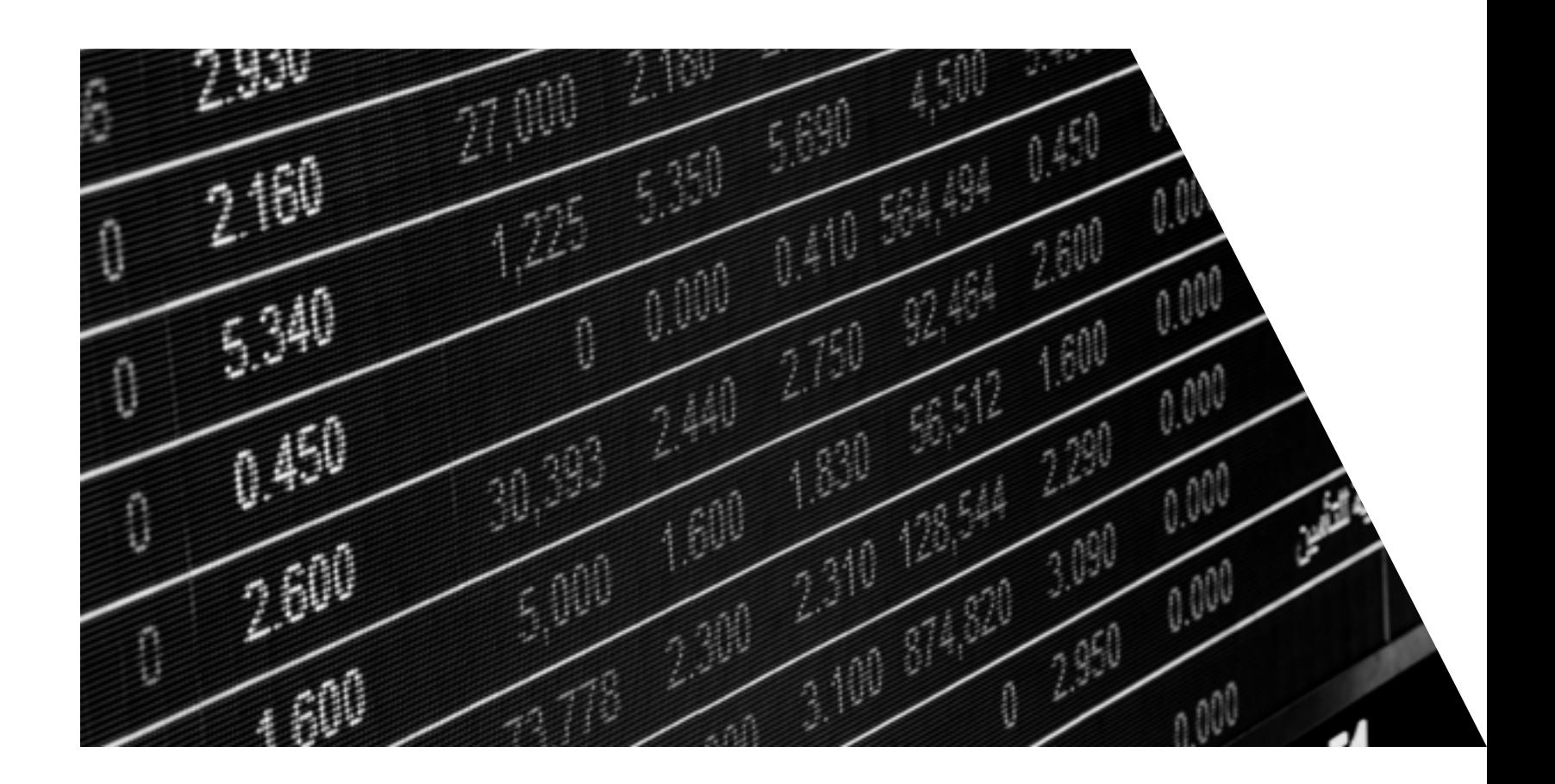

En la página de la BVN tenemos que seguir la ruta Emisores<sup>></sup> Emisores Activos. Allí veremos la lista de las empresas que participan en la BVN y al desplegar el menú de cada empresa podremos acceder a los documentos que deben presentar.

Aunque no participan en la bolsa guatemalteca, los bancos son unas de las empresas sobre las que probablemente más información pública está disponible. Los bancos y sus empresas dependientes (aseguradoras, agencias de leasing, emisoras de tarjetas de crédito, etc.) operan en un mercado supervisado por el Estado a través de la Superintendencia de Bancos (SIB) que vela por la estabilidad del sistema y les obliga a transparentar su funcionamiento.

#### Como las empresas que están en la BVN, los bancos deben comunicar a la SIB las cuentas auditadas anuales

de las empresas que componen su grupo financiero y esos informes se publican también en las respectivas webs de los bancos. Es más recomendable acudir directamente a la web de los bancos para buscar esta información. Suele estar más detallada que la que está disponible en la web de la SIB. Los documentos más interesantes y completos son las Cuentas Anuales Auditadas. En ellas el banco explica casi todo lo que hace: cuánto presta, en qué invierte. También revela, en parte al menos, su estructura corporativa.

Cuando una constructora quiere comenzar a participar en concursos públicos debe pasar por un proceso de certificación, en el que el Estado decide si la empresa cuenta con los medios materiales y personal necesario para ejecutar una obra pública. Si el Estado da el visto bueno, la empresa puede ya optar a concursos. La entidad encargada de supervisar este proceso es el departamento de Precalificados del CIV. Este recibe la documentación necesaria, la estudia y la almacena en un archivo físico. También le asigna un código (que es una letra) a cada constructora que determinará la magnitud de obras que podrá ejecutar. Por ejemplo, si una constructora es calificada como R significa que puede ejecutar obras de más de Q100 millones.

#### El Registro de Precalificados contiene casi toda la información imaginable sobre una constructora.

Contiene información del Registro Mercantil, pero también planillas de trabajadores, curricula de los principales técnicos, facturas de compra de maquinaria, certificados de obras realizadas, certificados de pagos a la SAT, entre otros.

Para saber si una constructora está inscrita en el Registro de Precalificados, se puede consultar la lista que está en la sección de Acceso a la Información Pública de la <mark>página web de CIV. C</mark>asi todas las constructoras están, ya que este es un sector en el que la mayoría de las empresas desean trabajar para el Estado, aunque también tengan clientes privados.

Posteriormente, cuando hayamos localizado a la empresa que nos interesa en el listado de precalificados podemos realizar una solicitud de acceso a la información en la que pidamos al CIV una copia del registro de precalificados de esa empresa. Aunque es un proceso que durará al menos un par de semanas y requerirá visitar el CIV, sin duda merece la pena cuando estemos investigando constructoras. La información es muy útil para establecer relaciones entre unas y otras empresas — en ocasiones varias constructoras inscriben a los mismos ingenieros y detectar redes de empresas que simulan competencia en concursos públicos.

#### **Registro de la Propiedad Intelectual**

El Registro de la Propiedad Intelectual es, como el Registro Mercantil, una dependencia del Ministerio de Economía; de hecho, ambos se encuentran en el mismo edificio de la zona 4. La ventaja principal de este registro es que se puede consultar, en gran parte, online, de manera que se puede convertir en una herramienta rápida y útil para averiguar datos sobre empresas de nuestro interés.

En el Registro de la Propiedad Intelectual están inscritas las marcas, patentes y logotipos que empresas y personas desean proteger para que no puedan ser copiados por otros. También quedan registrados los derechos de autor que generan libros, películas, etc.

Dado que en ocasiones las marcas (sobre todo) son un activo valioso y pueden generar por sí mismas grandes cantidades de dinero para las empresas que las explotan, es interesante conocer quién es el propietario de ese bien.

Es común, además, que las grandes empresas utilicen los pagos por uso de propiedad intelectual como parte de sus estrategias para reducir el pago de impuestos. Es habitual que las grandes corporaciones transfieran la propiedad de una marca de su propiedad a una sociedad offshore y después le paguen a esa sociedad por el uso de la marca. De esta manera logran reducir beneficios sobre los que tendrían que pagar impuestos en Guatemala y los trasladan a países sin tributación.

Por ejemplo, la marca Ron Zacapa, propiedad de Industria Licorera Nacional, está registrada a nombre de Rum Creation & Products Inc., una empresas de las Islas

Vírgenes Británicas, un conocido paraíso fiscal. Cada vez que compramos una botella, probablemente una parte no menor de su valor termina en las Islas Vírgenes Británicas y deja de generar tributos en Guatemala.

Consultar el Registro de la Propiedad Intelectual, por tanto, puede darnos algunas pistas si estamos investigando asuntos tributarios o si queremos saber dónde resguardan algunos de sus bienes más valiosos nuestros sujetos de interés. Es probable que, si una marca está registrada a nombre de una empresa offshore, esa empresa sea también utilizada para otros fines y nos pueda servir para encontrar nuevos vínculos.

Para utilizar el Registro de la Propiedad Intelectual es necesario, primero, crear una cuenta de usuario con un correo electrónico en el sistema de consultas electrónico al que se puede acceder desde la portada de la web oficial de la entidad. Es un trámite sencillo.

Las búsquedas más habituales que haremos serán las de marcas, dado que son, con diferencia, el activo intangible que con más frecuencia registran las empresas guatemaltecas.

Primero, en el menú «marcas», hacemos clic en «Búsqueda Fonética». Aparece un nuevo menú en el que podemos elegir «tipo de búsqueda» y «denominación a buscar». En «tipo de búsqueda», podemos elegir la opción «idéntica». En «denominación a buscar», introducimos el nombre de la marca que nos interesa. Puede ser el nombre de un producto o también el de un comercio, un restaurante, un hotel, un software, etc. Por ejemplo, si queremos saber a nombre de qué empresa está registrado un conocido restaurante, ya no es necesario ir allí, comer y ver quién emite la factura.

Podemos buscar directamente su nombre en este registro (aunque Guatecompras también registra nombres comerciales y puede servirnos).

Al hacer clic en «buscar» aparecerá una lista de las marcas registradas que se ajustan al nombre buscado. A la izquierda del nombre se encuentra una columna llamada «Solicitud\_ID», que asigna un código de diez números a cada registro (los cuatro primeros son el año en que se realizó el trámite). El número de solicitud es el dato que nos interesa, el que tenemos que anotar o recordar para realizar la siguiente búsqueda.

Ahora, de nuevo bajo el menú «Marcas», hacemos clic en «Expedientes de Inscripción». En la pantalla que se despliega, el primer espacio en blanco que vemos dice: «Solicitud (No. Expediente)». Allí es donde tenemos que introducir el código que obtuvimos en la anterior búsqueda. Al ejecutar la consulta veremos que aparecen datos acerca de la marca. El campo más interesante suele ser el nombre del titular, así como el país en el que se encuentra.

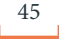

## **Registros Mercantiles internacionales y otros sitios sobre empresas**

Dado que en la actualidad es muy sencillo hacer algunas averiguaciones básicas sobre empresas en otros países, la búsqueda internacional de empresas debe formar parte de nuestro «método» en su nivel más básico. Las personas poderosas de la región centroamericana tienen tendencia a establecer sociedades en Panamá o en el Caribe, y a comprar propiedades a través de empresas en Miami. Por eso debemos rastrear a nuestros sujetos de interés más allá de Guatemala.

Una forma sencilla de empezar es Open Corporates. Se trata de algo similar a un registro de registros mercantiles. En esta web está volcada la información de casi todos los registros mercantiles del mundo que están online, y son de libre acceso. Están casi todos, pero no todos. Registros como el de Costa Rica o Colombia, que sí se pueden consultar en parte online, no están en Open Corporates. Lógicamente, tampoco están los registros que no están online, por lo que no encontraremos información sobre sociedades creadas en Guatemala, Belice, El Salvador, Honduras o Nicaragua.

A pesar de ello, Open Corporates es una herramienta fenomenal. Incluye información de los registros de Panamá, casi todos los estados que integran Estados Unidos (no existe un registro mercantil centralizado en Estados Unidos) y varios conocidos paraísos fiscales como las Islas Bahamas o varias de las Antillas Holandesas, por lo que el portal resulta muy práctico para cualquier investigación que implique a guatemaltecos.

Se pueden hacer búsquedas por nombre de la empresa o por nombre de la persona que tiene un cargo en la compañía, y también filtrar en función de los países en los que queremos buscar.

Una de sus principales utilidades es que permite averiguar en qué país está domiciliada una empresa. También permite buscar a personas con cargos en empresas aunque en el registro mercantil del que procede la información no contemple esta opción de búsqueda. Por ejemplo, la web del registro mercantil del estado de Nueva York no permite buscar nombres de persona, solo nombres de sociedades, por lo que es muy poco útil. Sin embargo, en Open Corporates sí podemos buscar a personas con nombramientos en sociedades en Nueva York.

Es también útil para buscar a personas de Guatemala en el Registro Mercantil de Panamá, porque el buscador del registro panameño no es muy bueno para ubicar a personas. Podemos primero buscar en Open Corporates y cuando tengamos el nombre de la S. A. donde aparece la persona de nuestro de interés, buscar la S. A. en la web del registro panameño.

Investigative Dashboard es también algo similar a un registro de registros. Su valor principal es su sección «Find online resources«, en la que encontramos ayuda sobre cómo encontrar información mercantil y de otro tipo, por países. Si, por ejemplo, no encontramos una empresa canadiense y no sabemos nada sobre cómo buscar en registros de ese país, podemos buscar a la empresa en Open Corporates y después ir a Investigative Dashboard, y buscar en la sección sobre

Canadá la información que está disponible online. Investigative Dashboard tiene también un servicio de ayuda personalizada que funciona muy bien. Hay que registrarse y después enviarles una pregunta a través de la sección que se llama «Ask Our Researchers«. Son especialistas en los países del Este de Europa, pero saben sobre casi todo. Se les puede preguntar desde cómo buscar empresas rusas hasta cómo rastrear las donaciones a empresas privadas en Estados Unidos. Siempre contestan en pocas horas.

La Securities Exchange Commission (SEC) de Estados Unidos es sin duda una de las fuentes de información más importantes sobre empresas de cualquier lugar del mundo. La SEC es la autoridad que rige el mercado financiero de Estados Unidos. Como explicamos antes, las empresas que cotizan en bolsa o venden títulos de deuda privada o realizan cualquier actividad que consista en captar dinero de la gente, deben cumplir normas de transparencia y presentar información ante un regulador. La página web de la SEC contiene datos sobre empresas de todo el mundo.

#### Puede resultar útil para buscar información sobre grandes empresas transnacionales presentes en

Guatemala o la región, como las mineras canadienses o las empresas telefónicas, o para buscar información sobre las grandes fortunas de la región. El Banco Industrial, por ejemplo, presenta información de manera rutinaria ante la SEC dado que realiza actividades financieras en Estados Unidos. Hay dos formas de utilizar la web de la SEC. Una es a través de la web de la institución. Allí buscamos en el menú «Company Filings», que ofrece formas de búsqueda básicas. Si vamos a «More Search Options», encontramos opciones más avanzadas que pueden resultar muy interesantes; por ejemplo, búsqueda por países.

Dado que estas formas de búsqueda no permiten buscar personas directamente, podemos recurrir a otro método para buscar información en la SEC. A través del comando de Google «site:sec.gov» y el nombre de las persona, encontraremos información sobre personas. También podemos utilizar este comando para buscar información más afinada sobre cualquier tema.

Esta web alberga cantidades ingentes de información, según la empresa que nos interese. Pero no es sencillo navegar en ella. Un riesgo es no entenderla, perdernos en ella y dejar de usarla. Pero merece la pena el esfuerzo. Contiene varios tipos de documentos: estados financieros de empresas, cambios en la propiedad de las empresas, anuncios públicos de venta de acciones, hechos considerados significativos por el mercado como un litigio o una expropiación. Cada uno de los tipos de documentos tiene una nomenclatura. Uno de los tipos más interesantes es el llamado 20-F que contiene datos financieros anuales e información sobre quiénes son los accionistas de la empresa, entre otros. Una vez que hemos obtenido la lista de documentos que presentó una empresa podemos filtrar por tipo de documento. Para hacer esto hay que ir a la opción «filing type» que nos aparece en la parte superior del listado de documentos.

Todos los países en los que existe un mercado bursátil desarrollado tienen instituciones equivalentes a la SEC. En España, por ejemplo, la institución se llama Comisión Nacional del Mercado de Valores (CNMV) y también tiene un buscador con grandes cantidades de información sobre empresas privadas. Siempre que una gran empresa privada española se cruce en nuestro camino es útil visitar la web de la CNMV e ir al buscador de entidades. La Superintendencia de Valores y Seguros de Chile, país en el que cotizan algunas transnacionales importantes

47

De todos los Registros Mercantiles de otros países en los que podemos buscar, probablemente el Registro Público de Panamá sea uno de los más útiles. Es complicado encontrar guatemaltecos ricos que no tengan media docena de sociedades en ese país. Simplemente, introduciendo apellidos conocidos en Open Corporates podemos comprobarlo. Sin embargo, ellos son solo la punta del iceberg. La mayoría de guatemaltecos utilizan Panamá buscando anonimato, por lo que en muchas ocasiones no vamos a encontrar a nuestros sujetos de interés en el registro panameño. La mayoría de las veces, las S. A. panameñas son administradas, sobre el papel, por bufetes de abogados y testaferros profesionales. Sin embargo, merece la pena usar este registro dado que está abierto y desde hace unos años permite también consultar documentos originales.

No todos los paraísos fiscales son tan accesibles. Se puede consultar en la web. Primero hay que registrarse con un correo electrónico. La ruta es «Servicios Web» ▶ «Servicios y Consultas Registrales» ▶ Allí se crea un usuario y se accede. Una vez dentro del registro hay que seguir la ruta «Consulta de Información Registral» ▶ «Búsqueda de Folios/Fincas/ Fichas». Se puede buscar información de empresas, ya sea por nombre de la sociedad o por el nombre de representantes o apoderados. Al acceder a una S. A. se puede consultar una información muy similar a la que

sunbiz/ y es muy sencillo. Hay que ir a la sección «Search Records» y a partir de allí se pueden buscar empresas por su nombre o por los nombres de personas con cargos en la sociedad. Para esto último hay que buscar a través de la opción «Search by Officer/Registered Agent». En general, cuando busquemos en páginas estadounidenses es mejor buscar nombres de personas introduciendo primero los apellidos (también hay que tener en cuenta que con frecuencia se utiliza solo uno) y después el nombre propiamente dicho. El registro de Florida también contiene algunos documentos, aunque en general no contienen mucha información relevante. En Florida, como en Guatemala, las empresas no presentan sus cuentas.

accederemos en el Registro Mercantil de Guatemala. Está el acta de constitución de la S. A., modificaciones y nombramientos. También contiene información sobre fundaciones privadas o *trusts* y otras figuras jurídicas habitualmente utilizadas para albergar patrimonio.

Al igual que Panamá, el estado de Florida, en Estados Unidos, es uno de los lugares a los que con recurrencia acuden las grandes fortunas de la región. Estados Unidos no suele ser un buen lugar al que llevar dinero, pero sí suele ser un lugar atractivo para invertir y comprar propiedades. Normalmente esto se hace a través de empresas, por lo que el Registro Mercantil de Florida suele ser una buena fuente a la que acudir. Lo podemos encontrar en la página http://dos.myflorida.com/

La mayoría de estados de EE. UU. tienen sistemas muy parecidos al de Florida. Basta que busquemos en internet «Business Registry»+ «nombre del Estado» o «Division of Corporations» + «nombre del Estado» y los encontraremos sin problemas.

Una de las jurisdicciones que aparece de manera recurrente al investigar empresas es el estado de Delaware, que eligen muchas personas para domiciliar sus empresas. Delaware representa algo parecido al Panamá de los Estados Unidos. Muchas empresas eligen establecer allí una sociedad holding; esto es, una empresa cuyo propósito es ser propietaria de acciones de otras empresas en Estados Unidos o en cualquier lugar del mundo. Los motivos suelen ser fiscales (Delaware favorece la entrada y salida de dinero sin retener impuestos a estas operaciones), pero no solo. Es también importante el hecho de que Delaware tiene normas flexibles para gobernar una S. A, que sus tribunales mercantiles son muy veloces y que exige muy pocos requisitos para crear empresas. El Registro Mercantil de Delaware apenas contiene información, aunque al menos nos servirá para confirmar que una empresa existe allí y saber cuándo se creó. Se puede consultar en esta página. Uno de sus principales problemas es que no permite la búsqueda por nombre de persona, solo por nombre de la empresa, así que a no ser que tengamos claro qué estamos buscando no vamos a encontrar nada. No es casualidad, uno de los valores principales que ofrece Delaware a los empresarios internacionales es el anonimato. el caso, por ejemplo, de Movistar en Guatemala, que es en realidad una empresa holandesa llamada Guatemala Cellular Holdings BV. (Es fácil identificar a las empresas holandesas porque su nombre o bien termina en BV, en NV o CV). El registro mercantil holandés se puede consultar en esta página. Tiene varios problemas. Uno es que está en un idioma incomprensible para casi todo el mundo. Otro es que no es gratis, hay que pagar. Sin embargo, ambos problemas son subsanables. El tema del idioma se resuelve fácilmente utilizando, por ejemplo, la opción del navegador Chrome que permite traducir las páginas web automáticamente. Afortunadamente, las cuentas de la mayoría de las empresas holding están en inglés, así que no hay problema posteriormente al descargar documentos de cada empresa. El otro problema, el del dinero, en realidad no es para tanto. No es mucho más caro que utilizar el Registro Mercantil guatemalteco. Se debe pagar con una tarjeta de débito o crédito, y utilizada desde Guatemala no da problemas. Para comprar productos primero hay que registrarse, aunque esto es muy sencillo.

Los Países Bajos (Holanda) cumplen una función similar a Delaware en los entramados empresariales internacionales. Es un país que favorece enormemente los negocios y que permite que las empresas utilicen su territorio para recibir o enviar dinero sin imponerles impuestos con tal de que no tengan una actividad económica real allí. Además, suele servir de conexión con paraísos fiscales, especialmente las Antillas Holandesas. Es común, incluso entre algunas empresas guatemaltecas, que las acciones de una S. A. sean

propiedad de una empresa holding en Holanda. Este es

El registro holandés, KVK, no permite buscar por nombre de persona, lo que siempre es obstáculo. Solo permite buscar por el nombre de la empresa, así como por su dirección, lo que resulta muy útil para encontrar otras compañías relacionadas.

de América Latina, tiene un buscador similar disponible en su web. En México, el regulador, la Comisión Nacional Bancaria y de Valores, no ofrece un buscador equivalente, aunque podemos encontrar bastante información sobre las grandes empresas mexicanas en la web de la Bolsa Mexicana de Valores, a través de la ruta: «Empresas Listadas«  $\blacktriangleright$  «Información Digitalizada«.

Si se pide lo que la traducción llama «extracto», aparece un informe con los nombramientos de la S. A. Si se pide lo que la traducción llama «relaciones grupales», aparece la estructura societaria: quién es el dueño de la empresa y qué empresa la controla. Suele ser muy útil pedir lo que la traducción llama «Cuentas Anuales», y dentro de estas, las «Cuentas Anuales Originales» que son un documento PDF que se descarga automáticamente y que contiene la informe habitual en unas cuentas anuales: balance, cuenta de resultados, así como explicaciones más o menos detalladas de a qué se dedica la empresa.

#### Otros registros mercantiles que pueden ser útiles:

—Luxemburgo: es gratis y contiene cuentas de las empresas.

—España: aunque es de pago y no es barato (disponible aquí) existen versiones gratuitas con información más básica. Una es Infoempresa, otra Libre Borme.

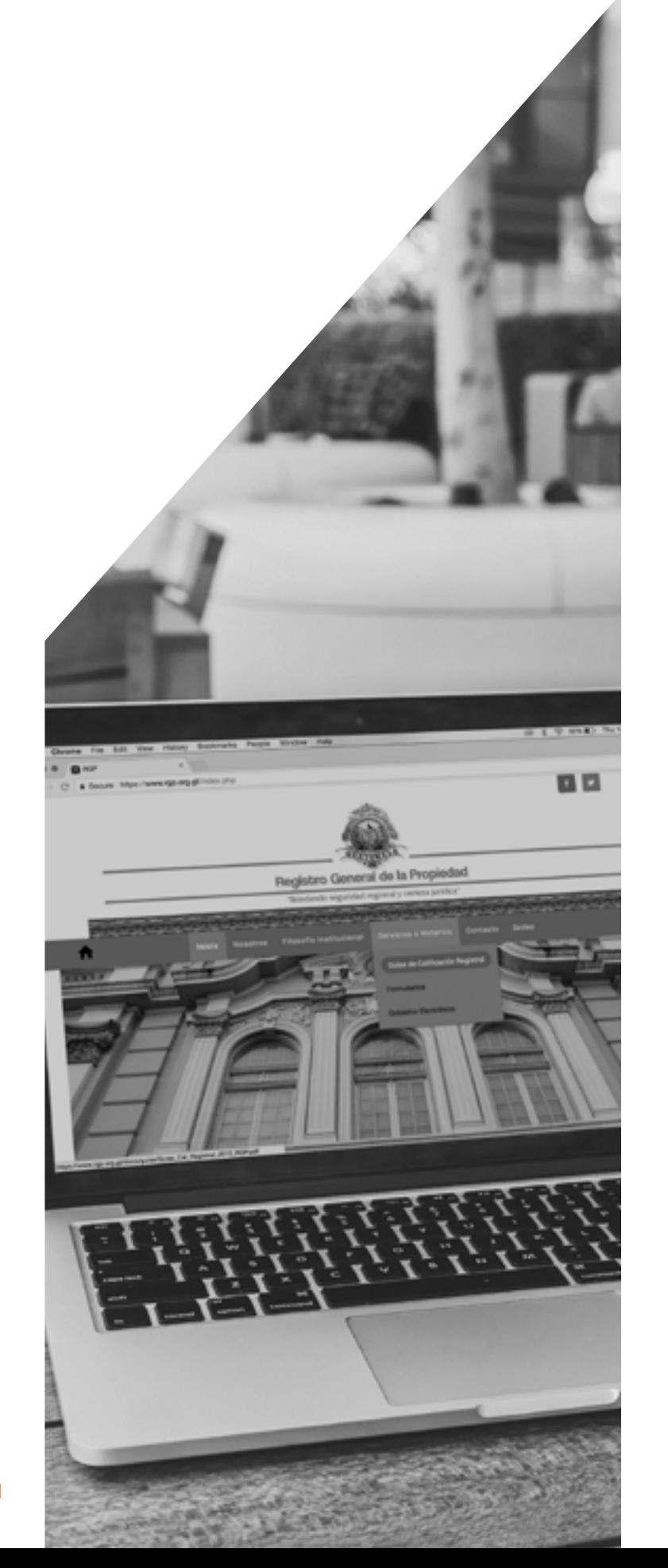

## **Registro de la Propiedad de Guatemala**

Registran a quién pertenece un terreno, un apartamento o una casa, dónde está, a quién perteneció antes (personas o empresas), cuánto costó (al menos sobre el papel, de manera oficial) y también dan cuenta de si otras personas tienen derechos sobre esa propiedad; por ejemplo, un banco que tiene hipotecado el bien porque le dio un préstamo al propietario, o la empresa eléctrica que tiene postes que pasan por allí.

Los Registros de la Propiedad contienen información sobre una de las formas más comunes de riqueza: los inmuebles. El tipo y la cantidad de los inmuebles que posee una persona suelen ser un indicativo de su nivel económico. Cuando alguien tiene dinero, suele comprar propiedades. Cuando tiene mucho dinero, suele comprar muchas propiedades. Cuando alguien tiene la necesidad urgente de invertir una gran cantidad de efectivo, suele comprar propiedades. Por eso, determinar el patrimonio de una persona y cuándo y de qué forma se adquirió, es una forma de averiguar cuándo alguien atravesó periodos de prosperidad. La riqueza puede ser lo que el periodista argentino Daniel Santoro llama una cola del ratón: el indicio de que alguien hizo un negocio. Para cazar ratones, hay que encontrar primero su cola; por eso, buscar propiedades es una forma también de comenzar investigaciones.

Los Registros de la Propiedad contienen información, básicamente, sobre inmuebles (aunque pueden tener información sobre bienes muebles como aeronaves o maquinaria industrial).

La información que contiene el Registro de la Propiedad de Guatemala (9.ª avenida entre 14 y 15 calles, zona 1) es más o menos esa. La información que contiene es pública, en el sentido de que cualquier persona puede acceder a ella, pero no está pensado para ser utilizado por personas que simplemente tienen curiosidad de saber si alguien tiene propiedades, como hacen los periodistas. Está orientado básicamente a dar servicio a los propios propietarios. De manera que el trabajo que se puede hacer en este registro va a ser siempre menos sistemático. Resulta muy complicado tener certeza de que alguien, una persona individual o una empresa, solo tiene las propiedades que nosotros hemos encontrado. Siempre existe la posibilidad de que haya más y que nosotros no lo sepamos.

50

Buscar propiedades es un proceso que tiene varios pasos y solo el final ocurre en el Registro de la Propiedad. Lo bueno es que en gran parte se puede hacer desde la computadora, de manera que no tenemos excusa para que este proceso no forme parte del «método«, que no sea una rutina que apliquemos a absolutamente todo el mundo.

Paso 1: Guatecompras. De esta web hablaremos más adelante, por ser de consulta imprescindible y constante. Uno de los motivos por los que es tan importante es porque contiene la base de datos de contribuyentes de la SAT. Cuando vamos a la sección de búsqueda de proveedores y buscamos a una persona, una empresa individual o una S. A., si el nombre existe, estará en la base de datos. No importa que no se trate de un proveedor del Estado (aunque la función de Guatecompras es registrar a los contratistas del Estado), igualmente aparecerá información sobre esa persona física o jurídica. Lo que nos interesa ahora es que junto al nombre de la persona o la empresa aparecerá su número de NIT (su identificación tributaria).

Paso 2: Dicabi. Esta web contiene la base de datos de la Dirección de Catastro y Avalúo de Bienes Inmuebles (Dicabi). Dicabi es una dependencia del Ministerio de Finanzas en la que se deben registrar las propiedades inmuebles. En teoría, el trabajo de Dicabi consiste en establecer un valor para cada inmueble del país que será utilizado para calcular el pago del Impuesto Único Sobre Inmuebles (IUSI). Dicabi permite buscar inmuebles si sabemos el número de NIT del propietario. Por eso, donde dice «Ingrese su criterio de búsqueda«, debemos introducir el número de NIT que hemos obtenido en Guatecompras. Antes del último número o letra del NIT debemos introducir un guion; si no lo hacemos Dicabi no procesará nuestra solicitud. En principio, si el NIT que hemos introducido tiene registrados bienes en Dicabi, debe aparecer un reporte en el que se observe una breve descripción de cada uno de los inmuebles. Lo más importante de este reporte es la identificación del inmueble, los códigos que aparecen bajo el encabezado «Número de Registro«. Veremos que cada bien tiene asignado un número de finca, de folio y de libro. Debemos anotar estos tres códigos, porque la búsqueda en el Registro de la Propiedad solo es posible si tenemos esos datos. También debemos anotar el departamento geográfico donde está ubicada la propiedad (este dato normalmente aparece en Dicabi) y si creemos que el inmueble es un apartamento de edificio, también es importante anotarlo.

 $\mathbf{P}_{\mathrm{P}}$  : *Cómo utilizar registros públicos para investigar: el método y los nombres*

10 x 0 - A Freig

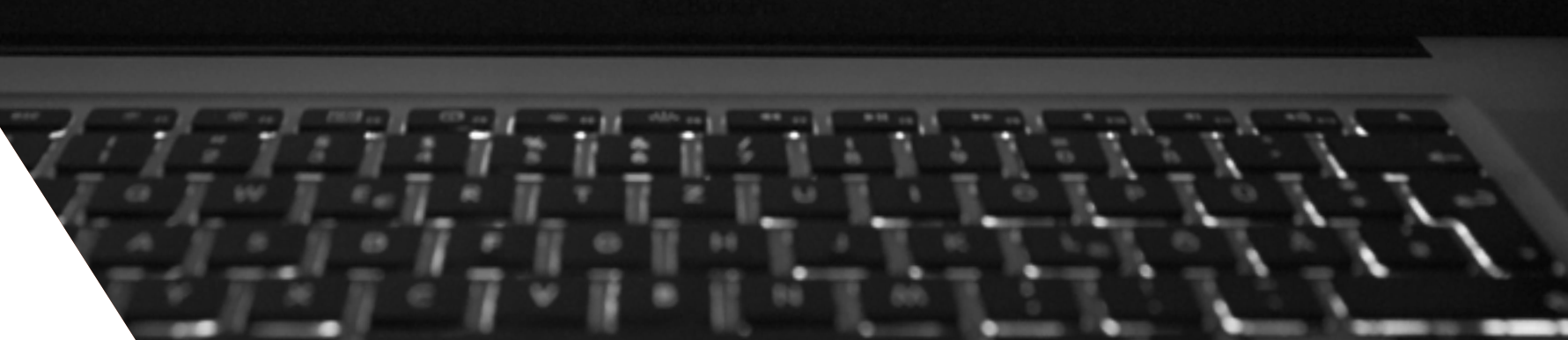

Paso 3. El Registro General de la Propiedad. Con la información obtenida en Dicabi, podemos visitar el Registro de la Propiedad de la zona 1. Esto sí hay que hacerlo físicamente. Si nos encontramos, además, con propiedades que están en Quetzaltenango, Quiché, Retalhuleu, San Marcos, Totonicapán o Huehuetenango, tendremos que ir personalmente al Segundo Registro de la Propiedad, ubicado en Quetzaltenango.

con los años, la sala de consulta electrónica siempre ha estado en el mismo sitio: en el ala izquierda del edificio, en el mismo lugar donde hay una pequeña agencia del Banco de los Trabajadores.

En la sala de consulta de electrónica, normalmente, hay tres ventanillas. En cada una hay pequeñas boletas apiladas. Hay que tomar una de esas boletas y rellenarla antes de hacer la fila. Las boletas nos piden que identifiquemos las propiedades que estamos investigando según los códigos que nos ha

El funcionamiento de ambos registros, el central y el segundo, es básicamente el mismo. Aunque por ser el de la zona 1 el que con más frecuencia vamos a utilizar, nos concentraremos en él. Cuando estemos dentro del edificio del registro central tenemos que acudir a una sala llamada de «consulta electrónica«. Aunque el Registro ha ido cambiando Cuando tengamos la boleta completa la entregamos en una de las ventanillas. Allí nos confirmarán si los datos de la propiedad están digitalizados; es decir, si están disponibles para consulta electrónica. Casi siempre lo están, aunque fincas que no han tenido movimientos posteriores a los años 90 solo existen en los libros físicos, pero de eso hablaremos más adelante.

proporcionado Dicabi. Hay que introducir el número de finca, folio y libro y señalar en qué departamento está la propiedad. Si estamos seguros de que el bien es un apartamento ubicado en un edificio de apartamentos, al número de libro tenemos que añadirle las letras P.H. (de Propiedad Horizontal). Si no lo sabemos, podemos ponerlo igual y después explicarle a la persona que nos atienda que no estamos seguros si el número de libro es de Propiedad Horizontal o no.

La persona que nos atendió en la ventanilla nos entregará otra boleta en la que se indica cuánto tenemos que pagar. El costo de la consulta varía en función del <mark>número de inscripciones de una finca;</mark> es decir, cuantas más compraventas, hipotecas o anotaciones registre, más cuesta. Como en el Registro Mercantil, hay que pagar en una agencia de Banrural que está en el mismo edificio. Después de pagar, volvemos a la sala de consulta electrónica y en una ventanilla externa, que da hacia el corredor, se reclaman los documentos solicitados.

#### *Plaza Pública: así investigamos (y así nos cuidamos)*

Los reportes que se entregan en el Registro tienen siempre la misma estructura:

- Comienza con unas líneas en las que se explica la ubicación, tamaño original y origen de la finca (por ejemplo, que se formó a partir de otra finca).

- A continuación, se da cuenta de las desmembraciones de la propiedad, si las ha habido. Es importante tener en cuenta esto, porque hay que ir descontando del tamaño original de la finca las desmembraciones que se le efectúen para saber la extensión actual exacta de la finca.

propietario. En orden cronológico veremos las sucesivas compraventas de la propiedad. Normalmente se indica el nombre de las partes, quién compra y quién vende, cuándo y por cuánto (normalmente cantidades falsamente reducidas). También aparece el nombre del notario que realizó la escritura; esto es importante, como veremos después. El propietario vigente de la propiedad será, por tanto, el último en la lista de cambios de dominio.

- Luego vienen los cambios de dominio, esto es, de

afectar a la finca. La información sobre las hipotecas es muy importante porque nos permitirá saber si una propiedad se compró mediante un préstamo. Si el inmueble no tiene hipotecas es que se compró mediante un solo pago, o como suele aparecer en el registro de dominios, «precio pagado«. Si el bien tiene hipotecas pero son posteriores a la fecha de compra, es que el inmueble sirvió como respaldo para un préstamo, pero ese no era para comprar el bien, de manera que también se compró «precio pagado«. Un bien puede estar

- Después se anotan las hipotecas y otros derechos de paso, servidumbre u otros gravámenes que puedan

hipotecado varias veces simultáneamente. Normalmente, en el listado de hipotecas aparece qué préstamo o qué banco tendría preeminencia para cobrar en el caso de que se tuviera que ejecutar la hipoteca. En las hipotecas también puede aparecer que junto a la propiedad en cuestión también están hipotecadas otras propiedades del mismo dueño por el mismo préstamo. Esto es útil porque nos permitirá rastrear otras propiedades.

- Por último aparecen las cancelaciones, normalmente de hipotecas. Cuando se paga un préstamo el propietario debe cancelar la hipoteca para que el banco ya no tenga derecho sobre su propiedad. Es importante fijarse en esto, porque veremos en cuánto tiempo se pagó el préstamo. En ocasiones, se compran inmuebles mediante un préstamo hipotecario solo para que no resulte llamativa la compra en efectivo; sin embargo, los créditos después se pagan rápidamente en unos pocos meses.

En el caso de que nos interese averiguar sobre compraventas que se produjeron antes de la digitalización de los registros, o cuando nos encontramos con una finca que no está disponible para consulta digital porque no tuvo compraventas en las dos últimas décadas, tenemos que acudir al ala opuesta del edificio. En el lado derecho del Registro se conservan los folios y los libros en los que se inscribieron las propiedades hasta hace dos décadas. También están digitalizados, o sea, se consultan en una computadora, pero son imágenes de los libros originales y están escritos en una caligrafía antigua, en ocasiones muy difícil de descifrar. El funcionamiento es similar a la consulta electrónica. Hay que llenar una boleta con los datos de la propiedad y pagar. Después, un trabajador del Registro consulta en una computadora el historial de los libros físicos de una propiedad. Las hipotecas, desmembraciones y gravámenes se van anotando en

los márgenes y los cambios de dominio sobre el folio principal.

Este archivo histórico es interesante cuando se investigan terrenos agrícolas porque permite remontarnos hasta el siglo XIX, cuando amplias regiones del país fueron repartidas entre terratenientes, y ver cómo grandes propiedades fueron regaladas o casi, o fueron «reclamadas» por sus propietarios porque estaban supuestamente desocupadas.

Buscar propiedades no es complicado, y por tanto se debe incorporar al «método«, sobre todo las búsquedas en Dicabi. Sin embargo, este proceso de tres pasos tiene una gran debilidad. El Dicabi hace de filtro. Los inmuebles que no aparezcan en los reportes de Dicabi no se podrán hallar en el Registro de la Propiedad, y desafortunadamente muchas propiedades no aparecen en Dicabi.

Si la versión web de Dicabi nos genera desconfianza o queremos estar seguros de que un número de NIT no tiene registradas propiedades, podemos ir a la sede física de Dicabi, que está en el primer nivel del Ministerio de Finanzas, zona 1.

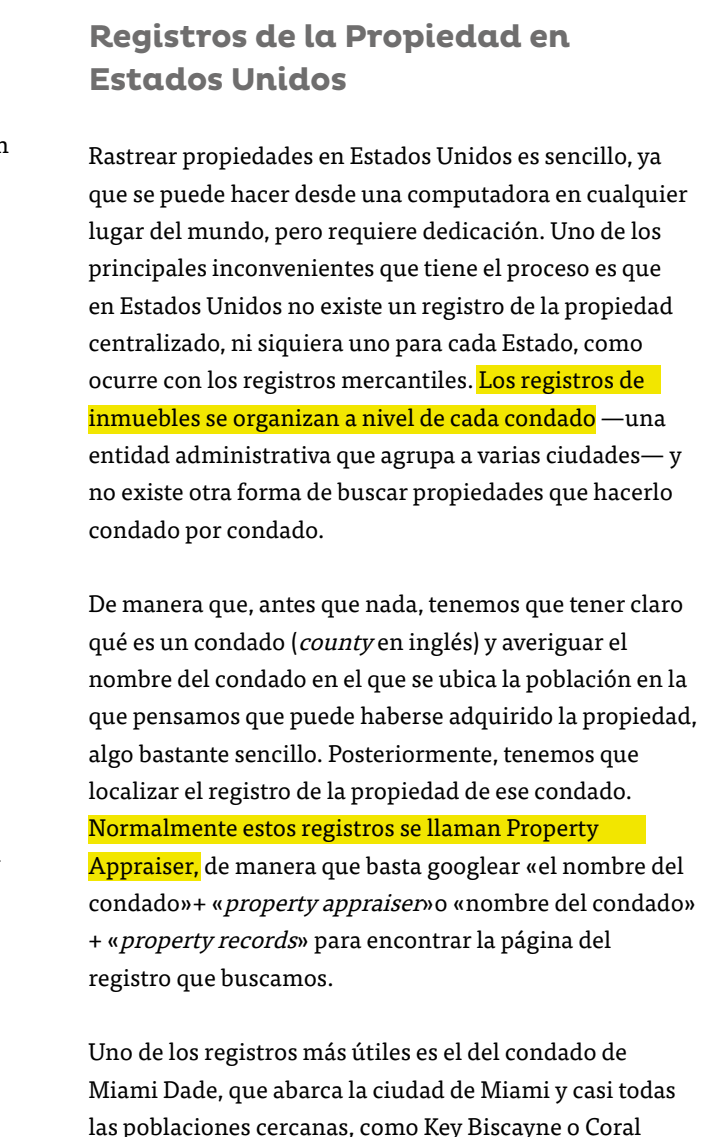

Gables. Es común que guatemaltecos con considerables cantidades de dinero decidan comprar propiedades en

 $\overline{55}$ 

estos lugares.

El registro de Miami Dade tiene un buscador (hay que seguir siempre la ruta que dice Property Search) que permite buscar inmuebles por el nombre de su propietario y su dirección. El propietario puede ser —y suele ser— una S. A. creada precisamente para ser propietaria del inmueble, así que primero es recomendable buscar a nuestra persona de interés en el registro mercantil de Miami, del que hablamos en la sección sobre registros mercantiles internacionales, y ver si tiene nombramientos en alguna empresa. Una vez que tengamos el nombre de la empresa podemos introducirlo en el buscador de inmuebles de Miami Dade. La opción de buscar por dirección es también muy interesante, porque nos permite averiguar a quién pertenece un inmueble solo sabiendo dónde está. Por ejemplo, si encontramos una empresa en el Registro Mercantil que nos interesa y vemos que está registrada en una determinada dirección, podemos buscar a quién pertenece ese inmueble.

Cuando localizamos una propiedad, el registro de Miami Dade ofrece información muy similar a la del registro guatemalteco. Podemos ver un registro histórico de las compraventas, que incluye documentos originales de las transacciones, los datos básicos del inmueble e incluso imágenes. Las autoridades de Florida también suelen reflejar cuál es el valor de mercado del inmueble, lo que resulta muy útil.

Casi todos los registros de la propiedad en Estados Unidos funcionan de manera parecida. El del condado de Nueva York, por ejemplo, es similar al de Miami Dade.

**Archivos del Organismo Judicial en Guatemala**

La página de internet del Organismo Judicial (OJ) contiene varias bases de datos con información sobre procesos judiciales de todo tipo. Esto nos servirá para obtener datos sobre nuestro sujeto de interés. Mejorará nuestra capacidad de perfilar su vida más allá de lo obvio y nos proporcionará hallazgos que probablemente nadie haya hecho antes. Por ejemplo, si estamos hablando de una empresa, ¿ha enfrentado procesos promovidos por las autoridades tributarias? Si es una persona, ¿qué problemas con la ley ha tenido?, ¿le han favorecido las resoluciones judiciales?

Como ocurre con los registros de la propiedad, los sistemas que contienen información judicial no están pensados para ser consultados por periodistas curiosos. Por la misma razón, no nos permiten ser todo lo exhaustivos y precisos que deberíamos ser.

La consulta de las bases de datos del OJ puede hacerse online sin mayor problema (aunque tiene cierta tendencia a fallar), por lo que debe formar parte de nuestro «método» de manera rutinaria.

Localizar expedientes judiciales: esta tarea puede resultar muy complicada, dado que la base de datos de la que vamos a hablar es un desastre, pero no hay otra, al menos pública. En la web del OJ, en la opción «Consulta de Expedientes Judiciales», hay que crear una cuenta con un correo electrónico. A continuación se despliega una herramienta de búsqueda que permite encontrar procesos judiciales de todo tipo. Se introduce el número de expediente (en el caso de que lo tengamos) o los nombres de las personas involucradas en el proceso.

También se pueden introducir nombres de empresas, probando a escribir el nombre de la S. A.. en cualquiera de los campos; puede ser en «primer apellido» o en «primer nombre». Cuando este buscador arroja resultados aparece un listado de procesos. Normalmente aparecen primero los procesos penales y después los civiles, y en cada uno de ellos datos básicos del proceso. El número de proceso está subrayado y es un enlace que permite obtener algo más de información. Los últimos dígitos del número de proceso corresponden a la fecha en que se abrió, por lo que nos da una idea de las fechas. Al acceder a «actores involucrados» se puede acceder a información más detallada sobre quiénes son las partes en el litigio. En datos generales volvemos a encontrar el número de expediente y el juzgado que conoció el proceso. Anotar estos últimos datos es fundamental, porque nos permitirán localizar físicamente el expediente y así consultarlo.

Los procesos antiguos, con más de diez años, deberían estar en el Archivo del OJ, que se encuentra en el primer nivel del complejo de tribunales ubicado en la zona 1. Allí se debe llenar una boleta con, al menos, el número de proceso que hemos localizado en la base de datos y el juzgado. Cuando el trabajador del archivo lo localiza nos lo entrega y podemos consultarlo completo allí mismo y hacer copias.

Si el proceso no está allí, debemos acudir a Gestión Penal, en el segundo nivel de la Torre de Tribunales, y preguntar qué juzgado tiene el expediente. Luego, acudir a ese juzgado y procurar que en la secretaría nos den datos básicos sobre el proceso. Si este no es tan antiguo y probablemente sigue abierto, podemos acudir directamente a Gestión Penal, sin pasar por el archivo, y preguntar por el número de expediente que tenemos y después subir al juzgado.

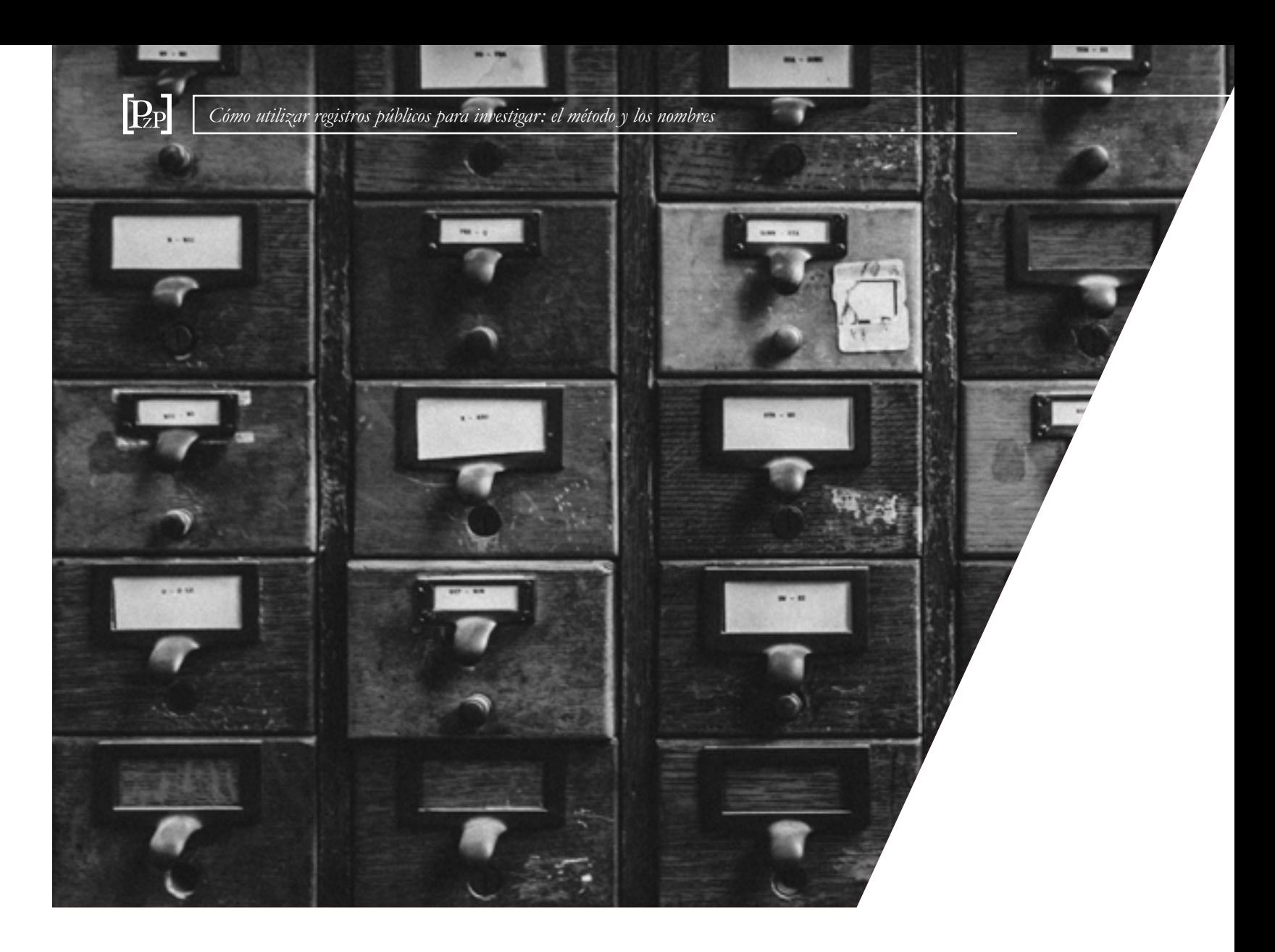

El buscador de procesos del OJ tiene un grave problema: no arroja resultados precisos. Por lo general, los casos más recientes no aparecen y tampoco tenemos la certeza de que todos los casos más antiguos figuren siempre en el listado.

Algo positivo que tiene el buscador del OJ es que busca los nombres de cualquiera de las partes en un litigio, abogados incluidos, por lo que puede utilizarse para saber a quién ha representado un abogado o en qué tipo de procesos ha estado involucrado (adopciones, por ejemplo). Esto puede resultar interesante en el caso de que estemos perfilando a un abogado.

Hay que tener en cuenta que este buscador limita el número de veces que podemos utilizarlo cada día. No se pueden hacer más de diez búsquedas con la misma cuenta, por eso es recomendable crear varios usuarios con distintas direcciones de correo electrónico.

Cómo localizar resoluciones judiciales: esta base de datos del OJ funciona considerablemente mejor que la anterior y no requiere crearse una cuenta. Se accede a ella a través del sitio web del OJ en la opción «Normativa y Resoluciones Judiciales» y permite consultar sentencias emitidas por las diferentes salas de la Corte Suprema de Justicia (CSJ) y por las diferentes Cortes de Apelaciones. Solo pueden consultarse procesos en los que ya se ha dictado una sentencia en primera instancia y esta ha sido recurrida o bien ante un tribunal de apelaciones o ante la CSJ, algo que suele ser común, sobre todo en los procesos en los que hay implicadas personas o empresas con recursos económicos suficientes para litigar. La base de datos permite buscar por el nombre de alguna de las partes (ya sean personas o empresas) y arroja resultados muy actualizados. Para afinar más la búsqueda también

Esta base de datos también permite consultar todo tipo de leyes y normativas de diferente rango que están vigentes o que estuvieron vigentes en el pasado. Para ello basta con ir a la búsqueda avanzada y filtrar por normativa. Esta opción es muy útil, sobre todo para localizar normas que no conocíamos y ver su evolución en la historia. También resulta interesante contar con un registro centralizado de leyes gratuito. Existen varios servicios privados, como Infile, o públicos, como el propio Diario de Centro América (DCA), que ofrecen este servicio, pero no es gratis. El contenido íntegro de la normas y leyes más antiguas no está disponible en la base de datos, pero sí aparece la fecha de publicación en el DCA. Si sabemos la fecha de publicación en el diario oficial, podemos solicitar ese número en la Hemeroteca Nacional (que está en el segundo nivel de la Biblioteca Nacional).

permite buscar por cada uno de los tribunales. También permite filtrar las búsquedas de casos que provengan de tribunales de mayor riesgo, que normalmente concentran algunos de los procesos más importantes. Es recomendable utilizar la búsqueda avanzada para ver mejor los parámetros de búsqueda.

Estas dos bases de datos son las principales que ofrece el OJ en su web. Pero también existen otros sistemas para asuntos más concretos que pueden resultar muy útiles:

-Localizar a personas privadas de libertad. El Registro Central de Detenidos, en teoría, contiene información sobre todos los internos en penales y prisiones preventivas. Aparece su nombre, apellidos y el centro en el que se encuentran recluidos. En prisiones como el Centro de Detención Preventiva para Varones de la zona 18, también puede aparecer el sector en el que se encuentra la persona. Es conveniente confirmar

la información que aparece en este registro con el departamento de comunicación social del Sistema Penitenciario.

#### -Procesos de antejuicio contra funcionarios y cargos

electos. Es fácil saber si un ministro, un alcalde, un magistrado o un diputado enfrentan solicitudes de retiro de su inmunidad para ser procesados. En esta base de datos es posible averiguarlo. Se puede buscar solicitudes de antejuicio por nombre del funcionario, por nombre de quién presentó la solicitud y también por el tipo de institución que conoce o conoció el proceso (según el rango del funcionario, la decisión de retirarle la inmunidad la toma el Congreso de la República, la Corte Suprema de Justicia o Cortes de Apelaciones). La mayoría de las solicitudes de antejuicio no son aceptadas por la CSJ, que es quien decide si procede o no que se evalúe la solicitud de antejuicio. Normalmente se rechazan inmediatamente por falta de motivación, y nunca llegan a ser conocidas por la instancia correspondiente. Esas son las que figuran como rechazadas in limine en la base de datos. En las solicitudes que sí se aceptan aparece la expresión «ha lugar a formación de causa» y al hacer clic en el icono de un ojo que acompaña a estos procesos se puede obtener información adicional sobre la situación en la que se encuentran.

La Corte de Constitucionalidad (CC) tiene también su propio archivo para buscar y consultar sentencias. Se llama Sistema de Consulta de Jurisprudencia Constitucional y permite consultar todas las resoluciones emitidas por la CC. En la web de la Corte hay que ir al menú «Servicios» y elegir la opción «Consulta de Jurisprudencia». Allí hay una explicación de qué información contiene la base de datos de la Corte y dos links al sistema nuevo y al sistema antiguo. Por

el momento, en ambos se puede buscar palabras que aparezcan en cualquier resolución. Esto es importante, porque en otras bases de datos solo se puede buscar por el nombre de las partes. Ello permite, por ejemplo, buscar resoluciones sobre asuntos similares. En el sistema nuevo se puede buscar por palabras acudiendo a la opción llamada «Búsqueda por clasificación de Expedientes«.

El que se va a describir a continuación no se trata de un buscador relacionado directamente con el sistema de justicia, pero sirve para averiguar información sobre los problemas con la ley de personas y empresas. La SAT cuenta con una base de datos de morosos y omisos, que nos ofrece información sobre si un número de NIT, ya sea persona o empresa, tiene deudas o procesos económicoscoactivos abiertos con el recaudador de impuestos. Hay que acceder a la web e introducir el número de NIT de nuestro sujeto de interés. Para encontrar este dato, tenemos que proceder igual que cuando necesitamos consultar Dicabi; es decir, buscar en Guatecompras el nombre y tomar de allí el número de NIT. Si vemos que una empresa tiene procesos abiertos por la SAT no hallaremos más información que el número de expediente, pero esto podemos utilizarlo para al menos tratar de averiguar a cuánto asciende el monto adeudado, realizando una solicitud de acceso a la información pública o a través de fuentes en la SAT.

Hay que tener en cuenta que este buscador limita el número de veces que podemos utilizarlo cada día.

### **Registros Judiciales de Estados Unidos**

Como ocurre con los registros de la propiedad o los registros mercantiles, para buscar procesos judiciales en Estados Unidos de manera exhaustiva se debe hacer estado por estado o condado por condado. Sin embargo, los archivos judiciales tienen una ventaja: existe una jurisdicción federal que afecta a todos los estados de la unión. Los delitos que los fiscales federales eligen perseguir -que son normalmente los más graves, aunque no necesariamente- son juzgados por tribunales federales. Los archivos de estos tribunales están disponibles en un buscador llamado Public Access to Court Electronic Records (conocido popularmente como PACER).

PACER no es gratuito. Para usarlo hay que crear una cuenta y para activarla hay que esperar a recibir una carta por correo postal del gobierno federal de los Estados Unidos. (Dado que en Guatemala no existe en la actualidad el correo, tendremos que pedirle el favor a una persona que viva en otro país). A pesar de estos obstáculos, tener acceso a PACER es tener acceso a todos los documentos de procesos de la justicia federal estadounidense, y eso es interesante.

Si una persona o una empresa que estamos investigando tiene procesos legales abiertos fuera de Guatemala, lo más probable es que sea en Estados Unidos. Muchas empresas extranjeras acuden a tribunales de ese país. Además, la justicia federal es la que conoce todos los procesos en contra de ciudadanos de otros países que son extraditados a Estados Unidos. Por eso merece la pena tener acceso a PACER.

Su costo no es elevado: se calcula en función del número de páginas de los documentos que descarguemos. Si no lo usamos, no pagamos. Podemos probar la utilidad de esta base de datos pidiéndole a alguien que tenga una cuenta que nos deje usarla para comenzar a familiarizarnos con ella. Después podemos decidir si merece o no la pena.

Para crear una cuenta hay que entrar en la página de PACER y registrarse en la sección «Register«. Dado que no somos abogados y no vamos a utilizar el sistema para enviar documentos, tenemos que inscribirnos solamente para ver documentos o utilizar el «Case Locator». Para buscar casos hay que ir al menú «Find a Case» y allí elegir la opción «Search the PACER Case Locator«. Ingresamos en nuestra cuenta y a partir de ahí empezamos a buscar. Lo mejor es mantenernos en la opción «All Courts» y buscar por el nombre de alguna de las partes litigantes. Es recomendable buscar varias veces el mismo nombre escrito de diferentes maneras o buscar el mismo nombre de diferentes formas (con un apellido solo, con los dos, con los apellidos antes que el nombre, etc.). Una vez vemos en el listado de casos uno que nos interesa, podemos seleccionarlo y consultar los documentos asociados con el proceso. PACER contiene mucha información y opciones diferentes de búsqueda, así que lo recomendable es ir explorando las diferentes opciones y ver cuál nos gusta más. Una buena forma de comenzar es elegir la opción «Docket Report» y cuando nos aparezcan los diferentes filtros no seleccionar ninguno. Así, accederemos a una página en la que primero aparecen las diferentes partes en el proceso (veremos quién denuncia y quién es denunciado) y a continuación un listado cronológico de todos los trámites del proceso, desde la demanda presentada por los querellantes hasta la sentencia, con un link a los documentos originales.

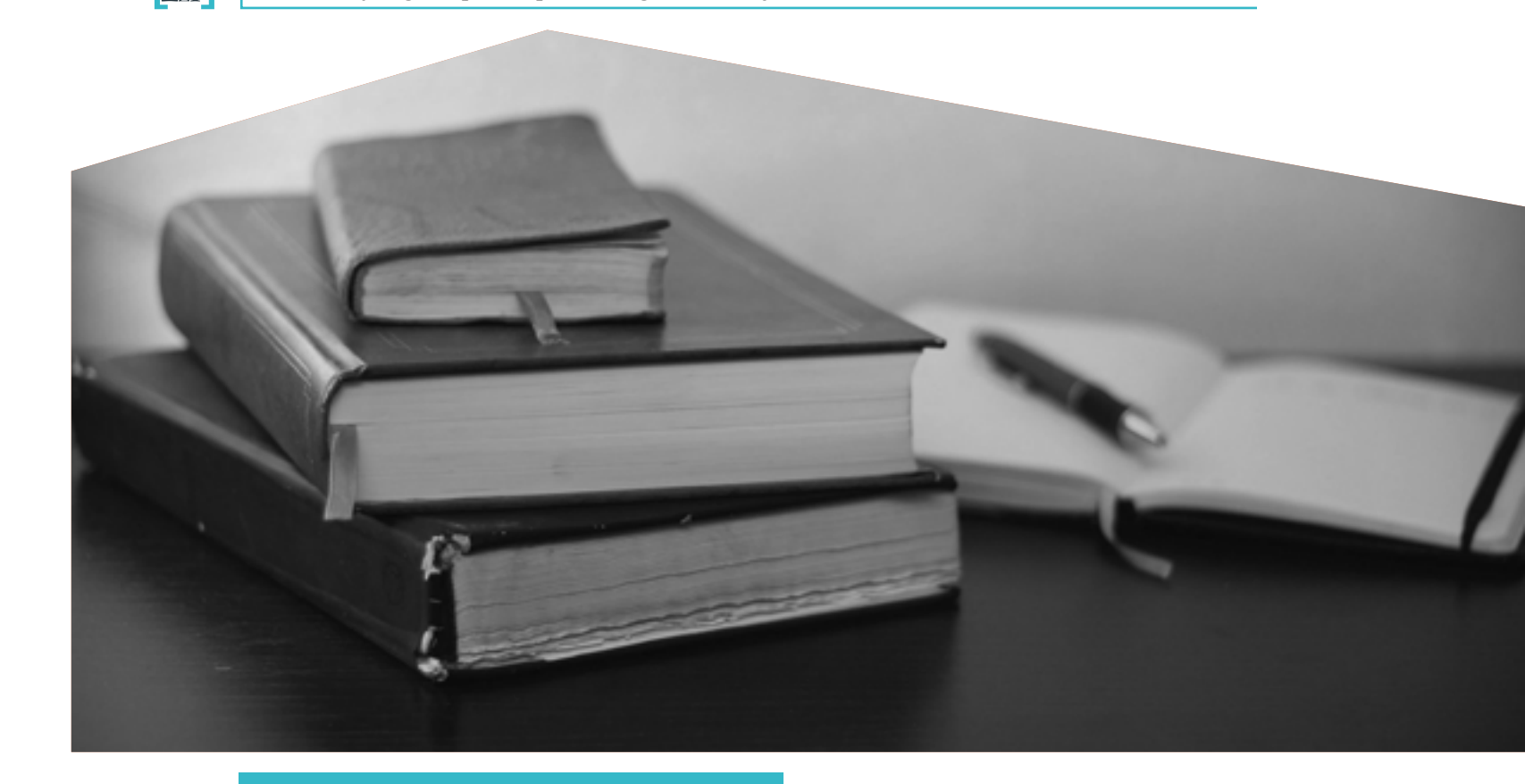

## **El Registro de Protocolos del Organismo Judicial**

Hasta ahora, hemos mencionado en varias ocasiones la importancia de anotar quiénes son los notarios (o abogados, que en Guatemala son lo mismo) que constituyen una S. A. o realizan la escritura de compraventa de una propiedad. El motivo es este: existe una base de datos que contiene una parte importante de lo que los abogados hacen.

Cada vez que un abogado da fe pública de que alguien creó una S. A., compró un inmueble, suscribió un préstamo o firmó un contrato de cualquier tipo con otra persona, lo hace en un papel timbrado que tienen que comprar al Estado, llamado «protocolo«. El notario conserva los originales de esos documentos y periódicamente debe entregar copia de la mayoría de estos al Organismo Judicial para que los almacene. La entidad encargada de almacenar las copias de los protocolos de los notarios es un registro oficial de acceso público llamado Registro de Protocolos del Organismo Judicial. Este se ubica en la 7a avenida y 9a calle de la zona 9, en un edificio del OJ.

El propósito de este archivo es conservar una copia de los protocolos de manera que siempre quede constancia de que un acto existió a pesar de que las copias de las escrituras en manos de las partes hayan desparecido. Este archivo también tiene un gran valor para los investigadores. Contiene información que podemos encontrar por otros medios, por ejemplo en el Registro Mercantil o en el Registro de la Propiedad, pero también información que nunca podríamos encontrar de otra forma: por ejemplo, la compraventa de propiedades que no aparecen en el listado de Dicabi o la suscripción de todo tipo de contratos privados (préstamos, compra de armas, aeronaves, etc.).

Debe consultarse siempre que se pretenda profundizar en un tema. Seguir los pasos a los abogados de una persona es seguirle los pasos a esa persona. Las escrituras quedarán como evidencia de que nuestro sujeto de interés hizo esto o aquello.

61

El trabajo en el Archivo de Protocolos, sin embargo, requiere ir allí constantemente y puede ser una actividad que demande demasiado tiempo y dinero como para hacer búsquedas rutinarias. Debe formar parte de una segunda capa de profundidad del «método«. Sin embargo, lo que sí se debe hacer de manera rutinaria es conservar los nombres de los abogados que aparecen asociados a una persona en otros registros. Así, llegado el momento, podremos solicitar información sobre ellos en Protocolos.

Si un abogado fue contratado para crear una S. A., es probable que antes o después haya sido contratado por la misma persona para dar fe pública de otros actos. De hecho, nos encontraremos con abogados que prácticamente trabajan para un único cliente. Esos abogados son una mina de información ya que todos sus protocolos nos serán útiles.

Es importante mencionar que es preferible acudir al Archivo de Protocolos cuando ya tengamos una cierta idea de las actividades de las personas o la empresa a la que estamos investigando. Por ejemplo, si nuestro sujeto de interés es el señor X es importante que antes de ir a Protocolos tengamos claro el mayor número posible de empresas con las que tiene vinculación. Este archivo nos servirá para hallar nuevos vínculos del señor X, sin duda, pero es importante tener una base de conocimiento sólida antes de acudir a él. Un poco más adelante entenderán por qué.

El procedimiento sería el siguiente. Hay que acudir al Edificio Jade de la zona 9 y buscar la sección de Protocolos en el primer nivel. Se encuentra detrás de la agencia de Banrural, en el extremo izquierdo del edificio.

Paso 1. Pedir consultar el índice de uno o varios notarios. Los índices son documentos, creados por los propios notarios, en los que hacen un listado de las escrituras que autorizaron en sus protocolos en un año. Normalmente, el índice de un año contiene varias columnas: en una aparece el número de la escritura, en otra el tipo de documento (por ejemplo: compraventa de un inmueble, divorcio, préstamo entre particulares, cambio de nombre) y en otra el nombre de las partes que intervienen (por ejemplo, el comprador y el vendedor de una casa).

Se pueden pedir índices de varios años y de varios notarios al mismo tiempo, aunque es recomendable ir poco a poco o al menos no solicitar grandes cantidades en una sola vez. Una vez que hemos pedido los índices que nos interesan y llenado unos formularios, la persona que nos atendió nos entregará una boleta que debemos conservar como resguardo de nuestra solicitud.

Tenemos que esperar normalmente dos días para poder consultar los índices. En ese tiempo los trabajadores del Archivo de Protocolos digitalizan los índices que hemos solicitado y estos se suben a una sistema de consulta.

Paso 2. Cuando volvemos a Protocolos, dos días después, hay que acudir de nuevo al lugar donde solicitamos los índices y entregar la boleta de resguardo. Pagamos en el banco por el servicio (en la actualidad Q15 por cada índice) y a continuación, nos permitirán consultarlos en una computadora. No se pueden obtener copias o tomar fotografías, solo ver y tomar nota. En ocasiones,

los índices solo contienen unas pocas escrituras, en otras ocasiones son cientos. Por ejemplo, en el caso de que nos topemos con un notario que trabaja para un banco suscribiendo préstamos, sus índices pueden tener cientos de páginas. es recomendable no pedir muchos simultáneamente estamos investigando, lo recomendable es tomar nota el tipo de documento, y los nombres de las partes. Eso nos demos cuenta de que una escritura, en realidad, sí nos que tiene clientes diversos sin conexión entre sí, entonces podemos anotar solo las que creamos interesantes. En ambas situaciones podemos hacer una lista de las

Analizar bien los índices puede llevar tiempo. Por eso, y planificar cuáles vamos a consultar cada día. Si no terminamos un día (y este registro cierra a las 4 de la tarde), al día siguiente tendremos que volver a pagar por consultarlos. Si nos encontramos con un notario que sospechamos que trabaja constantemente para la persona o empresa que de todas sus escrituras, al menos de una manera muy interesaba. Si nos encontramos con un notario que resulta evidente escrituras que estamos seguros de que nos interesan porque aluden directamente a las personas o empresas que buscamos, y otra lista gris con las escrituras que por intuición o por algún indicio pensamos que pueden tener relación con nuestro tema.

 $62$ 

 $63$ 

esquemática, indicando el número de escritura, la fecha, evitará tener que volver a solicitar el índice cuando nos Lo que hace complejo el trabajo en el Archivo de Protocolos es que tenemos que estar atentos a localizar las escrituras directamente relacionadas con nuestros sujetos de interés, pero también tenemos que estar abiertos para detectar posibles nuevas relaciones. Tenemos que tener claras todas las relaciones que una persona puede tener con empresas u otros individuos. Así, cuando veamos mencionada una de esas empresas o personas podemos estar seguros de que esa escritura nos interesará porque está relacionada con nuestro tema. Pero también tenemos que poder detectar nuevas empresas o personas que no conocíamos y que también tienen relación con nuestra investigación. Por ejemplo, estamos investigando una lista de sociedades que sabemos que son controladas por el señor X y vamos al Archivo de Protocolos y pedimos los índices de los notarios que constituyeron esas sociedades correspondientes a los mismos años en los que las empresas fueron creadas. Tenemos suerte y encontramos en uno de los índices que, según la escritura siete, una de las S. A. que tenemos en nuestra lista prestó dinero a la señora Y que es, digamos, una diputada. Vemos en el índice que ese mismo día, en la escritura siguiente, la ocho, otra S. A. —una que no conocíamos y que en principio no tiene relación con el señor X—, también suscribió un préstamo con la señora Y.

Evidentemente, tenemos que tomar nota de la escritura siete, pero sin duda no podemos obviar la ocho porque seguramente sea una S. A. también controlada por el señor X. Tenemos que anotar los datos de la ocho en nuestra lista gris, ir al Registro Mercantil y ver qué posibles vínculos puede tener con nuestro señor X.

Este es un caso muy claro, pero todo puede ser más sutil. Cuando investigamos redes de empresas vinculadas a funcionarios corruptos estas pueden tener magnitudes que no imaginábamos; literalmente, pueden estar compuestas de decenas de S. A. y pueden tener a su servicio a varios notarios que trabajan exclusivamente para la red. Podemos dar con uno de estos abogados en Protocolos, pero si solo vamos buscando lo que conocemos, digamos tres o cuatro empresas, podemos perdernos el 70% restante.

De nuevo, como ocurre en el Registro Mercantil, tenemos que tener claro el perfil de quien estamos investigando. No es lo mismo investigar al alcalde de un pueblo que a un poderoso empresario. En ambos casos tenemos que sospechar de todo lo que hagan, pero en el caso de que nuestro objetivo sea el poderoso empresario, es más probable que nuestras sospechas sean ciertas. Si solicitamos los índices de uno de los abogados de este empresario y vemos que contienen una interminable lista de compraventas de propiedades por parte de una docena de sociedades que se repiten, aunque a nosotros solo nos resulten familiares cuatro, es una buena idea anotar las escrituras relacionadas con las otras ocho en nuestra lista gris.

Es cierto que corremos el riesgo de perdernos en este archivo. Que nuestra lista gris se vuelva interminable. Que nuestra ambición por querer abarcar los más posible nos desvíe de los hallazgos que tenemos seguros. Hay que encontrar un punto de equilibrio entre ambas cosas. Profundizar, no ser conservadores, pero sin que eso se convierta en un lastre.

Paso 3. Una vez identificadas las escrituras que nos interesan, las pedimos. Podemos comenzar con las que estamos seguros de que tienen relación con nuestro tema. Las que están en la lista gris pueden esperar. Mientras, podemos hacer averiguaciones extra sobre las personas o empresas que aparecen mencionadas en las escrituras de la lista gris y ver si merece la pena solicitarlas.

Para pedir una escritura hay que tener claro a qué notario pertenece, cuál es su número y en el índice de qué año se encuentra. De nuevo hay que llenar un formulario, recibir un resguardo que debemos conservar y presentarse allí dos días después.

Paso 4. Pasado el plazo para que se digitalicen las escrituras volvemos al Archivo para tener acceso a ellas. Si queremos una copia de alguna debemos pagar Q80 por cada escritura. Esto hace inviable económicamente una investigación en la que estén implicadas muchas escrituras. No obstante, sí debemos conservar una copia de aquellas escrituras cuya importancia lo amerite.

Es conveniente ir sistematizando la información que obtengamos de las escrituras en hojas de cálculo u otro método similar. Esto nos permitirá tener claro qué índices ya hemos solicitado, de qué años y notarios, y qué escrituras ya hemos consultado.

#### **El Registro Nacional de las Personas (Renap)**

En el Renap se conserva información de la mayoría de las personas, de su nacimiento y muerte, de con quién se casaron y quiénes son sus padres. Su utilidad principal para el «método» y para el periodismo de investigación es probar de manera irrefutable relaciones de parentesco. Durante nuestra investigación, si tenemos certeza de que el parentesco entre dos personas existe, podemos trabajar asumiendo que esto es cierto, pero antes de sentarnos a escribir debemos ir a Renap para estar completamente seguros de ello.

Es natural que sospechemos que dos personas que comparten los mismos apellidos son hermanos, y probablemente tendremos razón si esos apellidos no son muy comunes y ambas personas tienen vínculos de otro tipo también (por ejemplo, si son socias en la misma

sociedad). Sin embargo, hay que probarlo. La única manera de tener certeza de ello es solicitar en Renap los certificados de nacimiento de ambas personas y verificar si sus padres son las mismas personas. Para probar que una persona está casada con otra hay que solicitar el mismo documento, ya que en él figura el nombre de la persona con la que otra contrajo matrimonio.

Como ocurre con otros registros, el Renap tampoco está pensado para ser consultado por periodistas. Los trabajadores que atienden al público están acostumbrados a que quienes acuden a Renap sean personas en busca de su propio certificado de inscripción. Por eso, les parece un poco raro si alguien pide varios certificados de personas sin relación entre sí o si alguien pide un certificado de alguien que es él mismo. Pero, en principio, no suele haber ningún problema para que nos entreguen una certificación.

65

### **Guatecompras, tras las pistas de la corrupción**

El Estado es el centro de múltiples negocios. Es un mercado de bastantes millardos de quetzales que personas y empresas se disputan y que tiene como árbitros principales a políticos o personas nombradas por éstos. Existe una Ley de Compras y Contrataciones que en teoría regula este mercado y que hay que conocer. Pero en la práctica, son las relaciones entre los árbitros y quienes se disputan el mercado, las que rigen el sistema. Los grandes contratistas financian a los políticos y a cambio esperan ayuda para permanecer en el mercado, no ser desplazados o ganar cada año más. Los contratistas no tan grandes son en muchas ocasiones los propios árbitros o sus socios. Ellos vieron en la política una forma de acceder a un mercado inaccesible de otro modo.

El sistema es más o menos así, y por tanto conocer quién se beneficia de contratos públicos es conocer a los actores de este sistema. El portal de Guatecompras (www. guatecompras.gt) es la forma de conocerlo y también una fuente imprescindible para evidenciar que efectivamente el sistema es un mercado regido, en gran parte, por el tráfico de influencias y no por la Ley de Compras y Contrataciones.

En ocasiones se utiliza Guatecompras como una base de datos sobre gasto público, pero no lo es exactamente (aunque en parte sí). Lo que vemos en el portal es el monto de los contratos que se adjudican, pero eso no quiere decir que exactamente ese dinero se va a pagar (puede ser mucho más, como ocurre en los contratos para hacer carreteras) o que ese dinero se haya pagado ya (en ocasiones los contratos nunca se ejecutan por falta de presupuesto, o aunque se ejecuten el contratista no es

remunerado). En otras palabras, Guatecompras no trata sobre la ejecución del presupuesto. Para eso hay otras fuentes.

Guatecompras contiene información sobre los contratos y otras formas de adjudicación de fondos públicos a personas o empresas a cambio de que realicen algún servicio a cualquiera de las instituciones del Estado. Para eso nació y gran parte de su valor reside en informar sobre quién es contratista del Estado.

Pero como hemos mencionado antes, Guatecompras es también un registro que contiene información sobre todos los contribuyentes. Nos permite averiguar el número de NIT de cualquier persona o empresa, lo que a su vez, nos permitirá usar Dicabi o el buscador de morosos de la SAT. También nos permite conocer el nombre completo de alguien (por ejemplo, si no conocemos su segundo apellido y lo necesitamos saber por cualquier motivo).

En el caso de las S. A., Guatecompras no sirve como un Registro Mercantil porque contiene información como la dirección de una empresa y quiénes son sus representantes legales. Sin embargo, se debe tener en cuenta que este no es el propósito de Guatecompras y que no es bueno utilizarlo como sustituto del Registro Mercantil, ni como fuente para datos que deberíamos buscar en el Registro Mercantil.

Guatecompras debe formar parte de nuestra rutina. Debe

utilizarse para buscar siempre a las personas o empresas que estamos investigando, para saber si son contratistas del gobierno central, entidades descentralizadas o municipalidades, pero también para detectar personas o empresas que debemos investigar precisamente

porque supimos de ellas a través de Guatecompras. Utilizar este portal como parte de nuestro «método» es imprescindible, pero también como punto de inicio para encontrar sujetos a los que aplicarle el método. En esta sección hablaremos de ambas cosas simultáneamente.

Es recomendable monitorear constantemente lo que está pasando en Guatecompras. Una forma de hacerlo es a través de la ruta «Búsquedas» • «Adjudicaciones», allí podemos hacer diferentes búsquedas con los filtros que más nos interesan. Por ejemplo, podemos obtener un listado de todas las adjudicaciones superiores a un monto (lo que nos permitirá encontrar los grandes contratos) o todas las adjudicaciones realizadas por municipalidades, ministerios o simplemente todas las adjudicaciones.

Si Guatecompras es importante es porque contiene información sobre el quién (los contratistas, los que reciben fondos públicos), y sobre el cómo (cómo son los procesos en los que se reparte el dinero del Estado). Ambos factores son importantes para encontrar evidencias que, junto con otras piezas, nos permitan poner en cuestión una adjudicación.

Investigar al quién ya hemos visto cómo hacerlo. Cuando investiguemos a una persona o una empresa, además de acudir al Registro Mercantil y otros registros, tenemos que utilizar el buscador de proveedores Guatecompras. Allí encontraremos información sobre si una persona o una empresa ha sido contratada por el Estado, cuándo, por cuánto y para qué.

Si la persona que buscamos es un empleado público, no aparecerá. Guatecompras solo recoge información sobre relaciones no laborales, es decir, un empleado público solo estará en Guatecompras si tiene un contrato de prestación de servicios externos. Para encontrar a empleados tenemos que buscar en las páginas de información pública de cada institución, donde en teoría, deben aparecer.

La información que encontremos en el buscador de proveedores nos permitirá saber cuál es la experiencia de un proveedor, si ha recibido antes contratos, si solo ha recibido contratos durante un gobierno determinado, si siempre los recibe de la misma institución y solo de esa, qué tipo de productos o servicios ofrece y a qué precio.

Por lo general, los medios tienden a quedarse en este nivel, en el análisis del quién. Sin embargo, Guatecompras contiene mucha información al respecto del cómo, la manera en que se le adjudicaron fondos a una empresa o persona. Ese análisis no debe faltar en nuestro trabajo porque nos servirá para encontrar pistas adicionales en nuestra investigación.

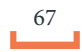

Primero hay que comprender la Ley de Compras y Contrataciones. Aunque en 2016 esta ley se reformó (se hizo más estricta y, entre otras cosas, terminó con algunos de los privilegios del Ejército) sigue invariable en lo fundamental: existen tres mecanismos para adjudicar contratos.

- La compra directa se aplica a todo aquello por lo que se pague menos de Q90 mil, como norma general, pero también se puede utilizar para comprar inmuebles, para contratar servicios técnicos y profesionales sin que importe su valor y para adjudicar cualquier contrato que sea financiado por instituciones internacionales o extranjeras (por ejemplo, carreteras financiadas por el BCIE o con préstamos de Taiwán). La compra directa consiste básicamente en elegir a dedo al proveedor, sin especificar los criterios para elegirlo. En compras inferiores a Q90 mil no se requiere firmar un contrato, aunque en los otros supuestos de compra directa, sí.

- La cotización se aplica a todo aquello que se espera que cueste entre Q90 mil y Q900 mil, y es la forma de contratación más habitual en las municipalidades pequeñas. La cotización sí es un proceso público que requiere que presenten bases de la cotización, documentos técnicos, se establezca un periodo para recibir ofertas, etc. Es una especie de concurso público abreviado.

#### - La licitación está prevista para todas las compras y contrataciones de más de Q900 mil.

Es como la cotización pero tiene más exigencias. Fundamentalmente, requiere plazos de tiempo más amplios, la existencia de unos criterios de adjudicación establecidos mediante alguna fórmula y la participación directa de autoridades de más nivel. En Guatecompras podemos realizar búsquedas

por tipo de proceso. Por ejemplo, podemos buscar solo las compras directas hechas porque forman parte de un proyecto con financiación externa o todas las contrataciones adjudicadas mediante una licitación. Para ello tenemos que seguir la ruta «Búsquedas»4«Concursos» y seleccionar en «Modalidades de Compra», la que nos interesa. Esto permitirá encontrar adjudicaciones que se están realizando a dedo y ver quién está resultando beneficiado.

Guatecompras nos ofrece, en teoría, la información fundamental sobre cada tipo de proceso, incluyendo copias de los documentos originales. Estas son algunas de las consideraciones que podemos tener en cuenta a la hora de analizar el cómo. Nos ayudarán a encontrar patrones y comenzar investigaciones.

#### 1. Cuando nos encontramos con una compra directa inferior a Q90 mil, la información será muy escasa. En ocasiones, ni siquiera aparece expresado de una

manera muy clara qué se compró. En los casos de compra directa podemos hacernos varias preguntas orientadas a entender si se abusó de la compra directa o si realmente era pertinente. Por ejemplo, si se hicieron simultáneamente en la misma institución y en fechas muy cercanas compras iguales al mismo proveedor podemos pensar que hay indicios que apuntan a que se recurrió a un fraccionamiento de la compra para esquivar la cotización.

Como veremos en Guatecompras, probablemente las compras directas más frecuentes son las de medicamentos e insumos hospitalarios. Esto es así porque cada hospital o centro de salud compra los materiales que necesita por separado y lo hace poco a poco, a medida que requiere su uso, de manera que es frecuente que las compras no superen los Q90 mil. Cuando nos encontremos con este tipo de adquisiciones es importante preguntarnos si se podrían haber realizado a través de un contrato abierto. El contrato abierto es una modalidad de contratación pensada para productos, como los medicamentos, que se compran de manera constante. Consiste en que el Estado, en este caso el Ministerio de Finanzas, organiza un concurso público en el que los proveedores que resulten adjudicados se comprometen a venderle en el futuro a cualquier institución del Estado un producto a un precio determinado, en teoría más bajo de lo normal, porque el contrato abierto garantiza grandes volúmenes de venta. Aunque en el pasado los contratos abiertos se utilizaron para adquirir papel, mobiliario o alimentos, en la actualidad, prácticamente solo están activos para la compra de medicamentos y material hospitalario. En teoría, su uso es obligatorio. Guatecompras tiene un buscador de productos en contrato abierto que nos permite verificar si la compra que estamos investigando se pudo hacer o no a través de esta modalidad de contratación. Hay que seguir la ruta: «Búsquedas» • «Productos en Contrato Abierto». Por tanto, cuando nos encontremos con compras de medicamentos es buena idea verificar si ese producto en particular tiene un contrato abierto vigente y si el precio pagado por él es inferior o superior al establecido en el contrato abierto. En ocasiones, en las compras de medicamentos se ignora a los proveedores y precios del contrato abierto, unas veces para favorecer a proveedores más caros y otras veces porque los contratos abiertos tienen precios demasiado elevados y los hospitales y centros de salud prefieren ignorarlos. En ambos casos, hay una historia detrás que podemos reportear.

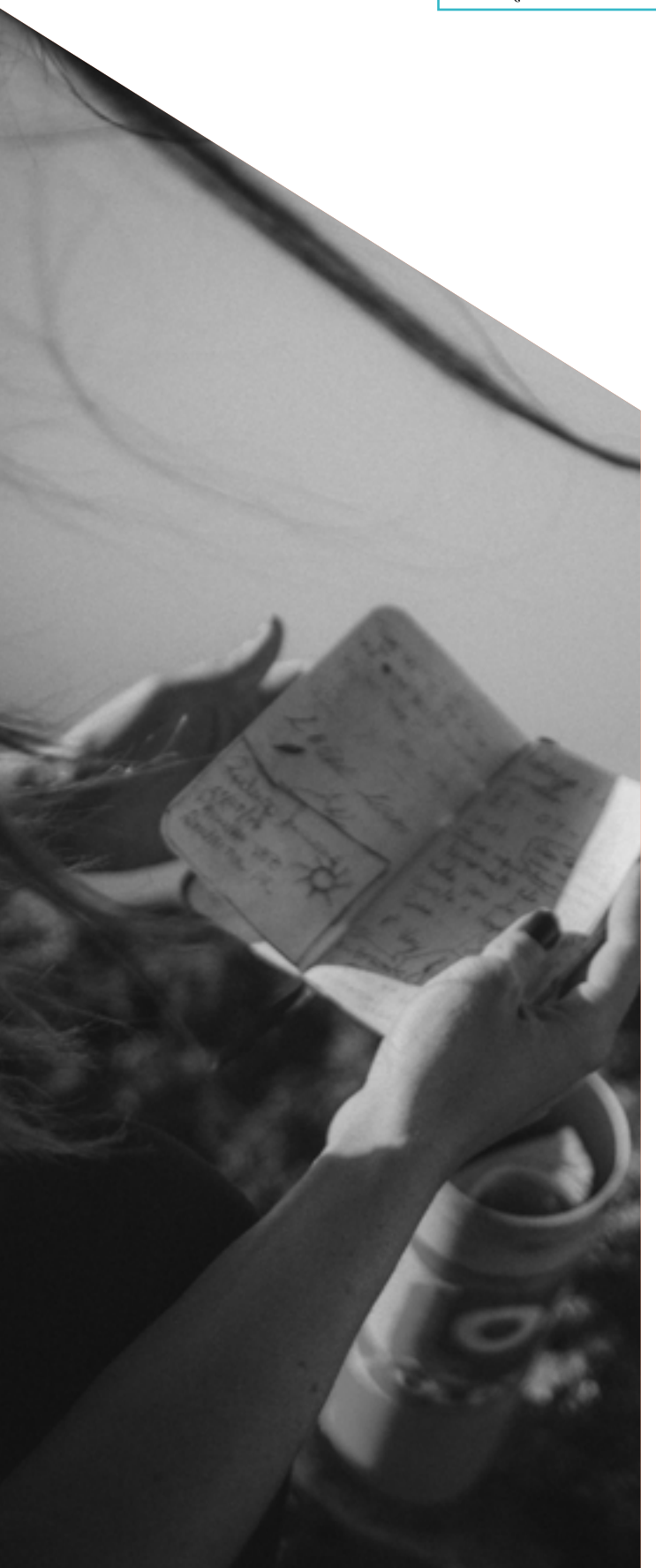

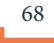

2. Cuando nos encontramos con cotizaciones o licitaciones, la información a analizar se amplía. Lo mejor es leer toda la información disponible en Guatecompras con minuciosidad. Simultáneamente podemos hacer una línea del tiempo en la que vayamos anotando las fechas de cada una de las fases del proceso (publicación de las bases, recepción de ofertas, presentación de inconformidades, respuesta a inconformidades, etc.) y un resumen de lo que pasó en cada una de ellas y lo que nos llamó la atención. Esto nos ayudará a tener claro qué pasó en cada proceso. En las cotizaciones y licitaciones, podemos tener en cuenta los siguientes aspectos.

- Aunque raramente se leen, las bases del concurso son fundamentales. En ellas se encuentra una descripción de lo que se va a comprar o contratar y las normas que regirán todo lo que va a ocurrir. La descripción de lo que se va a comprar es fundamental, aunque difícil de desentrañar para un periodista. Una de las trampas habituales que esconden las licitaciones es cuando las bases están orientadas a un determinado proveedor porque los requisitos que se exigen solo los cumple un producto determinado o una marca determinada distribuida por una única empresa. Costará mucho detectar estas situaciones si no buscamos ayuda de expertos y nos fijamos en las inconformidades, que veremos que denuncian con frecuencia este tipo de situaciones. Aun así, merece la pena revisar bien la descripción de lo que se quiere comprar o contratar porque nos puede aportar otra información interesante. Por ejemplo, si se está contratando un seguro de salud para funcionarios públicos, veremos qué coberturas debe incluir, o si se está adquiriendo un vehículo veremos qué características precisas se piden.

- Las normas que rigen el concurso son más fáciles de entender. Aquí debemos fijarnos en varios asuntos. Es importante saber qué requisitos son indispensables o subsanables y cuáles no para que una oferta sea aceptada. Esto nos permitirá entender cuando una oferta es descalificada. Veremos que muchas ofertas nunca llegan a conocerse porque incumplieron algún requisito de forma y su plica nunca se abrió. Esta es otra trampa común en los concursos. Unas ofertas se examinan hasta el más mínimo detalle en busca de un error de forma que permita excluirlas, mientras que otras nunca son descalificadas. Si vemos que en un concurso se descalifican tres de las cuatro ofertas presentadas por errores no subsanables, probablemente nos encontramos ante un concurso en el que algo sospechoso está pasando. Si vemos que este patrón se repite en una institución o a favor de un proveedor, probablemente tendremos el comienzo de una investigación.

- En las bases, también debemos tener claro cuáles son los aspectos que se van a valorar en el concurso, cuánta puntuación recibirá cada aspecto y si esos cálculos se van a realizar mediante fórmulas preestablecidas. En principio, cuanto más cuantificable sea todo, mayor certeza en la evaluación. En algunos concursos, por ejemplo, solo se evalúa el precio, algo perfectamente cuantificable. La oferta más baja recibe 100 puntos y gana. En este tipo de concursos los oferentes tienen certeza de cómo se les evaluará y dan menos margen a la corrupción. De hecho, muchos expertos coinciden en que si las bases de un concurso establecen de una manera clara las características mínimas que un producto o servicio debe tener, no hay por qué no adjudicar el contrato a la oferta más barata. Sin embargo, en otros concursos otros criterios más difíciles de cuantificar tienen un gran peso. En ocasiones, el precio tiene un peso marginal, lo que ya de por sí es un hecho interesante.

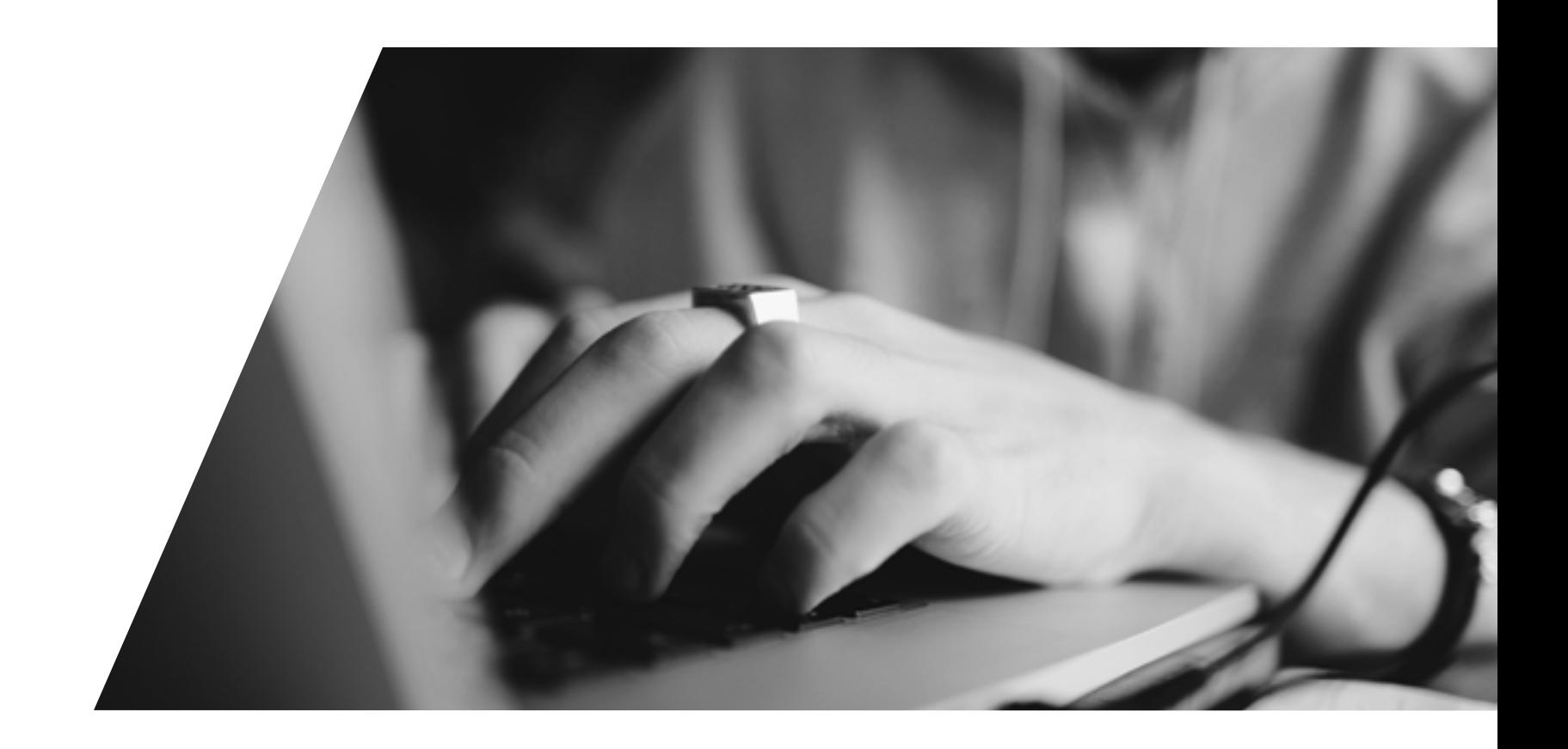

Cuando vemos que a criterios como «experiencia» o «calidad» se le asignan muchos puntos tenemos que sospechar, buscar en las bases cómo se van a evaluar esos criterios y si hay establecidas fórmulas claras para su cálculo. Aquí reside otra de las trampas habituales en los concursos: dar un peso excesivo a criterios subjetivos para imponer unas ofertas sobre otras y marginar, por ejemplo, a las más baratas. Por eso es importante conocer qué aspectos de la evaluación puntúan más en las bases y después ver en un documento que suele llamarse cuadro de calificación (que se publica tras la presentación de las ofertas) qué criterios fueron los decisivos en la adjudicación, los que inclinaron la balanza del concurso. Así, podremos detectar patrones de adjudicación en ciertas instituciones o a favor de ciertos proveedores.

- Los contratos de obra pública suelen encontrarse entre los más cuantiosos que otorga el Estado y normalmente son el objeto de feroces disputas entre constructores muy experimentados. En este tipo de licitaciones suele ser clave la manera en que se calculan los diferentes precios que se van a utilizar en el concurso, algo que

también aparece descrito en las bases y en lo que debemos fijarnos. Normalmente, en los concursos de obra pública se utiliza un precio de referencia que es, digamos, el valor que el Estado calcula que debe costar la obra. Ese precio nunca se explica cómo se calcula y suele revelarse inmediatamente después de la apertura de plicas. Fijarnos en él es crucial dado que es habitual que sirva para establecer una franja (por ejemplo, de un 15% arriba y un 15% abajo del precio de referencia) que se utiliza para descalificar inmediatamente a las ofertas que queden por encima o por debajo de ella. Así, una oferta puede quedar descalificada porque es un 15% más barata que lo que el Estado pensó que debería costar. Esto está pensado para excluir ofertas anormalmente bajas, que no podrían reunir las condiciones mínimas de calidad; sin embargo, en la práctica otorga un enorme poder a quien hace ese cálculo y ofrece una ventaja significativa al oferente que lo conozca: un proceso vulnerable a la corrupción. Por eso, es importante fijarnos en si en un concurso o en una serie de concursos organizados por una institución siempre quedan descalificadas ofertas por estar por debajo del precio de referencia.
Probablemente, es el indicativo de que se están utilizando precios de referencia artificialmente altos destinados a eliminar a competidores indeseables y favorecer a quien sí conoce el precio de referencia. Pero el asunto de los precios no termina aquí. Normalmente, tras este primer filtro se establece otro precio que puede llamarse precio oficial o total. Este se calcula, normalmente, integrando el precio de referencia con un promedio de las ofertas que no fueron descalificadas y sirve para establecer una nueva franja de exclusión de ofertas que se quedan por encima o por debajo. Por eso, ha sido una práctica utilizada por algunos constructores presentar varias ofertas en el mismo concurso a través de empresas de cartón (algo que se llama colusión y está prohibido). Si, por ejemplo, presentan varias ofertas altas, elevan el precio oficial y así excluyen en la segunda franja a ofertas más competitivas que serían más beneficiosas para el Estado. Aunque las autoridades podrían detectar estas prácticas con facilidad, no lo hacen porque, en ocasiones, tampoco están interesadas en que otro proveedor salga favorecido. Es importante, por tanto, conocer bien el sistema de franjas, examinar qué ofertas se excluyen y cómo, y determinar si hay un patrón de exclusión.

# - En los contratos de obra pública sobre todo, se da otro fenómeno a tener en cuenta. El valor que se acaba pagando por un contrato puede incrementarse considerablemente. Esto es hasta cierto punto razonable. Durante la ejecución de una obra, el constructor puede encontrarse con imprevistos que incrementan el costo de su trabajo. Sin embargo, la legislación es laxa en este asunto. Incrementos de hasta el 20% del valor se pueden hacer sin mayor problema, solo con una autorización de la propia institución que otorgó el contrato. Incrementos de entre el 20% y el 40%, también se pueden autorizar pero requieren la firma de un nuevo contrato. El sistema,

por tanto, da margen a que se paguen sobrecostes considerables y con ello también se da pie a que el espíritu del concurso público se desvirtúe. ¿Cuál es el punto de organizar una licitación en la que se elija a un proveedor, en parte, por el buen precio de su oferta, si después se va a incrementar hasta un 40%? He aquí otra de las trampas habituales en las contrataciones públicas. Se oferta bajo para ganar y luego se incrementa el valor hasta elevarlo por encima de todos los proveedores que participaron en el concurso. Este tipo de situaciones se puede detectar en Guatecompras, y si logramos probar que ocurren de manera sistemática tendremos un buen hallazgo para nuestra investigación. Para encontrar información sobre modificaciones tenemos que ir a cualquier gran contrato ya adjudicado y en la pestaña «proceso de adjudicación» hacer clic en el número del contrato. A continuación se despliega una pantalla en la que se ofrece información sobre la ejecución del contrato, incluyendo modificaciones y los montos desembolsados cada año. Esta información, como veremos más adelante, también podemos encontrarla en la base de datos de contabilidad del Estado, pero en Guatecompras es más accesible.

- Una de las formas más simples de medir la competencia real de un concurso es saber el número de ofertas que se presentaron. Pensemos en el bacheo de una carretera en el departamento de El Progreso. Literalmente, hay varias decenas de empresas en el país capaces de prestar ese servicio y probablemente interesadas en hacerlo. Si se organiza una cotización o una licitación de un producto o servicio con muchos potenciales proveedores y solo aparece una empresa interesada, sin duda es sospechoso. A veces, la baja participación se debe a la percepción de otros oferentes de que no merece la pena presentarse porque el concurso ya tiene ganador; es decir, se debe

a un factor subjetivo, probablemente auspiciado por experiencias pasadas o por la idea de que la autoridad que licita ya tiene sus proveedores favoritos. Otras veces la disuasión se debe a factores más objetivos, a que en las bases, los oferentes interesados ven factores que les hacen pensar que un proceso está orientado a favorecer a un proveedor determinado. La baja participación, salvo en concursos muy excepcionales o en concursos en los que en la práctica solo hay un proveedor, debemos verla como síntoma de un problema. Los casos en los que solo hubo un oferente son los que más deben llamarnos la atención. Podemos realizar un análisis de en cuántas ocasiones se repite esa situación en una institución determinada o durante el mandato de un funcionario en concreto. Pocos indicadores reflejan mejor la competencia real en un concurso.

- La colusión de oferentes consiste en la participación en un concurso de varias empresas controladas por el mismo propietario. Esta es una práctica prohibida que, sin embargo, casi nunca o más bien nunca es detectada por las autoridades. Su propósito puede ser manipular el sistema de franjas en las adjudicaciones de obra pública según el mecanismo antes descrito, algo común, por ejemplo, en los concursos del Fondo de Conservación Vial (Covial). La colusión también puede utilizarse para simular competencia en un concurso en el que en realidad no está previsto que participe otro oferente porque el contrato ya tiene propietario. Se presenta una o varias ofertas de «relleno» para que parezca que hay competencia y otra oferta ganadora, que es la que estaba destinada a ganar de todos modos. Esta modalidad de colusión es muy común y tiene a su vez dos variantes: 1. Cuando todas las empresas coludidas tienen relación con el mismo propietario; 2. Cuando las ofertas de relleno son «prestadas» por otros constructores como un favor

¿Cuál es el punto de organizar una licitación en la que se elija a un proveedor, en parte, por el buen precio de su oferta, si después se va a incrementar hasta un 40%?

 $\sqrt{73}$ 

a la empresa destinada a ganar y esta a su vez «presta» ofertas de relleno en otros concursos en los que otros están destinados a ganar. La primera situación es la más simple, aunque para detectarla hay que investigar la propiedad de las empresas más allá de la información que figura en Guatecompras (el mejor lugar es el Registro de Precalificados). Sin embargo, podemos encontrar indicios en Guatecompras. Es común, por ejemplo, que se presenten empresas de relleno que son empresas de cartón que nunca han sido proveedoras, que no tienen actividad conocida o que ni siquiera presentan una oferta con toda la documentación requerida y por ello son descalificadas inmediatamente. La segunda situación es más compleja de detectar porque requiere encontrar un patrón y aun así no podemos estar seguros de que algo así está ocurriendo. Sin embargo, si elegimos un territorio concreto o una institución en particular y realizamos un análisis exhaustivo a través de la información de Guatecompras podemos llegar a conclusiones bastantes sólidas. Por ejemplo, elegimos analizar la contratación de obras en municipalidades de Petén y encontramos que siempre que la empresa X participa, también lo hace la empresa Y, y que siempre que X gana Y es descalificada y viceversa. He aquí un patrón. O X y Y están vinculadas entre sí (algo que podemos investigar) o han llegado a un acuerdo de colaboración (algo que también podemos tratar de reportear), pero en todo caso tenemos un buen hilo del que tirar.

- Guatecompras tiene un sistema de denuncias que permite a las empresas que participan en un concurso quejarse sobre algún aspecto del proceso que consideran injusto o ilegal. Estas quejas son conocidas como inconformidades y buscarlas es una de las tareas que debemos hacer rutinariamente en Guatecompras. Debemos fijarnos si en el concurso que estamos examinando hay inconformidades a través del buscador de inconformidades. Para ello hay que seguir la ruta Búsquedas  $\blacktriangleright$  Inconformidades. En este buscador podemos filtrar por institución que recibe la inconformidad, por empresa que la emite o simplemente podemos ver todas las inconformidades o suscribirnos a un boletín para recibirlas. Este buscador nos permite encontrar con facilidad las instituciones que más inconformidades reciben, lo que a su vez nos puede llevar a un análisis interesante. Las inconformidades, sin embargo, no deben interpretarse como una evidencia de que un concurso está amañado o de que por definición algo malo está sucediendo. Es natural que las empresas que no ganan un concurso quieran ganarlo y hagan todo lo posible para entorpecer su desarrollo. Por eso tenemos que leerlas y evaluar qué tan razonables resultan sus argumentos. También tenemos que evaluar qué respuesta les da el Estado (normalmente no les da la razón porque es la propia institución que organiza el proceso la que responde a la inconformidad). Por tanto, podemos buscar patrones tanto en el tipo de inconformidades que se presentan (los motivos), como en la respuesta que se les da.

# **El gasto y la recaudación pública: seguir la pista del dinero**

El Estado, sus altos funcionarios y cargos electos son en una cierta manera una máquina de generar discurso, tomar decisiones y recaudar y gastar dinero.

El discurso es reproducido normalmente por los periodistas que cubren una fuente y producen notas diarias. Ellos trabajan fundamentalmente con las declaraciones que normalmente ofrecen ministros y cargos electos, como el presidente o los diputados.

Pero existen otras muchas instituciones en las que se toman o se dejan de tomar decisiones todos los días. Algunas de las más interesantes son las instituciones que tienen capacidad reguladora de los mercados o de alguna actividad particular. Por ejemplo, en el Ministerio de Salud existe un Departamento de Regulación y Control de Productos Farmacéuticos que decide qué medicamentos pueden venderse en Guatemala. La Comisión Nacional de la Energía Eléctrica es la encargada de supervisar todo lo relacionado con el mercado eléctrico. Ambos son mercados que mueven miles de millones de quetzales y que dependen, en gran parte, de regulaciones dictadas por funcionarios públicos en muchas ocasiones sometidos a la presión o a la influencia de los sectores que tienen que regular.

La toma de decisiones puede ser de muchos tipos y ocurre en múltiples instancias. Una de las más comunes es el Congreso de la República, que es cubierto de manera rutinaria por los periodistas que trabajan información diaria. Lo mismo sucede con la Presidencia. En estos casos, los periodistas informan sobre la entrada en vigor, la suspensión o el cambio de leyes o políticas públicas. El gasto y la recaudación pública son también decisiones, y en muchas ocasiones, son algunas de las más importantes que toma el Estado. Pero el gasto y la recaudación tienen una importancia esencial: expresan de una manera irrefutable lo que realmente hace el gobierno.

En algunos casos, este tipo de decisiones son cubiertas de manera esporádica, en otros casos, apenas lo son en absoluto. Instituciones como estas son siempre un buen lugar al que acudir para encontrar temas que queremos investigar. El problema reside en que, para seguir la toma de decisiones, en este tipo de instituciones no existen fuentes abiertas que nos permitan evaluar de manera sistemática lo que están haciendo. Tendremos que buscar institución por institución, y normalmente, tendremos que requerir información a través de solicitudes de acceso a la información pública. Resulta, por tanto, más complicado encontrarnos con temas para reportajes a no ser que tengamos una pista de lo que debemos buscar.

Analizar el gasto y los ingresos públicos sirve para desnudar discursos y decisiones tomadas por altos funcionarios y cargos electos. Si el presidente asegura que la seguridad es una prioridad de su gobierno, ¿por qué se gasta más en reparar carreteras que en formar y contratar policías? Si el Ministerio de Gobernación ha decidido construir cuatro nuevas prisiones, ¿por qué al Sistema Penitenciario no se le asigna más presupuesto este año? Si el último cambio en la legislación tributaria pretendía aumentar la recaudación, ¿por qué está provocando exactamente lo contrario?

Seguirle la pista al gasto y la recaudación, por tanto, es importante para fiscalizar el cumplimiento de lo que se dice y lo que se decide. Esto nos permitirá aumentar la profundidad del periodismo y acercarnos más a las

causas últimas de los problemas que estamos abordando. ¿Por qué el Estado no logra recaudar sustancialmente más a pesar de los cambios tributarios? ¿Por qué resulta tan complicado implementar y sostener en el tiempo políticas públicas?

# Pero analizar ingresos y egresos t que va más allá. Ambos procesos

del 10% del Producto Interno Bruson un gran mercado, en el que en gran parte se evidencia quienes son los grandes ganadores del sistema económico y político. Rastrear el gasto es llegar a quiénes se benefician de los fondos públicos. Rastrear los ingresos es llegar a quienes realmente financian al Estado y a quienes no lo hacen. Se trata, en otras palabras, de cumplir con el precepto tan repetido en el periodismo de investigación: seguir la pista del dinero.

La ley del presupuesto se puede consultar en la página web del Ministerio de Finanzas, donde se conservan

Los ingresos y egresos públicos ofrecen una ventaja significativa a los periodistas que no ofrecen otras decisiones tomadas por el Estado, que son más difíciles de desentrañar, como las actividades de regulación. Gastos e ingresos se pueden monitorear constantemente. Se puede controlar a todas las instituciones del Estado a la vez, ya que la información está centralizada, y se puede descubrir el destino del dinero, básicamente, hasta el último centavo.

Seguir la pista de ingresos y gastos públicos debe tratarse como cualquier otra fuente, de la misma manera en que se cubren las declaraciones y las decisiones que toma el Congreso o la Presidencia. Todos los días el Estado gasta y recauda. Si nos dedicamos a cubrir esta fuente, alimentará nuestras investigaciones sin cesar.

# **El presupuesto**

Cada año el Ministerio de Finanzas elabora una previsión de gastos de ingresos públicos que deberá ser aprobada por el Congreso como cualquier otra ley. Se trata del Presupuesto de Ingresos y Gastos del Estado que contempla los presupuestos de todas las instituciones del gobierno central y las transferencias que se harán al resto de entidades estatales.

todos los presupuestos aprobados desde 2001. Los presupuestos incluyen información bastante desagregada sobre el destino que se dará a los fondos y sobre el origen de los ingresos que servirá para financiar el gasto, y por tanto es útil familiarizarse con su estructura. Esto, como veremos más adelante, nos permitirá hacer un uso avanzado de bases de datos de acceso público.

1. Por estructura programática: **consiste en exponer** cuáles son los objetivos, en un sentido general, que se pretenden cumplir con el gasto, exclusivamente. Se centra, fundamentalmente, en el para qué se emplean los fondos y su objetivo es que cada compra, contratación o cualquier acción emprendida por una institución pública tenga que estar ligada a un fin específico. Es muy importante comprender bien el presupuesto expresado de esta manera porque es una de las formas más útiles para saber exactamente en qué se invierte el presupuesto. En esta estructura, cada institución pública (por ejemplo, un ministerio) es una «entidad«, y cada «entidad» a su vez se divide en una o varias unidades ejecutoras. Por ejemplo, dentro del Ministerio de Educación, cada dirección general o departamental es una «unidad ejecutora». Cada unidad ejecutora tiene asignados varios «programas», que tienen objetivos generales, y estos a su vez pueden tener cada uno varios «subprogramas» con objetivos más específicos. Los «subprogramas» también pueden dividirse en varios «proyectos» más concretos, y cada proyecto debe materializarse en una serie de «actividades» u «obras», que son el nivel más bajo y concreto de la estructura. Normalmente estas categorías no son únicas. Por ejemplo, varias unidades ejecutoras distintas pueden tener el mismo «programa» o «subprograma». Por ejemplo, varias unidades ejecutoras del Ministerio de Educación pueden tener un programa llamado «educación primaria». O varias unidades ejecutoras del mismo ministerio pueden tener la misma «actividad«, por ejemplo, compra de libros de texto. Por tanto, el nivel de desagregación de la estructura programática con el que nos enfrentemos puede variar en función de lo que se pretenda resaltar. Por ejemplo, si queremos mostrar cuánto se gasta el Ministerio de Educación en el «programa» «educación primaria» y no nos importa quién ejecuta ese presupuesto (si esta u otra

 $\overline{\phantom{0}1}$ 

Los presupuestos suelen contener diversas formas de representar el gasto y los ingresos y algunos detalles adicionales muy importantes. Su complejidad puede confundirnos un poco, pero en realidad, todo remite a lo mismo: en qué se gasta el dinero el Estado y de dónde saca el dinero.

A grandes rasgos, hay a dos formas de presentar el presupuesto. En muchas ocasiones, ambas estructuras las encontraremos publicadas a la vez en cuadros separados o combinados. Son dos formas de decir lo mismo. Unas hacen énfasis en un aspecto del presupuesto y otras en otro. Combinadas nos darán una perspectiva completa de en qué se gasta el dinero el Estado y de dónde lo obtiene.

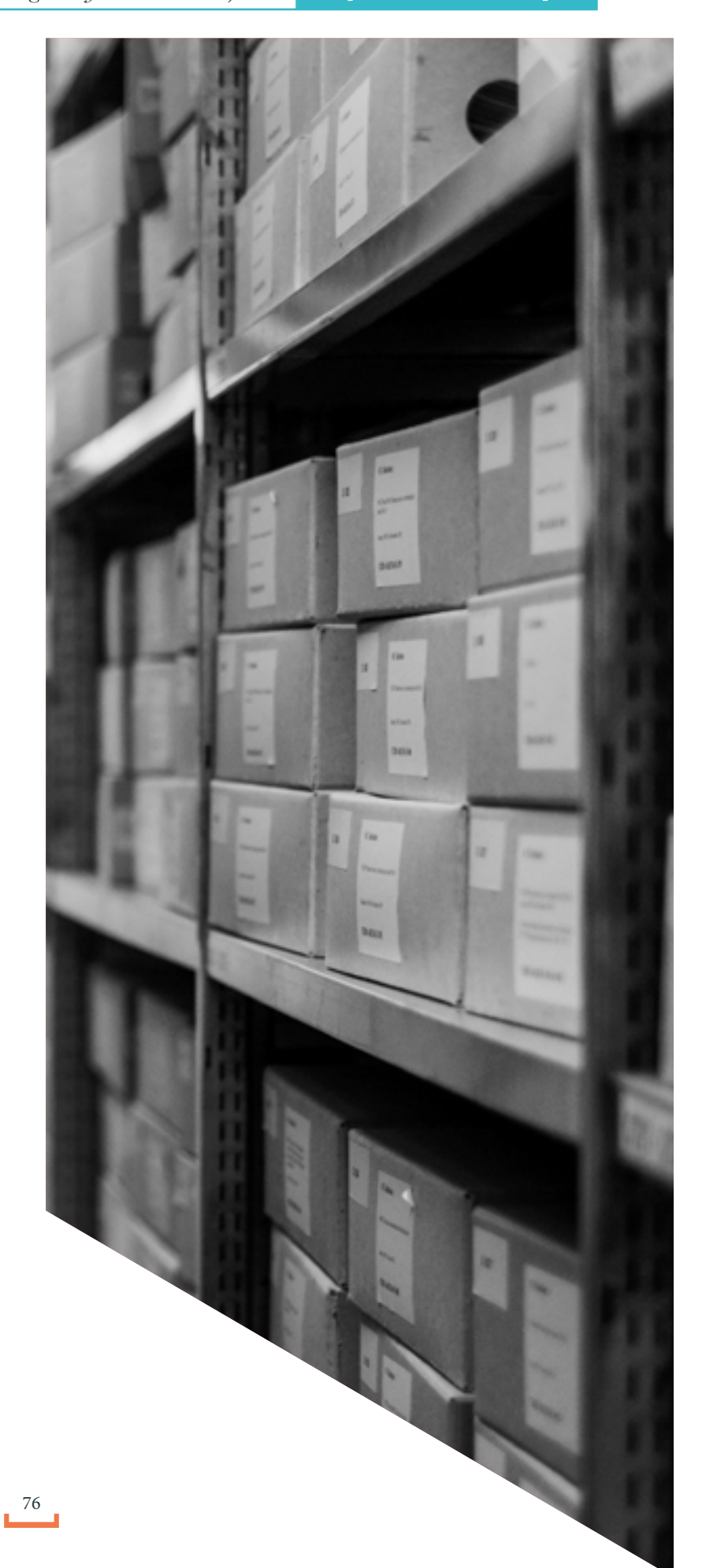

dirección), resulta más útil no desagregar por «unidad ejecutora». Si lo que nos importa es saber cuánto se gasta el ministerio en la «actividad» llamada provisión de libros de texto, entonces tampoco necesitamos saber si la «actividad» forma parte de este o aquel «proyecto». Por eso mismo, nos podemos encontrar con diferentes niveles de desagregación de la estructura programática, pero hay que tener claro que, aunque no aparezca explícitamente la estructura completa, siempre está presente. Por ejemplo, en la ley de presupuestos que aprueba el Congreso es habitual que no aparezca el nivel «unidad ejecutora», pero eso no significa que no exista, solamente no se ha desagregado la información por motivos prácticos, para tener una mejor panorámica del presupuesto de la institución.

2. Por tipo de gasto o de ingreso. Si la anterior estructura se centraba en el para qué del gasto (si es para educación primaria o para provisión de libros de texto) este se centra exclusivamente en el qué: si, por ejemplo, son salarios del personal fijo, productos de limpieza o edificios sin hacer énfasis en su propósito específico. En este tipo de estructura se pueden clasificar tanto los ingresos como los gastos. Por lo que además de saber el destino del dinero nos permite entender cuál es su origen. Al igual que en la anterior estructura, lo primero es señalar el quién, «la entidad» y más concretamente, la «unidad ejecutora»; después vienen las clasificaciones por «tipo de gasto» o «tipo de ingreso». Para clasificar los ingresos es común utilizar primero una clasificación general por «fuente de financiación» y después una más concreta por «recursos» o «rubros». «Fuentes de financiación» son, por ejemplo, «recursos del tesoro», «recursos propios«, «crédito» o «donaciones», que como su nombre indica, describen si los fondos provienen del fondo común del Ministerio de Finanzas («recursos del tesoro), si han

sido generados por la propia institución por ejemplo a través de la venta de algún servicio («recursos propios») etc. Los «recursos del tesoro» a su vez pueden dividirse en «rubros» como «impuestos directos», «impuestos indirectos», «ingresos no tributarios», etc. Los gastos igualmente pueden clasificarse primero, de manera general, por «tipo de gasto» y después de manera más concreta por «objeto del gasto». Los «tipos de gastos» son solo tres: «gastos de funcionamiento» (para hacer funcionar lo que ya existe), «inversión» (para crear algo nuevo) y «deuda pública». Las clasificaciones del «objeto del gasto«, en cambio, son decenas; son los famosos «renglones» presupuestarios, que se utilizan para referirse a casi cualquier cosa que se puede comprar o contratar, desde los servicios de un abogado a una botella de agua. Como son tantos los «renglones», se agrupan en «grupos de gasto» como «servicios personales», «servicios no personales» o «materiales y suministros». Como sucede con la anterior estructura, esta tampoco tiene por qué aparecer presentada de manera íntegra. El gasto de institución puede presentarse solo a través de sus «renglones» o sus «grupos de gasto», sin desagregar la información por unidad ejecutora. También puede presentarse todo el gasto del Estado por «renglones», sin siquiera indicar la «entidad» que ejecuta. Esto nos permite, por ejemplo, saber cuánto gasta el gobierno en pagar facturas telefónicas o en contratar personal fijo.

Estas dos formas de entender el presupuesto son las comunes, las que de manera habitual aparecen en la ley del presupuesto que el Congreso conoce cada año, pero no son las únicas. El presupuesto también puede presentarse a través de clasificaciones geográficas, que indican en qué municipio (uno o varios) o en qué departamento se realizará un gasto. También existe un sistema de clasificación por «finalidades y funciones»

que indica si los fondos se invierten en «administración gubernamental», «defensa y seguridad interna», «servicios sociales» o «servicios económicos». En ambos casos estas clasificaciones pueden presentarse combinadas con las anteriores, incluso con ambas a la vez. Por ejemplo, podemos clasificar el gasto de una institución, en este orden, por «actividad u obra» «clasificador geográfico» y por último «renglón».

Es recomendable descargar el Manual de Clasificaciones Presupuestarias y tenerlo siempre cerca, para entender estos procesos de mejor manera. En el manual se explican todas estas categorías que se han utilizado en los párrafos anteriores y se indica cuáles son los códigos que el ministerio asigna a cada una de ellas. Cada «actividad», «entidad» «renglón», «fuente de ingreso» etc., tiene siempre un código (una serie de números que lo identifican; por ejemplo, el famoso «renglon» 011) con los que debemos familiarizarnos. De esto hablaremos más adelante.

Además de estas clasificaciones presupuestarias, en la ley del presupuesto anual que podemos encontrar en la web de Finanzas, también podemos encontrar otros datos importantes. Por ejemplo, en el presupuesto de egresos de cada entidad suele aparecer un cuadro de recursos humanos en el que está el número de personal permanente, por contrato, por jornal, personal supernumerario, etc., previsto para cada año.

También es común que en el presupuesto de egresos de cada entidad se incluya una parte narrativa en la que se expongan los objetivos para cada año y se mencionen algunos datos interesantes, como el número de beneficiarios de un programa social, por ejemplo, o el número de alumnos que está previsto se matriculen en la

educación primaria. Este tipo de datos pueden servirnos y en ocasiones no son fáciles de localizar en otra parte.

Adicionalmente, el presupuesto incluye un anexo que normalmente se convierte en el centro de múltiples negociaciones en el Congreso y que se ha hecho famoso precisamente por eso. Es el llamado Listado Geográfico de Obras, también conocido como Programa de Inversión Física o Programación de Obras Físicas. Este documento contiene, con gran nivel de detalle, un listado de todas las inversiones —casi siempre construcciones, carreteras, puentes, edificios públicos— que se pretenden financiar en cada municipio del país con fondos asignados por el gobierno central. Normalmente, se explica de qué se trata la obra, dónde está, cuánto costará, con qué recursos se financiará y el nombre de la entidad que asignará el contrato. Muchas de las obras serán ejecutadas por municipalidades o consejos departamentales de desarrollo; en esos casos, la entidad encargada de la obra suele identificarse como «obligaciones del Estado a cargo del Tesoro«, porque los fondos provienen de la asignación prevista en la Constitución para financiar a los gobiernos locales.

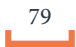

### **Portal de Transparencia Fiscal**

El presupuesto aprobado, sin embargo, solo es un plan, no significa que vaya a cumplirse tal y como está planteado. De hecho, es común que cambie considerablemente. Puede suceder que se aprueben modificaciones presupuestarias que cambien el destino de los fondos. Puede suceder que la recaudación de ingresos no cumpla sus metas y no se cuente con el dinero para ejecutar presupuesto. Puede suceder que los fondos simplemente no se ejecuten aunque estén disponibles. Puede suceder que estuviese previsto que una obra fuera financiada con un préstamo externo y que este nunca se materializó.

Por todo ello, el presupuesto aprobado no es una buena guía para conocer el destino final de los fondos públicos. Para ello hay que recurrir a otras fuentes: una buena forma de hacer consultas rápidas a la ejecución del presupuesto es a través del portal de Transparencia Fiscal. En esta página podemos ver la evolución de los ingresos y gastos más actualizados para las entidades del gobierno central, las entidades descentralizadas, las autónomas, las empresas públicas y el servicio de la deuda. Se conservan los datos desde el presupuesto de 1998.

> 4. Elegimos la institución que nos interesa y hacemos o en el botón Unidad Ejecutora.

El portal permite conocer el presupuesto aprobado, las modificaciones efectuadas, el presupuesto vigente, el presupuesto comprometido (que no ha sido gastado aún, pero está en la primera fase de serlo), el presupuesto devengado (que no ha sido gastado aún, aunque ya está reconocida la deuda y puede utilizarse casi como sinónimo de pagado), el presupuesto pagado propiamente dicho y el porcentaje de ejecución (que se calcula sobre el presupuesto devengado, no sobre el pagado).

> 6. Ahora se despliegan todos los programas de la Unidade. Ejecutora seleccionada. Elegimos uno de los programas y hacemos clic en Objeto del Gasto.

Este portal permite realizar búsquedas tanto por estructura programática (el para qué), como por el tipo de gasto (el qué), los dos tipos básicos de clasificación presupuestaria descritos antes. Ambos se pueden combinar, para llegar a un nivel bastante avanzado de desagregación de los datos. Se puede comenzar siguiendo la estructura programática y después pasar a tipo de gasto.

Es habitual que ni los ingresos ni los gastos se ejecuten según lo previsto.

Para no perdernos y comenzar a explorar este portal es buena idea seguir esta ruta:

1. Elegimos el tipo de institución, por ejemplo, la Administración Central, en el menú que aparece a la izquierda.

2. Seleccionamos el botón Ejecución de Gastos.

3. Seleccionamos el año en el menú desplegable, seleccionamos gasto total y hacemos clic en el botón Institución.

5. Se despliegan todas las unidades ejecutoras de la institución. Seleccionamos la que nos interesa y hacer clic en el botón Programa (hasta aquí hemos seguido l estructura programática).

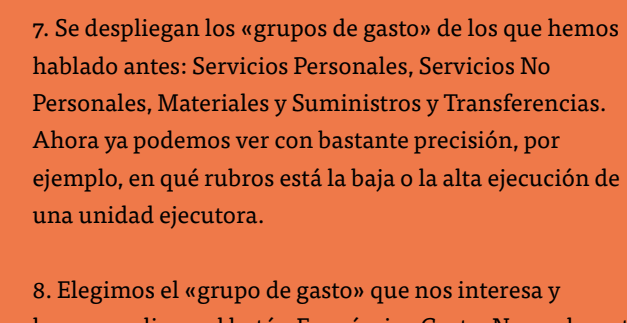

hacemos clic en el botón Económico Gasto. Normalmente hay que ir haciendo clic dos o tres veces más en Económico Gastos para que ir bajando a los niveles más bajos de desagregación del presupuesto.

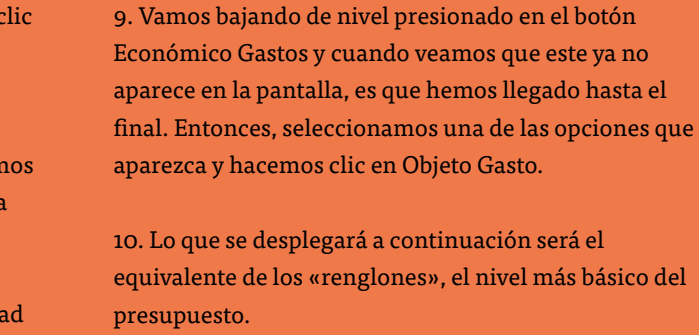

De esta forma, podemos seguirle la pista hasta las partidas más pequeñas del presupuesto.

Para seguir la ejecución de los ingresos, el procedimiento es similar. En este caso, la institución o la unidad ejecutora no es muy importante ya que la gran mayoría de los ingresos públicos son tributarios o deuda pública y los registra el Ministerio de Finanzas (la SAT depende de Finanzas). Vamos a Administración Central ▶ Ejecución de Ingresos  $\blacktriangleright$  Tipo de Ingreso y vamos bajando de nivel pulsando siempre el botón Tipo de Ingreso. Así podremos llegar, por ejemplo, a la recaudación del Impuesto Sobre la Renta desagregado por empresas y personas.

De todas formas, si queremos profundizar más en la recaudación de impuestos, podemos ir directamente a la página web de la SAT, a la sección de estadísticas tributarias donde encontraremos algo más en el nivel de desagregación de la recaudación de los impuestos.

Aparte del Ministerio de Finanzas, son pocas las instituciones con ingresos propios significativos. Una de ellas es el Instituto Guatemalteco de Seguridad Social (IGSS), cuya ejecución de ingresos puede verificarse buscando entre las Entidades Descentralizadas, Autónomas y Empresas Públicas haciendo clic en el botón «Institución». En la Administración Central, los ministerios en los que más vale la pena indagar, porque son los que más ingresos propios poseen, son el de Gobernación y el de Defensa.

Además de Transparencia Fiscal, otro portal sencillo que se puede consultar para averiguar sobre la ejecución del presupuesto es el Sistema Nacional de Inversión Pública (SNIP) de la Secretaría de Planificación y Programación (Segeplan). El SNIP podría ser una fuente de información muy valiosa, sin embargo, su nivel de actualización y exhaustividad puede resultar dudoso. Nunca sabemos si incluye toda la información y si la que aparece está actualizada.

### El SNIP es un sistema para registrar y dar seguimiento a la ejecución de toda la inversión pública, fundamentalmente, la construcción de obras físicas.

Tiene un buscador que permite ubicar proyectos por año y por descripción. Cada uno de los registros de obras en SNIP incluye una ficha en la que figura el grado de avance físico y financiero del proyecto. La ficha tiene unos iconos que al ser pulsados aportan información adicional: fotografías de la obra, georreferenciación, planos muy detallados de la obra y otros documentos relacionados con la adjudicación.

Es interesante deambular un poco por estas páginas y ver cómo se estructura el gasto en el Ejecutivo. Podemos seleccionar cualquier institución y hacer clic en el ícono que tiene una flecha que señala a la derecha. Esto nos permitirá ir avanzado en Sicoin (no es recomendable avanzar y retroceder con el navegador, si no con las flechas de la interface de Sicoin). Lo que veremos es que Sicoin nos va mostrando la estructura programática del gasto de la que hablamos antes y al final introduce una categoría de tipo gasto el «renglón»: La ruta que sigue Sicoin es esta: Entidad ▶ Unidad Ejecutora ▶ Programa ▶ | Subprograma <sup>•</sup> Proyecto <sup>•</sup> Actividad u Obra <sup>•</sup> Renglón.

Se trata de un portal en el que es difícil encontrar algo interesante, si solo lo exploramos en busca de temas. Sin embargo, si estamos interesados en alguna obra en particular, es buena idea buscarla en SNIP y averiguar qué información nueva nos puede aportar. Nos puede servir para ubicar un proyecto no tan sencillo de encontrar (por ejemplo, los que se encuentran en áreas rurales) ya que hay mapas de todos, o para obtener fotografías del mismo (lo que puede resultar útil para ilustrar).

# **El Sistema de Contabilidad Integrado (Usuario «prensa»)**

El Sistema de Contabilidad Integrado (Sicoin) es la herramienta más completa para averiguar el destino y el origen de los fondos públicos. El uso de esta base de datos tiene algunos niveles de dificultad. Lo que nos ofrece son múltiples maneras de ver estructurado el presupuesto, básicamente, hasta el último centavo.

Sicoin no es una herramienta pensada específicamente para periodistas o investigadores. Está diseñada más bien para ser utilizada por las propias instituciones del Estado, aunque también prevé que los curiosos podamos realizar consultas. De hecho, quienes crearon Sicoin también crearon un usuario de acceso llamado «prensa» —cuya contraseña es precisamente la palabra «prensa»— que está pensado para ser utilizado por el público en general.

Hay que ingresar en la web de Sicoin, introducir el usuario y la contraseña «prensa» y acceder al sistema. A continuación aparece un menú con una serie de carpetas. Una vez que conozcamos cómo funciona Sicoin podemos explorarlas todas y ver las posibilidades que ofrecen. Pero para comenzar, nos concentraremos en la carpeta «Ejecución de gastos», que probablemente sea la que más vayamos a utilizar.

Al hacer clic en la carpeta mencionada, se despliega un nuevo menú con más iconos y carpetas. Una buena forma de empezar es explorar un poco el entorno y entender la estructura del presupuesto, algo de lo que ya hemos hablado. Para ello vamos a «Consulta del Presupuesto de Gastos Consolidado». Vemos que se despliega un el listado de entidades que componen el gobierno central. Está la Presidencia (que contiene la

SAAS y la Vicepresidencia), todos los ministerios, todas las secretarías que dependen directamente del Ejecutivo, el servicio de deuda pública, la Procuraduría General de la Nación, y algo llamado «Obligaciones del Estado a Cargo del Tesoro», que agrupa todos los aportes que hace el gobierno central a municipalidades, consejos de desarrollo, Congreso, Ministerio Público, Organismo Judicial y etc. (no se trata del presupuesto de estas instituciones si no solamente el aporte que reciben del Estado y que será la base de su presupuesto).

Así, Sicoin nos muestra exactamente quién es el responsable del gasto, para qué se utiliza y en qué se gastan los fondos combinando los dos tipos de estructura del gasto que describimos.

Al llegar al nivel «Proyecto» veremos que la flecha para avanzar desaparece. Entonces, hay que hacer clic en el ícono en el que aparece una hoja y un lápiz y a continuación seguir haciendo clic con la flecha hasta que lleguemos al nivel «renglón» que es el más bajo de la estructura.

83

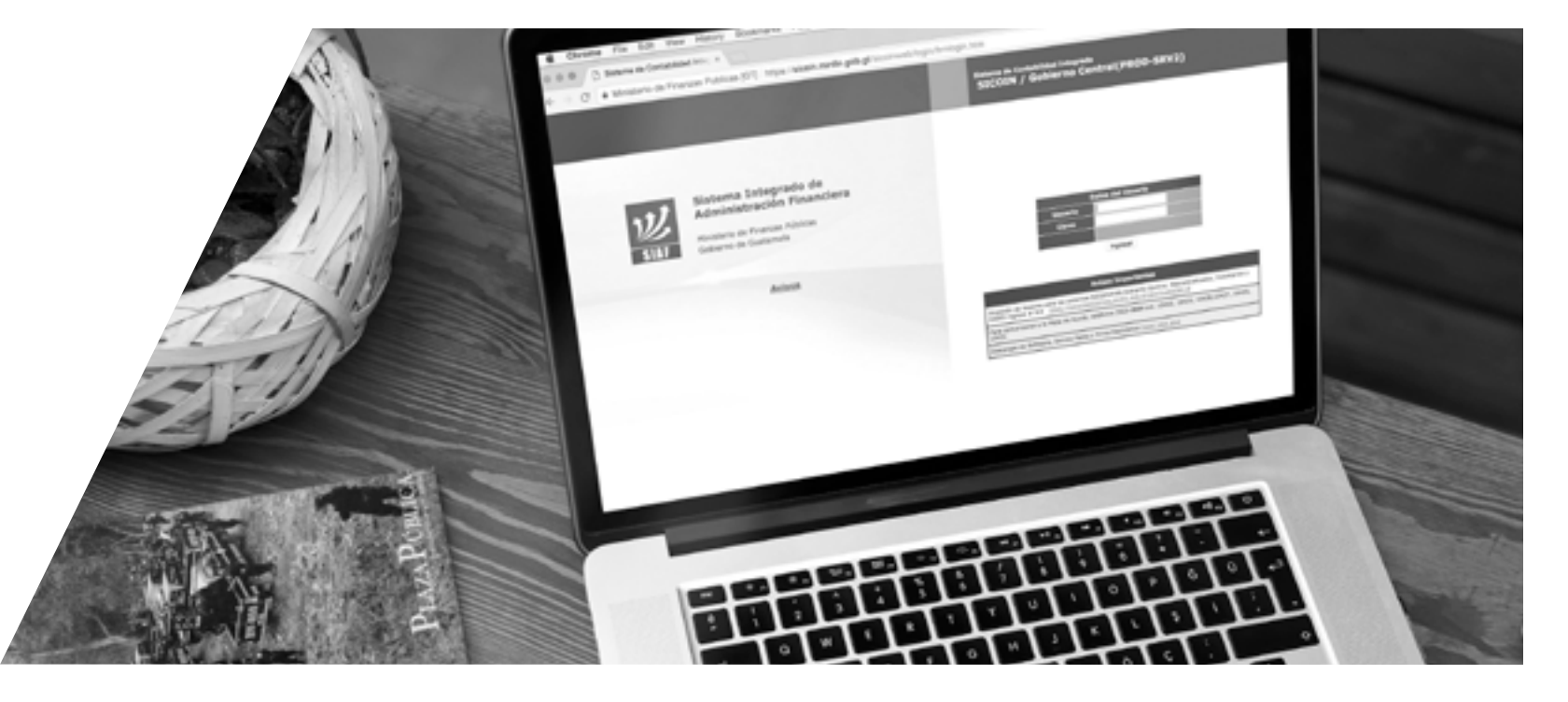

Para averiguar cuál es el grado de ejecución de cada una de estas categorías, desde el nivel «programa» podemos hacer clic en el ícono que contiene una lupa y una interrogación, y esto nos mostrará lo efectivamente «devengado» y «gastado» en ese «programa», «subprograma», «proyecto», «actividad u obra» y renglón. También nos mostrará si ha sufrido «disminuciones», «traspasos», «modificaciones» o cualquier tipo de cambio presupuestario a lo largo del año.

Algo importante es que, a diferencia de lo que pasa en el Portal de Transparencia Fiscal, en Sicoin cada categoría en la estructura del presupuesto va acompañada por su código. Si nos fijamos en la parte superior izquierda de la pantalla, a medida que avanzamos por la estructura del presupuesto, veremos cómo Sicoin va reproduciendo nuestra ruta y señalando el código de cada uno de nuestros pasos.

Por ejemplo, si navegamos por el presupuesto del Ministerio de Educación veremos que el código de «entidad» es 11130008, que la «unidad ejecutora» de la Dirección Departamental de Escuintla es la 305, que la educación extraescolar es el «programa» 15, que no hay «subprogramas» ni «proyectos» (algo que suele ser habitual), que la «actividad» servicios de gratuidad educativa es la 006 y que el «renglón» 111 tiene asignados Q9800.

A nivel «renglón» veremos que ya no aparecen descripciones, solo códigos. Para descifrarlos podemos acudir al Manual de Clasificaciones Presupuestarias, donde hay una explicación de cada uno. El «renglón» 111, por ejemplo, es el que corresponde al pago de las facturas de energía eléctrica.

Es importante ir anotando los códigos de la ruta que nos interesan y tener el Manual de Clasificaciones Presupuestarias a continuación. Los códigos nos servirán para lo que vamos a hacer.

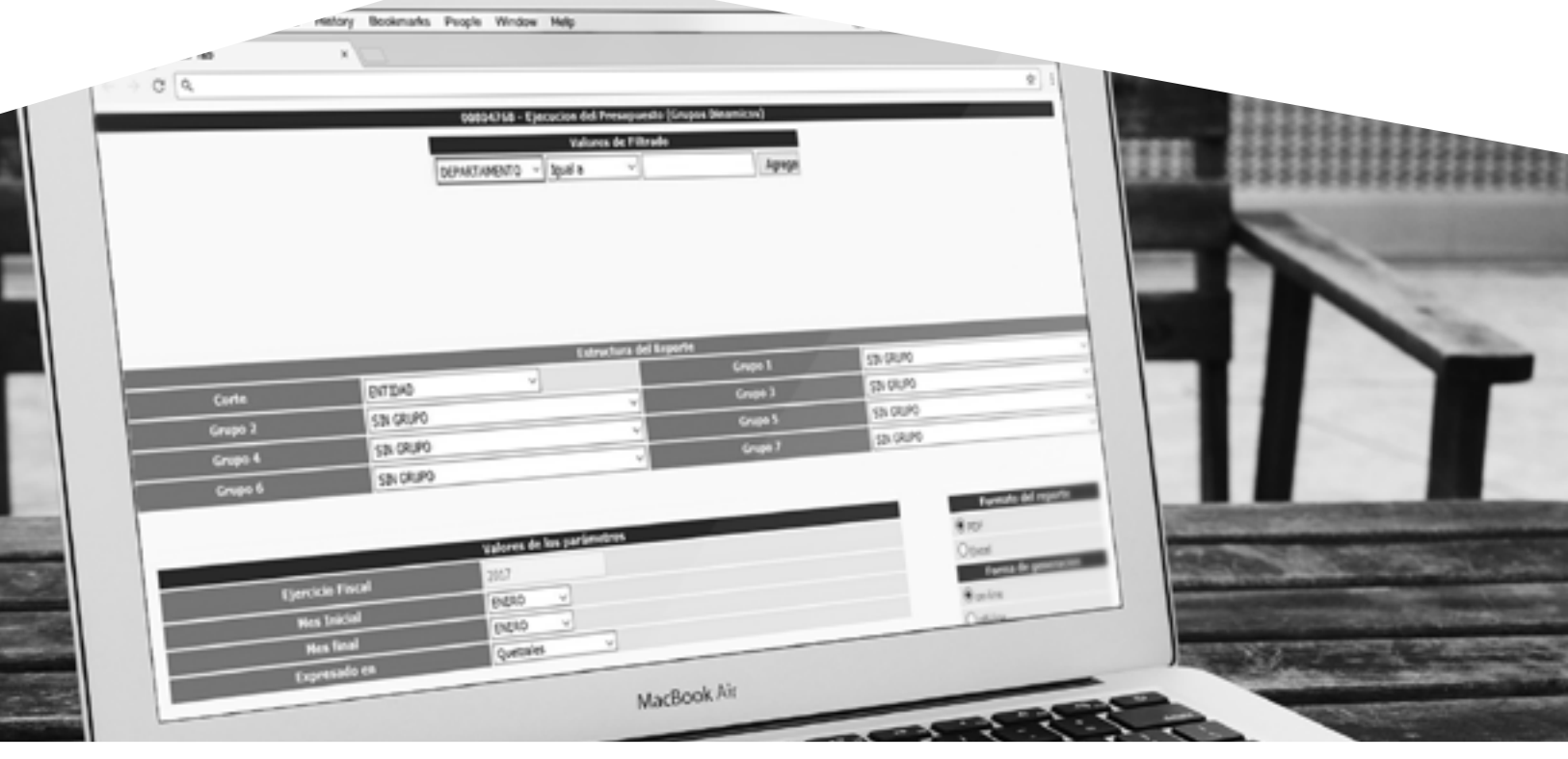

Volvemos al menú principal de «Ejecución de Gastos» y seguimos la ruta «Reportes» ▶ «Información Consolidada»4«Ejecución del Presupuesto (Grupos Dinámicos)». Al llegar tenemos que ver una pantalla que sea así:

Opción 1. Conocer el presupuesto de una institución completa con el máximo nivel de detalle posible. En el primer menú desplegable que aparece a la izquierda, donde dice «Departamento» tenemos que elegir la opción «Entidad». El menú que aparece a la derecha, que dice «Igual a» lo dejamos intacto, y en el espacio en blanco, introducimos el código de la institución que nos interesa. Por ejemplo, el 11130008, correspondiente al Ministerio de Educación. Hacemos clic en agregar y vemos que aparece una caja con el comando que acabamos de introducir. Lo que le hemos dicho a la máquina es queremos información sobre la entidad=11130008. Como nos interesa el máximo nivel de detalle, no introducimos aquí ninguna otra variable. En el menú desplegable donde dice «Corte» elegimos la opción «Entidad/Unidad Ejecutora», así nos aparecerá un reporte desagregado por cada una de las unidades ejecutoras que tiene la entidad, en este caso, el Ministerio de Educación que tiene varias decenas. A continuación, en cada uno de los menús donde dice «Grupo 1«, «Grupo 2» etc., vamos introduciendo en orden la estructura que hemos visto que tiene el presupuesto. Programa ▶ Subprograma ▶ Proyecto ▶ Actividad u <mark>Obra ▶ Renglón.</mark> A continuación seleccionamos el periodo de tiempo que nos interesa, normalmente desde el comienzo del año hasta el mes en el que nos encontremos. Podemos elegir entre un reporte en archivo .pdf o .xls. Hacemos clic en continuar y entonces la máquina se pone a trabajar: hará un reporte del gasto de Ministerio de Educación desagregado por unidad ejecutora y con toda la estructura programática hasta el nivel de «renglón». El resultado debería ser un reporte con este aspecto:

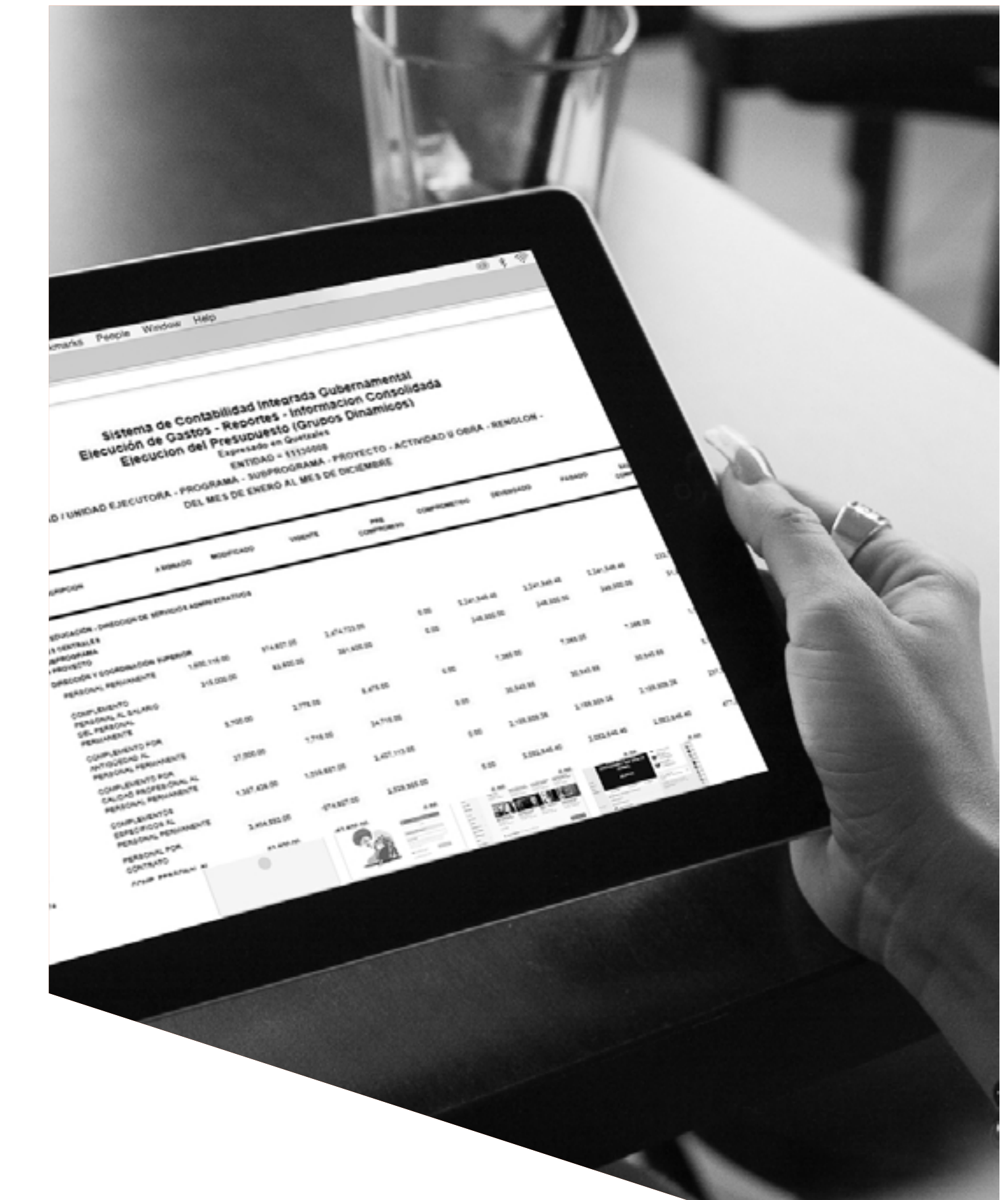

Se trata de un reporte muy detallado en el que, básicamente, vemos todas las «actividades» que realiza la entidad, todos los «renglones» que componen cada «actividad» y su grado de ejecución. Los datos correspondientes a cada «actividad» en su conjunto a aparecen al final de cada «actividad» y los de toda la «entidad» en la última página del informe.

Este tipo de reporte nos da una idea muy precisa de dónde se invierten los fondos públicos, dónde se ejecuta más y dónde se ejecuta menos (en muchas ocasiones porque no llegan los fondos, no por ineficiencia). Por ejemplo, podemos saber exactamente cuánto gastó la Dirección Departamental de Escuintla en pagar el Aguinaldo al personal permanente que imparte lecciones de educación artística en primaria o preprimaria.

Este tipo de reportes son recomendable para empezar, porque nos muestran exactamente cómo funciona Sicoin y la información que contiene. El problema es que entre tanto detalle perdemos la visión de conjunto. Por eso, ahora que conocemos todo, podemos pensar en informes más cortos, que nos muestren menos, pero nos revelen más.

Opción 2. Reportes más simplificados sobre una institución que ofrecen una mejor panorámica del conjunto. Se trata de presentaciones más sencillas que la anterior. Podemos tomar una u otra decisión en función de dónde consideremos que tenemos que poner el énfasis.

Por ejemplo, si nos interesa saber para qué se emplean los fondos, en el primer menú desplegable hacemos lo mismo que en la opción 1: entidad=11130008. Ahora, sin embargo, no hacemos un corte por «Unidad Ejecutora», sino que lo dejamos en «Entidad» y nos limitamos a poner en el Grupo 1 «programa». Ajustamos la fecha y hacemos clic en «Continuar». El reporte resultante nos informa de la ejecución del presupuesto de la docena de programas del ministerio. Son los grandes números del ministerio: cuánto se gasta en primaria, cuánto en secundaria, cuánto en el programa de refacción escolar, etc.

Si lo que nos interesa es el qué, podemos hacer lo mismo que en el ejemplo anterior, pero en vez de filtrar por «programa» en el Grupo 1, podemos hacerlo por

«renglón». Esta opción nos ofrecerá un reporte en el que figure la ejecución del presupuesto en cada uno de los renglones. Nos informará, por ejemplo, de cuánto se ha gastado en el renglón 418, que corresponde a las becas que concede el ministerio. Una versión aún más sencilla de este reporte sería filtrar en el Grupo 1 por «tipo de gasto» en vez de «renglón», lo que nos arroja un informe en el que simplemente aparece cuánto gasta el ministerio en «funcionamiento» y cuánto corresponde a «inversión«.

Si nos interesa el para qué y el dónde, se puede hacer un reporte similar a los anteriores solo que en el Grupo 1 podemos filtrar por «departamento» o «municipio», y en el Grupo 2 por «programa». El resultado será un informe que nos permita averiguar, por ejemplo, la ejecución del presupuesto de educación primaria en El Progreso. Si no interesa el qué y el dónde, podemos hacer lo mismo, pero en el Grupo 2 en lugar de filtrar por «programa» podemos hacerlo por renglón. Así sabremos cuánto se gasta en becas en El Progreso.

Opción 3. Cuando lo importante no es el quién. Hasta ahora, en el primer menú a la izquierda, donde normalmente dice «Departamento» siempre hemos seleccionado la opción «entidad» y hemos introducido el código de una institución pública. Sin embargo, esto no es necesario, podemos hacer reportes inversos, no centrados en una «entidad» sino en cualquiera de las otras opciones que ofrece ese menú, que se presentarán desagregadas por entidad. En otras palabras, en vez de entidad=X y que la máquina nos diga en qué se gasta su presupuesto la entidad=X, buscaremos por ejemplo renglón=X y la máquina nos dirá cómo es la ejecución del renglón=X en cada una de las entidades que ejecutan el renglón=X.

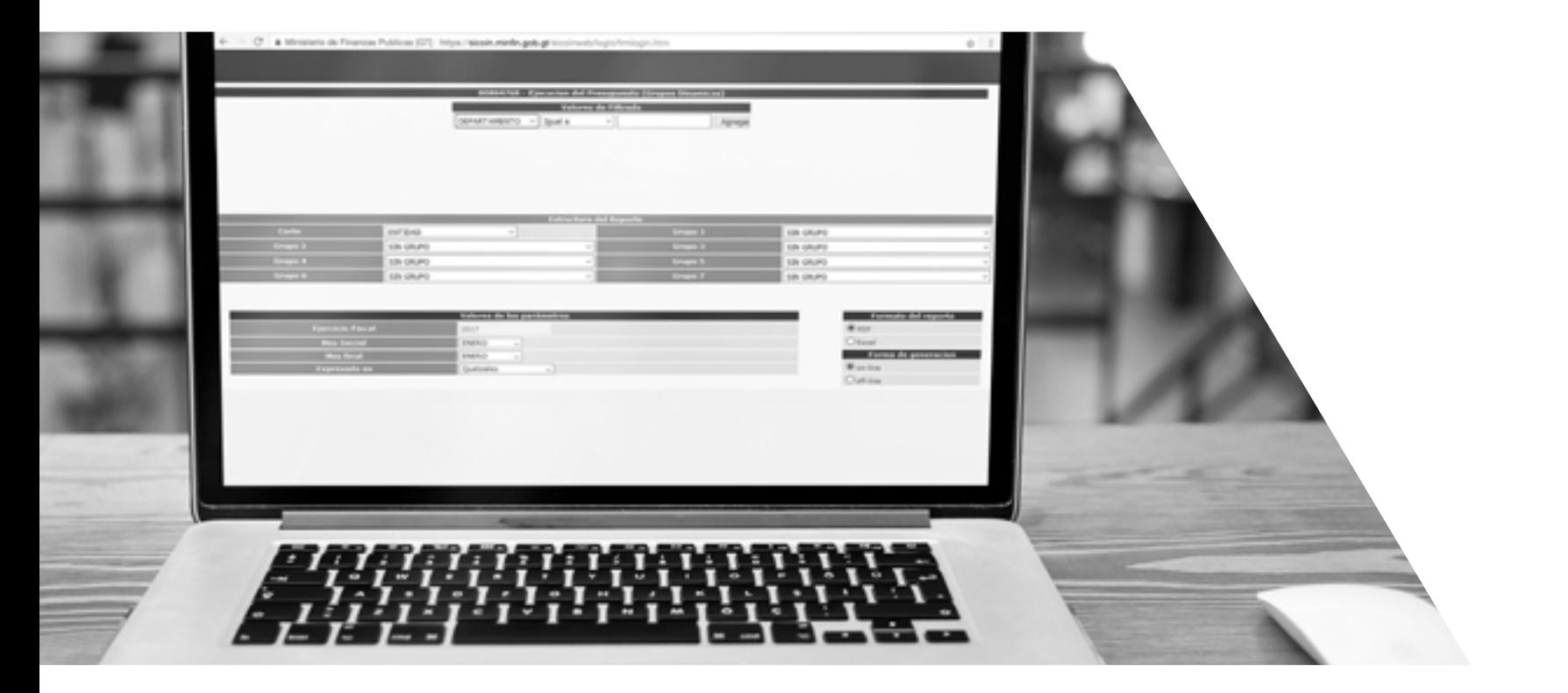

Para hacer esto precisamente, tenemos que hacer lo mismo que en las opciones anteriores, solo que en lugar de «entidad» en el primer menú a la izquierda tenemos que seleccionar «renglón» e introducir el código de «renglón» que más nos interesa y pulsar «Agregar».

Si no tocamos ninguna otra opción, seleccionamos la fecha y pulsamos «Continuar», nos aparecerá un reporte en el que se desglosará la ejecución de ese renglón en cada una de las instituciones de la Administración Central. Si en «corte» añadimos «Entidad/Unidad Ejecutora» el desglose será por Entidad y Unidad Ejecutora; es decir, más detallado.

Para averiguar los códigos de «renglones» podemos consultar reportes de Sicoin que hayamos hecho antes o el Manual de Clasificaciones Presupuestarias. Este tipo de reportes son interesantes cuando hemos elegido un «renglón» que nos interesa por algún motivo y queremos ver qué institución gasta mucho en él, o gasta poco, o no lo ejecuta, etc. Al tener información

de todas las entidades podemos comparar. Podemos seleccionar «renglones» que pensemos que esconden una historia detrás, por ejemplo, el 913 «sentencias judiciales», o el 419 «otras transferencias a personas individuales», o el 414 «indemnizaciones al personal». Podemos también detectar tendencias más grandes dentro de las instituciones del Estado, por ejemplo, ver qué entidades están invirtiendo más en contratar personal supernumerario en vez de personal fijo o qué instituciones tienen mayores bonos adicionales al salario.

En este primer menú de la izquierda podemos introducir más que un solo criterio de filtrado. Veremos que cada vez que pulsamos el botón «agregar» aparecerá una caja con el comando que hemos introducido. Una opción sería, por ejemplo, introducir primero «departamento», buscar el código del departamento que nos interesa en el Manual de Clasificaciones Presupuestarias, y después añadir «tipo de gasto» y el número código que nos interesa, por ejemplo, el tipo de gasto 20 (inversión). Esto nos ofrecería un reporte en el que podamos saber en qué departamentos se hacen mayores inversiones nuevas. Si vemos que al utilizar dos criterios el reporte aparece o tiene errores, podemos cambiar el orden en el que hemos introducido los criterios.

Opción 4. Búsquedas de intervalos. Hasta ahora no hemos manipulado el menú superior desplegable que dice «igual a». Si lo hacemos veremos que incluye otros comandos como «mayor o igual a», «menor o igual a», «diferente». Estos operadores, en este nivel de Sicoin, nos sirven, sobre todo, para hacer búsquedas de intervalos de códigos. Por ejemplo, si queremos saber el gasto de todos los renglones relacionados con el pago del salario a personal permanente tenemos que agrupar todos los «renglones» que van del 011 al 018: salario base,

bonos, Aguinaldo, complementos, etc. Esto podemos hacerlo introduciendo en el menú superior la siguiente orden: «renglón mayor o igual a 011» y «renglón menor o igual a 018». El reporte que resulte sumará (no aparece desagregado) los renglones 011, 012, 013, 014, 015, 016, 017 y 018 y nos dará una idea precisa de los costos salariales del personal permanente. Podemos hacerlo introduciendo adicionalmente el código de una «entidad» en el menú superior. El resultado será un reporte solo con los datos de esa «entidad». Si solo introducimos los «renglones» y no tocamos nada más crearemos un reporte desglosado por cada una de las «entidades» de la Administración Central.

De la misma manera, podemos hacer reportes de la ejecución de un «renglón» en todos los ministerios en su conjunto utilizando primero un comando «entidad mayor o igual a 1113004» y «entidad menor o igual a 11130015» que alcanzaría a todos los ministerios y excluiría, por ejemplo, las secretarias, a la Presidencia, etc. Después añadiremos el comando «renglón=x» y podemos hacer un reporte sobre la ejecución de un «renglón» concreto en todos los ministerios.

Reportes de ingresos. Con los ingresos podemos funcionar de manera semejante a los gastos. Vamos a la carpeta «Ejecución de Ingresos» y podemos comenzar explorando la opción «Consulta del Presupuesto de Ingresos Consolidado» para ver qué instituciones registran ingresos y qué categorías se utilizan en la estructura del presupuesto de ingresos. Como hemos mencionado antes, en el presupuesto de ingresos es importante una clasificación llamada «recurso» (también llamado rubro) que sería el equivalente al «renglón» en el gasto.

Si consultamos el Manual de Clasificaciones Presupuestarias veremos que los códigos de «recurso» se integran con cinco cifras. Las dos primeras son la «clase» e indican si son ingresos «tributarios» (10), «no tributarios» (11), «contribuciones a la Seguridad Social» (12), venta de «bienes y servicios» (13), etc. La cifra que está en medio es la «sección» y subdivide las «clase», por ejemplo, sirve para diferenciar ingresos tributarios que son impuestos directos (1) e ingresos tributarios que son indirectos (2). Las últimas dos cifras son el «grupo» y dividen en las diferentes «secciones». Por ejemplo: los ingresos tributarios (10) que son impuestos directos (1) pueden ser pagados por empresas (11) o por personas (12). Así, si vemos el «recurso» 10111 lo que Sicoin nos está diciendo es que estamos ante un ingreso tributario que es un impuesto director pagado por una empresa.

> Dinámicos. Como con los gastos, podemos hacer informes centrados en una institución o un tipo de ga Sin embargo, dado que los tipos de gasto son bastante específicos para cada institución y que son pocas las instituciones que tengan ingresos propios significativ en realidad, solo tiene sentido hacer reportes centrad en instituciones. Por ejemplo, todos los tipos de ingre («recursos«) de una institución en concreto se haría a «Entidad=X» y «Corte» por «Recurso». Este comando nos proporcionará un informe detallado de la ejecuci de todos los tipos de ingresos de una institución. Los conceptos son los mismos que en el gasto: «asignado», «modificado» «vigente», «percibido» y «devengado» (que parece ser que siempre coinciden) y porcentaje de ejecución. Por ejemplo, se puede hacer este reporte con todos los «recursos» del Ministerio de Finanzas

entidad=11130007 y averiguar cómo marcha la ejecución s de los ingresos más importantes del os interesantes, por ejemplo, los ingresos de extinción de dominio, de regalías los hidrocarburos compartidos que tienen de las petroleras que extraen crudo en cional.

permiten realizar un tipo de informe que no hemos mencionado y que puede resultar Es el «Cur de Ejecución de Ingresos», amos siguiendo la ruta Ejecución de <mark>eportes ▶ Cur de Ejecución de Ingresos.</mark> La interesante es elegir la opción «Comprobante gistro Detallado de Ingreso». Al seleccionarla aremos una pantalla similar a la de los ámicos pero más simplificada, solo con el menú desplegable superior.

Si pasamos por las diferentes entidades no es complicado concluir que es el Ministerio de Finanzas y en concreto el «Registro de Ingresos» y el «Registro de Ingresos de Crédito Público», las entidades que manejan la mayoría de ingresos. La primera «unidad ejecutora» registra la recaudación de la SAT y la segunda, las emisiones de bonos de deuda y los préstamos internacionales que recibe el Estado para financiar su presupuesto. Sin embargo, casi todos los ministerios tienen recursos propios que en teoría deben registrar. Se trata de ingresos producto de tasas, multas, emisión de licencias, arrendamiento de bienes públicos prestación de servicios, etc.

De ingresos podemos hacer reportes dinámicos de manera similar a los de gastos, aunque con menos posibilidades. Por ejemplo, informes con información geográfica no se pueden hacer.

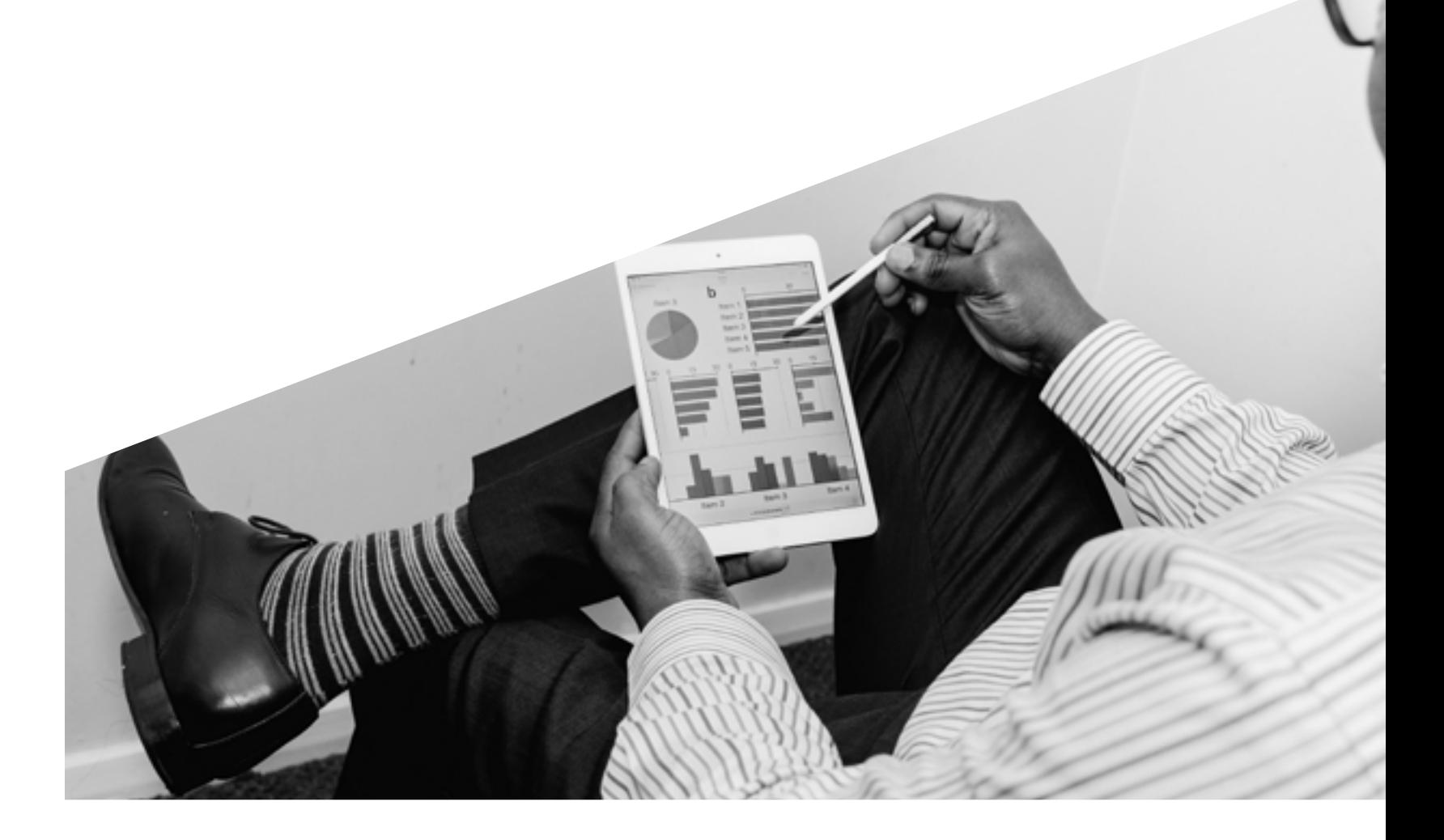

### Hay que seguir la ruta Ejecución de Ingresos <sup>•</sup> Reportes <sup>•</sup> Información Consolidada <sup>•</sup> Gru

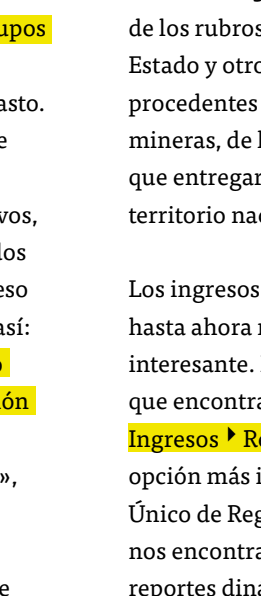

Entraremos con detalle en los Cur más adelante, pero se trata de un tipo de registro que generan las instituciones del Estado como parte de todo proceso de ingreso o gasto. En este caso concreto, los reportes de Cur nos servirán fundamentalmente para entender en qué pueden consistir ciertos ingresos que registran las instituciones. No son importantes las cifras que ofrecen, sino las explicaciones que acompañan a los números.

Hay entidades cuyas funciones entendemos bien y también el tipo de ingresos que tienen. Por ejemplo, no resulta complicado deducir que el «recurso 10111» que es aparece descrito en el Manual de Clasificaciones Presupuestarias como ingreso tributario directo procedente de empresas privadas consiste en el Impuesto Sobre la Renta (ISR) pagado por empresas. Sin embargo, si vemos que el Ministerio de Trabajo declara un «recurso» código 11990 llamado «otros ingresos tributarios» resulta razonable que no tengamos claro en qué puede consistir este ingreso.

Los reportes de Cur pueden darnos una idea más aproximada. Si vamos a «Comprobante Único de Registro Detallado de Ingreso» e introducimos el comando «entidad=11130010» Y «recurso=11990» aparecerá un informe con una larga lista de Cur. Aunque estos reportes son un poco confusos, podemos diferenciar cada Cur porque cada uno tiene un número que lo identifica.

 Esta imagen muestra dos Cur. La segunda columna «No. Cur» es la que identifica cada uno. Lo interesante de este reporte es que bajo la columna «Descripción del Cur» aparece una explicación de qué se esconde tras el «recurso» 11990 «otros ingresos tributarios». También donde dice «nombre auxiliar» aparece una explicación de este «recurso». Se trata del descuento del IRTRA que se practica a los trabajadores que desean pagar por ello, regulado por el Decreto 81-70.

### Cada Cur es la prueba de que el Estado sí recibió un ingreso y que lo recibió en tal fecha y por tal concepto.

Si los sumamos todos, nos darán lo que una institución o un determinado renglón recaudó. Sin embargo, hay que tener cuidado con esto, porque eso es cierto para los ingresos pero no para los gastos, como vamos a explicar ahora. Por el momento, lo interesante del reporte de Cur es su parte narrativa, no sus cifras. Puede ofrecernos las bases legales que regulan un cobro determinado que hace el Estado o puede ofrecernos un desglose adicional de información que ya tenemos.

Por ejemplo, si entramos en el presupuesto de ingresos del Ministerio de Comunicaciones, Infraestructura y Vivienda (CIV) veremos que su principal ingreso propio es el «recurso» 11430 «instalaciones aéreas» que cobra la Dirección General de Aeronáutica Civil. Si hacemos un reporte de Cur «entidad=11130013» Y «recurso=11430» averiguaremos que ese ingreso corresponde al arrendamiento de hangares en los diferentes aeropuertos públicos y podremos incluso saber cuántos ingresos de este tipo le genera cada uno de los aeropuertos del país al Estado, ya que cada Cur indica cuál de ellos efectúa el pago.

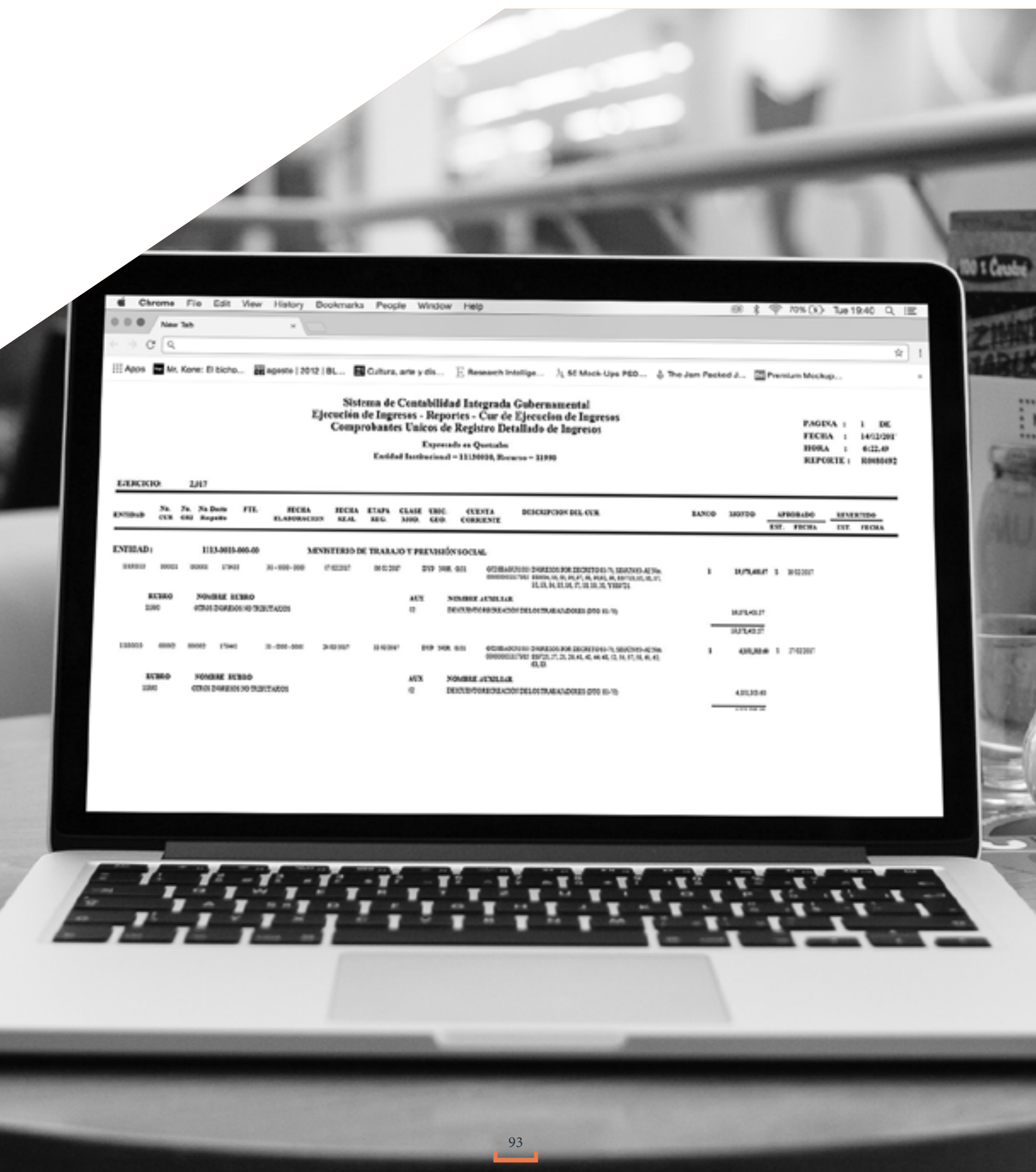

# **El Sistema de Contabilidad Integrado (usuarios avanzados)**

Además del usuario «prensa», existen otras formas de acceder a Sicoin que proporcionan más y mejor información. El Ministerio de Finanzas ha previsto que centros de investigación, académicos, asesores de diputados, periodistas de investigación, etc. cuenten con un tipo de acceso propio más avanzado que el público. Para solicitar este tipo de usuario hay que dirigir una carta al despacho superior del Ministerio de Finanzas. Esta se puede hacer llegar al departamento de comunicación social y allí se encargarán del trámite.

En el escrito podemos argumentar que solicitamos un usuario de Sicoin similar al que cuentan centros de investigación dado que como parte de nuestra labor periodística realizamos una fiscalización constante del presupuesto del Estado. Es conveniente que la carta esté firmada por la persona de mayor responsabilidad en nuestro medio de comunicación y que se haga como solicitud institucional, no personal del reportero.

Una vez obtenido un usuario para el medio, este puede ser compartido por toda la redacción.

El usuario avanzado al que da acceso Finanzas tiene varias ventajas frente al público, pero una es sustancial: permite averiguar quién se beneficia de fondos públicos. El usuario «prensa» permite saber en qué renglones invierte el Estado. El usuario avanzado muestra todos los pagos realizados por el Estado y quién los recibió. El usuario avanzado, por tanto, se convierte en la fuente más confiable para determinar quiénes son y cuánto han ganado los proveedores del Estado.

Una vez que dominamos el Sicoin público hacer este tipo de reportes con el nombre de los proveedores es sencillo. En el menú principal seguimos esta ruta: Ejecución de Gastos  $\blacktriangleright$  Reportes  $\blacktriangleright$  Cur de Ejecución del Gasto  $\blacktriangleright$  Cur Detallado del Gasto.

Tenemos ante nosotros una pantalla similar a la de Cur de Ingresos que describimos en la sección interior. Hay un único menú desplegable en el que tenemos que introducir las órdenes a la máquina y esta nos hará reportes de Cur, que como indicamos antes son un tipo de registro que se genera en Sicoin para autorizar un pago a un proveedor.

Si queremos saber si un determinado proveedor ha recibido fondos de cualquiera de las instituciones que componen el Gobierno Central, tenemos que seleccionar en el menú desplegable: NIT. Dejamos el «igual a», buscamos en Guatecompras el número de NIT que nos interesa y lo introducimos. Ya se puede generar el reporte que nos confirmará si hay pagos a ese número de NIT.

También podemos hacer reportes con todos los pagos realizados por una institución determinada con el comando «Entidad=X» o con todos los pagos realizados por todas las instituciones bajo un «renglón» en concreto con la orden: «Renglón=X».

Reportes como estos pueden ser muy largos, literalmente de miles de páginas, por lo que es bueno restringir al máximo las búsquedas tan amplias para obtener archivos más manejables. Si vamos a hacer un informe sobre todos los pagos de una institución, es buena idea restringirlo por «unidades ejecutoras». Esto lo podemos hacer con el comando «Entidad=X» y «Unidad Ejecutora=X». La misma recomendación es aplicable a los reportes en los

que solicitemos todos los registros de un determinado «renglón», sobre todo, si es uno muy común. En casos así, es buena idea ir restringiendo los informes por «entidad».

Ahora miremos los reportes que hemos obtenido. Son largos listados de Cur o Comprobantes Únicos de Registro que tienen una cantidad considerable de cifras y códigos.

Es interesante mirar cada Cur, uno a uno, porque bajo la columna «Descripción del Cur» vamos a encontrar información que puede resultar útil. También podemos ir tratando de entender toda la información que acompaña a cada Cur. Vemos que hay una fecha de elaboración del Cur, un número de registro, el nombre del beneficiario, su número de NIT e incluso el nombre del funcionario que aprobó el trámite. También aparecen los códigos de la «entidad», «unidad ejecutora», «programa», «subprograma«, «proyecto», «actividad u obra», «renglón» y «ubicación» en los que se encuadra el gasto. De entre la información que acompaña a cada Cur hay dos datos que son muy importantes:

### 1. Bajo la columna «Estado» puede decir «aprobado» o puede decir «errado». Esto indica si el Cur tiene

vigencia o no. Los Cur son emitidos por las instituciones del Estado como parte de un proceso de pago a los proveedores e inmediatamente se suben a Sicoin. En ocasiones, los Cur contienen errores y estos posteriormente se registran como «errados». Esto quiere decir que son nulos y que ese pago al proveedor nunca se realizó. No tenemos que tenerlos en cuenta porque en la práctica no existieron.

2. Bajo la columna «Etapa Reg» figura otro dato igualmente importante. Dentro del proceso

presupuestario existen varias fases que todo pago debe atravesar antes de que el proveedor cobre. Existe al menos una fase de «precompromiso» de los fondos, otra de compromiso y otra de devengado. En muchas ocasiones, Sicoin genera un Cur por cada una de estas etapas y por eso existe la columna «Etapa Reg.» que sirve para indicar a cuál de ella pertenece el Cur. Esto implica que un solo pago a un proveedor puede estar registrado por triplicado, en tres Cur: uno en la etapa «PRE» otro en la etapa «COM» y el definitivo en la etapa «DEV». Solo este último garantiza que el desembolso de los fondos efectivamente se realizó. Si no hay un registro «DEV» no podemos asumir que un proveedor ha sido efectivamente pagado, por lo que nuestro objetivo debe ser contabilizar solo los Cur en etapa «DEV» y desechar los «PRE» y los «COM» porque son solo parte de un proceso burocrático. Sin embargo, no significa que solo los «DEV» sean sinónimos de pago. Con frecuencia nos encontraremos con Cur registrados como «REG» (de «regularización») o «CYD» (comprometido y devengado) que forman parte de procesos de desembolso más abreviados que los completos y que también indican que el pago sí se realizó. Si vemos que aparecen otros tipos de registros bajo la columna «Etapa Reg» podemos buscar información en la página del Ministerio de Finanzas y asegurarnos qué quieren decir.

Todo esto implica que cuando hagamos reportes de Cur y los descarguemos como hojas de Excel no podemos simplemente sumar el monto de cada uno de ellos. Tenemos que tener en cuenta que solo nos interesan los Cur «aprobados» y los Cur de las etapas «DEV», «REG» y «CYD». Por eso, para facilitar nuestro trabajo, lo mejor es realizar reportes de Cur como los que hemos explicado, pero ordenándole a la máquina que solo nos muestre los Cur estrictamente necesarios para calcular cuánto ha gastado una institución o cuánto ha ganado

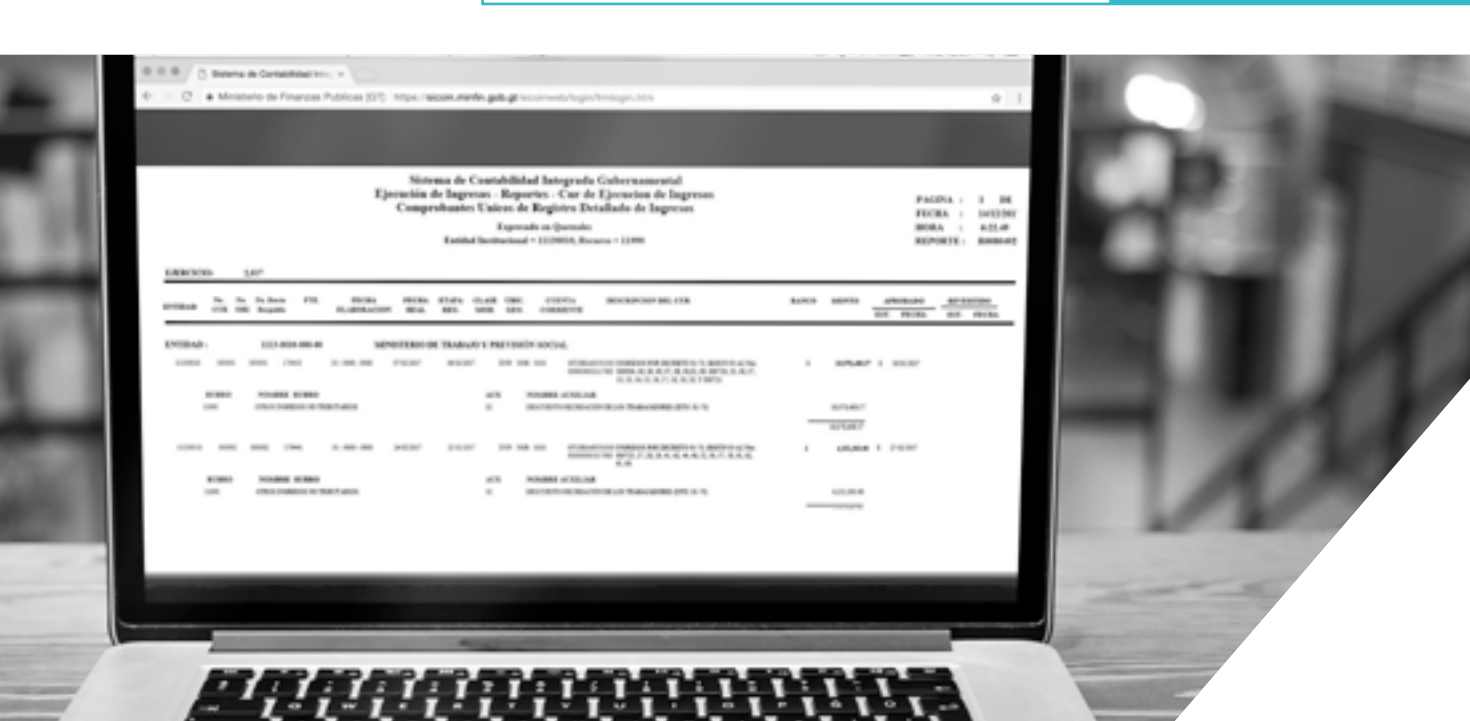

# un proveedor. Esto podemos hacerlo desde la pantalla donde generamos los informes de Cur: Para obtener solo los Cur aprobados de la unidad ejecutora de una institución: «Entidad=X y Unidad Ejecutoras=X Y Estado Cur=APROBADO». Podemos hacer lo mismo, pero para

un NIT determinado.

Para obtener solo los Cur DEV de una unidad ejecutora de una institución: «Entidad=X Y Unidad Ejecutoras=X Y Clase Reg=DEV». Igualmente, podemos aplicar el mismo comando a un NIT determinado.

# Para obtener solos los Cur aprobados y devengados de una unidad ejecutora de una institución: «Entidad=X Y Unidad Ejecutoras=X Y Estado Cur=APROBADO Y Clase Reg=DEV».

Un reporte como el anterior puede servir si en el reporte que nos interesa solo hay registros «DEV». Sin embargo, estaríamos obviando Cur que sí implican un desembolso como los «REG» o los «CYD» que hemos mencionado antes. Así, es recomendable primero hacer el reporte que nos interesa sin filtrar por «Clase Reg», ver qué tipo de Cur contiene y después elegir el comando que creamos que sea mejor. Si solo contiene Cur «DEV» podemos utilizar el comando anterior, si no contiene otros, como «REG» o «CYD» hay que explorar opciones más imaginativas.

Una posibilidad para abarcar en un solo reporte todos los Cur que implican desembolso de fondos además de los DEV sería utilizar este comando: «Entidad=X Y Unidad Ejecutora=X Y Estado Cur=APROBADO Y Clase Reg diferente PRE Y Clase Reg diferente COM».

Además, de los reportes de Cur, otra información adicional que proporciona el usuario avanzado de Sicoin, es todo lo relativo a los llamados Fondos Rotativos. Estos, también llamados «cajas chicas«, en teoría, se utilizan para realizar pagos repetitivos y de pequeña cuantía, aunque, al final de año, puede representar una parte significativa del presupuesto de una institución. Además, dado que son gastos que suelen pasar desapercibidos y que están poco controlados, pueden esconder historias relevantes.

Por eso, es interesante realizar reportes con facturas pagadas por las cajas chicas. Para hacerlo que hay que seguir la ruta Fondos Rotativos > Reportes > Listado de Facturas de Rendición. Se pueden solicitar reportes con todas las facturas pagadas por una entidad en concreto o todas las facturas desembolsadas a un número de NIT.

En el menú desplegable hay que introducir el comando «Entidad=X» o «NIT=X». Se pueden filtrar reportes por fecha o por montos de las facturas.

# **Otros portales presupuestarios**

Sicoin Descentralizado: Existe un Sicoin para las instituciones del Gobierno Central y otro para el resto de instituciones públicas no municipales. El Sicoin Descentralizado es exactamente igual que su equivalente del Gobierno Central. Existe una versión pública a la que se accede con el usuario y la contraseña «prensa» y al solicitar un usuario avanzado tenemos que solicitarlo también para Sicoin Descentralizado.

En esta versión de Sicoin encontramos información presupuestaria de instituciones muy importantes: el Congreso, el OJ, el Ministerio Público, el IGSS, Renap, la SAT, la Municipalidad de Guatemala (que es la única que está en el sistema) las empresas portuarias, todas las instituciones relacionadas con el deporte federado, etc.

# **Portal de Gobiernos locales**

En ausencia de un Sicoin público propio para las municipalidades, la mejor y prácticamente única fuente de información presupuestaria para este tipo de instituciones es el Portal de Gobiernos Locales del Ministerio de Finanzas. Este portal permite consultar la contabilidad de todas las corporaciones municipales del país con un nivel detalle similar al que ofrece Sicoin. Ofrece datos desde 2008 hasta la actualidad.

Su funcionamiento es bastante intuitivo. La información presupuestaria se encuentra en la pestaña «transparencia» del menú principal. Lo mejor es hacer doble clic en el departamento que nos interesa en el mapa interactivo. Esto nos dará acceso a un mapa detallado de cada departamento en el que podemos elegir el municipio sobre el que queremos averiguar información. A través de la opción «Ejecución Presupuestaria por grupo de gasto» podemos obtener información de gasto desagregado por tipo de gasto hasta nivel de «renglón». En la sección «ingresos» es interesante averiguar la recaudación de IUSI de cada municipalidad, dado que suele ser uno de los ingresos propios más importantes de cada gobierno local.

En la sección «contabilidad» podemos obtener el balance general y la cuenta de resultados de cada municipalidad. Un balance general es un documento contable en el que se refleja el patrimonio de una institución al final de un año determinado, lo que debe y lo que tiene. La cuenta de resultados, en cambio, refleja, de dónde obtiene sus ingresos y en qué los gasta una institución durante un año determinado.

# **Portales con información estadística**

Además de generar discurso, tomar decisiones y gastar dinero, el Estado también recopila gran cantidad de datos sobre su desempeño en ciertas áreas y sobre el desarrollo de la economía y la sociedad. La información estadística es valiosa para evaluar la evolución de políticas públicas y para conocer con precisión cómo está cambiando el país. La información estadística puede proporcionarnos contexto indispensable para un tema, pero también puede ser el origen de una investigación. Por eso, es importante estar pendiente de nuevas publicaciones y conocer bien qué datos recopila el Estado y cómo lo hace.

 $n \cap$ 

referencia cálculos de la población total. En otras palabras, si las estimaciones de población están distorsionadas, cualquier dato que se base en ellas —por ejemplo, qué porcentaje de niños van a la escuela— estará también distorsionado. Hay que tener en cuenta este hecho hasta que no se realice un nuevo censo.

### - Estadísticas vitales: se elaboran a través de la

recopilación de información de Renap de nacimientos, muertes, matrimonios, divorcios, etc. Se actualizan constantemente.

- Encuesta Nacional de Condiciones de Vida (Encovi). Se elabora cada quinquenio y la última data de 2014. Uno de los indicadores principales que ofrece son los datos de pobreza y desigualdad. Los mapas de pobreza, que también elabora el INE, ofrecen mediciones por municipio más precisas.

- Encuesta Nacional de Empleo e Ingresos. Se elabora de manera continua y ofrece datos sobre población activa, empleo y desempleo. Al igual que la anterior, es una encuesta realizada utilizando una muestra que sirve para describir el conjunto de la población.

- Encuesta Nacional Agropecuaria. Es anual, aunque no se ha elaborado todos los años y la última corresponde a 2015. Su objetivo es describir el sector agropecuario. Calcula la superficie que ocupa cada cultivo, el tamaño de las propiedades, el número de productores etc. Esta encuesta es una buena forma de analizar la evolución de los cultivos de agroexportación, su avance y presencia.

- El Índice de Precios al Consumidor (IPC) estudia de manera continua la evolución de los precios de venta al público de un grupo de servicios y productos básicos que se consumen de manera masiva. Sirve para calcular el

# 1.El Instituto Nacional de Estadística (INE) es la institución dedicada a centralizar la información estadística de otras instituciones y elaborar encuestas y censos propios. En la sección «estadística» de la página del INE vemos varias opciones: «Tema/Indicadores«, «Fuente/Bases de Datos» y «Publicaciones». Cada una de ellas presenta de diferente manera el catálogo de información disponible del INE. Entre la información propia más valiosa que podemos encontrar en la página del INE:

### - El Censo de Población, que cuenta el número de habitantes y dónde se

encuentran, entre otras cosas. La última vez que se realizó fue en 2002 y desde entonces, el número de habitantes se ha estimado en base a proyecciones, lo que ha desatado varias polémicas sobre la población real actual del país. Este dato es importante porque cualquier tasa, por ejemplo las de escolarización o defunción, toma como

aumento del costo de la vida. El IPC es útil para realizar ajustes que nos permitan comparar precios de años diferentes

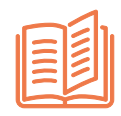

2. Ministerio de Educación: la entidad recopila en esta web todos sus anuarios estadísticos desde 2001 hasta la fecha.

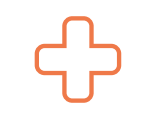

3. Ministerio de Salud: en la sección de datos abiertos del ministerio podemos encontrar parte la estadística vital que elabora el INE y otros datos de salud, entre ellos el número de

muertes por desnutrición.

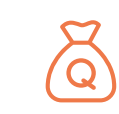

4. La Secretaría de Seguridad Alimentaria y Nutricional (Sesan) tiene su propio sistema de información, el Siinsan en el que se recopilan datos de tipos desnutrición, censos de talla, etc.

5. Las estadísticas económicas más completas están en la página del Banco de Guatemala (Banguat). En su sección «estadísticas macroeconómicas» el banco central recopila datos de importaciones, exportaciones, remesas, inflación, PIB, etc.

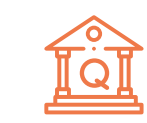

6. Aunque la información referente a las finanzas públicas puede consultarse en Sicoin o en el portal de Transparencia Fiscal, es útil visitar la página del Ministerio de Finanzas para una mirada rápida a los grandes datos y ver series históricas. En la ruta «Estadísticas Financieras» 4Situación Financiera, se obtienen informes completos muy interesados de recaudación de impuestos, emisión de deuda públicas, gasto público, etc.

7. Estadísticas de seguridad y justicia. No se ha mencionado en el apartado dedicado al INE, pero probablemente esta institución tenga los datos sobre homicidios más comprensibles. En la ruta Estadísticas ▶ Temas/Indicadores ▶ 3. Seguridad Justicia pueden encontrarse: La Policía Nacional Civil, que es la fuente de los datos del INE, en los últimos años ha ido variando sus sistemas de información y en la actualidad, cuenta con uno en el que no resulta sencillo entender, por ejemplo, cuántos homicidios se cometen dado que ofrece datos sobre delincuencia muy poco desagregados. El Instituto Nacional de Ciencias Forenses (Inacif) también contabiliza las necropsias que realiza y todas aquellos que corresponden a muertes violentas. Para consultar los datos hay que revisar los informes anuales de Inacif que están disponibles desde 2008 hasta la actualidad en la web de la entidad. En su informe anual, el Ministerio Público también contabiliza los homicidios, otros delitos, las denuncias que recibe, etc. Sin embargo, la institución no acumula sus sucesivos informes anuales en la web, solo publica el último, por lo que hay que pedir los históricos. El OJ publica una sección estadística con datos sobre los casos que se judicializan según su jurisdicción, penal, violencia contra la mujer, civil, laboral, familia, etc.

99

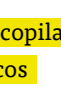

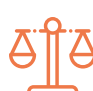

# **La Ley de Acceso a la Información Pública: todas las semanas una solicitud**

Los periodistas nos hemos acostumbrado a ver en las páginas web de las instituciones públicas secciones y logotipos con las palabras «información pública» o «transparencia». Se ha vuelto también común considerar que tenemos «derecho» a que el Estado nos proporcione cierta información y que existan datos, documentos, informes con la condición de «información pública».

Esto es posible gracias la Ley de Acceso a la Información Pública (LAIP), que fue aprobada en 2008 y que se ha convertido en una de las herramientas más importantes para hacer posible un mejor periodismo en Guatemala.

La Constitución de 1986 ya consideraba que «todos los actos de la administración son públicos» y que los ciudadanos «tienen derecho a obtener, informes, copias, reproducciones y certificaciones que soliciten y la exhibición de los expedientes que deseen consultar, salvo que se trate de asuntos militares o diplomáticos de seguridad nacional» (art.30).

Sin embargo, en la práctica, hasta la entrada en vigor de la LAIP este derecho no se hizo realmente accesible. Por eso, porque la ley de acceso no siempre existió y porque ahora existe y es una libertad más conquistada por los periodistas, es que tenemos que ejercer este derecho de manera constante.

Hay que conocer la LAIP para poder defender nuestros derechos. Lo primero es saber qué es información pública (la que podemos pedir), qué es información pública de oficio (la que no tenemos que pedir porque ya debe ser pública y si no lo es tenemos que exigir), y qué información nunca nos proporcionarán. A continuación, unas definiciones extraídas de la ley en su redacción de 2017:

2. Adicionalmente al punto 1, el OJ tiene que public sentencias condenatorias por delitos de lesa human corrupción con fondos públicos y cualquier delito cometido por un funcionario público.

Información pública: todos aquellos expedientes, reportes, estudios, actas, resoluciones, oficios, correspondencia, acuerdos, directivas, directrices, circulares, contratos, convenios, instructivos, notas, memorandos, estadísticas o cualquier otro registro que documente el ejercicio de la función pública, sin importar su fuente, fecha de elaboración o forma de almacenamiento y que esté en poder de organismos del Estado, municipalidades, instituciones autónomas, descentralizadas y entidades privadas que perciban, inviertan o administren fondos públicos (lo que incluye fideicomisos y empresas privadas concesionarias de servicios públicos).

4. Las entidades privadas sin ánimo de lucro que re o manejen fondos públicos no tienen obligaciones información pública. Solamente tienen que dar cue de las contrataciones que realicen con fondos públi (tienen que publicar en Guatecompras), e informar los miembros de la directiva de la entidad, sus estat objetivos.

Información pública de oficio: es la información pública que debe ser publicada de oficio, sin necesidad de tener que pedirla y que normalmente se difunde a través de las secciones de transparencia en las instituciones afectadas por la ley. Sin embargo, en función del tipo de institución el deber de publicar de oficio varía.

1. Las entidades públicas en general tienen que difundir 29 grupos de información, entre los principales y que no se pueden encontrar en otra parte (por ejemplo, Guatecompras) se encuentran: nombre y todas las formas de salario de todos los empleados de cualquier tipo: funcionarios, contratados, asesores, etc. (salvo en los ministerio de Gobernación y Defensa), listado de viajes y viáticos, inventario de inmuebles, listado de beneficiarios y criterios de selección de becas y subsidios; contratos de concesión de bienes públicos, informes de auditoría, contratos y justificación de arrendamientos.

3. Adicionalmente, al punto 1, el Congreso también debe publicar el orden del día de las plenarias con 24 horas de antelación, actas de las comisiones legisla iniciativas de ley presentadas ante el plenario y el dictamen emitido por las comisiones al respecto y lo que el Congreso apruebe: decretos, acuerdos, puntos resolutivos, etc.

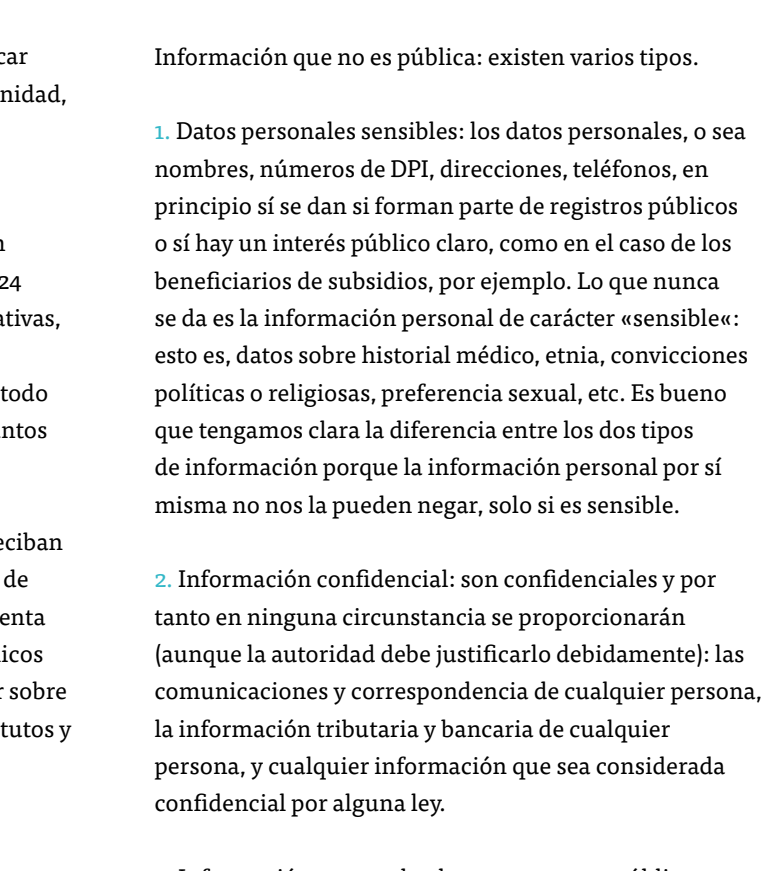

3. Información reservada: datos que no son públicos durante un periodo determinado (el máximo son siete años) y que para ser considerados como tal tienen que ser expresamente declarados reservados. Es reservada la información sobre: investigaciones criminales si esta puede dañar la investigación, actividades de inteligencia, los expedientes judiciales hasta que no haya sentencias, las actividades de control de la Superintendencia de Bancos (SIB), los análisis presentados al presidente sobre asuntos de seguridad nacional y orden público.

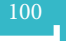

Esto nos deja margen para solicitar gran cantidad de información sobre decisiones que constantemente se toman desde instancias públicas. Salvo, básicamente, información judicial, del MP, la Policía, la SIB y la SAT, podemos pedir todos los datos imaginables en poder del resto de instituciones del Estado. Y aún en el caso de información de la SAT, podemos encontrar la forma de pedir información no individualizada, que pueda ser considerada confidencial.

Un lugar del que se nutre constantemente el periodismo de investigación son aquellos espacios en los que coinciden los intereses públicos y los privados. Instituciones que concesionan a empresas privadas bienes públicos (como el Ministerio de Energía y Minas o las empresas portuarias), instituciones que supervisan lo que hace el sector privado (como el Ministerio de Medio Ambiente y Recursos Naturales y el de Economía) e instituciones cuyas decisiones condicionan el funcionamiento de mercados privados (la Comisión Nacional de la Energía Eléctrica, la Superintendencia de Telecomunicaciones, la dependencia de Salud que autoriza medicamentos y en general cualquier entidad que conceda licencias que son necesarias para operar). Todas ellas son instituciones que por su naturaleza están expuestas a la corrupción y el trato de favor. Por ello, es siempre buena idea monitorear lo que hacen en busca de historias. La pregunta que debe guiarnos es: ¿están las instituciones públicas haciendo todo lo posible por proteger el interés general, los derechos de los consumidores y la igualdad de acceso al mercado o están favoreciendo intereses particulares?

Un lugar del que se nutre constantemente el periodismo de investigación son aquellos espacios en los que coinciden los intereses públicos y los privados.

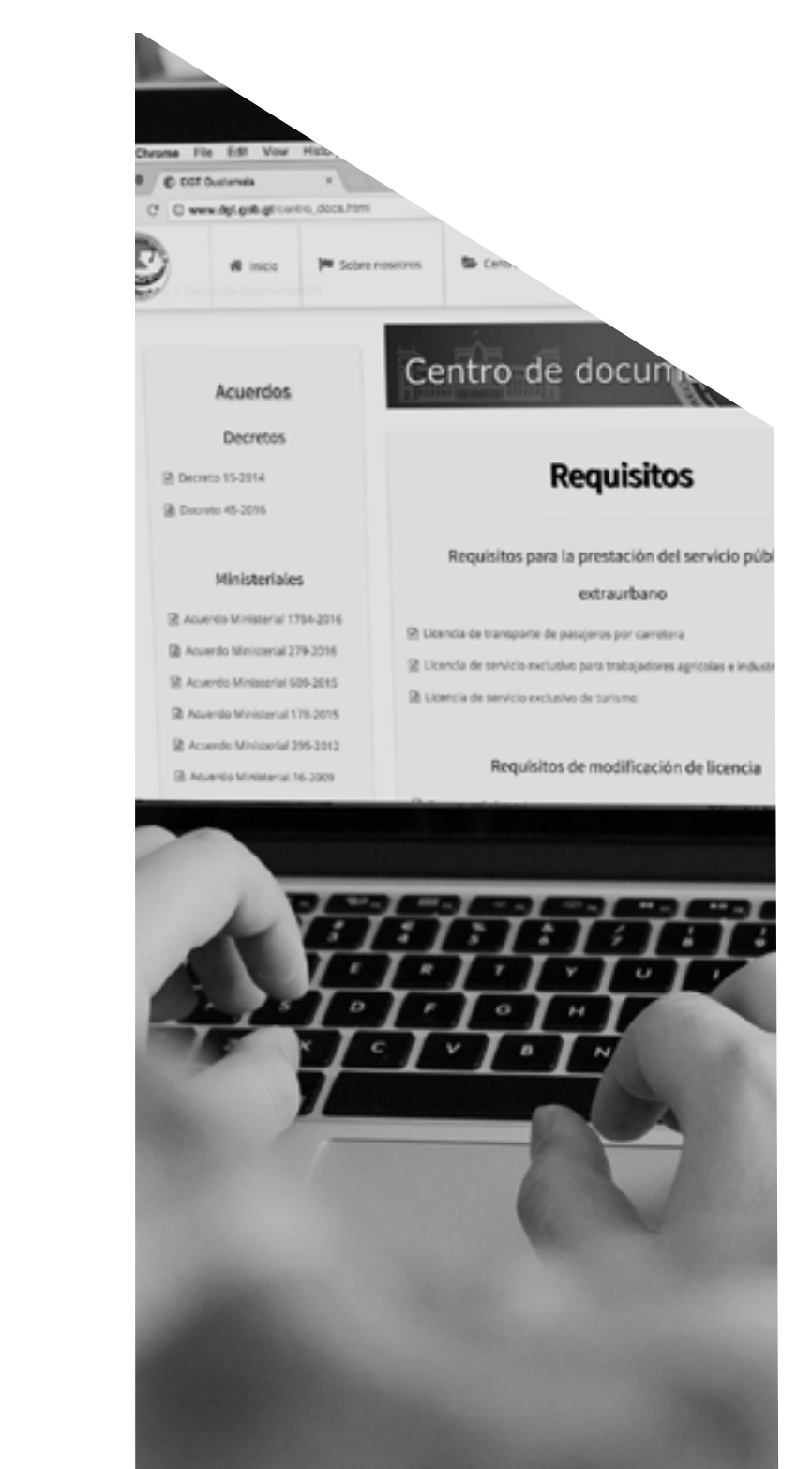

Otro tipo de instituciones que son del máximo interés para el periodismo de investigación son aquellas que son responsables de servicios vitales para grupos grandes de la población (la provisión de medicamentos, la seguridad alimentaria, la alimentación escolar) y aquellas que directamente tienen bajo su responsabilidad a personas (prisiones, centros de detención para menores, hogares para menores, etc.). Estas son instituciones cuyo desempeño puede tener un impacto drástico sobre la vida de las personas y, por tanto, a la función pública y debe exigirsele el máximo de responsabilidad. En estos casos, los temas están justificados por su repercusión en la vida de gente vulnerable.

Otra fuente de inspiración para realizar solicitudes de información es la lectura de leyes, reglamentos, órdenes ministeriales, etc. que podemos encontrar en el diario oficial o en las webs de las instituciones. Las leyes y demás disposiciones legales son interesantes porque en muchas ocasiones nos enseñan cuáles son las obligaciones del Estado, cuál es su responsabilidad sobre cierto asunto, qué tipo de procedimientos tienen que llevar a cabo, qué tipo de registros tiene que mantener sobre su actividad, etc. Esto puede resultar tedioso. Se trata de conocer los entresijos de la burocracia para de ahí deducir qué registros tienen que conservar y, por tanto, saber qué registros podemos solicitar a través de la LAIP.

Por ejemplo, si nos dedicamos a leer los reglamentos de la Dirección General de Transportes (DGT), una dependencia del Ministerio de Comunicaciones, descubriremos cuáles son los requisitos que exige la institución para autorizar el funcionamiento de un autobús interurbano. Probablemente, los empresarios de autobús tienen que presentar un formulario con un nombre determinado y unos campos de información determinados que la DGT tiene que conservar. Quizás podemos pedir esos formularios que por ley deben presentarse y ver qué características tienen estos vehículos o a quién pertenecen.

Conocer la ley, además, nos ayuda a entender qué parte de ella se está incumpliendo. Cuando investigamos un tema, siempre es una buena idea, trazar en una línea del tiempo el «deber ser»: lo que debió ocurrir, según la ley, y en paralelo otra línea del «ser»: lo que efectivamente ocurrió. Si, por ejemplo, un autobús tiene un accidente que causa muertes y ese autobús no tenía un permiso para circular vigente podemos preguntarnos qué es lo que hizo la DGT para evitarlo y qué es lo podría haber hecho, según la ley.

Para responder a nuestras preguntas, probablemente, necesitaremos hacer varias solicitudes de acceso a la información. Pero si no conocemos la ley no sabremos qué evidencias pedirle a la DGT que nos muestren exactamente qué falló.

Trabajar con solicitudes de acceso a la información requiere un abordaje sistemático. Podemos hacer un listado de instituciones o áreas de actividad que nos interesen por alguno de los motivos antes mencionados y proponernos solicitar toda la información posible al respecto: informes, censos, bases de datos, etc. Al principio no necesariamente tenemos que saber qué estamos buscando con precisión. Pero si elegimos una institución o un área en la que creemos que puede haber una historia y somos sistemáticos con nuestras solicitudes de acceso, terminaremos por encontrar esa historia.

Una buena técnica es fijarnos un calendario para realizar solicitudes y cumplirlo tanto como podamos. También podemos mantener una hoja de cálculo en la que llevemos control de nuestras solicitudes. Podemos, por ejemplo, señalar en qué estado se encuentra cada una (si está solo enviada, si nos han pedido prórroga, si nos la han denegado, etc.) e indicar las fechas clave del proceso. Esto nos ayudará a darle seguimiento a cada solicitud: saber cuándo deben contestarnos, cuánto tiempo tenemos para recurrir, etc.

Hacer las solicitudes no es complicado. Las puede hace cualquier ciudadano, no solo los periodistas. Los únicos requisitos que exige la ley es que nos identifiquemos nosotros (nombre completo, dirección, teléfono), que identifiquemos a quién nos dirigimos y que seamos claros en lo que pedimos. No hay ningún otro requisito. No tenemos por qué rellenar un formulario en concreto o hacer la solicitud de manera presencial y por escrito o cumplir cualquier otra condición que se le pueda ocurrir al funcionario de turno (como que el escrito tenga que hacerse a máquina o que tengamos que traer fotocopias de DPI). Las solicitudes pueden hacerse en línea, desde las páginas web de los ministerios o depedencias (en la mayoría de los casos) y no debe explicarse o argumentarse para qué se solicita dicha información. La ley expresamente indica que lo importante es el fondo, lo que está solicitando y que los formalismos habituales de la burocracia no pueden convertirse en obstáculo para el acceso a la información.

Aun así, y para no pelear demasiado con las instituciones (algo que nos desgasta más a nosotros que a ellos), no es mala idea seguir el procedimiento que indiquen. Aunque

las solicitudes pueden ser orales, es recomendable hacerlo por escrito en un formulario proporcionado por la institución. Lo ideal es hacerlo presencialmente para poder quedarnos con una copia con el sello de recibido que nos servirá de garantía en el caso de que después tengamos problemas. También podemos llamar a la institución, preguntar por la Unidad de Acceso a la Información Pública (UIP), pedir que nos proporcionen un correo electrónico personal de uno de los empleados y después cuando hayamos enviado la solicitud, llamar de nuevo para confirmar que fue recibida y pedir que nos confirmen por correo la recepción.

Existe una plataforma de la Vicepresidencia, desde la que podemos enviar solicitudes electrónicas de acceso a cualquier institución pública, incluidas todas las municipalidades del país. Esta plataforma sería muy útil si realmente funcionara bien. Podemos utilizarla, aunque asegurarnos siempre mediante llamadas telefónicas que nuestra petición ha sido recibida y se está procesando.

> Como principio, siempre es mejor ser ambicioso que conformista.

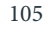

Estas son algunas recomendaciones para realizar solicitudes:

-Ser los más concretos y exhaustivos posibles en cada uno de los términos que empleemos, aunque esto implique realizar una solicitud larga. Si estamos pidiendo datos, describirlos con precisión. Si estamos pidiendo una base de datos, indicar qué campos queremos y en qué formato la necesitamos. Si hablamos de algo que sucede a lo largo del tiempo, indicar exactamente qué años queremos. Si sabemos que la información debe estar en manos de una dependencia en concreto de la institución, señalar su nombre. Si, por ejemplo, queremos solicitar información sobre personal contratado por una institución, seamos explícitos con los renglones presupuestarios que amparan el tipo de contratación que nos interesa.

- Antes de hacer una solicitud es recomendable leer la normativa que regula el tema. Esto nos ayudará a entender qué información puede tener la institución y qué términos utiliza para referirse a ella. Es bueno hablar con el mismo lenguaje que conocen las instituciones. Si sabemos exactamente el nombre oficial de un documento que queremos, mejor nombrarlo de esa manera. Si sabemos exactamente qué campos puede tener una base de datos, mejor nombrarlos con la terminología oficial.

-Como principio, siempre es mejor ser ambicioso que

conformista. Probar los límites de la LAIP y ver hasta dónde está dispuesto a llegar el Estado es buena idea. Cuanta más información y con más detalle pidamos, mejor. Pero seamos conscientes de que esto puede conducir a que nos la denieguen. Aunque la información pública es un derecho protegido por la Constitución, tenemos que entender que los funcionarios generalmente tienen bastante trabajo y que no necesariamente sienten

que trabajar para un periodista se encuentra entre sus atribuciones. Mejor busquemos el equilibrio. Es preferible fraccionar una solicitud en varias, antes que realizar una solicitud demasiado extensa.

-La LAIP indica expresamente que no es necesario justificar una solicitud; es decir, solo tenemos que pedir y no necesitamos dar ninguna explicación al respecto del por qué o para qué. Esto es cierto, pero no está demás utilizar todos los argumentos que se nos ocurran para explicar por qué estamos pidiendo algo y por qué tenemos derecho a hacerlo. Si estamos solicitando un documento en concreto que sabemos que una institución tiene que tener, indiquemos y citemos la normativa que lo establece. Por ejemplo, si solicitamos información a la DGT sobre licencias de autobuses, citemos el artículo del respectivo reglamento en el que se establece que es obligación de la DGT emitir licencias con tales y cuales características. Si estamos pidiendo información sobre un tema que es atribución directa por ley de una institución, indiquemos la normativa que lo establece. Si queremos información sobre inspecciones realizadas por la DGT, aunque no tengamos muy claro qué documentos producen al respecto, citemos el reglamento en el que se establece que la DGT está obligada a realizar inspecciones y por tanto queremos información que evidencie que está cumpliendo con su cometido. Si vamos a solicitar información que tiene datos personales, justifiquemos bien por qué consideramos que la información es pública, por qué creemos que no se trata de datos personales sensibles y recordemos a la institución que sabemos que la LAIP solo protege los datos sensibles y no la información personal en general. Si sabemos que vamos a pedir información que puede contener partes que pueden ser consideradas sensibles, confidenciales o reservadas, indiquemos expresamente que somos

conscientes de ello pero que pedimos que esas partes sean omitidas o tachadas para que nuestro derecho de acceso no sea vea perjudicado. Como norma general y aunque no estamos obligados a hacerlo, tratemos siempre de adelantarnos a los argumentos que puedan esgrimir las instituciones para negarnos información y demostremos conocimiento de la ley. Estos argumentos nos servirán, además, para plantear recursos de revisión en el caso de que nos denieguen la información.

-En el caso de que nos interese información sobre temas especialmente sensibles, por ejemplo, investigaciones policiales, datos tributarios, información sobre las actividades de prevención de lavado de dinero, etc., no nos desmoralicemos de entrada y demos por hecho que nos van a negar cualquier información. Pensemos en formas de solicitar información que esquive las prohibiciones de la ley. Por ejemplo, sabemos que la información tributaria es confidencial, pero nos interesa obtener datos sobre la devolución del crédito fiscal del IVA a importadores y exportadores. No podemos solicitar a la SAT que diga qué empresas son las que más se benefician de ello, porque ese dato es confidencial. Sin embargo, sí podríamos averiguar cómo es el formulario que tienen que presentar las empresas para solicitar la devolución del IVA y qué campos contiene. Podríamos pedirle a la SAT que nos proporcione esos formularios con el nombre del beneficiario tachado, por ejemplo. O si el formulario contiene un campo que se refiere al área de actividad de las empresas (por ejemplo, sector cafetalero o azucarero, etc.), podemos solicitarle a la SAT que nos dé el dato de devolución de IVA desagregado por sector económico. Si estamos pidiendo información sensible a la PNC argumentemos bien por qué pensamos que los

datos no van a perjudicar a la investigación (por ejemplo, porque los sospechosos ya están presos) o encontremos la forma de que nos proporcionen información suficiente, pero omitiendo lo más posible los datos concretos que puedan servir para identificar víctimas, testigos, etc. Es bueno ser conscientes de que cuando pedimos información de esta clase nos la pueden negar, pero eso no debe inhibirnos de hacer solicitudes. El derecho efectivo a la información pública lo tenemos que construir los periodistas con nuestras solicitudes.

-Como norma, y aunque sospechemos que es inútil o nos produzca desazón hacerlo, presentemos recursos de revisión siempre que nos nieguen información. La denegación de información pública es un delito penado con privación de libertad y ningún funcionario quiere ser procesado. Además de argumentar por qué creemos que tenemos razón, tenemos que recordar a los funcionarios que tienen responsabilidad personal sobre el tema y que podrían estar cometiendo un delito.

Cuando hacemos una solicitud, tenemos derecho a que siempre nos contesten; si no lo hacen, la ley establece por defecto que la institución tiene que entregarnos la información antes de diez días. Es el principio que la ley llamada «afirmativa ficta». El silencio, por tanto, corre a nuestro a favor. Si pasan veinte días y la institución ni nos contesta ni nos pide prórroga ni nada, tenemos derecho a recurrir.

También tenemos derecho a hacerlo si nos niegan expresamente la información, si nos la entregan pero de manera incompleta o si argumentan que contiene datos personales sensibles y dicen que no tienen tiempo o no quieren tacharlos.

En todos estos casos, tenemos que presentar un recurso de revisión ante la máxima autoridad de la institución. Es un escrito sencillo en el que tenemos que exponer los hechos —que en el día tal, presentamos una solicitud con número de registro tal, que nos la negaron en el día tal, etc.— y argumentar por qué tenemos razón. Tenemos quince días para hacerlo, y la institución tiene solo cinco para contestar, así que la respuesta nos tiene que llegar pronto.

Los requisitos concretos que tiene que tener el recurso de revisión lo podemos consultar en los artículos 54 al 60 de la LAIP, pero no es complicado hacerlo, no es necesaria la intervención de un abogado. Lo que sí puede ayudarnos es que el recurso se presente a nombre de la persona de mayor responsabilidad en nuestro medio.

Si nos siguen negando la información o no nos contestan, entonces, lo mejor es ponerse en contacto con organizaciones como Acción Ciudadana que nos pueden asistir legalmente. Lo habitual es presentar un recurso de amparo y simultáneamente una querella contra la institución. Esto intimidará a los funcionarios públicos y es posible que entonces accedan a entregar la información, sin necesidad de que la justicia les obligue a ello. También podemos acudir a la Oficina del Procurador de los Derechos Humanos (PDH), que es la garante de la ley de acceso. La oficina del PDH puede instar a las instituciones a que nos entreguen la información.

 $\frac{108}{1}$ 

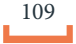

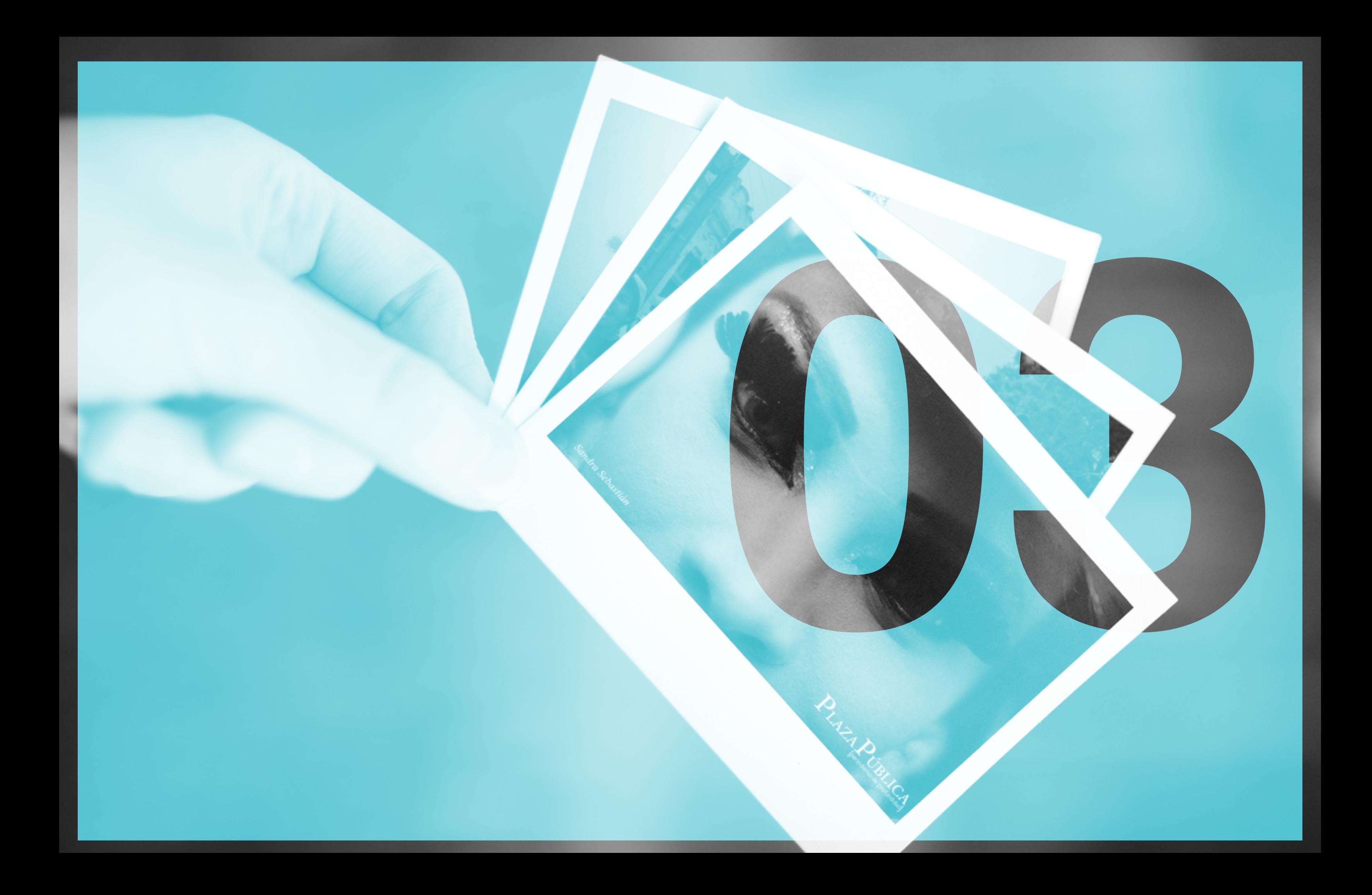

# **¿Cómo trabajar con datos? Una breve introducción**

La recopilación y el análisis de información han adquirido en los últimos años una importancia creciente tanto en la sociedad como en el periodismo. Las empresas y las instituciones públicas recaban cada vez más datos y los utilizan para medir la eficacia de sus políticas o el cumplimiento de sus objetivos o se limitan a almacenarlos sin saber muy bien para qué, solo porque en un mundo digital resulta barato hacerlo. El periodismo se nutre de los datos recopilados por los demás y los utiliza como fuente para aproximarse al mundo, describir fenómenos o evidenciar cambios. Hoy en día, el periodismo de datos, como se le denomina a esta práctica, es fundamental en la investigación y la profundidad.

Los datos se han convertido en algo de auge, en una disciplina del periodismo incluso, pero no son la panacea. No lo son para las instituciones públicas que no pueden guiarse solamente por el aumento o la reducción de una tasa para determinar si están haciendo bien su trabajo o no. Y no lo son tampoco para el periodismo, que sigue necesitando las habilidades tradicionales del reporterismo: hacer entrevistas, dominar contexto, incluir antecedentes, narrar y describir.

La existencia de datos sobre prácticamente cualquier tema en una cantidad enorme es muy valiosa. Los datos facultan a los periodistas a superar el enfoque anecdótico y ofrecer un panorama sistemático sobre los temas. Permiten argumentar y mostrar evidencias irrefutables. Liberan al periodista de su dependencia de fuentes personales y filtraciones. Le otorgan capacidad de sacar sus propias conclusiones con base a su propio análisis. Le facilitan buscar las historias que quiere escribir.

Por todo ello, los datos son fundamentales, pero no son un fin en sí mismo. No se trata de presentar tablas y gráficas a discreción. Lo esencial sigue siendo contar una

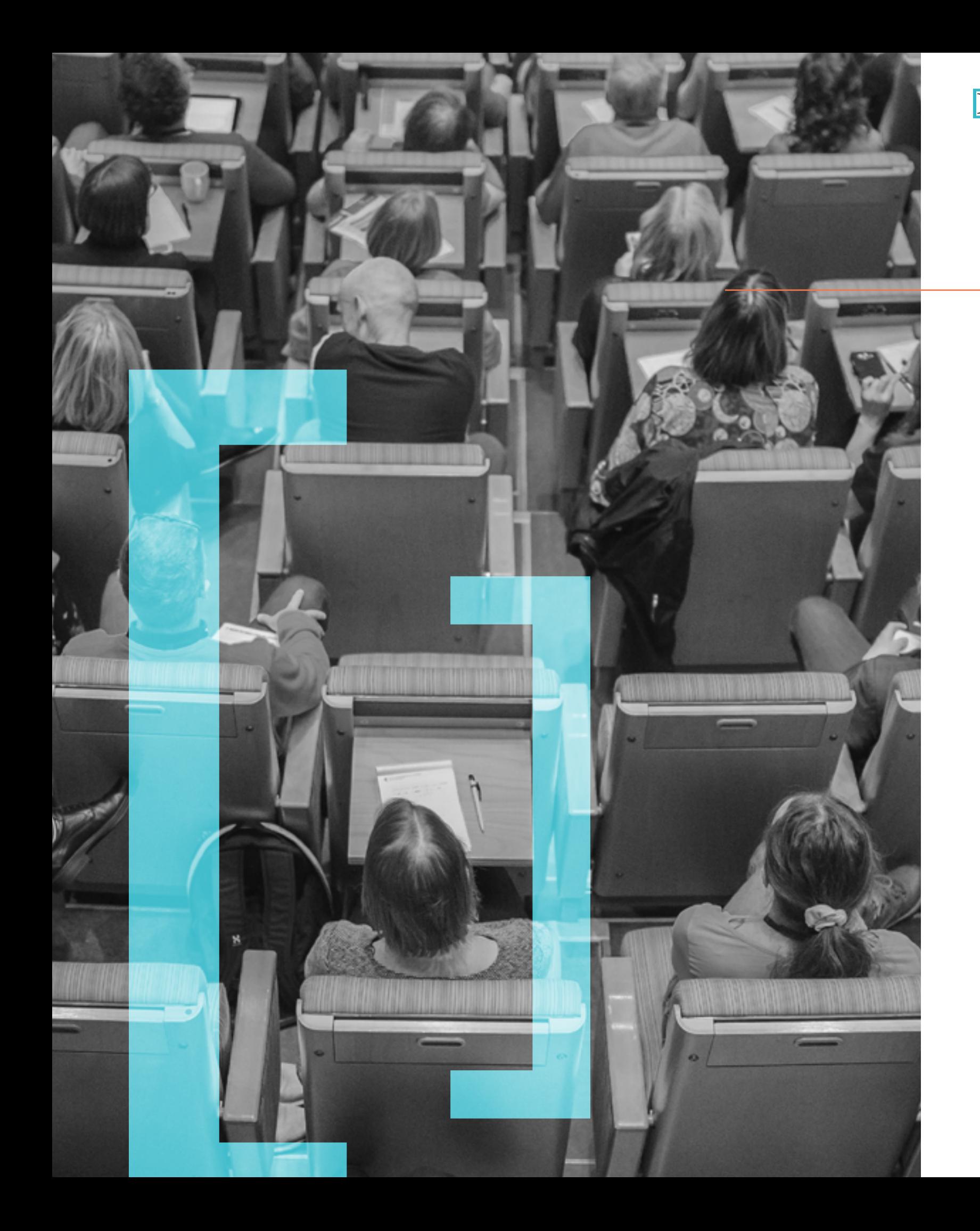

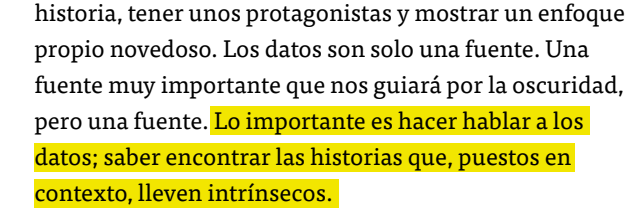

- Así, debemos ver los datos como algo que tenemos que cuestionar, interrogar, comprender, poner en contexto, como haríamos con cualquier experto o informe.
	- El periodismo de datos, por tanto, no es algo lejano y complicado, más parecido a la informática que el periodismo. Se trata de obtener, procesar y analizar datos que nos sirven para encontrar y/o sustentar una nota. La historia tenemos que contarla con información externa, con lo que obtengamos de otras fuentes, con las técnicas que el periodismo siempre ha aplicado.
	- Podemos utilizar datos para buscar temas (por ejemplo, buscando en información sobre crímenes, encontramos que en una colonia se cometieron muchos homicidios el año pasado) y posteriormente utilizar otros datos y otras fuentes personales y documentales para explicar el porqué de ese fenómeno. También podemos funcionar al revés. Comenzar con una pregunta que nos interese, algo que ya sabemos que ocurre (por ejemplo, el desabastecimiento de medicamentos) y podemos evidenciar la magnitud precisa del fenómeno con datos (en dónde es más grave, qué medicamentos escasean más) y buscar el porqué de ello en otras fuentes, quizás también en otros datos adicionales.
	- En todo caso, necesitamos hacernos preguntas y buscar respuestas. Los datos intervienen en ambos procesos. Por eso, porque los datos están siempre presentes en cualquier fase de la investigación, tenemos que aprender a trabajar con ellos.

# **El ciclo de los datos: principios básicos**

Cuando pensemos en temas que nos interesen, lo primero que tenemos que preguntarnos es cuáles son potencialmente nuestras fuentes de datos. Podemos anotar el tema y hacer una lista de fuentes. Si vemos que no existen, probablemente hemos elegido un tema demasiado difícil de reportear o no hemos pensado lo suficiente dónde pueden estar los datos. En casi todos los temas, salvo que sea información estrictamente en manos privadas, vamos a encontrar datos más o menos interesantes.

## 1. Los datos son abiertos; es decir, están publicados y disponibles.

Una vez que hayamos pensado las fuentes potenciales, podemos encontrarnos con básicamente dos posibilidades:

2. Los datos son cerrados; es decir, no tenemos acceso a ellos.

La opción 1 es por supuesto lo mejor, pero no significa que si nos enfrentamos a la opción 2 tengamos que tirar la toalla.

En la opción 1, a su vez, hay dos escenarios:

A. Que exista una base de datos disponible en internet. Entonces, no tenemos más que hacer que descargarla.

B. Que los datos solo sean de acceso mediante consulta, como ocurre, por ejemplo, con bases de datos como Guatecompras o Sicoin. En ese caso, existen dos posibilidades. Sacar los datos manualmente, construyendo nosotros mismos la base de datos. O en el caso de que sea una cantidad masiva de datos existe la opción del «scraping», esto es, que un programador nos ayude a diseñar una máquina que haga todas las consultas posibles y descargue la base datos. Si el scraping es sencillo (y solo en contadas ocasiones lo es), podemos recurrir a herramientas relativamente sencillas que no requieren programación, como webscraper.io u otras similares que podemos encontrar en internet.

### La opción 2 también tiene dos escenarios.

A. Que los datos estén en manos de instituciones sujetas a la Ley de Acceso a Información Pública y que se trate de información de carácter público. En ese caso, lo que deberíamos hacer es pedir los datos y hacerlo en formatos que podamos trabajar. Evitar los documentos PDF y sobre todo las imágenes escaneadas en PDF y solicitar expresamente la información en archivos de hojas de cálculo (XLS o XLSX) o en archivos de texto (CSV) que podemos convertir fácilmente en hojas de cálculo (desde la opción «import data from text» de Excel). En el caso de que nos proporcionen la información en PDF y no sean imágenes escaneadas, podemos probar a utilizar convertidores como Tabula (que es un programa) o Smallpdf (que es una web).

### B. Que los datos estén en manos privadas o no sean

información pública. Este es el peor escenario, ya que básicamente dependemos de la filtración. En otras palabras, perdemos el control del proceso y quedamos supeditados a las fuentes personales. Aunque tenemos que buscar la filtración, también debemos estar conscientes de que un tema cuya viabilidad dependa de este escenario, probablemente no será una prioridad en nuestra agenda, sino más bien un tema que pasa a un segundo plano hasta que efectivamente se produzca la filtración.

Tras recibir la información comienza su procesamiento, que consiste en sucesivas fases. Para ello es imprescindible que los reporteros tengan conocimientos básicos de estadística y dominen programas de hojas de cálculo como Excel o similares.

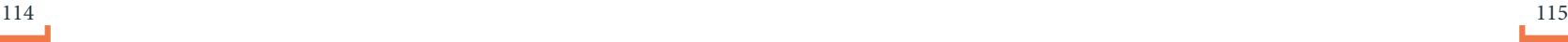

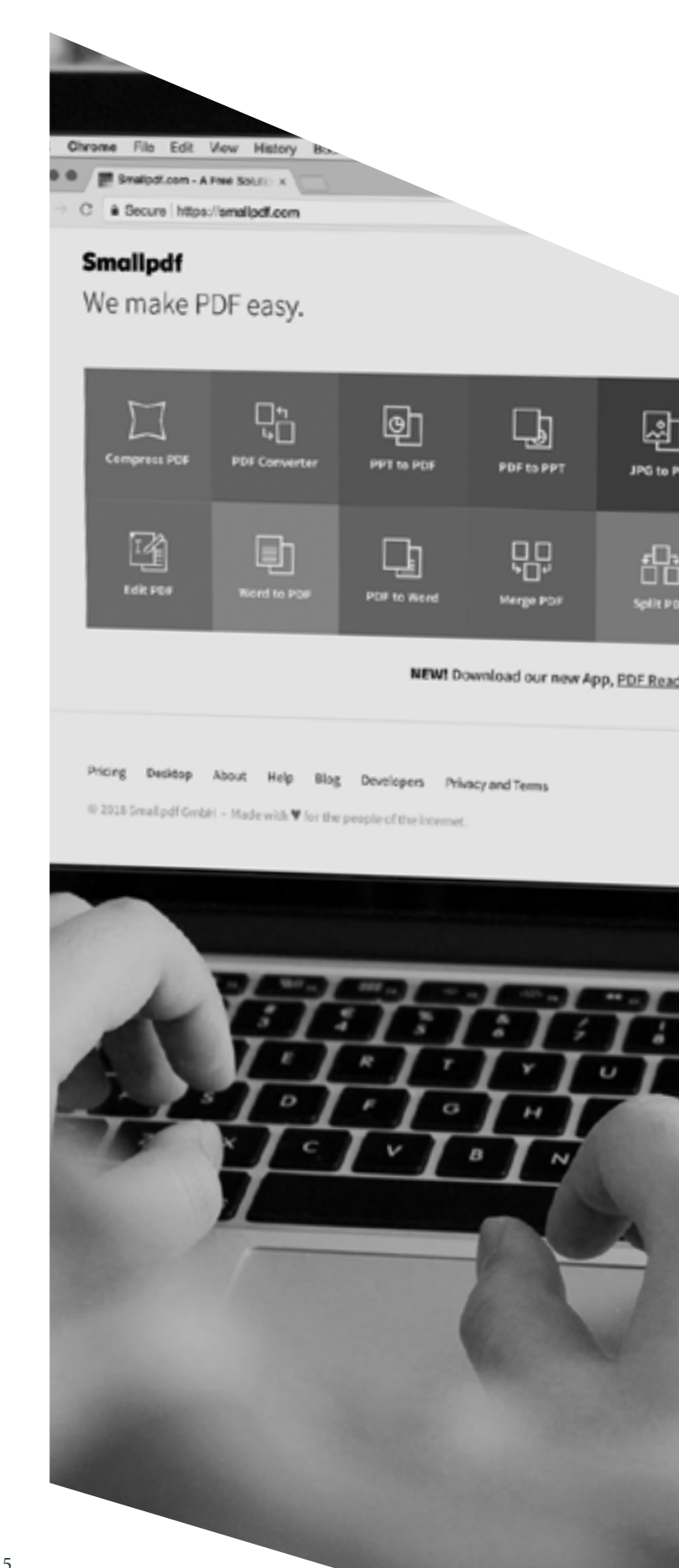

Sistema de<br>contabilidad<br>integrado

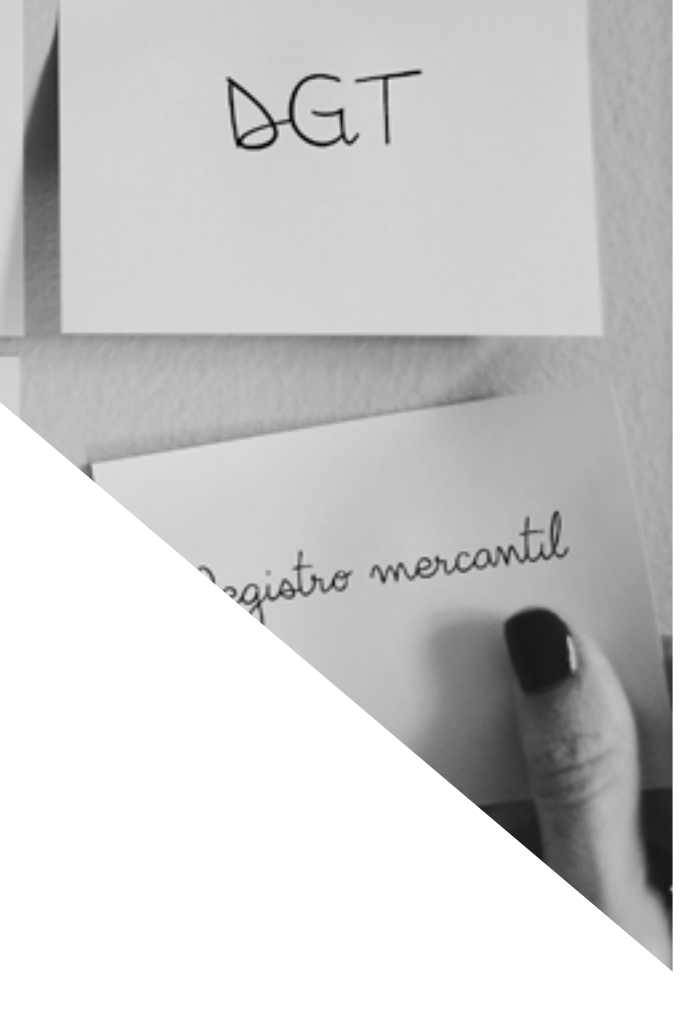

### -La compresión tiene como finalidad entender qué muestran los datos y cuáles son sus posibles debilidades.

Si nos enfrentamos a una base de datos, tenemos que entender en qué consiste cada campo de la base de datos y tenerlo muy claro. Si tenemos dudas acerca de algún elemento de los datos —si no sabemos qué significa una abreviatura o un código, o entendemos exactamente qué comprende una cierta categoría y qué no— debemos preguntar a alguna persona involucrada en la creación de esa información. No debemos especular o hacer suposiciones sobre los datos, aunque resultan lógicas. Es mejor estar seguros de lo que dicen. Si no hacemos esto bien, nada de lo siguiente tendrá sentido.

- La depuración tiene como objetivo determinar si hay vacíos, errores o imprecisiones. Tenemos que comprobar que en cada columna está la información que corresponde. Si es un campo de fechas, verificar que todo sean fechas. Si un campo, por ejemplo, tiene que decir «aprobado» o «cancelado», verificaremos que es así. Si estamos trabajando en Excel, podemos hacer esto a través de los filtros, que nos permiten ver qué contiene cada campo. Si vemos que hay campos vacíos, tenemos que determinar si es un error, si es información que no existe, si equivale a cero, etc. Si vemos que un campo que debe contener cifras está vacío, no cometamos el error de asumir que equivale a cero porque eso afectará a las operaciones que después hagamos con los números. Es también recomendable revisar los datos más extremos, en busca de posibles errores, datos que claramente son imposibles.

# - La estandarización consiste en que los datos del mismo tipo sean coherentes entre sí. Que todas las fechas estén en el mismo formato. Que las cifras se expresen de la misma manera (con o sin decimales, con comas o con puntos, etc.). Que las direcciones se expresen de la misma (si en vez de zona 1 vamos a escribir «Z1», etc.). También los nombres de persona: por ejemplo: dos apellidos, una coma y el nombre. Que haya coherencia en la ortografía de los campos que son textos. Si, por ejemplo, en la base de datos en unas ocasiones aparece «Antigua Guatemala», en otras «Antigua» y en otra a «La Antigua», tenemos que elegir una de estas denominaciones y aplicarla a todos los campos. También tenemos que buscar fallos en la ortografía de los textos para estandarizar la redacción. En los textos siempre es bueno elegir una norma y apegarnos siempre a ella. Por ejemplo, es común optar por no escribir tildes, todas las letras mayúsculas y todas las palabras separadas por comas (lo que facilita posteriormente su extracción). Podemos hacer esto o considerar que no es necesario, pero lo importante es apegarnos a una regla y ser coherente con ella en toda la base de datos. Todo esto lo podemos hacer de una manera más artesanal a través de los filtros de Excel o mejor, aprendiendo a utilizar Open Refine. Se trata de una herramienta fundamental en el periodismo de datos, que podemos aprender a usar sin mucha dificultad a través de los tutoriales de la web. Si estamos ante bases de datos de gran magnitud, utilizar Open Refine es ineludible.

- Transformación: ahora que sabemos cómo son los datos, que no hay errores y que están estandarizados, podemos comenzar a manipularlos a nuestro gusto. Por ejemplo, si tenemos un campo que contiene dos o más datos, lo mejor es separarlos, creando nuevas columnas. Por principio, lo mejor es siempre convertir cada dato en una columna. Por ejemplo, si tenemos un campo que es dirección y este contiene: calle/ avenida, número, zona y municipio, es buena idea sacar la zona y el municipio de esa celda y llevar cada uno de esos datos a columnas distintas. Esto será más fácil si las palabras están separadas por comas, porque herramientas como el «text into columns» de Excel son capaces de partir celdas allá donde haya una coma. De ahí la importancia de la estandarización en la fase anterior. Si nos encontramos con una celda que contiene nombres y apellidos, se aplica el mismo principio; lo mejor sería separarlos. En todo caso, lo que tenemos que tener siempre en cuenta es la funcionalidad. Si en una base de datos tenemos un campo de dirección, pero pensamos que no será relevante en nuestro análisis, no es necesario que empleemos tiempo en manipularlo. En cambio, si consideramos que la dirección va a ser una variable fundamental porque, por ejemplo, queremos detectar sectores muy concretos de una ciudad en la que se produce un hecho determinado, será mejor que dediquemos tiempo a estandarizar bien ese campo y separar los datos en columnas para afinar al máximo nuestro análisis. También es recomendable hacer la base lo más vertical posible; es decir, procurar que la tabla tenga pocas columnas y muchas filas. Por ejemplo, si tenemos un mismo dato para varios años, lo mejor es crear una columna llamada año y en ella introducir el dato correspondiente a cada fila, en vez de crear una columna que diga «2016» otra que diga «2015», etc.

 $116$   $117$ 

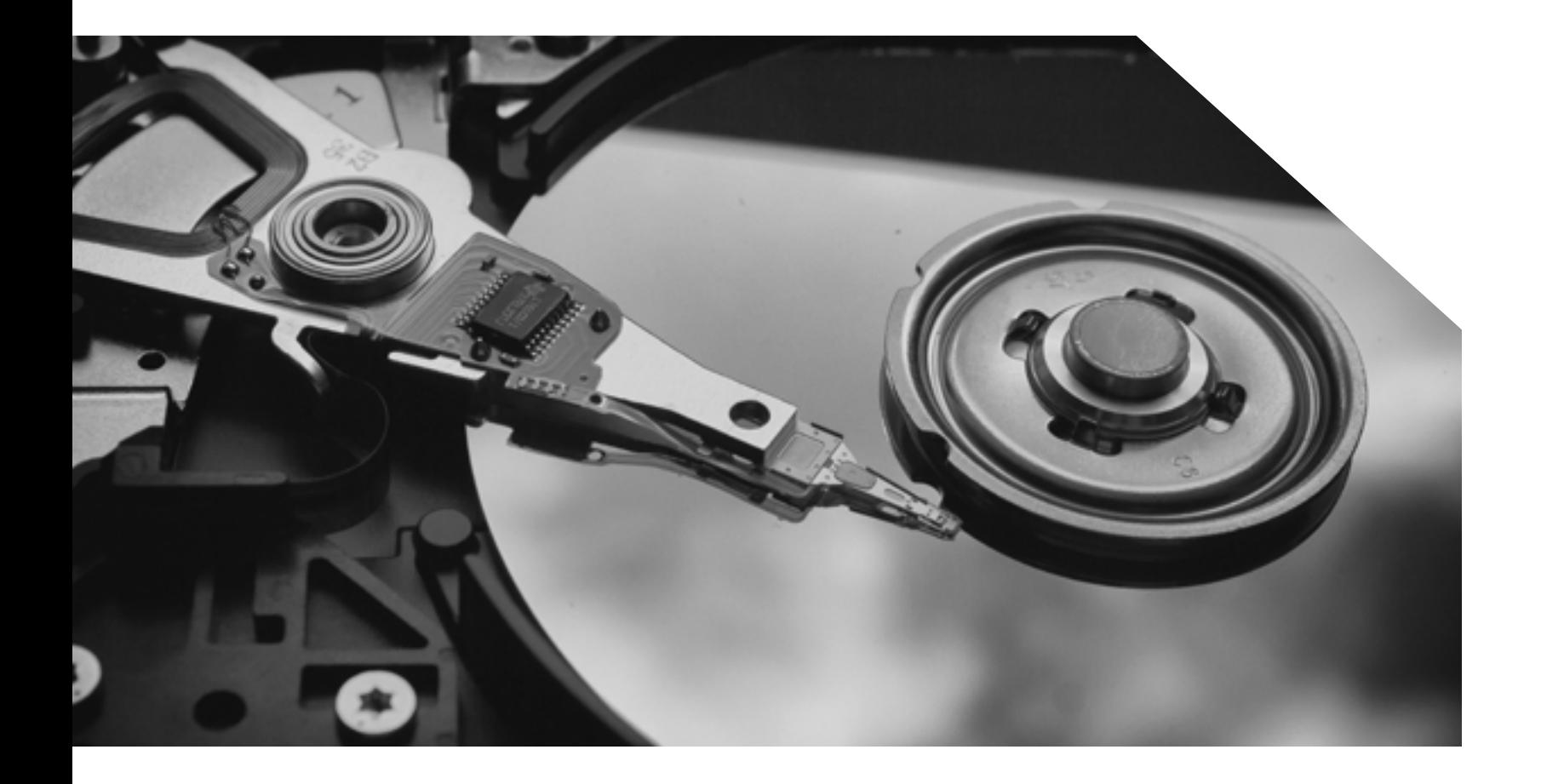

-Análisis: hemos dicho que los datos son una fuente más. Ahora comienza la entrevista. Tenemos que hacer una lista de preguntas y tratar de que los datos respondan a ellas. Si no pueden responder a ellas, probablemente necesitaremos más o mejores datos. Lo mejor es hacer una lista que vaya de lo general a lo particular, desde las grandes tendencias a lo más concreto. Por ejemplo, si tenemos un base de datos con el gasto de este año y el anterior de una entidad pública y queremos compararlas, lo lógico sería preguntarnos primero si aumentó o disminuyó el gasto total con respecto al año anterior, y después podemos ir averiguando exactamente qué partidas crecieron o se redujeron más. Después de redactar nuestra lista de preguntas podemos empezar a trabajar con los datos. Una buena idea es, antes de empezar, copiar los datos en un nuevo archivo XLS, de manera que la fuente original de la información quede intacta en un archivo separado que podemos llamar «original» o «master». Así trabajaremos siempre sobre una copia, y si cometemos algún error podemos volver a la fuente original y comenzar de nuevo. Después,

en el nuevo archivo que hemos creado podemos crear hojas adicionales por cada una de preguntas que vamos hacerle a la base de datos y en cada una de esas hojas podemos pegar la respuesta a cada pregunta. Así tendremos una estructura pregunta-respuesta, similar a la de una entrevista. Para hacer esto es necesario que sepamos Excel, especialmente cómo funcionan las tablas dinámicas, una de las herramientas más importantes para el análisis de datos. Para analizar en busca de una historia que contar podemos utilizar básicamente dos técnicas: buscar lo atípico (por ejemplo, viendo los datos extremos) o detectar patrones (algo que se repite, que es una constante que ha pasado desapercibida). Si elegimos contar lo atípico, quizás elijamos algo que es realmente anecdótico, pero que puede resultar muy interesante o de mucho impacto. En cambio, al contar lo constante, estaremos narrando algo que probablemente es más representativo, pero quizás menos atractivo. Tenemos que encontrar el equilibrio entre ambos.

-Visualización <mark>o mostrar los datos en mapas y gráficas</mark> es tanto una forma de comunicar a los lectores la información que deseamos transmitir como una forma de analizar datos. En otras palabras, visualizar es importante tanto para el público como para los propios periodistas, y por eso aprender técnicas para visualizar es algo que incumbe a los reporteros y no solo a los diseñadores. Esto es muy claro en el caso de que estemos analizando datos que incluyen un factor geográfico. En esos casos, es fundamental hacer mapas. Si estamos analizando datos sobre, por ejemplo, desnutrición aguda por municipio, al verlos solamente en una tabla podemos hacernos una idea de qué departamentos o qué municipios tienen las peores tasas. Pero si ponemos los datos sobre un mapa municipal, entenderemos con mucha más precisión dónde están los desnutridos; veremos, por ejemplo, claramente, la existencia de un corredor seco que afecta a municipios de distintos departamentos y que es determinante para explicar este fenómeno. Dos municipios del corredor seco probablemente se parecerán más entre sí que dos municipios del mismo departamento. Pero si nos limitamos a analizar los datos por departamento y hacer

promedios departamentales de desnutrición aguda, podríamos pasar por alto totalmente la existencia de una región que formalmente no existe, como el corredor seco.

### Para hacer mapas podemos recurrir a programas como Carto o la versión pública de Tableau, que

no es complicado aprender a usar. Tableau, y otros programas aún más simples como Datawrapper o Raw, nos servirán para hacer todo tipo de gráficos sencillos que nos permitirán visualizar casi cualquier dato. Esto es especialmente útil cuando tenemos largas series temporales de datos o cuando tenemos que comparar la evolución de dos variables a lo largo del tiempo, o cuando queremos mostrar la relación de otras variables. En esos casos, un gráfico simple puede mostrarnos claramente dónde está la historia. Visualizar es, de cierta manera, como escribir el titular de la historia. Tenemos que tener claro qué idea queremos mostrar en el gráfico, preferiblemente solo una o dos, y elegir ideas sencillas y claras. Por eso hay que dedicar tiempo a preparar y elegir los datos antes de hacer la visualización propiamente dicha.

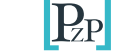

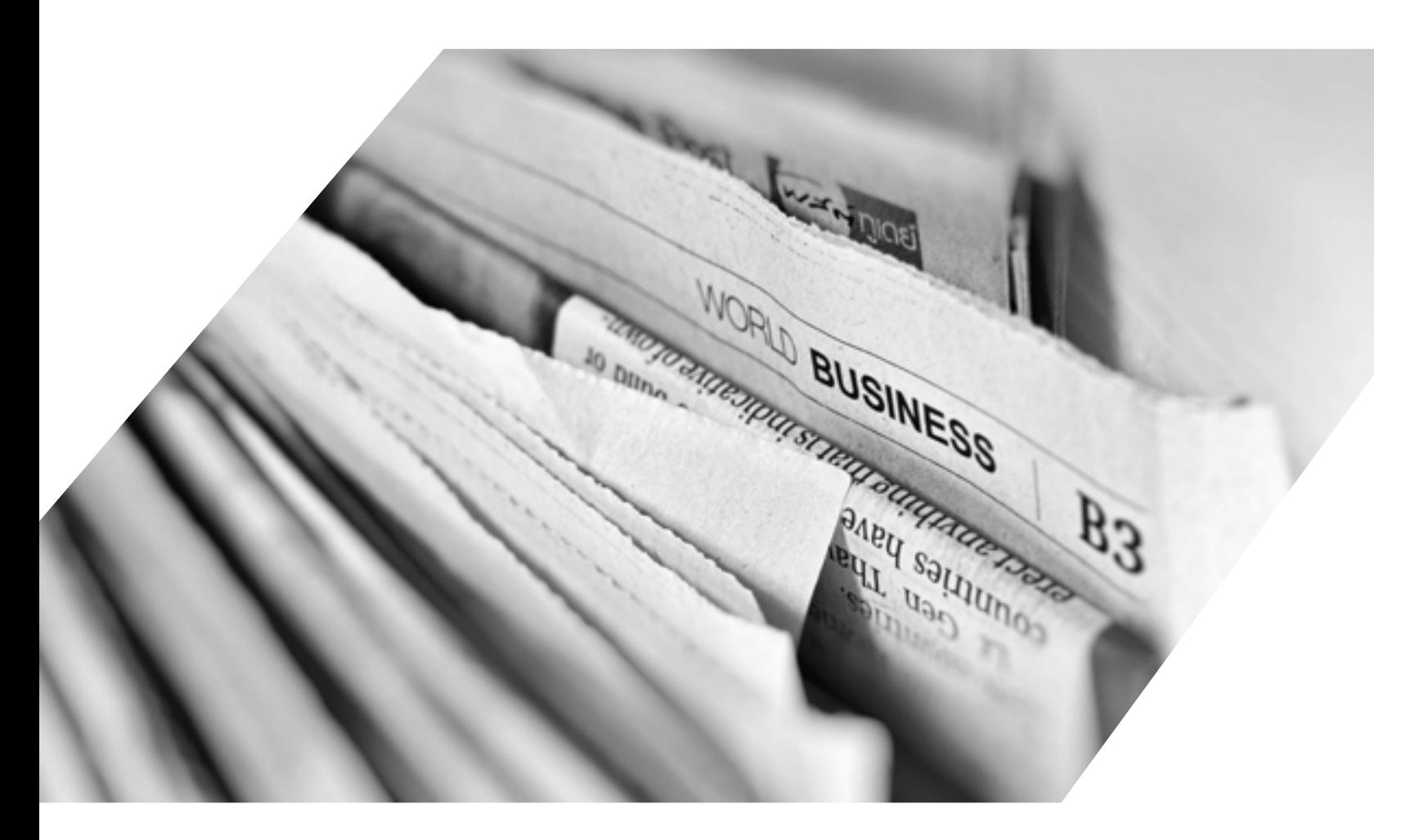

-La escritura: escribir es siempre un reto y escribir usando cifras que son el tipo de dato más común que vamos a utilizar, aún más. Tenemos que proponernos no ser aburridos ni abrumar al lector con una larga retahíla de cifras. Tenemos que seguir el principio de que la historia y sus protagonistas son lo importante y que los datos la apoyan, nos ayudan a explicar el cómo y el por qué, normalmente, pero no son toda la historia. Probablemente vamos a tener una gran cantidad de datos que contar, pero solo porque los tenemos no significa que debamos usarlos. Hay que elegir lo esencial, lo que muestra de manera más clara la idea que queremos transmitir y no acumular demasiados datos seguidos. Los gráficos y las visualizaciones que acompañan un reportaje están precisamente para eso, para no tener que contar todos los datos, para permitirnos contar solo lo esencial y que nuestra historia fluya mejor. Suele decirse que no es recomendable emplear más de cinco cifras en un solo párrafo. No tenemos por qué seguir esto como una norma, pero sí es buena idea ser siempre conscientes de cuántas cifras estamos dándole al lector en un párrafo y procurar dar el menor número posible. A la hora de ponernos a escribir siempre es recomendable redondear, no dar decimales salvo que sea estrictamente necesario. También es buena idea utilizar pocos porcentajes; es preferible expresar proporciones de una manera más fácil de imaginar para un lector. Por ejemplo, escribir «uno de cada dos», en vez de «el 50%». Algo imprescindible es siempre dimensionar las cifras para que resulten accesibles. Si decimos que una empresa va a invertir tanto en un nuevo proyecto minero, podemos decir que es el equivalente a los salarios de dos años en todos los hospitales públicos. Si vamos a explicar las dimensiones de una nueva construcción, podemos compararla con otra que sea conocida por la mayoría de la gente. Se trata siempre de hacer más «humanas» las cifras, llevándolas al terreno de lo conocido utilizando lo mejor posible nuestra imaginación para facilitar la comprensión de los lectores.

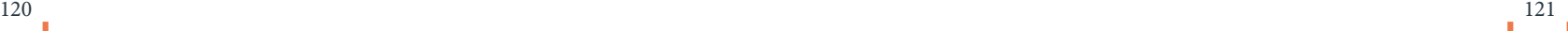

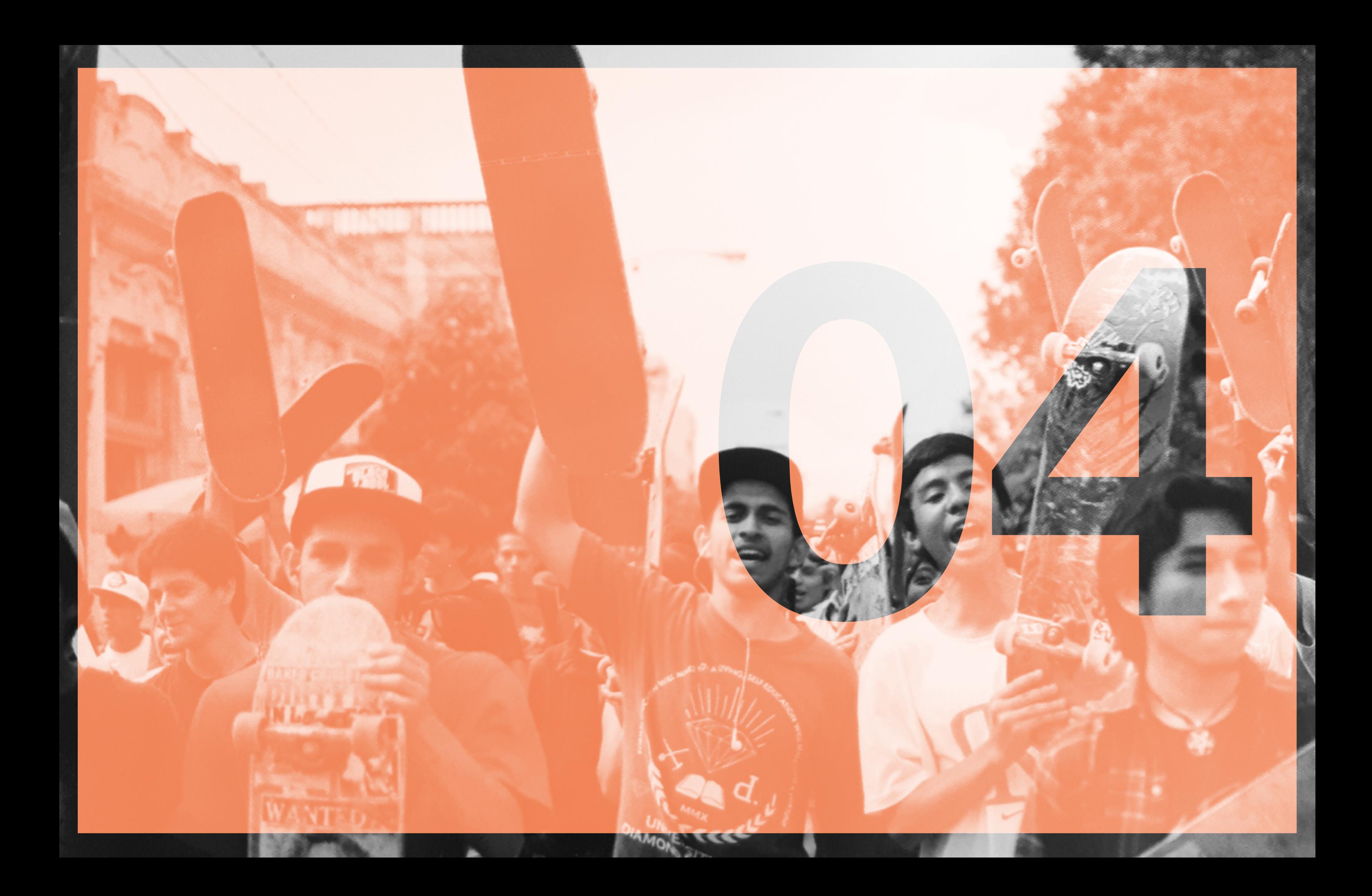

# **Manual de protección para periodistas de Plaza Pública**

En muchos países, entre ellos Guatemala, el ofici del periodismo es cada vez más peligroso. Decen de periodistas son asesinados cada año alrededor del mundo, y la mayoría de los crímenes se mantienen impunes. Otros cientos de periodistas reciben ataques, amenazas e intimidaciones. Les siguen, escuchan sus comunicaciones telefónica virtuales, desaparecen o son encarcelados. Actor poderosos en todo el mundo saben que el trabajo de ciertos medios y ciertos periodistas pueden significar una amenaza a sus actividades, y el ambiente es cada vez más hostil.

Sin embargo, el personal y los bienes de *Plaza* Pública son vulnerables. Los periodistas son los más vulnerables del proyecto, especialmente en el campo y cuando la información que obtienen es de crimen organizado, corrupción, o podría se considerada sensible por actores poderosos. Se busca que el equipo de periodistas de Plaza Públi tenga elementos para identificar y analizar los riesgos que pueden ponerles en peligro. Para el medio es una prioridad el diseño de estrategias de seguridad y el análisis de los riesgos que enfrenta su personal en el desempeño de su labor periodística.

En Plaza Pública, los periodistas están en una posición privilegiada. En un país en el que su gremio es cada día más vulnerable, tienen el respaldo de una institución no partidaria, viático y transporte seguro. La línea editorial del medio es clara, y reporteros reciben acompañamiento además de participar en programas de formación constante, talleres y foros a nivel nacional e internacional.

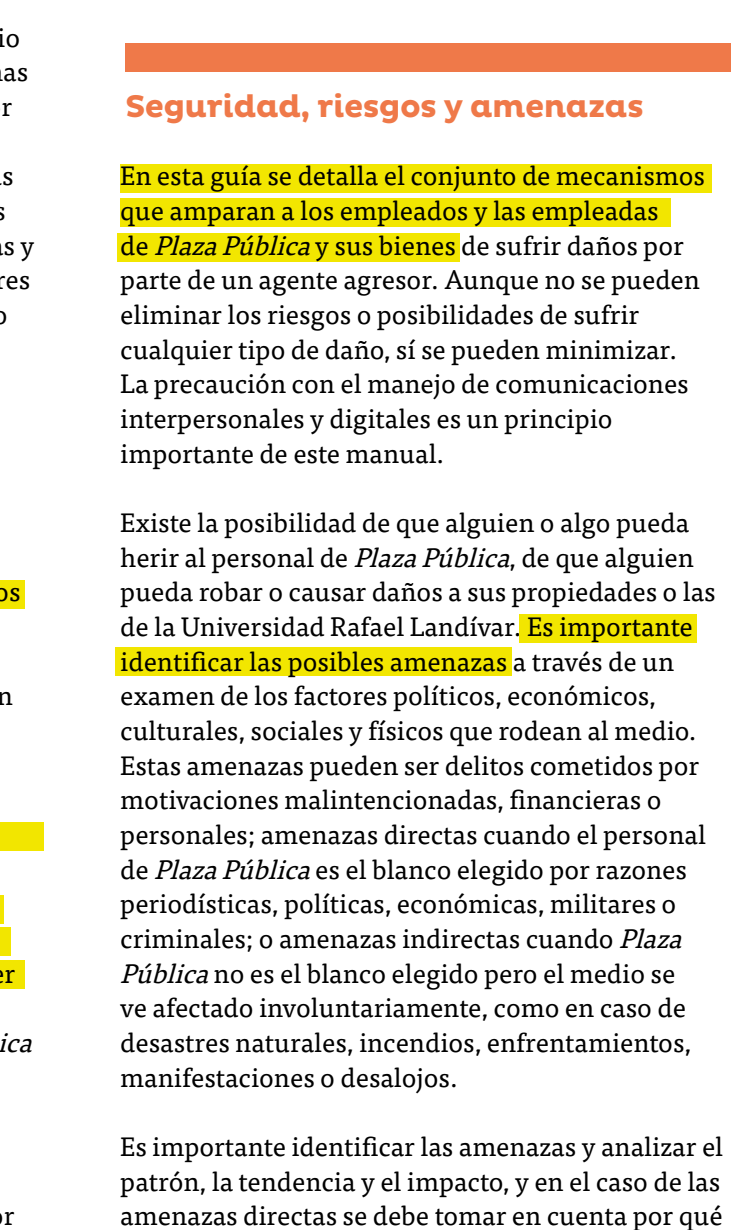

se podría elegir Plaza Pública como blanco.

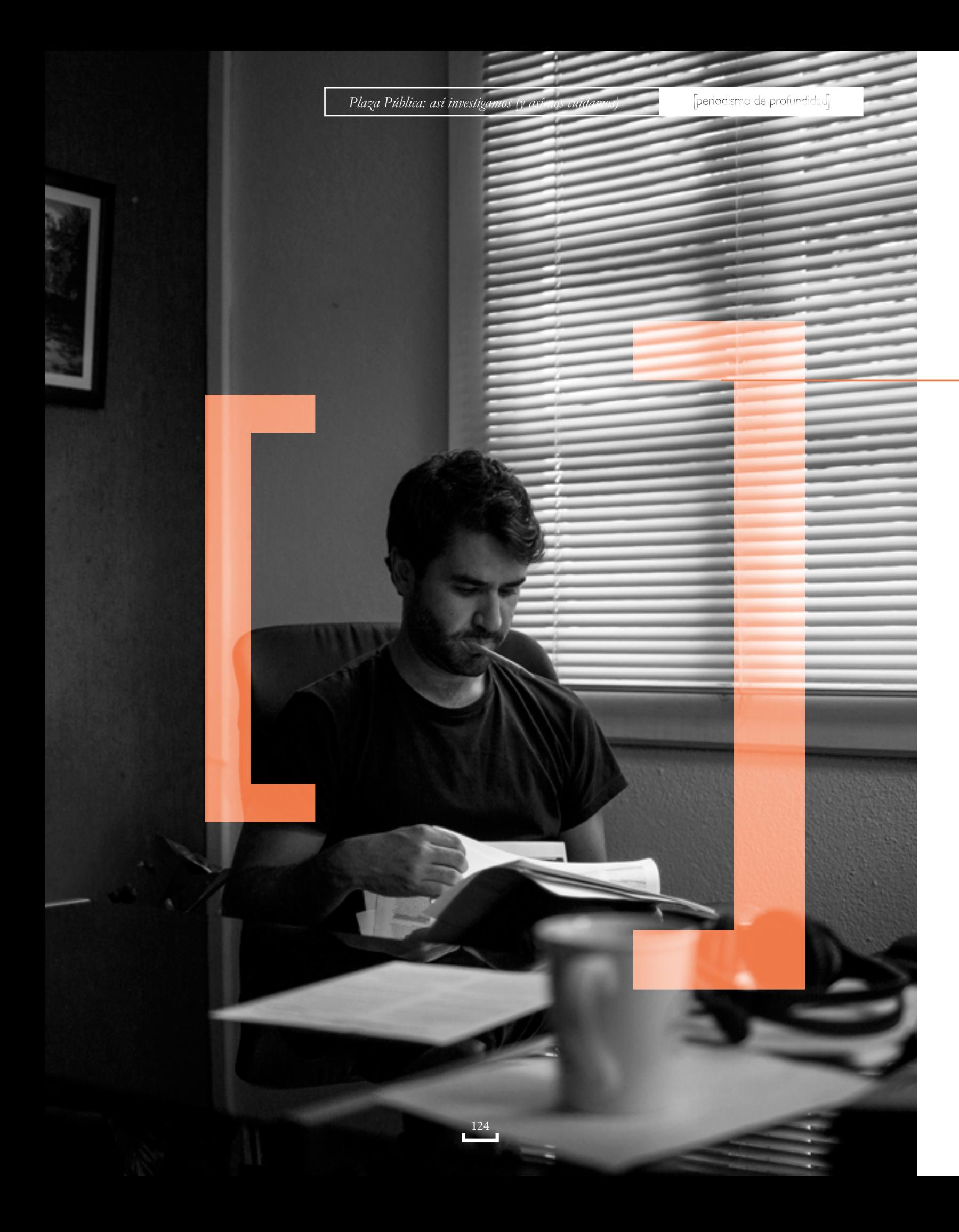

Este análisis debe incluir un estudio sobre la frecuencia, intensidad, localización y temporalidad de las amenazas, además de los factores que contribuyen a esa situación. Al análisis de amenazas debe agregarse una evaluación de vulnerabilidades: por qué extán expuestos los

periodistas, el personal y las instalaciones de Plaza Pública; quiénes o qué cosas son más susceptibles; dónde y cuándo es más vulnerable el personal y las propiedades. Así se pueden identificar las medidas de seguridad más efectivas para proteger a Plaza Pública.

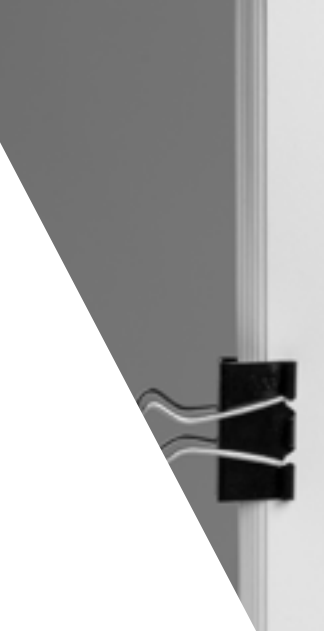

# Resgos y amenazas

- Alanamientos Destrucción de equipo ٠
- ٠
- Intervención de comunicaciones Detenciones arbitrarias
- Agresiones verbales
- 
- Intimidaciones
- Amenazas de muerte Hostigamiento
- **DescaliFicaciones**
- 
- Acusaciones
- Intentos de cooptación
- Coacciones
- Censura
- Autocensura
- Agresiones Fisicas
- Secuestros

### Asesinatos

### Agresores

. Paderea panalelos legales: Fuencas policiales, fuercas de seguridad, deutados, alcaldes, algunos sectores económicos.

Paderes panalelos legales: Personas vinculadas con narcoactividad y crimen organizado

### Paderes panalelos legales

- Mangan recursos
- Teren artenidad y mando
- Cometen abusos de autoridad
- Doponen de información reservada
- Cometen licitos en el ejercicio de su cargo Se asocian con redes de narcotralico,
- controbando y trata
- Esconden su comportamento licito detrols de actividades legales
- Cobran consciones y porcontajes
- **Arovechan influencias**
- Lash drive

### Temas riesgosos

- Corrupción.
- Narcoactividad.
- Crimen organizado.
- Conflictividad social.

### Campañas de descrédito

- Declaraciones privadas a aliados y embajadas.
- Declaraciones públicas locales e internacionales.
- Acusaciones falsas en medios o tribunales.
- Anónimos con falsas informaciones sobre la vida privada de periodistas.

### Acusaciones para desacreditar

### • Extremismo.

- Terrorismo.
- Inclinaciones políticas.
- Afiliación a la guerrilla.
- Conspiración con regímenes opresores.
- Colaboración con gobiernos extranjeros o donantes.

### Protección contra la criminalización

- Informar a Plaza Pública.
- Registrar y documentar incidentes sospechosos.
- Prever acciones de criminalización, chantaje o desprestigio.
- Mantener documentos personales en regla.
- Mantener el orden fiscal, contable y laboral.
- Contratar a abogado o abogada de confianza.
- Acompañarse de abogado o abogada para diligencias.
- No acudir ante autoridades sin protección legal.
- Abrir un fondo para fianzas o medidas sustitutivas.
- Estudiar casos similares para preparar estrategias.
- Preparar un texto de aclaración.
- Convocar a la solidaridad.

Fuentes: Plaza Pública, Udefegua

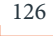

Los periodistas que trabajan en contextos represivos u hostiles a menudo enfrentan constantes amenazas y hostigamiento, y su seguridad personal tiene mucho que ver con la consciencia del entorno. Es importante mantener oficinas y hogares cerrados con llave y protegidos con alarmas, instalar cámaras, variar las rutas de viaje, modificar las rutinas, revisar la correspondencia y guardar los vehículos en lugares seguros.

Para proteger a sus familias, es importante *prestar* atención a lo que se publica en redes sociales. Los periodistas deben evitar publicar fotografías de miembros de su familia (especialmente niños), información sobre horarios o vacaciones, y aumentar la privacidad en las configuraciones de perfiles sociales. Personas que quieran intimidar a periodistas buscarán información publicada en línea sobre reporteros y gente cercana. También se puede proteger a las familias evitando compartir detalles delicados de investigaciones periodísticas. Y pueden contactarse con organizaciones que pueden brindar ayuda.

Si un periodista sospecha que le persiguen en la calle, le interceptan los datos u otras formas de vigilancia, debe considerar la necesidad de notificar a editores y grupos de libertad de prensa locales e internacionales.

Además, el periodista debe evaluar qué está investigando que podría ser considerado sensible, quiénes podrían ofenderse con sus investigaciones, y qué tácticas de vigilancia podrían utilizar para observar o interceptar movimientos, comunicaciones y material informativo. Debe considerar variar sus rutinas y rutas de viaje, estar atento a personas y vehículos desconocidos que

aparezcan a menudo cerca de la redacción, y utilizar comunicaciones seguras, redes virtuales privadas, códigos y teléfonos prepago.

Para protegerse mutuamente, los periodistas de Plaza Pública deben organizarse dentro de la redacción y con otros grupos de periodistas y organizaciones de prensa en el país y en la región. Además deben preparar planes de contingencia con información de contacto, que especifique cómo y con qué frecuencia se comunicarán con su redacción y con sus seres queridos, una lista detallada de individuos a quienes contactar, cuánto tiempo esperar antes de alarmarse porque el periodista dejó de contactarse, y algunos códigos simples.

En un clima de intimidación, un análisis de vulnerabilidad puede ser útil antes de adoptar medidas de protección y seguridad. Es importante determinar a quién afecta el trabajo de periodistas y por qué, quién o quiénes estarían interesados en vigilarles o amedrentarles, qué información específica les interesaría más y dónde se encuentra, cómo podrían atacarle y dónde, cuándo y dónde se encuentra más vulnerable, y cuáles podrían ser los resultados de una pérdida de información o de confidencialidad. Este análisis permite ver con más claridad las prioridades de los adversarios, y debe realizarse periódicamente como parte de la planificación estratégica del medio.

- Leer las leyes y enmiendas relacionadas con el trabajo periodístico.
- Mantener un registro de las declaraciones de las fuentes.
- Mantener a mano el número de un abogado o abogada.
- Conocer las legislaciones de calumnia, injuria y difamación.

### Según el Código Penal

• Artículo 159: Es calumnia la falsa imputación de un delito de los que dan lugar a procedimiento de oficio. El responsable de calumnia será sancionado con prisión de cuatro meses a dos años y multa de cincuenta a doscientos quetzales.

• Artículo 161. Es injuria toda expresión o acción ejecutada en deshonra, descrédito o menosprecio de otra persona. El responsable de injuria será sancionado con prisión de dos meses a un año.

• Artículo 164. Hay delito de difamación cuando las imputaciones constitutivas de calumnia o injuria se hicieren en forma o por medios de divulgación que puedan provocar odio o decrédito, o que menoscaben el honor, la dignidad o el decoro del ofendido ante la sociedad. Al responsable de difamación se le sancionará con prisión de dos a cinco años.

## Leyes que avalan la libertad de expresión

- Constitución política (ver Anexo 1).
- Ley de emisión del pensamiento (Ver Anexo 2).
- Ley libre acceso a la información.
- Código procesal penal.
- Ley de amparo.

Fuentes: Plaza Pública, Cámara Guatemalteca de Periodismo, Cerigua

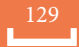

# Vulnerabilidad y riesgos sostenidos aparezcan a menudo cerca de la redacción, y utilizar **Protección legal** Protección legal

Las políticas y procedimientos de Plaza Pública buscan disminuir los riesgos a los que sus periodistas están expuestos.

### Conducta personal

# En cuanto a la conducta personal, el personal de Plaza Pública se rige por el manual de conducta personal

Precisión, exactitud, independencia, falta de sesgo e integridad son algunos de los estándares del personal de *Plaza Pública.* Como periodistas, responden a sus lectores, que tienen el derecho a saber qué sucede en su sociedad. Deben seguir sus principios periodísticos al decidir la información que deben publicar, aclarar al público el contexto de cada nota y observar buenas prácticas profesionales de atribución correcta. Tienen el derecho y la obligación de resistirse a la presión que busque limitar su comunicación, pero no deben nunca abusar de su posición para buscar ni recibir beneficios personales que puedan comprometer su independencia ni su ética periodística. Pueden rehusarse a tomar una asignación que entra en conflicto con sus convicciones personales, con la buena práctica periodística o con la ley.

**Protocolo de sequridad** Los periodistas deben manejar el estrés de forma adecuada y evitar conductas que puedan llevarles a ser víctimas de incidentes de seguridad, como la falta de sueño y el abuso de drogas y alcohol, que pueden afectar su juicio y capacidad para prevenir o reaccionar ante incidentes potenciales de seguridad. El cumplimiento de las leyes del país y el trato a todas las personas debe ser con ética y profesionalismo.

de la Universidad Rafael Landívar, y no debe mostrar conductas que desacrediten al medio o a la universidad, que ofendan a compañeros de trabajo, lectores, docentes, estudiantes, donantes, proveedores o visitantes. Se evitan los estereotipos y las referencias inapropiadas al género, la etnicidad, la religión, la apariencia, la cultura o la orientación social.

ı el

0505  $\circ$ 

ligencias igal<br>itutivas nategias

# Observatorios

- Observatorio de los Periodistas de la Agencia (Cerigua).
- Asociación de Periodistas de Guatemala (APG), Comisión de Libertad de Prensa
- Cámara Guatemalteca de Periodismo (CGP).
- Observatorio Latinoamericano para la Libertad de Expresión  $(0LA).$
- Comisión Investigadona de atentados a periodistas (CIAP).
- Reporteros Sin Fontenas.
- Amnistia Internacional
- Comité Internacional de la Cruz Roja.
- Comité de Protección al Periodista de New York (CPJ).
- Fundación Rory Peck.
- Artículo 19

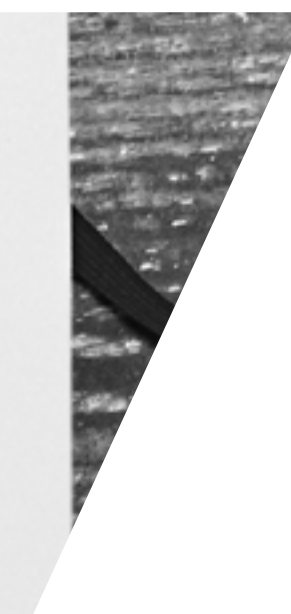

### Responsabilidades del equipo.

- Identificar riesgos
- Diseñar estrategias
- Comprender su contexto y escenario
- Conocer y reconocer limitaciones personales
- Estar conscientes de la necesidad de protegerse
- Conocer, aceptar y prevenir las situaciones de riesgo
- Estar conscientes del perfil del medio para el que trabajan
- Llevar documentos de identificación y credenciales de prensa
- Llevar un directorio de teléfonos de emergencia

### Protocolo

- Abordaje de temas
- Acceso seguro a los eventos
- Cómo actuar frente a problemáticas
- Medidas para preservar la vida e integridad
- Medidas ante amenazas más graves

130

El vehículo de Plaza Pública debe revisarse regularmente y recibir mantenimiento periódico para evitar averías y problemas durante los viajes del personal. Este registro se lleva en el calendario de mantenimiento y la lista de control de revisiones y viajes que se mantiene en el vehículo. El personal de Plaza Pública debe cumplir el reglamento de tránsito vigente, usar cinturones de seguridad, evitar el exceso de velocidad, y viajar siempre con los papeles en orden (licencia y tarjeta de circulación).

Antes de cada viaje, el personal de Plaza Pública presenta un plan formal de viaje a la coordinación general y/o administración, que facilita la planificación por parte periodistas y el monitoreo por parte de directivos de Plaza Pública, en caso de eventualidades y necesidad de asistencia.

Este plan incluye los datos del vehículo, nombre de piloto y pasajeros, números de teléfono de piloto y pasajeros, lugar de partida y contacto con los hospedajes que sean previstos, la ruta, paradas previstas en la ruta, puntos de contacto en la ruta, tiempo estimado de partida, tiempo estimado de llegada y tiempo estimado de regreso.

Plaza Pública cuenta con un seguro para accidentes viales. Todo el personal debe estar capacitado en los procedimientos de respuesta a accidentes de circulación y en los procedimientos de presentación de informes de los mismos. Se coloca un formulario del informe de accidentes viales en el registro del vehículo.

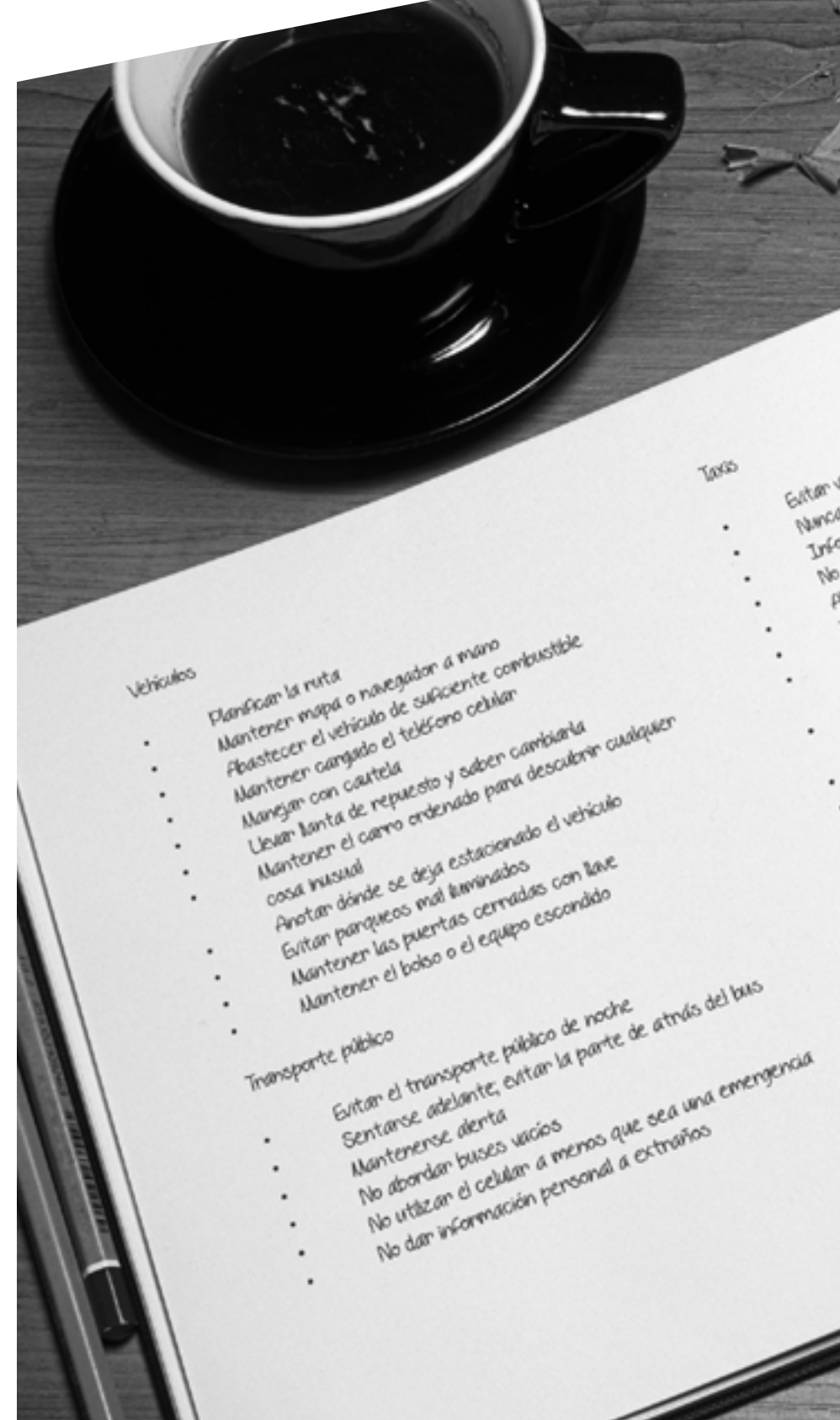

Eutan vision de noche<br>Futan vision de noche en redes sociétés<br>Nanca poner a digiten de regulation Euton *vision de noche*<br>Euton vision de nococier Estan visige de noche en redes societies<br>Namca poner décorden en regulation<br>Tamca poner a diguer de ruta a toman<br>Tacom taxos no regulation cantida TOOS chan power when de notas ken paner vasar de notas<br>Taforman a digitan regulados<br>Taforman tans no regulados<br>No usan tans no versonas panan y sal<br>Paerdan un plan de energencia Constant on bo parts, user et celular para band<br>Poursian vehicles been can calification is also<br>Poursian un plan de emergencia<br>Tener un plan de lasam et celular para band<br>Constant on bo parts, user et celular para band<br>Con bedie the plants of plants in the collection of the collection of the collection of the collection of the collection of the collection of the collection of the collection of the collection of the collection of the collecti per en los anseres el celular par de tas cession in part.<br>Policia de detales ni information al plan<br>Policia de detales ni information par childre<br>Na den la conversaine no la partala de<br>Libertar la carane ne atriles tene d called the party of the materials of the second of the content of the parties of the party of the party of the content of the party of the party of the party of the party of the party of the party of the party of the party Little on el comercial per de determination de la persona para the detection degreed of partiace do puerto at atrics a<br>pricer la conversación de atrics text do puerto de atrics a<br>Chechan el asserto de atrics de plota el asserto de atrics a<br>Littlezar el asserto de plota es el lugar más tan la conversa no atris tene<br>poeman el asiento de atris del plota el asiento de atris a<br>htilizan el asiento de atris del plota el asiento de atris seguro<br>ball contanse del plota el el lugar más seguro<br>ha derecha, diagona

# **Vehículos**

133

Los reporteros de Plaza Pública viajan fuera de la capital unas cinco veces al mes. Para asegurar su seguridad, antes de viajar a ubicaciones remotas del país deben realizar una investigación sobre el destino del viaje. Fuentes pueden incluir artículos de prensa, conversaciones con periodistas con experiencia en la región e información de fuentes confiables.

Luego de investigar las rutas de viaje y los lugares más seguros para hospedaje, se hacen arreglos con los contactos de confianza en el campo, se investiga la ubicación de centros de salud y otras facilidades médicas, y se establece una estrategia para comunicarse durante el viaje.

# En Plaza Pública se establecen canales de comunicación (línea fija, celular, chat o email) y se decide si las comunicaciones serán codificadas y seguras. Se

establecen puntos de contacto con editores, colegas y seres queridos y se decide la frecuencia de comunicación. Además, las fuentes y contactos de los periodistas deben saber cómo comunicarse con editores y editoras de Plaza Pública, y los colegas del medio deben saber cómo contactar a las fuentes en el campo.

Se recomienda aprender algunas expresiones básicas en los idiomas regionales que faciliten la interacción diaria. La vestimenta apropiada es preferiblemente de colores neutrales u oscuros que no llamen demasiado la atención, pero que tampoco se confundan con uniformes policiales o militares. El calzado debe ser flexible y permitir la movilidad, y el periodista debe llevar identificación, licencia y credenciales de Plaza Pública.

Se recomienda también la selección de un alojamiento

que permita al periodista trabajar de forma segura, dependiendo del perfil que se quiere mantener. Se debe evitar hospedarse en zonas aisladas, en la planta baja o en habitaciones con balcones. Es preferible que esté cerca de carreteras para poder salir rápidamente en caso de emergencias, y que tenga iluminación, control de acceso día y noche, ventanas y cerraduras sólidas. Es importante localizar accesos y salidas y revisar los cierres cada noche.

### El periodista debe llevar un botiquín de primeros

auxilios, y se recomienda que lleve también documentos oficiales que detallen su tipo de sangre, alergias u otras condiciones médicas, un sobre para esconder el dinero en efectivo, grabadora y baterías, celular y cargador, linterna, cuaderno y lapicero.

### Mochila de periodista

- Papeles de identificación
- Dinero en efectivo, tarjetas de crédito
- Botella de agua y una pequeña refacción
- Lapicero, lápiz, libreta
- Desinfectante de manos en gel
- Medicinas y kit de primeros auxilios
- Productos de higiene personal, toallas sanitarias o tampones, toallas húmedas y papel de baño
- Teléfono celular, cargador
- Copia impresa de números de contactos esenciales y mapas
- Compás, mapa, linterna con batería
- Sobrero o gorra, suéter o chaqueta
- Capa o protección contra la lluvia
- Bloqueador solar
- Repelente de insectos
- Spray de pimienta (o de pelo para disuadir)
- Silbato
- Computadora portátil, grabadora cámara
- Botiquín de primeros auxilios
- Adaptadores, cables, audífonos

### En la maleta

- Cambio de ropa
- Frazada • Toalla
- Medicamentos recetados, medicamento anti malaria, crema anti hongos
- Anteojos o lentes de contacto, solución para lentes, lentes de repuesto,
- Anteojos oscuros
- Guantes
- Bolsas de plástico de cierre hermético
- Bandas de hule
- Cinta adhesiva
- Cuerda o lazo
- Navaja
- Red para mosquitos
- Binoculares
- Baterías extra
- Anillo de bodas para disuadir conversaciones con extraños

• Copias laminadas de información de contacto con la redacción

• Plan de contingencia

Cerca del cuerpo

- Sobre con dinero en efectivo
- Identificación
- Una billetera extra para entregar
- Tarjeta de donante de sangre
- Tarjeta de inmunizaciones

### Hoteles

- Reservar antes del viaje
- Buscar hoteles con estándares altos de seguridad
- Reservar en hoteles con recepciones abiertas las 24 horas y procedimientos de evacuación
- Apuntar y recordar los números de habitación de colegas de confianza
- Asegurarse de cerrar puertas y ventanas con llave
- Si no se cierran con llave, obstruirlas con muebles pesados
- Establecer rutas de escape alternativas
- No hospedarse en habitaciones con ventanas de fácil acceso
- Pedir que la limpieza de la habitación se haga mientras se está adentro
- No dejar objetos valiosos ni papeles importantes en la habitación
- Revisar si alguien entró a la habitación mientras se estuvo fuera
- Tener a mano una lata de spray de pelo para defenderse de intrusos
- Evitar transitar por corredores oscuros y solitarios, elevadores
- En sociedades conservadoras, las periodistas mujeres pueden elegir vestir ropa discreta y llevar un anillo matrimonial, no conversar con extraños ni mantener contacto visual
- Establecer un plan de emergencia
- Utilizar el rótulo de «No molestar«
- No abrir la puerta a extraños
- Evitar atraer atención

Fuentes: Plaza Pública, Reporteros Sin Fronteras

# **Investigaciones de campo**

# **Investigaciones locales**

# Contactos de emergencia

- Editores de Plaza Pública
- Autoridades de Universidad Rafael Landívar
- Procuraduría de Derechos Humanos
- Udefegua

• Oficina de la Alta Comisionada de Naciones Unidas para los Derechos Humanos (OACNUDH)

- Jueces y abogados
- Autoridades de gobierno
- Policía Nacional Civil
- Ministerio Público
- Contactos de red de apoyo

Las investigaciones con fuentes locales o cercanas a la redacción también conllevan peligros. Los periodistas que cubren fuentes relacionadas con la política, el crimen y el conflicto están en constante riesgo de ataques y de encarcelamiento. Antes de cubrir una fuente, deben invertir tiempo en investigar las implicaciones de seguridad de cubrirla, identificar a los actores principales y comprender sus motivaciones, y comprender los riesgos de cruzar líneas reforzadas por medios violentos o extralegales. Los editores deben permitirles el tiempo suficiente para prepararse para la cobertura y ser claros acerca del apoyo que puede proporcionar el medio.

La dirección y los editores de Plaza Pública tienen la obligación ética de explicar claramente a los reporteros y las reporteras, cuál es el papel que se espera que desempeñen, qué ayuda legal y de seguridad puede

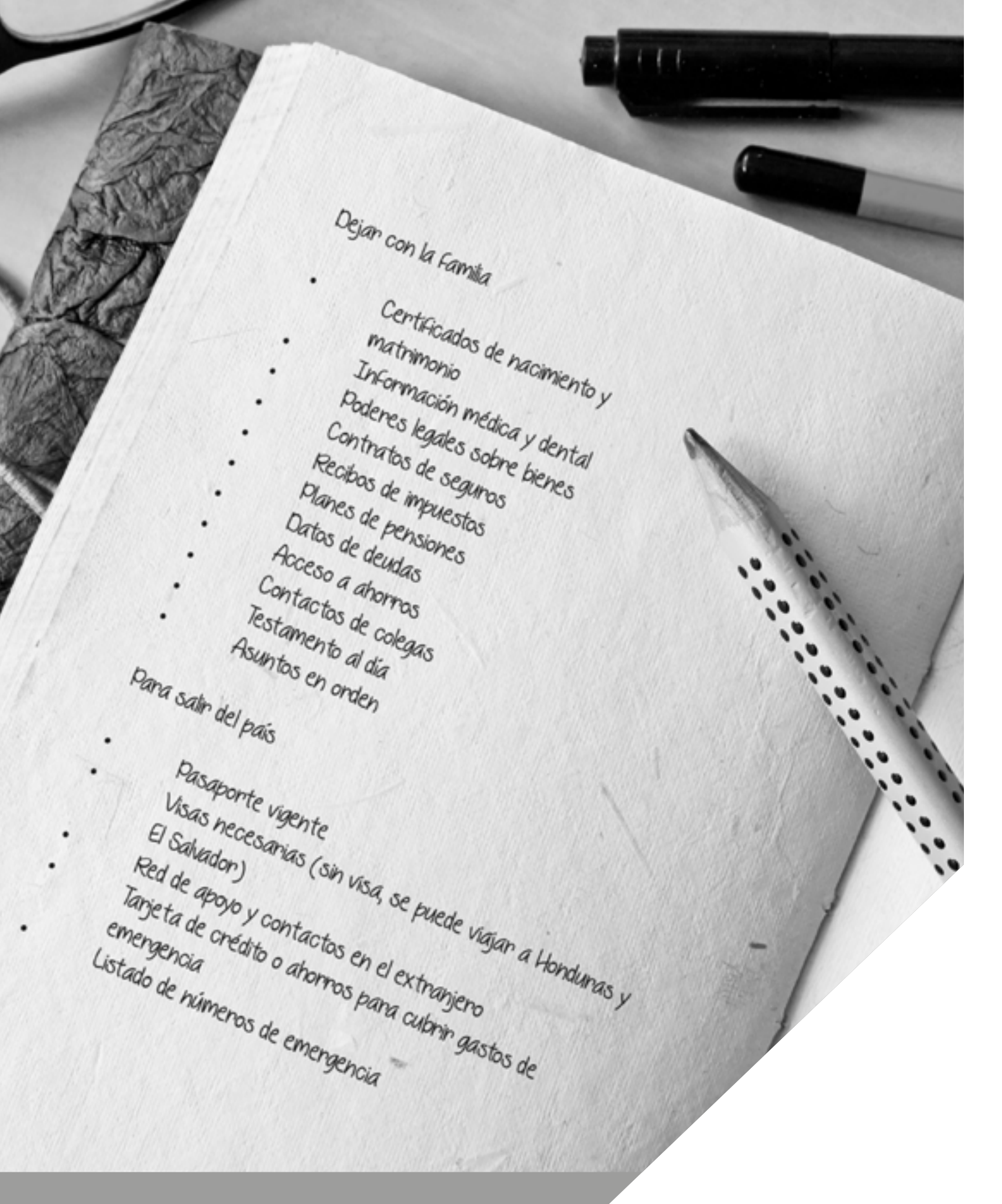

proporcionar el medio si ocurre un problema, y comprender y aceptar sin juicios si el o la periodista rechaza una asignación peligrosa, o pide no firmar la nota.

### Ante la vigilancia

- Prestar atención al entorno
- Estar siempre alerta
- Variar horas de llegada y salida
- Moverse en compañía de colegas
- No caminar en calles vacías u oscuras
- Tener plan de comunicación con la redacción
- Anotar placas y modelos de carros sospechosos
- No usar equipo digital que requiera toda la atención
- No ubicar teléfonos y computadoras cerca de las ventanas
- No ubicar salones de reunión cerca de ventanas
- Utilizar códigos y seudónimos al hablar y escribir
- Documentar mediante fotografías digitales
- Utilizar taxistas conocidos
- Usar vías no rutinarias
- Colocar persianas
- Llevar silbato

Credenciales

Plaza Pública provee a sus periodistas con un carnet de prensa, una identificación profesional que se reconoce de manera instantánea, e incluye el nombre del periodista, el nombre del medio y la firma de su coordinador general. Este carnet es útil para tomar fotografías, ingresar a edificios públicos y manifestaciones.

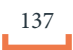

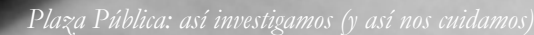

[periodismo de profundidad

 $P_{ZP}$ 

### Ficha de datos de Plaza Pública

- Nombre completo
- Número de DPI
- Número de pasaporte
- Fecha de nacimiento
- Edad
- Dirección
- Teléfono celular
- Teléfono de casa
- Nombre del padre
- Nombre de la madre
- Nombre de la pareja
- Estatura
- Peso
- Color de cabello
- Color de piel
- Marcas de nacimiento o cicatrices
- Tatuajes
- Tipo de sangre
- Alergias
- Enfermedades crónicas
- Medicamentos
- Seguro de vida
- Seguro de salud
- Centro de salud u hospital
- Dos contactos de emergencia
- Fotografía tamaño cédula
- Fotografía de cuerpo entero
- Copia de cédula o DPI
- Copia de pasaporte

Otros documentos importantes son: un documento único Ficha de datos de *Plaza Pública* **Procedimientos de atención médica** de identificación o pasaporte con validez de seis meses como mínimo, tarjeta con grupo sanguíneo y alergias graves, cartilla de vacunación internacional, licencia o permiso para conducir, mapas de carreteras y ciudades, lista de contactos de emergencia, dinero en billetes pequeños.

### Ficha de datos de emergencia

## Todo el personal permanente o temporal de Plaza Pública tiene archivada una ficha de datos de emergencia.

La coordinación general de Plaza Pública busca que los miembros de su equipo estén entrenados en primeros auxilios básicos, y que actualicen regularmente sus conocimientos. La Universidad Rafael Landívar provee una capacitación en primeros auxilios que incluye la resucitación cardiopulmonar (CPR), para aumentar la seguridad del personal. Otras técnicas importantes para tomar en cuenta son el despeje de las vías respiratorias, la posición lateral de seguridad (PLS), vendajes de compresión, hemorragias extremas y colocación de torniquetes y atención a fracturas. El medio se asegurará de que sus periodistas y otros empleados participen en cursos de primeros auxilios.

Esta puede ser fundamental durante situaciones de emergencia. La ficha de datos contiene datos personales (nombre completo, número de DPI, número de pasaporte, fecha de nacimiento, edad, dirección, teléfono celular, teléfono de casa, nombre del padre, nombre de la madre, nombre de la pareja); características del empleado (estatura, peso, color de cabello, color de piel, marcas de nacimiento o cicatrices, tatuajes, tipo de sangre, alergias, enfermedades crónicas, medicamentos, seguro de vida, seguro de salud, centro de salud u hospital); dos contactos de emergencia (nombre, teléfono, dirección, correo electrónico, relación con la persona). Se adjunta una fotografía tamaño cédula, una fotografía de cuerpo entero, copia de cédula o dpi y copia del pasaporte.

### Las oficinas de *Plaza Pública* y el vehículo que utiliza el personal cuentan con botiquines de primeros

 Las carencias de la infraestructura nacional de atención médica y de respuesta en casos de emergencia exigen que Plaza Pública cuente con procedimientos preventivos básicos y capacitaciones, para evitar que problemas de salud se conviertan en incidentes importantes en seguridad.

### Primeros auxilios

### Botiquines de primeros auxilios

auxilios. Según la Organización Mundial de la Salud, el botiquín debe incluir una combinación de cinta adhesiva, limpiador antiséptico, vendajes, gotas para ojos, repelente para insectos, crema o tabletas antihistamínicas, descongestionante nasal, sales orales de hidratación, tijeras y pernos de seguridad, analgésicos simples, gazas esterilizadas, termómetro, tapones

para oídos, medicación para la diarrea, antibióticos de amplio espectro, polvos antihongos, condones u otros anticonceptivos, tampones o toallas sanitarias, bolsos herméticos. También se puede llevar vendajes, aceite para quemaduras, alcohol para esterilizar, tablillas, torniquetes y medicamentos. torniquetes y medicamentos.

Los botiquines deben ser compactos y estar cerrados y marcados, colocados en lugares visibles y accesibles. Una persona de revisará y equipará los botiquines periódicamente.

# Botiquín de primeros auxilios

- Cinta adhesiva
- Limpiador antiséptico
- Vendajes
- Gotas para los ojos
- Repelente de insectos y tratamiento para piquetes o mordeduras
- Crema o tabletas antihistamínicas
- Descongestivo nasal
- Sales de hidratación oral
- Tijeras y alfileres de seguridad
- Analgésico simple
- Gaza estéril
- Termómetro
- Tapones para los oídos
- Medicación antidiarreica
- Antibióticos de amplio espectro
- Polvo anti fúngico
- Sedantes

Fuente: Organización Mundial de la Salud (OMS)

139

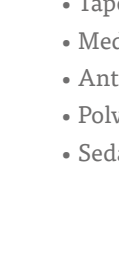

# Vacunación

La vacunación de empleados de Plaza Pública es voluntaria, sin embargo las inmunizaciones pertinentes aumentan la seguridad de los periodistas que trabajan para el medio. Para adultos entre 19 y 64 años, la mayoría de médicos recomiendan la vacuna del tétano cada diez años. Para Guatemala también se recomiendan las vacunas contra la fiebre amarilla, la hepatitis A, y la triple vírica (sarampión, rubeola y parotiditis), además de la vacuna contra la fiebre tifoidea. Es importante registrar las vacunas en una cartilla y mantenerla a mano.

### Seguros y respuesta a emergencias médicas

Plaza Pública lleva un registro del personal que tiene derecho a seguro por accidentes de la universidad. Los seguros médicos o por accidente son privados, y los empleados que cuenten con ellos pueden entregar la información a la administración del medio para su uso en emergencias. Se recomienda que los periodistas tengan una póliza de seguros de asistencia que cubra enfermedades, discapacidad y muerte.

Plaza Pública tiene un sistema de presentación de informes de incidentes para identificar, analizar y reaccionar a los cambios que se producen en la situación de seguridad del personal. Los incidentes de seguridad que se reportan son aquellos que pueden indicar un aumento en las tensiones o una posible tendencia de amenazas, tales como: ataques o asaltos personales; intentos de asalto; robo de dinero o bienes por un valor superior a los Q2,000; accidentes de circulación que involucran al personal de Plaza Pública y que resulten en heridas, hospitalización o muerte a consecuencia del accidente; evaluación médica del personal; arresto; secuestro; extorsión o intento de extorsión; amenazas contra el personal o las propiedades del medio; vigilancia informada o documentada de las propiedades del medio; y amenazas digitales, tales como ataques personales o institucionales, intervención de correos o redes sociales.

Los informes deben incluir nombre, sexo, edad, nacionalidad y otros datos pertinentes del personal; situación laboral y familiar; una descripción detallada del incidente y las medidas tomadas, incluyendo informes policiales o al Ministerio Público, según corresponda. Además debe indicarse si el incidente fue el primero de su tipo, y de no ser así, las fechas aproximadas de incidentes e informes anteriores.

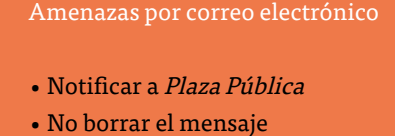

- Guardar mensaje en el disco duro
- Imprimir una copia
- Reportar la amenaza
- Notificar a la Policía Nacional Civil y Ministerio Público

### Amenazas en persona

- Notificar a Plaza Pública
- Describir a la persona (edad, peso, estatura, color y tipo de cabello, color y tipo de ojos)
- Describir atuendo (pantalón o falda, camisa o blusa,
- corbata, zapatos, sombrero, anteojos, anillos, aretes)
- Recordar señas particulares (cicatrices, tatuajes)
- Reportar la amenaza
- Notificar a la Policía Nacional Civil y Ministerio Público

### Descripción de vehículos

- Marca
- Año
- Color
- Placa
- Estilo
- Número de puertas
- Modelo reciente o antiguo
- Pintura original o chocado
- Vidrios claros o polarizados
- Número de luces
- Forma de luces delanteras y traseras
- Número de personas que viajan en él
- De dónde venía el vehículo
- Hacia dónde se fue el vehículo

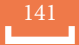

### **Informes de incidentes**

### Análisis de amenazas

- Determinar para quién es la amenaza, para el medio o para la persona
- Tomar medidas específicas para proteger a la persona amenazada
- Utilizar identificador de llamadas
- Grabar las conversaciones telefónicas
- Mantener un registro de todas las amenazas y compartirlo
- Al recibir la llamada, preguntar nombre, de dónde llama y por qué llama

### Registro de amenazas

- Fecha
- Hora
- Lugar
- Tipo de amenaza (por teléfono, en persona, por correo)
- Tipo de voz y forma de hablar
- Tipo de papel, letra y escritura

### Respuesta a vigilancia y amenazas

- Documentación de los hechos
- Denuncia a autoridades
- Comunicado de prensa
- Presión hacia autoridades

### Amenazas telefónicas

- Notificar a Plaza Pública
- Determinar número de teléfono que recibe llamada
- Determinar número de teléfono que hace llamada
- Anotar fecha y hora
- Redactar palabras exactas
- Calcular sexo y edad aproximada
- Identificar si se conoce la voz que amenaza
- Listar llamadas similares anteriores
- Buscar razones que podrían llevar a la llamada
- Anotar características de la voz que amenaza(nerviosa, agitada, susurrada)
- Identificar sonidos de fondo (voces, ruidos de calle, música)
- •Lenguaje utilizado en las amenazas (educado, obsceno, incoherente)

### Procurador de Derechos Humanos (PDH)

- Denuncia verbal.
- Oficial toma nota para luego analizar información y realizar investigación propia.
- Oficinas centrales: 12 avenida 12-72, zona 1.
- Oficinas de PDH en cada departamento, auxiliaturas en
- varias regiones del país (algunas móviles).
- Teléfono para emergencias: 2424-1717.

Unidad de Protección a Defensoras y Defensores de Derechos Humanos, Guatemala (Udefegua)

- Denuncia verbal o escrita.
- Teléfono en horas hábiles: (502) 2254-5840 y 2254-4496.
- Correo electrónico: udefegua@udefegua.org.
- Lleva registro de ataques a defensoras y defensores de derechos humanos.
- Acompaña en condiciones de emergencia y denuncia judicial.
- Hace análisis de riesgo y plan de seguridad.
- Ayuda en presentación de solicitud de medidas cautelares al Sistema Interamericano de Derechos
- Humanos.

### Policía Nacional Civil (PNC)

• Denuncia verbal (presentar documento de identidad).

- Oficial escribe un parte con datos, descripciones de vehículos, amenazas y en 24 horas traslada denuncia a MP, luego se cita a persona para ratificar y abrir
- investigación.

• Oficinas centrales: 10ª calle 13-92, zona 1, Ciudad de Guatemala.

- **Denuncias** Comisarías en diferentes zonas de la capital y departamentos del país
	- Teléfono en horas hábiles: (502) 2329-0000.
	- Lleva registro sobre hechos que atentan contra la seguridad de las personas.
	- Teléfono para emergencias: 110.

### Ministerio Público (MP)

- Denuncia verbal (presentar documento de identidad).
- Presentar todos los datos y pruebas para la investigación.
- Oficinas Centrales: 15 avenida 15-16, zona 1 Barrio Gerona.
- Oficina de la Fiscalía de Sección de Derechos Humanos, Unidad de Activistas, Sindicalistas y Periodistas: 8ª
- avenida 10-57, zona 1.
- Fiscalías distritales y municipales en todos los departamentos del país.

Amnistía Internacional o Red de Apoyo Internacional: acciones urgentes

- Casos en que peligra la seguridad del periodista.
- Medidas de protección.
- Activar red de personas en el extranjero.
- Recolectar información de hecho y relatarlo.
- Especificar a quiénes dirigir cartas o peticiones.
- Incluir dirección, número de teléfono y correo
- electrónico.
- Medidas tomadas y por tomarse.
- Teléfono: 0044 (207) 413-5500.
- Twitter: @amnestyonline.
- Correo electrónico: amnestyis@amnesty.org (Asunto

«Atención: Guatemala Research Team«).

- Red de Apoyo Internacional.
- Correo electrónico: acoguatecoord@gmail.com.

Fuentes: Plaza Pública, PDH, Udefegua, PNC, MP, Amnistía Internacional, CIDH, Cerigua, Sedem

Comisión Interamericana de Derechos Humanos (CIDH)

- Solicitud para medidas cautelares: intenta prevenir violación grave a la vida o integridad personal.
- Petición: responsabilizar al Estado y pedir reparaciones para una violación ya consumada.
- Petición que incluye solicitud para medidas cautelares.
- Medidas: protección de persona por policía,
- investigación sobre fuente de amenaza.
- Correo electrónico: cidhdenuncias@oas.org.
- Teléfono: 1 (202) 370-9000.
- www.cidh.org.

### Observatorios

- Observatorio de los Periodistas de la Agencia (Cerigua).
- Asociación de Periodistas de Guatemala (APG), Comisión de Libertad de Prensa.
- Cámara Guatemalteca de Periodismo (CGP).
- Observatorio Latinoamericano para la Libertad de Expresión (OLA).
- Comisión Investigadora de atentados a periodistas (CIAP).
- Reporteros Sin Fonteras.
- Amnistía Internacional.
- Comité Internacional de la Cruz Roja.
- Comité de Protección al Periodista de New York (CPJ).
- Fundación Rory Peck.
- Artículo 19.

143

142
Las herramientas electrónicas de los periodistas de Plaza Pública pueden guardar grandes cantidades de datos y permitir el acceso a mucha información valiosa. Sin embargo, el riesgo que se corre de perderla con el robo o la destrucción hace muy importante la protección de la información, al asegurar que no se pueda destruir y que no se pueda robar.

Plaza Pública garantizará que los archivos del personal y las fichas de datos de emergencia se mantengan en un lugar seguro con acceso limitado, y se asegurará de pasar por una trituradora todos los archivos financieros y del personal que deban destruirse o desecharse.

### El personal del medio debe hacer copias de seguridad

de los archivos de su computadora periódicamente, para evitar la pérdida de datos críticos en caso de daños, robos o incendios. Los equipos portátiles con información sensible deben quedar en la oficina cuando los periodistas viajen, salvo las grabadoras y cámaras fotográficas. Se debe considerar utilizar computadoras portátiles o teléfonos propios que lleven mínima información.

Las computadoras y otros dispositivos electrónicos deben estar encriptados con programas que protegen el dispositivo o la cuenta del usuario, protegidos por una pantalla bloqueada y una contraseña difícil. La información confidencial también puede guardarse en una memoria externa o USB para ocultarse más fácilmente.

# **Seguridad y confidencialidad de la información**

El envío de software maligno, se ha utilizado frecuentemente para atacar a periodistas independientes. Se instala de manera remota e invisible en las computadoras para registrar golpes de tecla, ver pantallas o incluso subir archivos locales a sitios de internet remotos. Puede enviarse a través de adjuntos en correos electrónicos falsos, y es importante no hacer clic en adjuntos o enlaces, utilizar programas antivirus y mantenerlos actualizados. Es importante también mantener copias de seguridad de archivos locales en un servidor remoto.

Los datos externos también deben protegerse, la información privada debe protegerse con buenas contraseñas y conexiones codificadas. Es importante que el equipo regularmente revise qué información de ellos que está disponible de manera pública en la web, ya que podría ser usada de forma indebida por actores que quieran interferir en su labor periodística. La mejor defensa para los datos es el uso de una contraseña segura. Es conveniente utilizar una frase de contraseña, como una cita de autor poco conocida, y utilizarla completa o abreviada para que parezca aleatoria.

### Medidas para proteger información

- Destruir, triturar o quemar papeles con información sensible.
- Resguardar la información de computadoras por medio de contraseñas seguras.
- Evaluar al personal antes de contratar y repetir evaluaciones periódicamente.
- Utilizar seudónimos para nombres de fuentes en información escrita y grabada.
- No hablar de temas sensibles frente a terceros.
- Sostener reuniones sensibles en lugares cerrados y seguros.
- Controlar el ingreso de personas a la redacción y mantener un registro de entradas y salidas (en Plaza Pública no hay cámaras de vigilancia).
- Controlar el uso de llaves a la oficina.
- Controlar el uso de fotocopiadoras y escáneres.
- Utilizar discos duros externos.
- Velar por la seguridad del sistema.

### Por teléfono

- No hablar de temas sensibles.
- Buscar lugares seguros para hablar.
- Utilizar códigos y seudónimos.
- Hacer llamadas vía aplicaciones seguras.

### Por correo electrónico

- Evitar sitios gratuitos.
- Codificar los mensajes.
- Utilizar un servidor fuera del país.
- Instalar firewalls.
- Evitar bajar aplicaciones y juegos que pueden llevar virus.

### Allanamientos ilegales

- Doble puerta: la oficina de Plaza Pública está situada en el interior de la Universidad Rafael Landívar, que cuenta con guardias de seguridad.
- Elaborar un listado de las personas que tienen llave de

la oficina (cinco personas tienen llave de la redacción en Plaza Pública, y esto podría cambiar).

• Dejar encendida la alarma de la oficina cuando queda vacía.

### • Cerrar bajo llave los archivos físicos.

- Guardar los archivos digitales en un disco encriptado.
- Revisar las horas de creación y modificación de los archivos.
- Vigilar las horas de conexión a internet.
- Resguardar bien las copias de respaldo.

### Política de seguridad informática

- Mantener un inventario del equipo.
- Proteger información y comunicaciones.
- Fomentar el uso de contraseñas seguras.
- Establecer una jerarquía de acceso al equipo.

• Evitar la lectura de información por personas no autorizadas.

- Implementar medios de protección electrónica.
- Utilizar herramientas con consistencia.
- Reforzar métodos de autenticación.
- Utilizar programas con licencia.
- Resguardar disco de seguridad.
- Codificar correos electrónicos.
- Hacer copias de respaldo.
- Instalar firewall.

### Ideas

• No abrir ni descargar documentos adjuntos sin verificar remitente.

- No contestar correos no solicitados.
- Utilizar PGP para firmar correos.
- Instalar dispositivos de seguridad.
- Hacer copias de seguridad con regularidad.
- Instalar programas para detectar virus.
- No confíe su computadora a cualquier persona.
- No proporcionar información en formularios en línea.
- No usar líneas de asunto en correos codificados.
- Evitar archivos VBS.

• No confiar en correos electrónicos con ofertas, fotos desnudas o cartas de amor de desconocidos.

Fuentes: Plaza Pública, Sedem, Udefegua, Cerigua

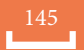

# Seguridad digital

- Cuidar el perfil digital o la información publicada en redes sociales.
- Cerrar cámaras y celulares con contraseña.
- No abrir vínculos de fuentes no confiables.

### Celulares

• Contienen información personal: contactos, registro de llamadas, mensajes de textos, fotos, videos, audio.

- Borrar fotos y videos, crear redes sociales y correos electrónicos alternativos para ambientes hostiles.
- Desprogramar el ingreso automático a aplicaciones de correos y redes sociales.
- Mantener una lista de contactos de emergencia con marcación rápida.

• No utilizar servicios de geolocalización para evitar la vigilancia digital.

- Avisar a contactos del robo del celular lo antes posible.
- Evitar llevar teléfonos inteligentes a regiones de conflicto.
- Limpiar regularmente la información en el teléfono.
- Utilizar seudónimos para contactos sensibles.
- Utilizar un celular con seguro contra robo.
- Siempre hacer copias de seguridad.
- Reportar robo a las autoridades.
- Enviar mensajes encriptados.
- Borrar mensajes sensibles.

### Micrófonos ocultos

Los micrófonos ocultos pueden estar en paredes, muebles y aparatos electrónicos. Pueden ser teléfonos, transmisores de audio, direccionales o vía laser. Para encontrarlos, se pueden barrer las oficinas o comprar equipos para detectarlos. Para reuniones sensibles, deben buscarse sitios de acceso restringido, sin vecindades cercanas ni ventanas ni conexiones eléctricas o telefónicas, con poco mobiliario y paredes de un solo color para detectar los micrófonos.

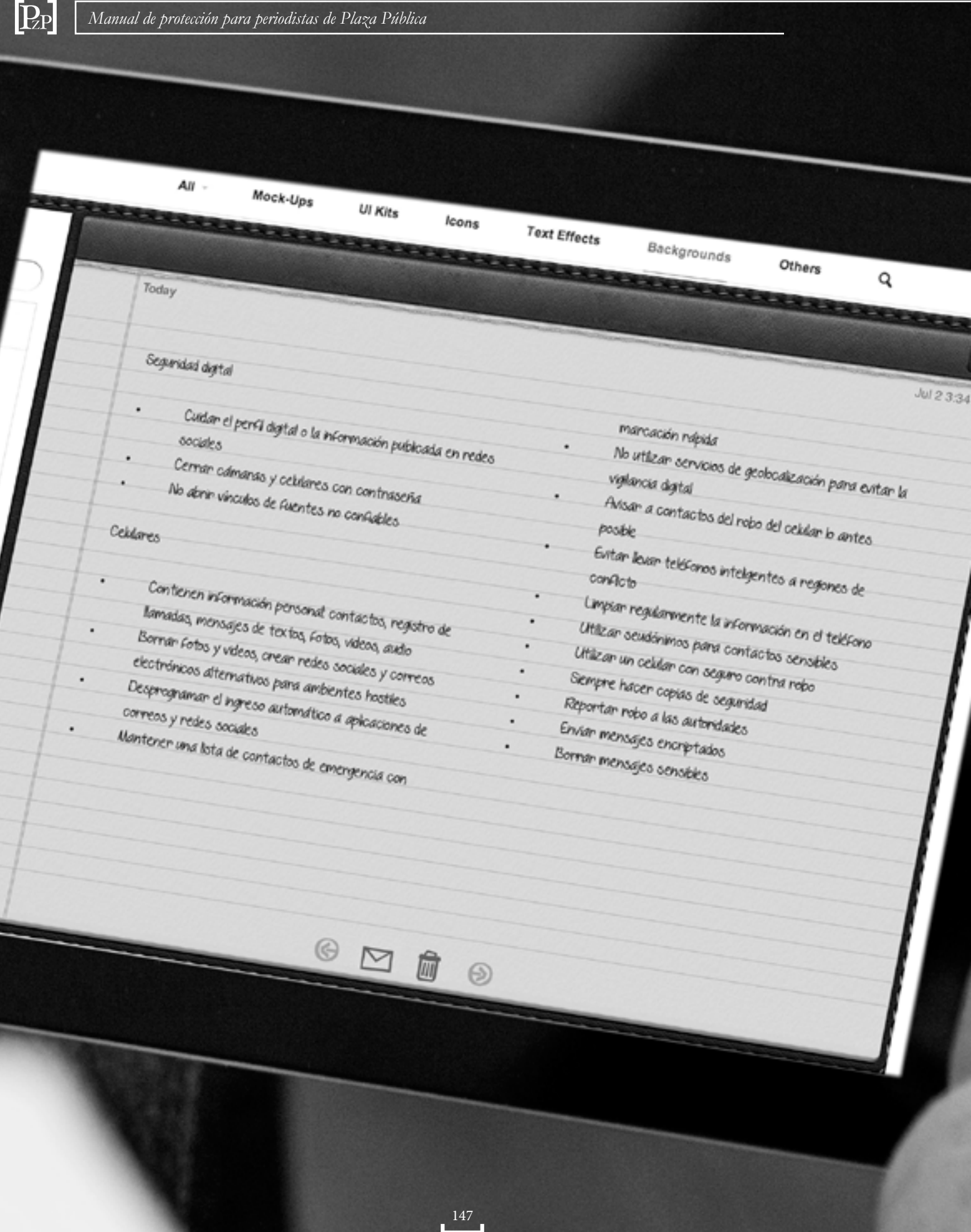

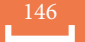

Periodistas de todo el mundo son blanco de ataques cuando informan sobre corrupción y crimen organizado, y la forma de abordar los temas no es una: depende de factores locales. Antes de empezar a reportear en un ambiente criminal, se recomienda que los periodistas realicen investigaciones a fondo de por lo menos dos semanas, para familiarizarse con áreas de alto nivel de crimen, lugares seguros para reunirse con fuentes, rutas de acceso, evaluar a cada fuente potencial, etc. Los reporteros deben abordar sujetos hostiles siempre acompañados por colegas, comunicar a sus fuentes que sus actividades son bien monitoreadas por Plaza Pública y cultivar fuentes en las fuerzas policiales u otros oficiales que puedan ser de apoyo en emergencias.

Los riesgos de la cobertura de notas periodísticas sobre corrupción y crimen deben evaluarse antes de comenzar, mediante revisiones de registros, conversaciones con colegas experimentados y fuentes de confianza, identificación de temas sensibles y actores peligrosos, y evaluaciones de riesgos. Deben seguirse los protocolos de comunicación, de registro y protección de datos del medio.

En regiones con fuerzas de seguridad débiles o corruptas los periodistas deben tener más cuidado al acercarse a sospechosos de actividades criminales, de cómo son percibidos entre la comunidad e individuos, y mostrar imparcialidad ante las fuentes. Informar sobre la corrupción oficial que protege a los grupos criminales puede ser el mayor riesgo de cubrir esta fuente, y el momento de más peligro es antes de la publicación de la nota, cuando actores hostiles pueden tomar acciones

# **Cobertura de crimen organizado y corrupción**

preventivas. Los acercamientos a sujetos peligrosos deben hacerse con comunicación con la redacción y los editores plenamente informados, la comunicación debe ser constante, y a veces puede considerarse acercarse a los abogados de los sujetos hostiles en vez de los sujetos mismos, aunque esto también puede ser peligroso.

El acceso a la información es un aspecto importante del periodismo de investigación. El equipo de Plaza Pública debe conocer las leyes de información pública que rigen en el país. Aunque en Guatemala hay una Ley de Acceso a la Información Pública, muchas veces los periodistas aún dependen de fuentes para acceder a documentos oficiales. Es importante proteger las fuentes que brindan información sensible sobre el gobierno, y el uso de esta información también debe considerarse como un riesgo para los periodistas.

Para temas muy peligrosos, Plaza Pública ha trabajado conjuntamente con otras organizaciones de prensa como Soy502 y Contrapoder, para publicar notas de manera simultánea e incluso sin firmas. Este método disminuye los riesgos de los periodistas de forma individual cuando se trata de información sobre temas peligrosos. Así también se han realizado investigaciones con algunos consorcios de periodistas a nivel internacional.

En caso de amenazas contra periodistas de Plaza Pública o señales de vigilancia del personal de la redacción, se puede considerar dejar de trabajar notas periodísticas, designar a otros reporteros para la fuente, involucrar a otros medios, informar a las autoridades o reubicar a periodistas.

### Para evitar secuestros

- Observar, permanecer alerta.
- Analizar vulnerabilidades.
- Perfilar secuestradores potenciales.
- Reducir exposición a través de la gestión de perfiles sociales.
- Controlar movimientos y no contar de movimientos.
- Nunca publicar planes de viaje en redes sociales.
- No moverse solos y evitar lugares vacíos.
- Memorizar el número del abogado o la abogada.

### Para sobrevivir un secuestro

- Controlar emociones.
- Pensar positivamente.
- Crear una rutina.
- Ser observador.
- Lidiar con agresores.
- Negociar mejores condiciones.
- Decir lo que digan.

### Escapes

- Nunca tratar de escapar sin calcular el riesgo.
- Observar las rutinas de secuestradores y buscar debilidades.
- Colectar información sobre el lugar donde está.
- Considerar la salud en caso de fallar.

### Arrestos

- Derecho a permanecer en silencio.
- Derecho a no ser intimidado, torturado o acosado.
- Derecho a información sobre derechos.
- Trato humano.
- No retar a la autoridad.

Los periodistas muchas veces se encuentran entre los primeros en responder a incendios, accidentes y rescates, junto con la policía y los operadores de ambulancias. Es importante que el equipo supervise la escena y evalúe peligros potenciales para protegerse, mantenerse a una distancia prudencial para informar sin poner en peligro su vida y la de otros, y no interferir con operaciones de seguridad o rescate. Es importante que los reporteros se identifiquen como periodistas y muestren su carnet de prensa claramente, especialmente en escenas de crimen o ataques terroristas. Al acercarse a sobrevivientes, deben hacerlo con sensibilidad y respetar sus deseos.

Los reporteros deben estar preparados al informar sobre acontecimientos como reuniones o concentraciones políticas que se desarrollan dentro de propiedad privada, y mostrar claramente sus credenciales de prensa en todo momento. Deben tomar en cuenta también los riesgos legales y físicos de cubrir protestas y disturbios violentos, y trabajar en equipo para cuidarse entre sí. Deben tomar en cuenta las recomendaciones de vestimenta cómoda y poco conspicua y calzado que permita movilidad, evitar ropa sintética que pueda arder con rapidez y ropa colorida o que los haga asemejarse a los cuerpos de seguridad. Siempre deben exhibir sus credenciales de prensa y obedecer a las fuerzas de seguridad, nunca recoger nada arrojado durante la manifestación y mantener la calma aún si son arrestados.

Los desastres naturales pueden ocurrir sin ningún aviso, y pueden perjudicar la capacidad para informar o divulgar información. Es importante establecer

# **Cobertura de asuntos civiles y desastres naturales**

mecanismos para mantener las comunicaciones, y la redacción debe tener un plan detallado de contingencia en caso de terremotos, huracanes, inundaciones, erupciones volcánicas, incendios y deslizamientos de tierra.

# La redacción de Plaza Pública no suele responder a desastres naturales de forma inmediata por la naturaleza

de su cobertura, pero si se busca cubrirlos se debe realizar una evaluación de riesgo antes de viajar al lugar, detallar los planes junto con los editores y trazar un plan detallado con ruta de salida. Para empleados de planta, el medio también debe actualizar un plan de emergencia e imprimirlo, en caso que las computadoras, el internet y la energía eléctrica dejen de funcionar.

Todo el equipo debe estar al tanto de sus roles y responsabilidades, conocer los pasos a seguir y dónde se guardan los materiales para emergencias. En el plan se incluyen los números de teléfono fijo, números de celulares y direcciones de correo electrónico de todo el personal y la redacción (se puede usar la ficha de datos de emergencia), debe especificar quiénes están certificados para administrar primeros auxilios, quién tiene vehículos que puedan utilizarse, además de contactos de agencias de respuesta y socorro ante emergencias a nivel local e internacional. La prioridad de los periodistas de Plaza Pública debe ser su propia seguridad y no deben arriesgar su vida ni su salud por una investigación.

# **Capacitaciones en seguridad para zonas en conflicto**

Plaza Pública proporciona a su personal capacitaciones en seguridad y prevención, para prevenir o reducir incidentes y permitir reacciones confiadas ante las crisis o emergencias. Los cursos sobre ambientes hostiles y primeros auxilios en casos de emergencias son indispensables para poder informar de modo seguro en situaciones que involucran armas, enfrentamientos violentos y protestas.

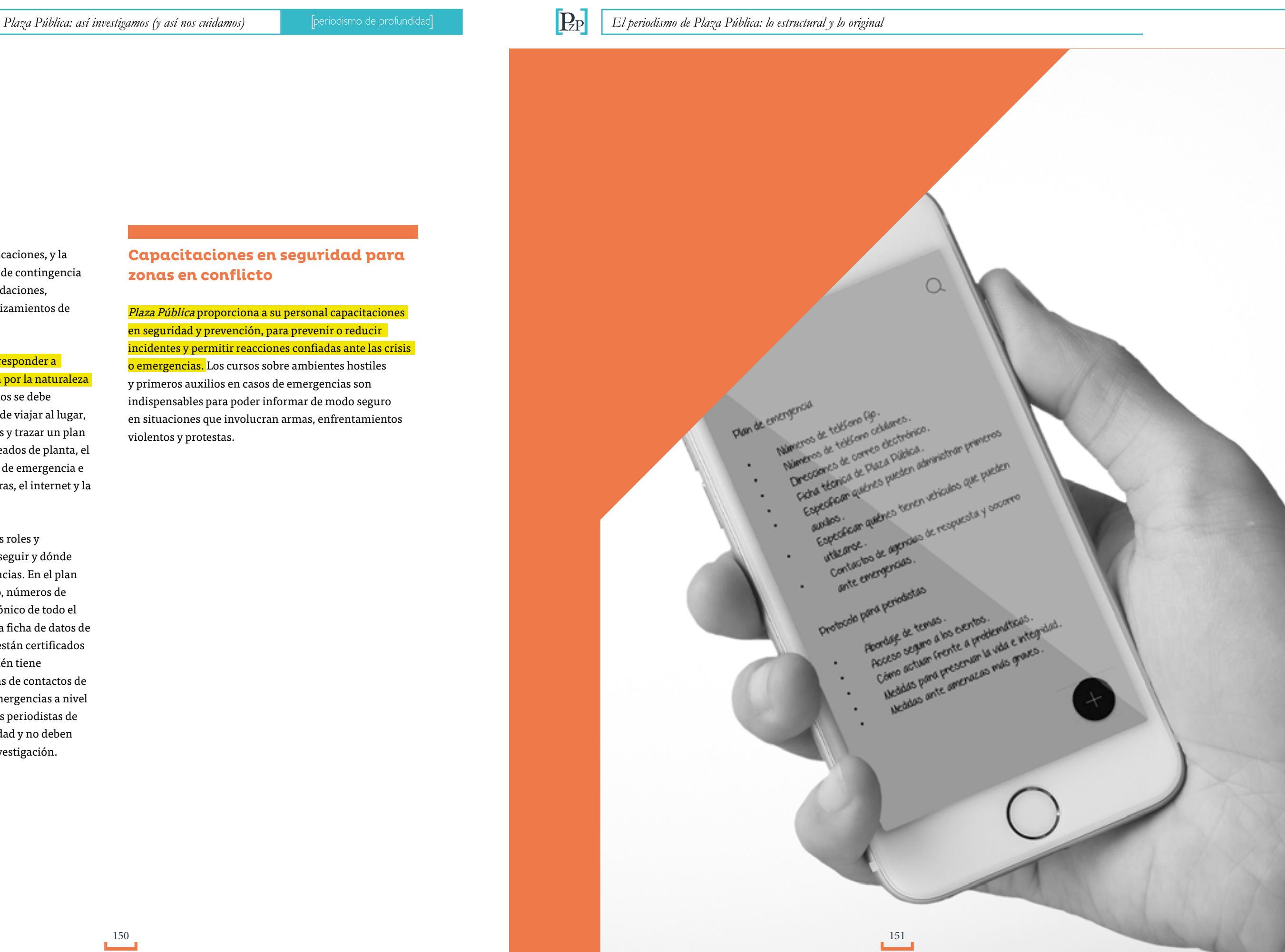

El trastorno de estrés postraumático puede ser causado por accidentes de tránsito, violencia política, doméstica y sexual (abuso, violación, incesto, tortura), delincuencia, violencia institucional, muerte de familiares o amistades, pérdidas y duelos como mudanzas, divorcios y pérdidas de trabajos, enfermedades graves, desastres naturales e incendios. Estas experiencias causan impotencia, angustia y miedo. También puede manifestarse como trauma vicario, secundario o fatiga de compasión o como desorden de estrés traumático continuo. Experimentado por periodistas luego de situaciones traumáticas como heridas o pérdidas fatales, o su condición como testigos de tragedias humanas sobre las que no tienen control, puede durar varios meses y causar que el periodista sienta temores, enojo, culpa, impotencia y confusión, entre otros síntomas, y puede exacerbar problemas médicos tales como la hipertensión.

Las investigaciones de periodistas de Plaza Pública, sobre temas de pobreza y desigualdad, élites económicas y políticas, conflictividad y violencia, deterioro ambiental y explotación de los recursos, procesos migratorios, o violencia contra las mujeres, población LGBTI e indígenas pueden ser causa de estrés extremo. Según el Comité de Protección a Periodistas (CPJ por sus siglas en inglés), más de uno de cada siete periodistas muestra signos de estrés alto o síntomas de desórdenes de estrés postraumático. Esto aumenta además las tensiones en las relaciones personales y laborales, y los conflictos en el ámbito de trabajo pueden complicar los síntomas.

No todos los individuos que experimentan estrés lo manifiestan de la misma forma, pero el hecho de observar tragedias humanas puede cobrar un precio.

**Estrés** Algunos periodistas solo tienen una sensación de impotencia, de que algo no está bien. Otros pueden parecer ansiosos, irritables, deprimidos o insensibles, a veces con emociones fluctuantes. La pérdida de sueño, la náusea, la sudoración excesiva, los ataques de pánico, los dolores de cabeza, el pulso acelerado, el dolor en el pecho y los desórdenes alimenticios o en el sueño pueden ser síntomas físicos de estrés también, así como el consumo de alcohol o drogas u otros comportamientos compulsivos.

### Síntomas de estrés postraumático

- Enojo.
- Ansiedad.
- Temor.
- Preocupación.
- Culpabilidad.
- Aislamiento.
- Confusión.
- Irritabilidad.
- Depresión.
- Impotencia.
- Frustración.
- Problemas para dormir.
- Problemas para comer.
- Problemas sexuales.
- Llanto frecuente.
- Dolor de cuerpo.
- Enfermedades crónicas.
- Pensamientos y recuerdos intrusivos.
- Uso de drogas o alcohol.

### Protección ante el trauma

- Hablar repetidamente de lo que pasó con alguien de confianza.
- Compartir sentimientos, pensamientos, emociones y reacciones.
- Reconocer y expresar necesidades.
- Aprender y utilizar técnicas de relajación.
- Cultivar la espiritualidad o la religiosidad, según el caso.
- Utilizar humor, recreación y juego para aliviar el estrés.
- Tomar medidas apropiadas para protegerse.
- Elaborar un plan de respuesta institucional con terapeutas.
- Solicitar cartas de apoyo a grupos y personas solidarias.
- Compartir información con toda la organización: crea confianza y disminuye la ansiedad.
- Informar a todos los miembros del equipo de las medidas de protección.
- Crear una red de apoyo.
- Defenderse y denunciar.
- Buscar apoyo psicológico profesional.

Algunas estrategias que pueden utilizar los periodistas para cuidarse son el descanso, el ejercicio físico periódico y los ejercicios que integran mente y cuerpo, como el yoga y la meditación. También es importante que se permitan sentir las emociones que surgen durante las coberturas. En el ámbito laboral, pedir un nuevo tema para investigar puede ser un gran paso para ayudar a aliviar los síntomas del estrés emocional o el estrés postraumático. También lo es articular sus emociones, debatir sus experiencias, organizar charlas para discutir los temas difíciles que surgen durante las coberturas.

Plaza Pública debe ayudar a crear espacios de diálogo confidenciales, donde sus periodistas no se sientan juzgados, se sientan seguros para abrirse ante los demás, y puedan beneficiarse de compartir sus experiencias, ya sea en la redacción o en un ambiente fuera de la oficina. El medio ha facilitado sesiones gratuitas con terapeutas de grupo, y recomienda que los periodistas busquen ayuda psicológica individual, especialmente de especialistas en estrés postraumático. Es importante tomar conciencia sobre la necesidad de invertir tiempo en el bienestar personal.

### Recomendaciones

- Conocer limitaciones.
- Mantener la normalidad.
- Hablar del incidente con alguien de confianza.
- Comer y dormir regularmente.
- Buscar ayuda de profesionales.

### Nunca

- Aislarse.
- Esconder las emociones.
- Tomar alcohol en exceso.
- Dejar de dormir.

### Cómo ayudar a un colega

- No juzgar.
- No decirle qué ni cómo sentir.
- No desestimar su experiencia.
- Tomarse el tiempo para escuchar la historia de la persona que ha pasado por una experiencia traumática. • Hacer preguntas abiertas, escuchar y no interrumpir con experiencias propias.

# **Protección de mujeres periodistas** Violencia de género contra periodistas

# **Autocuidado**

Plaza Pública reconoce el hecho de que las mujeres periodistas pueden ser víctimas de acoso sexual y violencia basada en el género, y busca adoptar medidas apropiadas para salvaguardar su seguridad de manera equitativa.

Para Plaza Pública, los temas de violencia contra mujeres y niñas se enmarcan como temas de equidad de género y abuso de derechos humanos. El medio busca no contribuir a la sexualización de mujeres y niñas en los medios, nunca insinúa que una víctima de violencia de género tiene la culpa, y evita perpetuar el mito de que los abusadores son diferentes de los hombres comunes. En caso de reportar las persecuciones de acusados de violencia contra las mujeres, busca hacerlo siempre a profundidad.

### En Plaza Pública hay igualdad de derechos y

oportunidades laborales para mujeres periodistas, con una redacción que pretende reflejar equidad de género y un ambiente seguro donde son inaceptables los avances sexuales no deseados, no se tolera la violencia doméstica, se mantiene la confidencialidad de datos personales de empleados y se respetan los roles sociales femeninos, como las responsabilidades que acarrea la maternidad, por ejemplo.

- Reducción de oportunidades en medios.
- Acoso de periodistas mujeres por parte de fuentes.
- Acoso sexual en la redacción.
- Acoso callejero y violencia en la calle.
- Acoso digital y en redes .

• Empleadores que no consideran las necesidades de privacidad ni las múltiples responsabilidades sociales de las periodistas mujeres.

### Acoso sexual

- Insultos o burlas de naturaleza sexual.
- Preguntas intrusivas sobre el cuerpo y la vida privada.
- Imágenes sexualmente explícitas en carteles o protectores de pantalla.
- Correos electrónicos o mensajes sexualmente explícitos.
- Familiaridad innecesaria.
- Contacto físico no deseado.
- Solicitudes de sexo.

### Acoso de fuentes

- Nunca reunirse en el hogar de una fuente si hay sospechas de intención sexual.
- Si hay dudas se puede acompañar de un colega, sustituir por una entrevista telefónica o cancelar.

### Acoso en línea

- Nombrar a acosadores; revelar su identidad.
- Moderar las secciones de comentarios y prevenir el anonimato.
- Denunciar a las autoridades si la seguridad peligra.
- Buscar protección legal y redes de apoyo.
- Apoyar a víctimas de acoso en línea.

### Acoso callejero

- Evitar caminar sola.
- Evitar callejones y áreas mal iluminadas o poco pobladas .
- Tratar de caminar cerca de grupos de personas.
- Evitar llevar bolso, o llevarlo cerca del cuerpo.

### Violación

- Sonar un silbato o gritar.
- Intentar proteger y preservar la vida.
- Grabar el incidente o buscar testigos.
- Considerar el número de atacantes, el lugar y las armas
- utilizadas al momento de decidir defenderse.
- Buscar ayuda médica y apoyo emocional lo antes posible.
- Denunciar sin vergüenza.

### Estrategias

- Aprender un deporte de autodefensa.
- Llevar silbato o alarma.
- Buscar apoyo entre personas cercanas al lugar.
- Llevar aerosol de pimienta (o fijador de pelo o desodorante como disuasivo).

### En el campo

- Evitar situaciones de riesgo.
- No permanecer en áreas remotas sin compañía.
- No subir a taxis no oficiales o con extraños.
- No usar elevadores o caminar sola por corredores estrechos.
- Evitar compartir vehículos o habitaciones con extraños.
- Mantenerse en contacto constante con editores.
- Llevar celular con números de seguridad.
- No compartir información personal.

### Formas de lidiar con el acoso sexual

- Aclarar que no se toleran tocamientos ni comentarios inapropiados de colegas ni fuentes.
- Aclarar que se rechazan los comentarios sugerentes, los chistes vulgares y los tocamientos inapropiados son rechazados.
- Exigir, de manera calmada y resuelta, el mismo respeto como profesional que reciben los hombres en la redacción.
- Documentar la fecha, hora, lugar, acoso y respuesta, con los nombres de testigos.
- Tener precaución al utilizar cámaras, que pueden mantener ambas manos ocupadas.
- Llevar testigos al reportar acoso.
- Pedir acciones disciplinarias a superiores o tomar acción legal.
- Si el acoso viene de un superior, decirle que no es aceptable, y reportarle si hay alguna autoridad mayor .
- Buscar recursos legales y redes de apoyo.

Fuentes: Plaza Pública, IAWRT

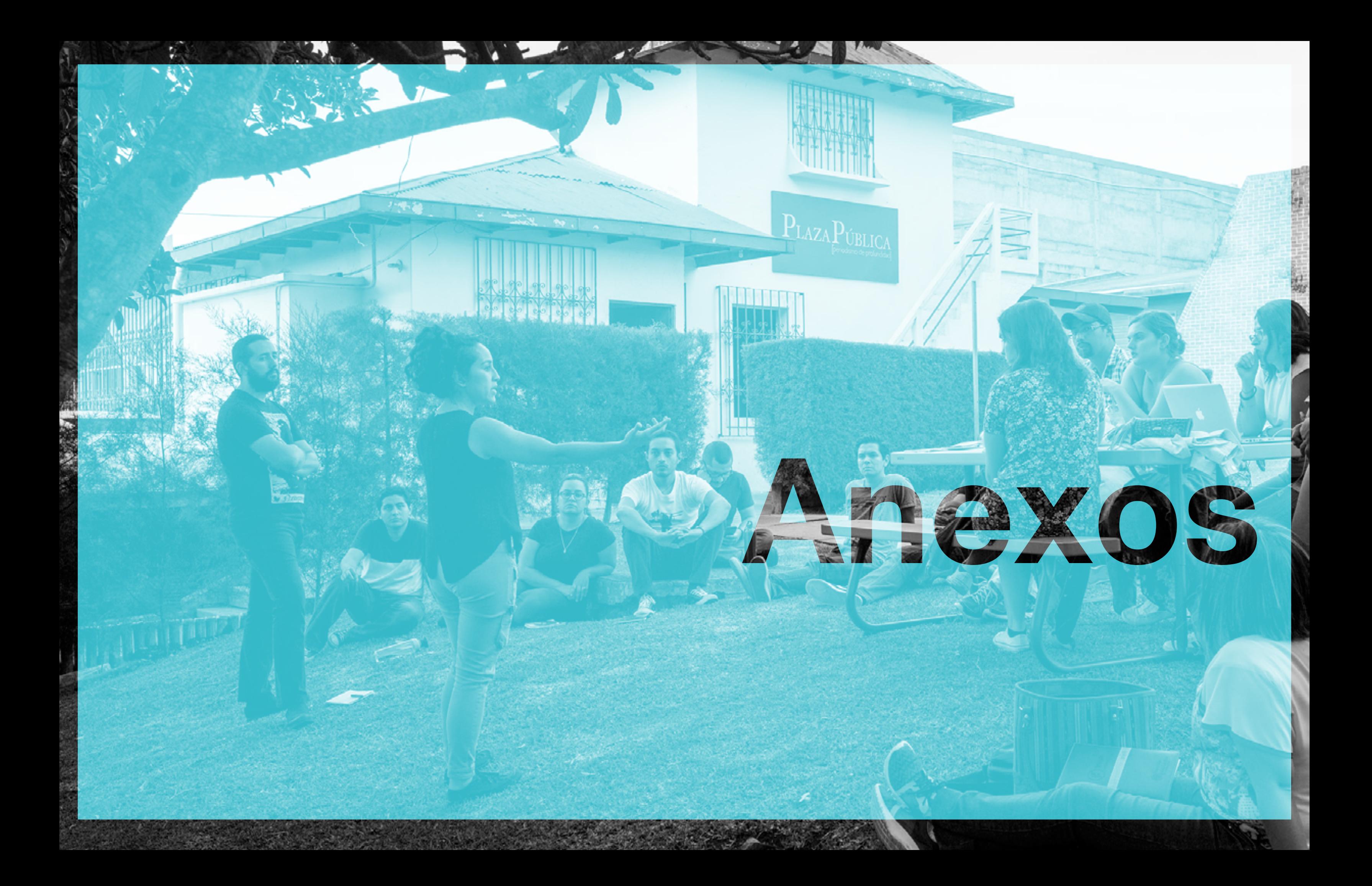

Es obligación del Estado proteger la vida y los derechos de privacidad de las personas.

Artículo 1. Protección a la Persona. El Estado de Guatemala se organiza para proteger a la persona y a la familia; su fin supremo es la realización del bien común.

Artículo 2. Deberes del Estado. Es deber del Estado garantizarle a los habitantes de la República la vida, la libertad, la justicia, la seguridad, la paz y el desarrollo integral de la persona.

Artículo 13. Las autoridades policiales no podrán presentar de oficio, ante los medios de comunicación social, a ninguna persona que previamente no haya sido indagada por tribunal competente.

Artículo 23. Inviolabilidad de la vivienda. La vivienda es inviolable. Nadie podrá penetrar en morada ajena sin permiso de quien la habita, salvo por orden escrita de juez competente en la que se especifique el motivo de la diligencia y nunca antes de las seis ni después de las dieciocho horas, Tal diligencia se realizará siempre en presencia del interesado, o de su mandatario.

Artículo 24. Inviolabilidad de correspondencia, documentos y libros. La correspondencia de toda persona, sus documentos y libros son inviolables. Solo podrán revisarse o incautarse, en virtud de resolución firme dictada por juez competente y con las formalidades legales. Se garantiza el secreto de la correspondencia

derecho constitucional no podrá ser restringido por le disposición gubernamental alguna. Quien en uso de e libertad faltare al respeto a la vida privada o a la moral, será responsable conforme a la ley.

y de las comunicaciones telefónicas, radiofónicas, cablegráficas y otros productos de la tecnología moderna. Los libros, documentos y archivos que se relacionan con el pago de impuestos, tasa, arbitrios y contribuciones, podrán ser revisados por la autoridad competente de conformidad con la ley. Es punible revelar el monto de los impuestos pagados, utilidades, pérdidas, costos y cualquier otro dato referente a las contabilidades revisadas a personas individuales o jurídicas, con excepción de los balances generales, cuya publicación ordene la ley. Los documentos o informaciones obtenidas con violación de este artículo no producen fe ni hacen prueba en juicio.

Artículo 25. Registro de personas y vehículos. El registro de las personas y de los

vehículos, solo podrá efectuarse por elementos de las fuerzas de seguridad cuando se establezca causa justificada para ello. Para ese efecto, los elementos de las fuerzas de seguridad deberán presentarse debidamente uniformados y pertenecer al mismo sexo de los requisados, debiendo guardarse el respeto a la dignidad, intimidad y decoro de las personas.

Artículo 31. Acceso a archivos y registros estatales. Toda persona tiene el derecho de conocer lo que de ella conste en archivos, fichas o cualquier otra forma de registros estatales, y la finalidad a que se dedica esta información, así como a corrección, rectificación y actualización. Quedan prohibidos los registros y archivos de filiación política, excepto los propios de las autoridades electorales y de los partidos políticos.

Artículo 35. Libertad de emisión del pensamiento. Es libre la emisión del pensamiento por cualesquiera medios de difusión, sin censura ni licencia previa. Este

# **Anexo 1: Constitución Política de la República de Guatemala**

Quienes se creyeren ofendidos tienen derechos a la publicación de sus defensas, aclaraciones y rectificaciones. No constituyen delito o falta las publicaciones que contengan denuncias, críticas o imputaciones contra funcionarios o empleados públic por actos efectuados en el ejercicio de sus cargos. Los funcionarios y empleados públicos podrán exigir que tribunal de honor, integrado en la forma que determine la ley, declare que la publicación que los afecta se basa en hechos inexactos o que los cargos que se les hacen son infundados. El fallo que reivindique al ofendido, deberá publicarse en el mismo medio de comunicació social donde apareció la imputación. La actividad de lo medios de comunicación social es de interés público y éstos en ningún caso podrán ser expropiados. Por falta o delitos en la emisión del pensamiento no podrán ser clausurados, embargados, intervenidos, confiscados o decomisados, ni interrumpidos en su funcionamiento las empresas, los talleres, equipo, maquinaria y ensere de los medios de comunicación social. Es libre el acces a las fuentes de información y ninguna autoridad podrá limitar ese derecho. La autorización, limitación cancelación de las concesiones otorgadas por el Estado a las personas, no pueden utilizarse como elementos de presión o coacción, para limitar el ejercicio de la libre emisión del pensamiento. Un jurado conocerá privativamente de los delitos o faltas a que se refiere es artículo. Todo lo relativo a este derecho constitucional se regula en la Ley Constitucional de Emisión del Pensamiento.

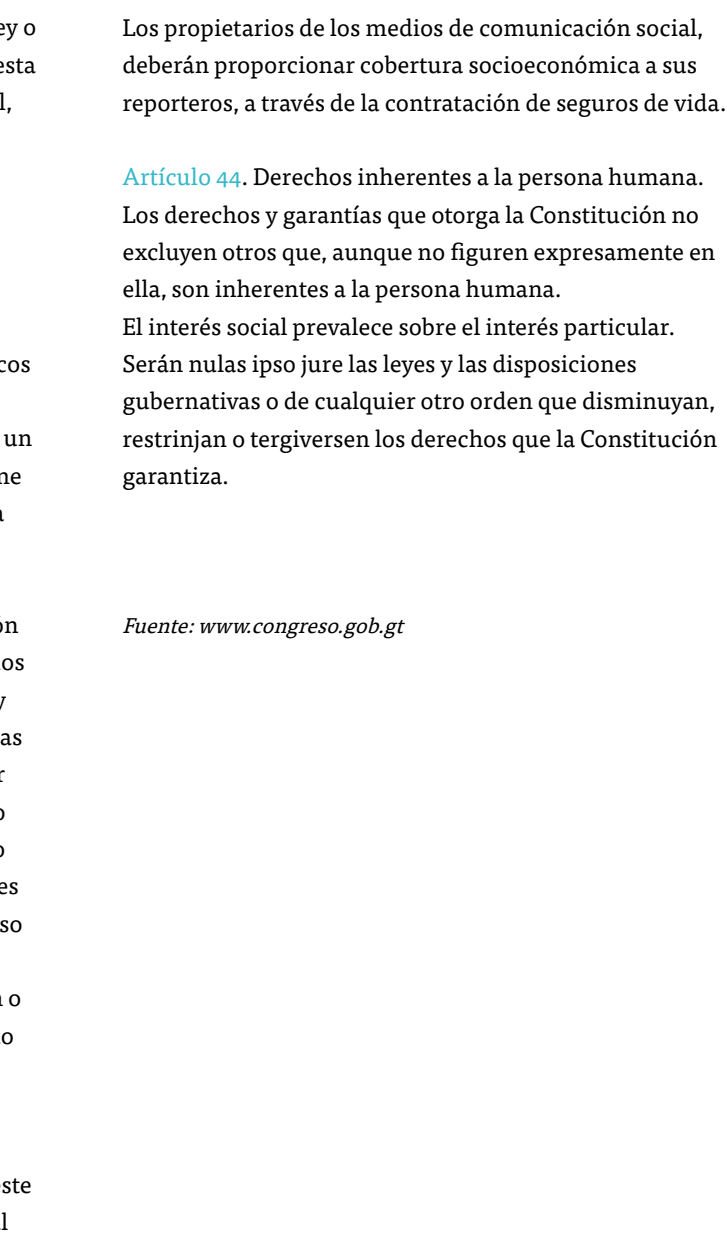

### Decreto Número 9

### **Capítulo 1**. Disposiciones generales

Artículo 1. Es libre la emisión del pensamiento en cualesquiera formas, y no podrá exigirse en ningún caso, fianza o caución para el ejercicio de este derecho ni sujetarse a previa censura.

Artículo 2. Se considera impreso la fijación del pensamiento por medio de la imprenta, la litografía, la fotografía, el mimeógrafo, el multígrafo, el fonógrafo y cualesquiera procedimientos mecánicos empleados actualmente o que puedan emplearse en el futuro para la reproducción de las ideas. Para los efectos de esta ley se equiparán a los impresos, cualesquiera otras formas de representación de las ideas, con destino al público, tales como estampas, fotografías, grabados, emblemas, diplomas, medallas, discos, cintas o alambres fonográficos, ya sean fijados en papel, tela u otra clase de materia.

Artículo 3. Los impresos se clasifican en libros, folletos, periódicos, hojas sueltas y carteles. Libro es todo impreso que expone o desarrolla un tema o una serie de temas, o contiene compilaciones sistematizadas o misceláneas, formando volúmenes de cien o más páginas. Folleto es un impreso de igual naturaleza que el anterior, menos extenso por su contenido comprendido en volúmenes de más de cuatro páginas y menos de cien, Periódico es un impreso publicado en serie, a intervalos regulares, bajo un nombre constante, distribuido al público para difundir informaciones, comentarios u opiniones. En

esta clasificación quedan comprendidos los suplementos, especializados o miscelaneados y las ediciones especiales o extraordinarias, cualesquiera sea el número de sus páginas. Hoja suelta es un impreso de una a cuatro páginas, caracterizada por su edición y circulación ocasionales. Cartel es un impreso destinado a fijarse en lugares públicos.

Artículo 4. Se considera publicado un impreso, cuando hayan circulado seis ejemplares del mismo, fuera del establecimiento en que se hubiere editado. Los carteles se consideran publicados, desde el momento en que alguno de ellos sea fijado en algún sitio público.

Artículo 5. La libertad de información es irrestricta y los periodistas tendrán acceso a todas las fuentes de información. En lo relativo a los actos de la administración pública, se estará a lo preceptuado en el artículo 75 de la Constitución.

Artículo 6. Los propietarios de establecimientos tipográficos y litográficos, o sus representantes legales, tienen obligación de remitir un ejemplar de cada una de las obras no periódicas que editen, a las dependencias siguientes: Ministerio de Gobernación, Archivo General del Gobierno, Biblioteca del Congreso de la República, Biblioteca Nacional, Dirección General de Estadística, Universidad de San Carlos de Guatemala y Archivo de la Tipografía Nacional. El envío debe hacerse dentro de los tres días siguientes a Congreso de la República de Guatemala, Departamento de Información Legislativa. la respectiva publicación, y de él se dará recibo o constancia al remitente. Si se hubiere omitido el envío deberá hacerse su reposición dentro de los dos días siguientes al requerimiento so pena de una multa de uno a cinco quetzales, que impondrá un Juez de Paz, a solicitud

# **Anexo 2: Ley de Emisión del Pensamiento**

del Ministerio de Gobernación, previa audiencia al interesado.

imponérseles una pena hasta de dos meses de arresto menor, conmutable, en la forma y cuantía prescrita por el Código Penal, sin perjuicio de cualquier responsabilidad legal a que diere lugar el contenido de la publicación. La pena por clandestinidad será impuesta por un Juez de Paz.

Artículo 9. El empresario, director y jefe de redacción de cualquier órgano de publicidad que trate de la política nacional, deben ser guatemaltecos.

Artículo 7. Todo impreso debe llevar pie de imprenta, el nombre de la persona o entidad responsable y el lugar y fecha de su edición. Se consideran publicaciones clandestinas las que carezcan de pie de imprenta o lo suplanten. También deben identificarse los escritos difundidos por medio de multígrafos y las fotocopias y fotografías distribuidos al público. Artículo 8. El autor y el editor de publicaciones clandestinas serán solidariamente responsables y podrá Artículo 12. Los originales de artículos y demás escritos periodísticos publicados, deberán conservarse en el archivo del periódico, o en el de la imprenta respectiva, por el término de seis meses, a contar del día de su publicación. Dichos originales no podrán ser exhibidos o extraídos del archivo, sin el consentimiento de su autor, salvo cuando fueren requeridos por los tribunales en un juicio de imprenta o presentados en la defensa del director o el editor. Cualquier persona podrá solicitar copia certificada de dichos artículos o escritos a su costa.

Artículo 10. Todo escrito debe ir amparado por la firma de su autor, quien será personalmente responsable por la publicación. El director o editor deberá exigir la firma responsable; en ausencia de esta se les imputará a ellos la responsabilidad, así como lo de publicaciones apócrifas, o cuyo autor sea legalmente incapaz siempre que no puedan probar que corresponde a tercera persona la responsabilidad.

Artículo 11. La representación de los órganos de publicidad ante los tribunales de justicia y las autoridades administrativas, corresponde al director,

al jefe de redacción o al representante legal del órgano respectivo, por actos derivados de esta ley.

Artículo 13. Para salvaguardar el derecho de la libre emisión del pensamiento por cualquier medio queda prohibido decretar la congelación del papel destinado a la prensa, limitar la importación de cualquier maquinaria, enseres y materiales para la emisión del pensamiento, así como denegar las licencias para que funcionen en el país las empresas y órganos destinados a estos fines.

> Artículo 14. Las empresas editoriales de radiodifusión y radiotelevisión, gozarán de los beneficios de la Ley de Fomento Industrial, siempre que cumplan con los requisitos que dicha ley establece.

**Capítulo 2**: Emisión del pensamiento por medio de radiodifusión y televisión

Artículo 15. Para los efectos de esta ley, se considera como radiodifusión la expresión del pensamiento por medio de la radio.

Artículo 16. Las radiodifusiones se clasifican en radioperiódicos, noticieros, programas, comentarios, discursos y conferencias. Congreso de la República de Guatemala, Departamento de Información Legislativa. Radioperiódico es una serie de radiodifusiones que se hacen bajo un título constante, una o más veces al día, o a intervalos de tiempo regulares, con el objeto de divulgar noticias, ideas y opiniones. Quedan comprendidas en esta definición, las transmisiones suplementarias o extraordinarias de los radioperiódicos. Noticiero es una radiodifusión periódica que comprende exclusivamente información de sucesos nacionales o extranjeros. Se entiende por programa toda radiodifusión de entretenimiento, divulgación cultural o propaganda, cualquiera que sea su extensión. Comentario es toda glosa u opinión que se vierta sobre sucesos nacionales o extranjeros.

Artículo 17. Se entiende por discurso la transmisión que, sobre un tema cualquiera recoge las ideas de la persona que habla o cuyo texto se lee por la radio; y cualquier responsabilidad que pueda derivarse del fondo o expresión, corresponde al autor como si se tratase de un impreso formado.

Artículo 18. Conferencia es toda disertación sobre algún punto doctrinal o cultural. En el caso de difundirse mesas redondas o seminarios, cada participante será responsable por sus respectivas intervenciones. Cuando

se celebren entrevistas por la radio, el entrevistado será responsable exclusivamente por sus respuestas y nunca por los comentarios o interpretaciones que agregue el entrevistador o locutor.

Artículo 19. Una radiodifusión se considerará publicada cuando dos testigos idóneos la hayan escuchado en diferentes aparatos radiorreceptores.

Artículo 20. Los propietarios de las estaciones radiodifusoras o sus representantes legales, exigirán que todos los textos que se transmitan por radio o televisión, se lean fielmente, salvo errores de dicción. Cuando se improvise ante el micrófono debe grabarse la improvisación. Los textos y grabaciones se conservarán durante tres meses en los archivos de la radiodifusora o de los radioperiódicos. Tales requisitos no serán necesarios para breves comentarios o intervenciones regulares de los locutores.

Artículo 21. Todo texto leído o grabado que por su contenido o expresión pueda dar lugar a responsabilidades, deberá llevar la firma o identificación del autor y la fecha, hora y radioemisora en que se emite. Los directores o jefes de la redacción de los radioperiódicos, los autores y los locutores de cualquier radioemisión deberán, en el caso previsto en este artículo, identificarse por su nombre en el momento de la transmisión.

Artículo 22. Los radioperiódicos y las radiodifusoras están obligados a transmitir las aclaraciones, explicaciones o refutaciones que les fueren dirigidas por cualquier persona, individual o jurídica, a la que se atribuyeren hechos inexactos, se les hicieren imputaciones o se les formularen cargos. Dichas

justificaciones o refutaciones deberán concretarse a esclarecer los hechos o refutar los cargos y no podrán pasar del doble de extensión, medida en palabras de la que tuvo la radioemisión que se aclara o rectifica. Cuan fueren varios los ofendidos, tendrán igual derecho, y prioridad en el mismo orden en que hubieren present sus respuestas.

Artículo 23. Los autores serán personalmente responsables por las radiodifusiones que hagan o que lean en su nombre. Si faltare su identificación, fueren apócrifos o legalmente incapaces, responderá el direct del radioperiódico, o su representante legal; si tratare otra clase de radiodifusión, será responsable el directo o el propietario de la radiodifusora, o sus representant legales. Los directores de los partidos políticos responderán por las radiodifusiones hechas a nombre dichas entidades, cuando no se hubieren identificado fuere apócrifo el autor.

Artículo 24. Los propietarios o directores de radioperiódicos o radiodifusoras deberán mostrar los textos, o hacer oír los discos o cintas magnetofónicas de sus archivos a quienes se consideren ofendidos por alguna radiodifusión. Dichos comprobantes solo podrán extraerse de los archivos a requerimiento de juez o cuando se presenten en defensa del responsable. También estarán obligados a darles copia firmada y sellada de tales textos, si los solicitan. Congreso de la República de Guatemala, Departamento de Información Legislativa.

Artículo 25. Sin perjuicio de lo que dispongan los reglamentos especiales y los acuerdos internacionales sobre radiodifusión, se aplicarán a esta las disposiciones relativas a los impresos. En todo lo que no sea

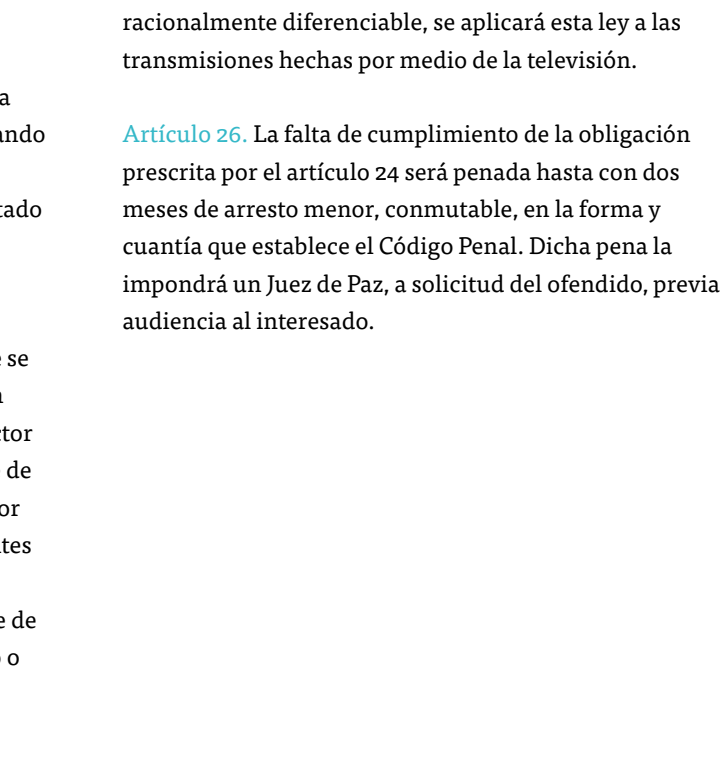

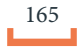

# **Capítulo 3**: Delitos y faltas en la emisión del pensamiento

Artículo 27. Nadie puede ser perseguido ni molestado por sus opiniones; pero serán responsables ante la ley quienes falten al respeto, a la vida privada o a la moral, o incurran en los delitos y faltas sancionados por esta ley.

Artículo 28. Pueden dar lugar a juicio de jurado y a sanciones, conforme a esta ley, las publicaciones en que se abuse de la libertad de emisión del pensamiento en los casos siguientes: a)Los impresos que impliquen traición a la patria; b) Los impresos que esta ley considera de carácter sedicioso; c) Los impresos que hieran a la moral; d) Los impresos en que se falta al respeto de la vida privada; y e) Los impresos que contengan calumnias o injurias graves.

Artículo 29. Implican traición a la patria, los impresos por medio de los cuales se cometan los delitos tipificados en los incisos 8º y 20º del artículo 122 del Código Penal; y serán penados con dieciocho meses de prisión correccional, conmutables en la forma y cuantía previstas en el Código Penal. En todo caso deberá atenderse a la intención y estimarse las circunstancias, para que el autor no sea penado por una simple opinión.

Artículo 30. Se consideran sediciosos los escritos que conciten los ánimos al empleo de la fuerza para impedir la aplicación de las leyes o a la autoridad el libre ejercicio de sus funciones, o el cumplimiento de alguna providencia judicial o administrativa. En ningún caso podrá tenerse como falta o delito la crítica o censura a las leyes, propugnando su reforma, o a las autoridades o funcionarios en el ejercicio de sus cargos. Los escritos sediciosos serán penados con seis meses de arresto menor en la forma y cuantía prescritas por el Código

Artículo 31. Faltan a la moral los impresos que ofenden la decencia o el pudor público. Los responsables serán sancionados hasta con tres meses de arresto menor, en la forma y cuantía previstas en el Código Penal.

Artículo 32. Faltan el respeto a la vida privada, los impresos que penetren en la intimidad del hogar o de la conducta social de las personas, tendientes a exhibirlas o menoscabar su reputación o dañarlas en sus relaciones sociales. Los autores de tales publicaciones serán penados hasta con tres meses de arresto menor, en la forma y cuantía prescritas en el Código Penal.

Artículo 33. Son calumniosas las publicaciones que imputan falsamente la comisión de un delito de los que dan lugar a procedimiento de oficio. Cuando se trate de transcripción o glosa de informaciones dadas por oficinas del Estado la responsabilidad recaerá sobre el empleado o funcionario que las haya suministrado. El autor será penado con cuatro meses de arresto menor conmutables en la forma y cuantía prescritas en el Código Penal.

Artículo 34. Son injuriosas las publicaciones que ataquen la honra o la reputación de las personas o las que atraen sobre ellas menosprecio de la sociedad. Los autores serán penados con cuatro meses de arresto menor conmutables conforme al Código Penal. Congreso de la República de Guatemala, Departamento de Información Legislativa.

Artículo 35. No constituye delito de calumnia o injuria los ataques a funcionarios o empleados públicos por actos puramente oficiales en el ejercicio de sus cargos aun cuando hayan cesado en dichos cargos al momento de hacérseles alguna imputación.

Artículo 36. Las frases «se dice«, «se asegura«, «se sabe«, se consideran como afirmación de los hechos a que se refieren tales frases.

### **Capítulo 4**: Derechos de aclaración y rectificación

Artículo 37. Los periódicos están obligados a publicar las aclaraciones, rectificaciones, explicaciones o refutaciones que les sean enviados por cualquier personal individual o jurídica, a la que se atribuyan hechos inexactos, se hagan imputaciones o en otra forma sea: directa y personalmente aludidas.

Artículo 38. Las aclaraciones, rectificaciones, explicaciones y refutaciones, deberán concretarse a los hechos que se aclaran o rectifican, o desvanecer las imputaciones o cargos que se hicieron al interesado. S su vez aludiere o inculpare a otra persona, correrá a ca del aclarante cualquier otra publicación a que diera lu por parte de terceros.

Artículo 39. La aclaración, rectificación, explicación o refutación solicitada, deberá insertarse gratuitamente en la misma página, columna y caracteres tipográficos en que apareció la alusión o inculpación, en la edición siguiente al día en que se presenta. Si la periodicidad del órgano de publicidad obligado es semanal o más espaciada, la respuesta del interesado deberá presenta con cinco días de anticipación a la edición en que dese verla publicada.

Artículo 40. La aclaración, explicación, rectificación o refutación, deben insertarse íntegras, sin intercalar comentarios o apreciaciones, los cuales podrán anteponerse o agregarse a la misma. Cuando los titula sugeridos por el interesado no sean adecuados o aceptables, el periódico cumplirá con anteponer la fra «aclaración de«, «refutación de«, «rectificación de«, o «explicación de«, a nombre del interesado.

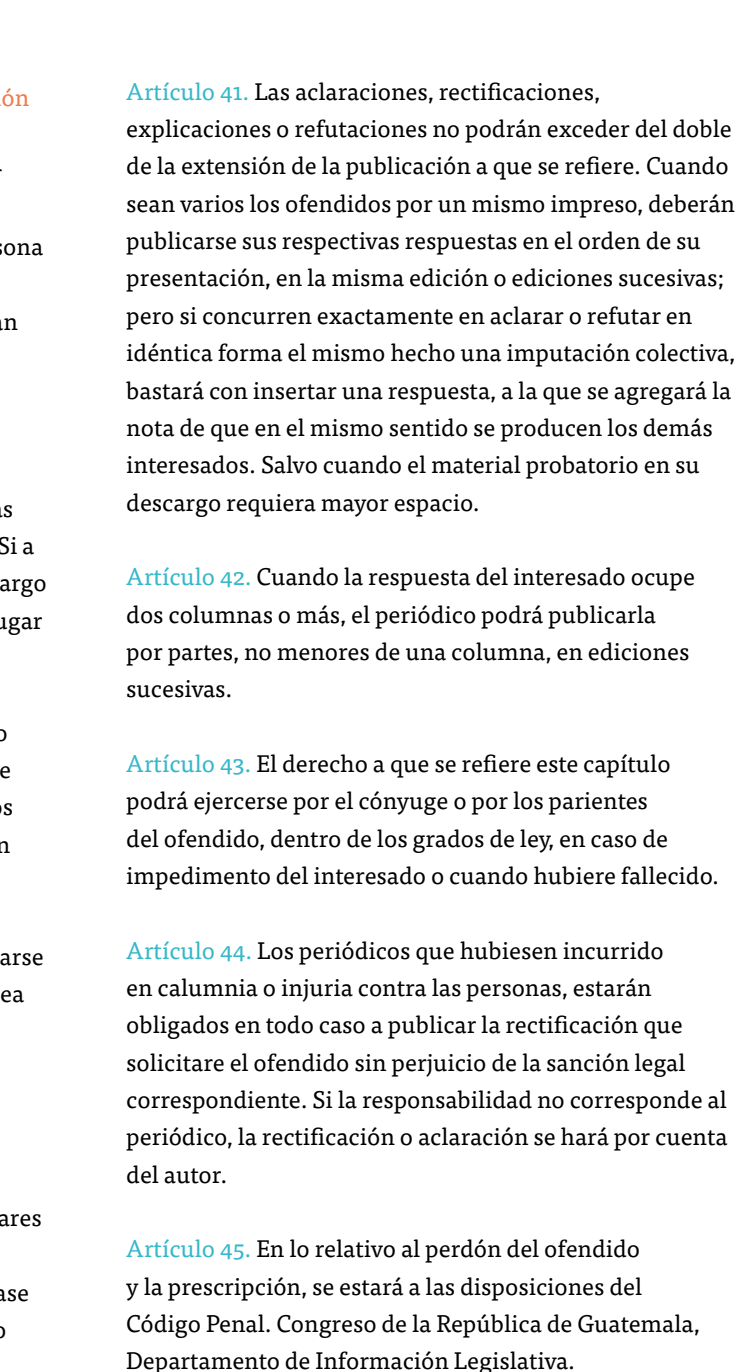

Artículo 46. En los casos de publicaciones en que interese aclarar, refutar, explicar o rectificar a gobiernos extranjeros, o a sus representantes diplomáticos acreditados ante el Gobierno de Guatemala, se estará a los tratados y convenciones internacionales sobre la materia que hayan sido suscritos y ratificados por Guatemala.

Artículo 47. Si se faltase al cumplimiento de la obligación consignada en el artículo 37 de esta ley, el ofendido podrá recurrir a un Juez de Paz, quien previa audiencia al director o representante del periódico fijará un plazo perentorio para que se publique la respuesta solicitada. En caso de desobediencia, el juez podrá imponer multa, no menor de cinco ni mayor de veinticinco quetzales y reiterará la orden de publicar dicha respuesta en la edición inmediata; por cada reincidencia se duplicará la multa, sin perjuicio de mantener el apremio para que se cumpla con hacer la publicación debida.

### **Capítulo 5**: De los jurados

Artículo 48. Los delitos y faltas en la emisión del pensamiento por los medios de difusión serán juzgados privativamente por un jurado que declare, en cada caso, conforme a su leal saber y entender, si el hecho es constitutivo de delito o falta, o no lo es. En caso de una declaración afirmativa de un jurado, el Juez de Primera instancia que lo haya convocado, continuará el trámite para fijar las sanciones conforme a la ley; si la declaración fuere negativa, el juicio será sobreseído sin más trámite.

Artículo 49. Serán electos veintiún jurados para el departamento de Guatemala: siete por la Directiva del Colegio de Abogados, siete por el Colegio de Periodistas y siete por la Municipalidad de la capital. En la misma forma se elegirán nueve jurados en los demás departamentos donde existen imprentas o radiodifusoras, correspondiendo la elección de tres de ellos a la Municipalidad de la cabecera departamental respectiva.

Artículo 50. Las nóminas, con la dirección de los jurados electos, deberán enviarse a la Corte Suprema de Justicia durante el mes de marzo de cada año.

Artículo 51. Los jurados durarán un año en el ejercicio del cargo y para ser electos deberán llenar los requisitos siguientes: 1) Ser guatemaltecos, del estado seglar y mayores de edad. 2) Hallarse en el goce de sus derechos ciudadanos; ser de notoria buena conducta; no ser funcionario ni empleado público, ni tener sueldo, subvención o emolumento de instituciones sostenidas con fondos del erario, exceptuándose los catedráticos de la Universidad de San Carlos de Guatemala; 3) No haber sido condenado por delito penado con prisión correccional.

Artículo 52. Los jurados son cargos honoríficos y obligatorios y están sujetos a las causales de impedimento, excusa y recusaciones que para los jueces señalan las leyes. Los jurados recibirán compensación económica por el tiempo que dediquen a su función.

# **Capítulo 6**: Del juicio

Artículo 53. Cuando alguna persona se considere ofendida por el contenido de un impreso o edición, se presentará por escrito al Juez de Primera Instancia del domicilio del presunto responsable de la publicación, entablando un juicio.

Artículo 54. El escrito de acusación deberá expresar: a) Designación del Juez ante quien se presenta; b) Nombres del acusador y del acusado; Congreso de la República de Guatemala, Departamento de Información Legislativa. c) Transcripción literal de las frases o conceptos o un ejemplar de cualquier otra forma de representación de las ideas que, a su juicio, contienen el delito o la falta en la emisión del pensamiento; d) Enumeración de los medios de prueba con que acreditará los hechos, individualizándolos con la debida claridad; e) Indicación precisa de la sanción que se pretende lograr; y f) Designación del lugar donde deba notificarse al acusado.

Artículo 55. El juez citará a las partes, dentro de un término no mayor de cuarenta y ocho horas, para que presencien el sorteo de cinco jurados, el cual se verificará también en ausencia de los interesados, si éstos no comparecen a la hora señalada para la audiencia.

Artículo 56. Si los jurados que han de juzgar tuvieren impedimento o excusa justificados, lo expondrán por escrito al juez, quien lo notificará a las partes, dándoles una audiencia de veinticuatro horas para que acepten la excusa; vencido este término, sin manifestación o de acuerdo de los interesados, el juez resolverá en derecho y no se podrá recusar al jurado por la misma causa. Si amba, partes rechazan la excusa, el jurado quedará hábil. Dentro del mismo plazo resolverá el juez, previa

audiencia a las partes, cualquier impedimento que alegue un jurado.

Artículo 57. Las recusaciones se interpondrán por escrito, expresando la causa en que se fundan. El juez, previa audiencia a las partes, resolverá de plano o abrirá a prueba el incidente, si alguna de las partes lo solicitare, por el plazo de seis días, al cabo del cual resolverá inapelablemente en el término de veinticuatro horas.

Artículo 58. Siempre que por impedimento, excusa o recusación haya de sustituirse a un jurado, se procederá también por sorteo, en la forma prescrita en el artículo 55 de esta ley.

Artículo 59. Si el autor se presentare antes del veredicto, en cualquier estado del juicio, este se continuará contra aquél, dándole oportunidad para su defensa. Artículo 60: Si el autor del impreso negare su firma se dará al acusado o al responsable subsidiario un plazo de seis días para probar tal extremo, por los medios que establece el Código de Enjuiciamiento Civil y Mercantil.

Artículo 61. Integrado el jurado por sorteo, el juez citará a sus miembros, en audiencia especial, para juramentarlos y que organicen el tribunal, eligiendo entre ellos al que ha de presidirlo. Si no concurrieren en el día y la hora fijados, serán citados con apremio, y la segunda falta se podrá sancionar por el juez, a menos que presenten excusa por causa justificada a juicio de dicho funcionario, con una multa que no baje de cinco ni pase de veinte quetzales.

Artículo 62. Organizado el tribunal el juez designará el día y hora para la vista, dentro de un plazo no mayor de tres días, con citación de los jurados y de las partes.

Artículo 63. La vista será pública, y en ella el acusador y el acusado, en su orden, podrán alegar de palabra o por escrito, por sí o por medio de sus abogados o sus representantes legales cuando concurran a su acusación o a su defensa. Concluidos los alegatos, el acusador solo podrá tomar la palabra para aclarar o rectificar algún concepto y el acusado para replicar, concretándose a la aclaración o rectificación.

Artículo 64. Terminada la vista, el jurado deliberará en secreto, hasta llegar por mayoría absoluta a una resolución. Esta puede ser definitiva o contraerse a la recepción de otras pruebas, las cuales deberán rendirse en un plazo no mayor de tres días, al cabo del cual el jurado dará su veredicto en el término de veinticuatro horas. Congreso de la República de Guatemala, Departamento de Información Legislativa.

Artículo 65. El jurado se limitará a declarar «hay delito» o «no hay delito», «hay falta» o «no hay falta», según la gravedad del hecho. En el caso afirmativo, corresponderá al juez considerar las circunstancias atenuantes o agravantes e imponer la pena.

Artículo 66. El veredicto del jurado se hará constar en acta, indicando si la resolución se tomó por mayoría o por unanimidad y será suscrita por todos sus miembros; cualquiera de éstos podrá singularizar su voto razonado contra la resolución mayoritaria.

Artículo 67. Si el veredicto fuere absolutorio, el juez sobreseerá en el mismo acto la causa, notificándolo a los interesados. Si fuere condenatorio, el juez impondrá la pena correspondiente, en la misma audiencia.

Artículo 68. El fallo del juez será apelable dentro de las cuarenta y ocho horas siguientes a su emisión, y el reo podrá ser excarcelado bajo fianza o caución promisoria, a juicio del juez.

Artículo 69. Presentada la apelación, deberán remitirse los autos a la sala correspondiente, y esta designará día para la vista, previa audiencia al acusador y al acusado para que, en su orden, aleguen lo que estimen pertinente.

Artículo 70. El fallo de la Sala de Apelaciones, contra el que no cabrá recurso alguno, debe concretarse a la pena impuesta por el juez de derecho, sin considerar o modificar el veredicto del jurado.

### **Capítulo 7**: Del tribunal de honor

Artículo 71. De los ataques o denuncias contra funcionarios o empleados públicos, por actos puramente oficiales y referidos al ejercicio de sus cargos, conocerá un Tribunal de Honor a solicitud del interesado.

Artículo 72. Los miembros del Tribunal de Honor deberán tener las mismas calidades exigidas a los jurados de imprenta, conforme el Artículo 51 de esta ley. Artículo 73: Son también aplicables al Tribunal de Honor, las disposiciones contenidas en los Artículos 49, 50, 52, 54, 55, 57, 58, 59, 60, 62, y 63 de esta ley.

Artículo 74. Cuando algún funcionario o empleado público denuncie al autor de un impreso ante el Juez de Primera Instancia, solicitando la intervención del Tribunal de Honor, las oficinas públicas estarán obligadas a rendir los informes y exhibir los documentos que se les pidan sobre el hecho cuestionado, con excepción de los secretos militares y diplomáticos.

Artículo 75. El Tribunal de Honor se limitará a declarar que son inexactos o falsos, los hechos que se atribuyen al ofendido, infundados o temerarios los cargos que se le imputan.

Artículo 76. La resolución del Tribunal de Honor se hará constar en acta al concluir la vista, por el juez que lo haya convocado y dicha acta se mandará a publicar en el propio órgano de publicidad declarado moralmente responsable del abuso en la emisión del pensamiento.

Artículo 77. El fallo del Tribunal de Honor es inobjetable y el órgano de publicidad obligado lo insertará sin anteponerle ni agregarle comentario alguno; aunque en artículo aparte podrá, si lo desea, presentar excusas o dar explicaciones al ofendido. Congreso de la República de Guatemala, Departamento de Información Legislativa.

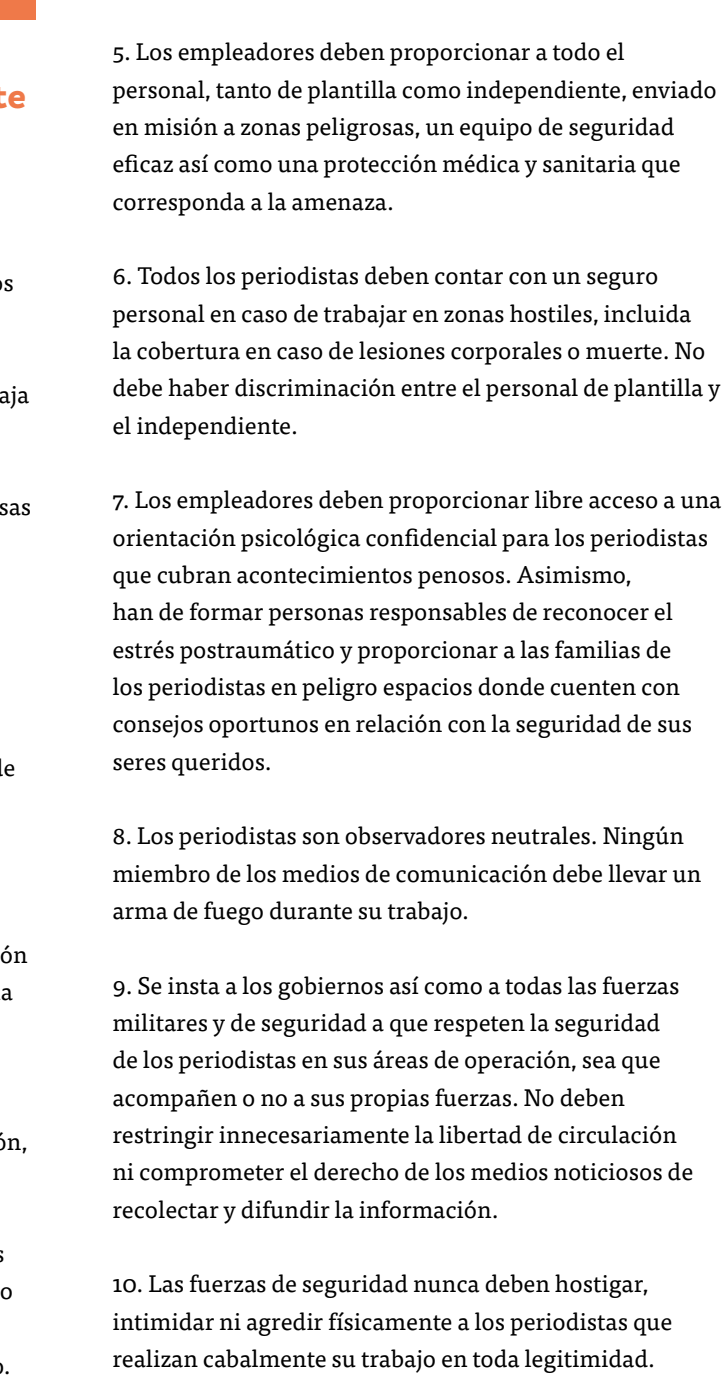

2. Las misiones a zonas de guerra y otras zonas peligros deben ser voluntarias y solo deben participar en ellas periodistas experimentados y las personas bajo su supervisión directa. Ninguna persona debe sufrir consecuencias negativas en su carrera por no haber aceptado una misión peligrosa. Los directores en la sede o los periodistas sobre el terreno pueden tomar la decisión de poner fin a una misión peligrosa después de consultarse debidamente entre ellos.

4. Los empleadores deben asegurarse, antes de la misió de que los periodistas estén plenamente al tanto de las condiciones políticas, físicas y sociales que reinan en el lugar donde van a trabajar y que conocen las normas internacionales en caso de conflicto armado de acuerdo con lo dispuesto en la Convención de Ginebra y otros instrumentos fundamentales del derecho humanitario.

1. La preservación de la vida y la seguridad son primordiales. Los trabajadores de plantilla e independientes deben tener presente que correr riesgos injustificados por contar una historia es inaceptable y es fuertemente desalentado. Se insta a las empresas noticiosas a anteponer ante todo la seguridad a la venta competitiva.

3. Todos los periodistas y el personal de los medios de comunicación deben recibir una formación apropiada con respecto a los ambientes hostiles y de sensibilizacion a los riesgos antes de ser enviados en misión a una zona peligrosa. Se insta a los empleadores a imponer esta disposición como obligatoria.

# **Anexo 3: Código de Seguridad del International News Safety Institut (INSI)**

# **Capítulo 8**: De la reforma y vigencia de esta ley

Artículo 78. La presente ley requiere para su reforma, el voto de las dos terceras partes de diputados que integran el Congreso, previo dictamen favorable del Consejo de Estado.

Artículo 79. La presente ley entrará en vigor el 5 de mayo de 1966. Queda derogado el Decreto número 24 de la Asamblea Nacional Constituyente emitido el 29 de febrero de 1956 y todas las disposiciones que se opongan a esta ley.

### **Capítulo 9**: Disposiciones transitorias

Artículo 80. En los departamentos en donde se establecieren tipografías, radiodifusoras y no hubiere jurados electos, conocerá de los delitos y faltas en la emisión del pensamiento el jurado de otra cabecera departamental que esté más cercana. Los jurados que resultaren designados por el sorteo, recibirán viático para trasladarse a dicha cabecera.

Artículo 81. En todo lo pertinente, esta ley será aplicable a nuevas formas de emisión del pensamiento por medio de difusión no previstos en ella.

Artículo 82. Mientras se crea el Colegio de Periodistas, la nominación de jurados que le corresponde conforme esta ley, se hará por la Asociación de Periodistas de Guatemala. En caso de no hacer la designación, la Asociación de Periodistas de Guatemala o si perdiere su personalidad jurídica esta entidad, la designación la hará el Colegio de Humanidades.

Fuente: www.congreso.gob.gt

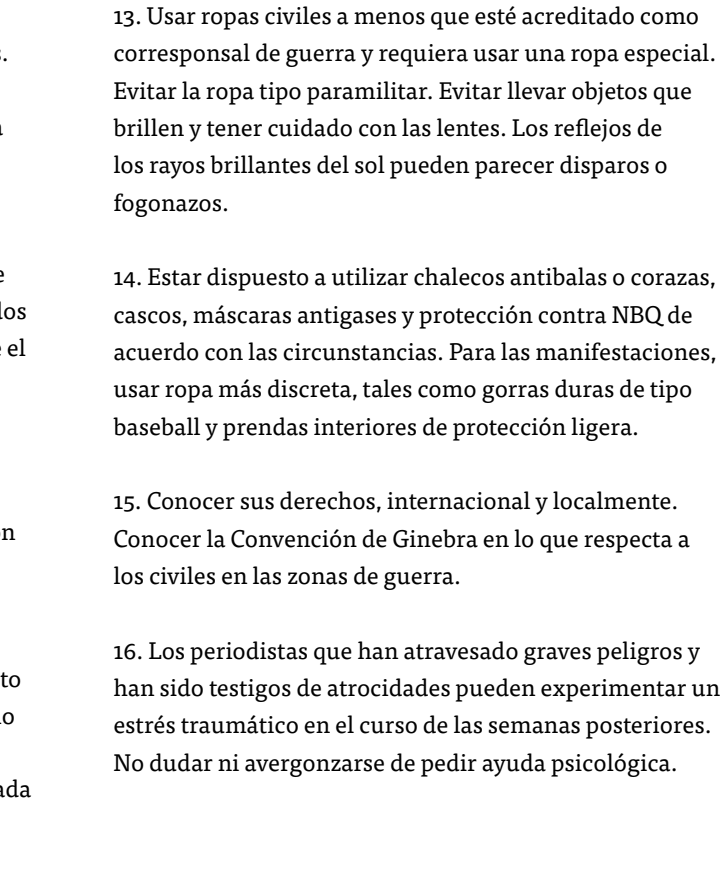

10. Llevar fondos de emergencia y una copia de repuest de su documento de identidad en un lugar oculto, como por ejemplo un cinturón para llevar dinero. Llevar preparada para entregar como aliciente una determina cantidad de dinero.

Fuente: www.newssafety.org

7. Nunca llevar un arma ni viajar con periodistas que lleven una. Ser prudente a la hora de tomar fotografías. Pedir la aprobación de los soldados antes de hacer una toma. Conocer la sensibilidad local antes de tomar una fotografía.

8. Llevar consigo una fotografía de identificación. No pretender ser otra cosa que un periodista. Identificarse claramente si se le da el alto. Si se trabaja en ambos lad de un frente, nunca dar información a un campo sobre otro.

9. Llevar cigarrillos y otros regalos para ganarse la voluntad de la gente. Mantener la calma y tratar de parecer relajado en caso de que las tropas o la población local se muestre amenazadora. Tener una actitud amistosa y sonreír.

11. Tener a la mano los números de teléfono de emergencia, programados en los teléfonos por satélite y móviles, con un número clave accesible 24 horas/7 días de ser posible en la función de marcación rápida. Conocer la ubicación de los hospitales y sus posibilidades.

12. Familiarizarse con las armas comúnmente utilizadas en el conflicto, sus calibres y su poder de penetración de modo que pueda buscarse la manera más eficaz de cubrirse. Distinguir la dirección de donde viene el fuego. Conocer la apariencia de las minas terrestres y otro tipo de armamento. No manipular las armas abandonadas ni las municiones utilizadas.

5. Pedir, antes de viajar, consejo a las autoridades locales y a los residentes acerca de los peligros posibles. Inspeccionar los tramos inmediatos de la carretera a intervalos regulares. Informar a sus oficinas centrales y a los compañeros que permanecen en la base respecto a los lugares a los que va, su hora prevista de llegada y de regreso. Informar de su situación con frecuencia. Cuidar de no llevar mapas que puedan ser interpretados como militares.

6. Entrevistarse con las personas de contacto que no se conozcan en lugares públicos y comunicar sus planes a su oficina o a un compañero de confianza. Tratar de no ir solo a un lugar potencialmente peligroso.temperaturas comprobar periódicamente la presión de los neumáticos, ya que un reventón puede resultar catastrófico.

5. Pedir, antes de viajar, consejo a las autoridades locales y a los residentes acerca de los peligros posibles. Inspeccionar los tramos inmediatos de la carretera a intervalos regulares. Informar a sus oficinas centrales y a los compañeros que permanecen en la base respecto a los lugares a los que va, su hora prevista de llegada y de regreso. Informar de su situación con frecuencia. Cuidar de no llevar mapas que puedan ser interpretados como militares.

6. Entrevistarse con las personas de contacto que no se conozcan en lugares públicos y comunicar sus planes a su oficina o a un compañero de confianza. Tratar de no ir solo a un lugar potencialmente peligroso. Antes de entrar en una zona peligrosa, planear una manera rápida y segura de salir.

# **16 pasos en favor de la seguridad**

1. Estar física y mentalmente preparado. Seguir un curso sobre ambientes hostiles que incluya una formación para administrar primeros auxilios, de ser posible antes de ser enviado en misión.

2. Por lo general, trabajar en zonas de conflicto exige por lo menos ser capaz de correr, hacer grandes caminatas y soportar las incomodidades. Es preciso asegurarse de llevar las inyecciones apropiadas así como un botiquín de base con agujas limpias. Utilizar el brazalete con el símbolo caduceo de la medicina internacionalmente reconocido y una tarjeta en la que se mencionen las alergias, el grupo sanguíneo, etc.

3. Conocer el contexto de la población y el lugar de la misión y del conflicto. Aprender algunas frases útiles en el idioma local, esencialmente «prensa extranjera» o «periodista». Conocer el significado de los gestos locales que pueden resultar importantes.

4. No circular solo en una zona de conflicto. En caso de viajar por carretera, recurrir a un conductor seguro y responsable que conozca el terreno y los lugares donde hay problemas. Identificar su vehículo como útil de los medios de comunicación a menos que ello pueda atraer las agresiones. De ser posible, viajar en caravana cerrada. No utilizar vehículos militares ni tipo militar a menos que acompañe una patrulla del ejército regular. Asegurarse que su vehículo es sólido, que tiene lleno el tanque de combustible. En condiciones de altas temperaturas comprobar periódicamente la presión de los neumáticos, ya que un reventón puede resultar catastrófico.

# **Recursos**

# Comité para la Protección de los Periodistas (CPJ, por su siglas en inglés)

Manual de Seguridad para Periodistas: cubriendo las noticias en un mundo peligroso y cambiante https://cpj.org/security/guide\_es.pdf

Manual de seguridad para periodistas: guía práctica pa reporteros en zonas de riesgo https://www.rsf-es.org/seguridad-para-periodistas/ manual/

### Unesco - Reporteros Sin Fronteras

# Centro de Reportes Informativos sobre Guatemala (Cerigua)

Asociación para el Estudio y Promoción de la Seguridad en Democracia (Sedem), Unidad de Protección a Defensores y Defensoras de Derechos Humanos (Udefegua), Oxfam

Cartilla y guía práctica para periodistas y medios de comunicación, Manual de mecanismos de protección para periodistas y comunicadores, Protocolo para la protección de periodistas, Herramientas de protección – Edición bolsillo www.cerigua.org

Guía de protección para defensoras y defensores de derechos humanos, periodistas, operadoras y operadores de justicia

www.udefegua.org, www.oxfam.org

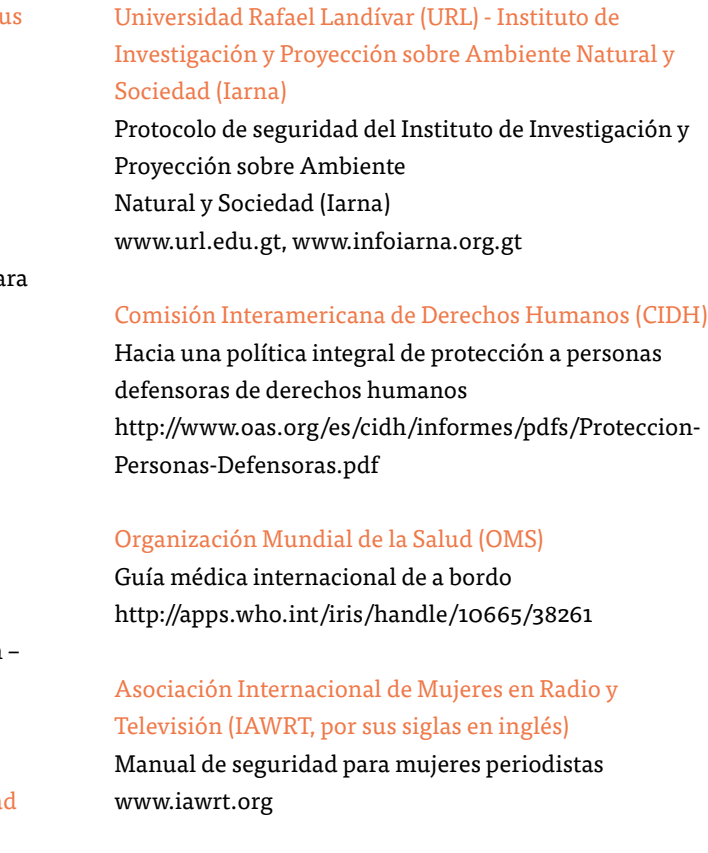

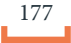

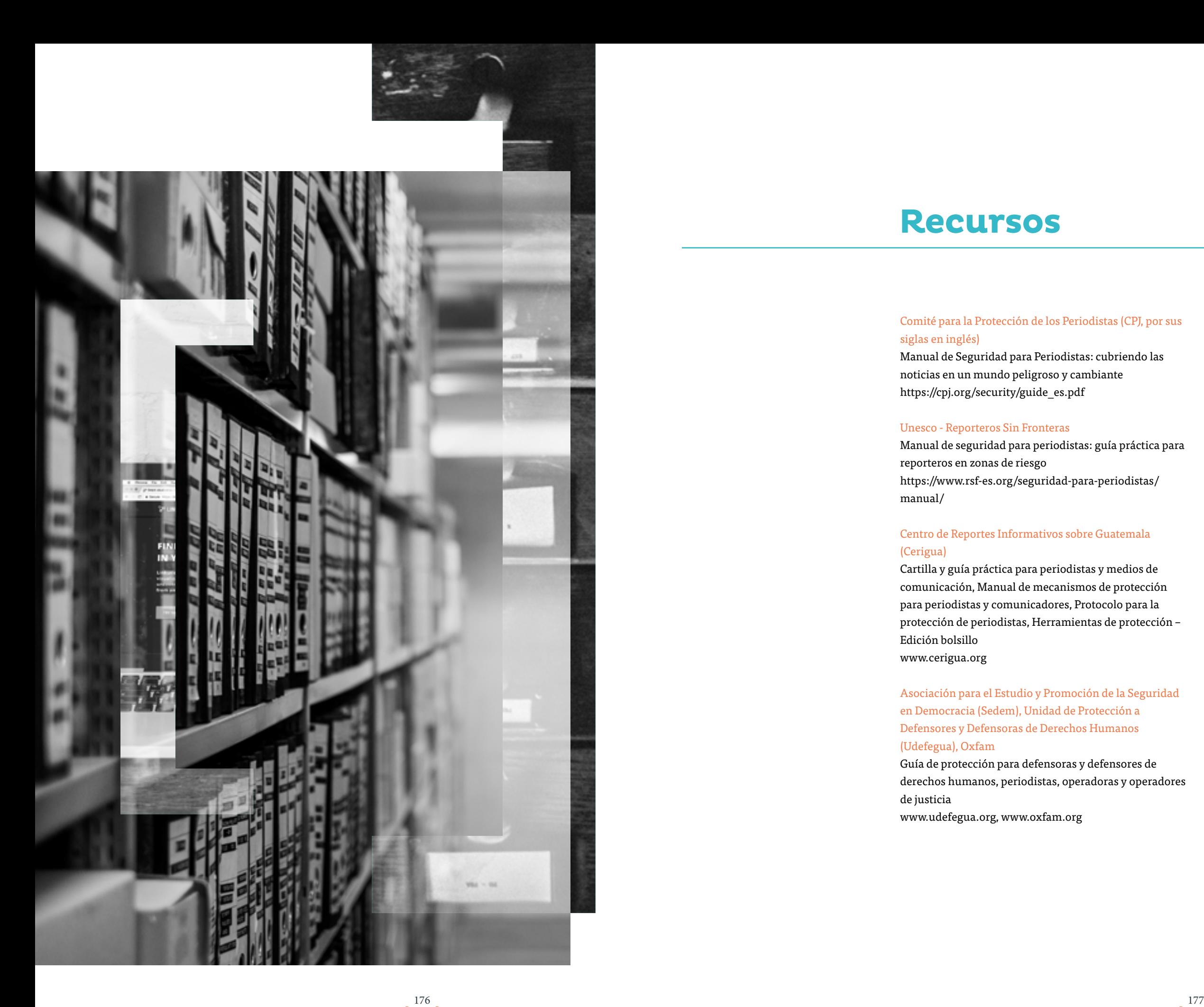

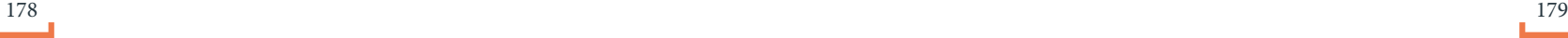

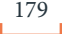

Este es un primer esfuerzo por recabar y desarrollar en un solo documento algunas de las ideas y métodos de recolección de información de Plaza Pública. Desde una perspectiva, es una introducción al medio y a su idea de convertirse en un laboratorio periodístico y por otra, es un texto de aprendizaje para periodistas y estudiantes del programa de formación. Además de presentar el conjunto de instrumentos de investigación que el medio ha ido afinando durante sus primeros siete años, incluye un manual que detalla los mecanismos que amparan a sus periodistas de sufrir daños y amenazas.

Su difusión sirve como una forma de asumir un compromiso para el futuro, una proyección de la labor periodistica de Plaza Pública. Se comparte también para que sus procesos de construcción de información se conozcan y discutan en público, para que puedan escudriñarse y mejorarse. Y para que pueda ser de ayuda para estudiantes, académicos, periodistas, investigadores y activistas que quieran desenterrar patrones, fenómenos y procesos encubiertos, entender el origen, la evolución y la estructura de problemas importantes, y explicar con fundamento la experiencia humana para caminar en pos de una sociedad más incluyente.

# $\label{eq:PLAZA} \mathbf{P}_{\text{LAZA}}\mathbf{P}_{\text{UBLICA}}$

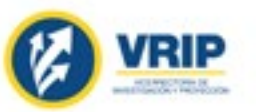

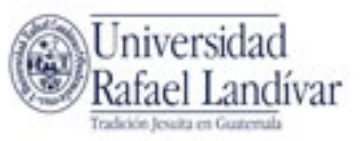

**. .** 

r br

n